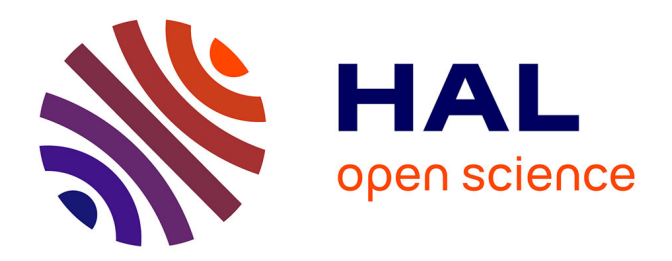

# **Méthodologie collaborative d'aide à la construction de produits virtuels pour la conception d'aéronefs à propulsion électrique.**

Fabien Retho

## **To cite this version:**

Fabien Retho. Méthodologie collaborative d'aide à la construction de produits virtuels pour la conception d'aéronefs à propulsion électrique.. Autre. CentraleSupélec, 2015. Français. NNT :  $2015\mathrm{CSUP}0010$  . tel-01323018

## **HAL Id: tel-01323018 <https://theses.hal.science/tel-01323018>**

Submitted on 30 May 2016

**HAL** is a multi-disciplinary open access archive for the deposit and dissemination of scientific research documents, whether they are published or not. The documents may come from teaching and research institutions in France or abroad, or from public or private research centers.

L'archive ouverte pluridisciplinaire **HAL**, est destinée au dépôt et à la diffusion de documents scientifiques de niveau recherche, publiés ou non, émanant des établissements d'enseignement et de recherche français ou étrangers, des laboratoires publics ou privés.

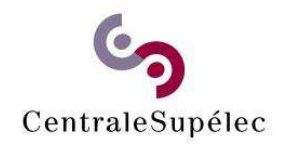

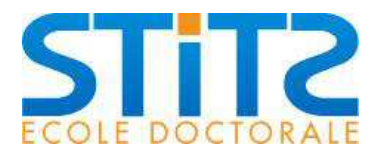

N° d'ordre : 2015-10-TH

## **CentraleSupélec**

## **ECOLE DOCTORALE STITS**

*« ScieŶces et TechŶologies de l'IŶforŵatioŶ des Télécommunications et des Systèmes »* 

Laboratoire de Génie électrique et électronique de Paris - GeePs

# **THÈSE DE DOCTORAT**

**DOMAINE : Sciences pour l'ingénieur Spécialité : Energie** 

**Soutenue le 29/05/2015** 

**par :** 

**Fabien RETHO** 

## Méthodologie collaborative d'aide à la construction de produits virtuels pour la conception d'aéronefs à propulsion électrique

#### **Composition du jury :**

*Examinateurs :* Hichem SMAOUI Ingénieur (Airbus)

**Directeur de thèse :** Jean-Claude VANNIER Professeur (CentraleSupélec) Président du jury : **Claude MARCHAND** Professeur (Université Paris Sud) *Rapporteurs :* Gérard MOREL Professeur émérite (Université de Lorraine) Professeur (Institut Supérieur de Mécanique de Paris) Bernard YANNOU Professeur (CentraleSupélec) *Membre invité :* Martine CALLOT Ingénieur (Airbus Group Innovations)

## Résumé

La recherche de moyens alternatifs pour la propulsion d'un aéronef est primordiale tant la dépendance au pétrole est forte. Le travail proposé dans cette thèse s'inscrit dans le besoin de soutenir les concepteurs de systèmes de propulsion innovant utilisant l'électricité. En partant du constat qu'il est primordial de s'appuyer sur l'analyse de l'aéronef dans sa globalité, nous proposons une approche basée sur les modèles, faisant appel aux modèles d'ingénierie système, aux modèles comportementaux basés sur la physique et à la simulation numérique, et collaborative, car la conception implique de nombreux métiers. L'objectif de cette approche est la création d'un produit virtuel qui est un modèle global multidisciplinaire exécutable du produit pour en faciliter la conception. Une m´ethodologie est alors construite pour se concentrer sur la relation entre le produit virtuel, ses modèles constitutifs et leur obtention. Le fil directeur de la méthodologie correspond à une recherche d'informations, au moyen de l'analyse des interactions et impacts multidisciplinaires qui apparaissent dans le système, puis l'application de cette information pour la construction d'un modèle d'intention qui permet la requête de modèles comportementaux auprès d'experts. C'est finalement le lien manquant entre la conception globale conduite par l'ingénierie système et la conception basée sur la physique du monde réel qui est implicitement traité dans ces travaux. Pour réaliser l'ensemble de la méthodologie, un nouveau rôle a été défini, le rôle d'architecte de simulation. Cette thèse présente la méthodologie de manière théorique, incluant ses rôles et concepts, puis cette dernière est démontrée sur un cas d'étude correspondant à l'hybridation d'un drone de type hélicoptère.

The research of alternative aircraft propulsion system is mandatory because oil dependence is too strong. The work proposed in this thesis is oriented to support electric–based innovative propulsion system designers. Considering that it is important to consider entire aircraft analysis, we propose a model based, with systems engineering models, physics-based behavioral models and numerical simulation, and collaborative, because design require numerous buisiness expertise. The objective of this approach is to build a virtual product, which means a global multidisciplinary executable model of the product under design in order to facilitate its design. A methodology is then developed, focused on the relation between the virtual product, its constitutive models and their acquisition. The methodology director wire corresponds to information research, with multidisciplinary interactions and impacts in the system, and then the application of those pieces of information to build a model of intention which allows to request a behavioral model from experts. Finally, it is the missing link between global design driven with systems engineering and real physics–based design which is implicitly at stake. To perform the methodology, a new role has been defined, the simulation architect. This thesis presents theoretically the methodology, including roles and concepts, and then this methodology is demonstrated on a helicopter–based drone study–case.

À Juliana et James.

## Remerciements

Cette thèse est le fruit d'un travail qu'il m'aurait été impossible de réaliser sans l'aide de nombreuses personnes. Comme j'aime le dire "il est impossible de faire un avion tout seul", il en va bien sûr de même pour une thèse.

Je tiens tout d'abord à remercier mon directeur de thèse, le Professeur Jean– Claude Vannier, pour m'avoir fais confiance, avoir su me guider et avoir ´et´e toujours disponible pour des disccussions enrichissantes. Je le remercie aussi d'avoir été toujours disponible malgré la distance entre Toulouse et Gif–Sur–Yvette.

Mes remerciements vont aussi au professeur Philippe Dessante, qui a été un encadrant de très haute qualité. Ses connaissances et sa culture scientifique ont permis de me guider tout au long de ces trois années. Sa rigueur associée `a sa sympathie seront pour moi toujours une source d'inspiration.

Je remercie le professeur Gérard Morel et le professeur Alain Rivière pour avoir acceptés d'être rapporteurs de ma thèse. Je remercie aussi le professeur Claude Marchand pour avoir accepté d'être président du jury et le professeur Bernard Yannou pour avoir participé à ce jury. Je suis honoré d'être jugé par des chercheurs unanimement reconnus pour leurs travaux.

Je remercie particulièrement Martine Callot, mon unique chef d'équipe tout au long de mon parcours à Airbus Group Innovations. Elle a été la première `a m'offrir sa confiance lorsque je travaillais sur le programme A350, et a su m'orienter vers une thèse. Sa sympathie et ses qualités sicentifiques et manageriales sont importantes à mes yeux. Je suis fièr d'avoir travaillé avec elle et j'espère ne pas l'avoir déçu.

Je remercie Hichem Smaoui, mon tuteur chez Airbus Group. Il a su me faire confiance et m'offrir à la fois la l'écoute, l'encadrement et la liberté nécessaires à mon expérience de jeune chercheur et la réalisation de cette thèse. Toutes les discussions que nous avons eu, tous les conseils qu'il m'a donn´es et toute son expertise en propulsion se retrouvent dans ces travaux. Je remercie Eric Duceau, directeur scientique à Airbus Group Innovations. Il est à l'origine de la construction transverse de cette thèse entre les équipes d'ingénierie systèmes et de systèmes de propulsion. Eric a toujours une vision enrichissante, positive et motivante de la science, et plus particulièrement de la conception. Nous avons eu de nombreux entrevues, tous enrichissants et apparaissant en transparence dans les différents concepts de mes travaux. Je partage avec lui la conviction que l'avenir de la conception sera plus virtuel et collaboratif. Un remerciement particulier est aussi adressé à Jean–Claude Roussel, senior expert en ingénierie système à Airbus group. Il a su être disponible quand nécessaire et participer activement à la mise en valeur de mes travaux auprès des différentes communautés scientifiques qu'il cotoie. Je lui doit notamment de nombreux conseils sur mes publications.

Je remercie l'équipe d'ingénierie système d'Airbus Group Innovations de Toulouse, et notamment mes fidèles collègues de bureau : Dr Nicolas Albarelleo, Alexandre Arnold et Dr Jean-baptiste Welcomme. Ces personnes sont devenu sans le savoir très importante pour moi, absorbant mes moments de doute avec réconfort et humour, et supportant mes moments de satisfactions en les partageant. Ensuite, mes remerciements vont vers Luc Vicent et Dr Claude Reyterou, les sages de l'équipe. En étendant mes remerciements aux personnes orientées "systèmes", je remercie Yves Baudier, un des pilier du lancemement de ma thèse, Fatima Iervolino, Romaric Redon, Anne Monceaux, David Roussel, Roland Chamerois et Wenceslas Godard. Sans les citer aussi je remercie l'ensemble de mes collègues allemand.

Je remercie les équipes des systèmes de propulsion, dont mon tuteur Hichem est un acteur. En premier lieu, je remercie le Dr Emmanuel Joubert, ancien chef d'équipe à l'origine des projets CrirCri et Efan. Il a su me faire confiance et j'espère en avoir été digne. Je remercie ensuite l'actuel chef de cette équipe, le Dr Marc Maurel. Je remercie aussi les membres de cette équipe, Charles Nespoulous et Bruno Rechain.

Mes remerciements vont aussi à l'ensemble de mes collègue thèsards que j'ai pu cotoyer, que ce soit `a Airbus Group, `a Sup´elec ou ailleurs. Je tiens particulièrement à remercier Goknur Sirin avec qui j'ai apprécié travailler sur nos sujets tellement proches. Je remercie aussi l'ensemble des stagiaires, qui sont nos collaborateurs de demain. Je remercie particulièrement Guillaume Delannoy, mon unique stagiaire.

Je remercie aussi l'ensemble des personnes de Airbus group et de Supélec, qui m'ont aidé directement ou indirectement, et que je ne saurais nommer individuellement par oubli. Je remercie aussi l'école doctorale STITS (Siences et technologie de l'information des telecommunications et des systèmes), ainsi que l'université Paris Sud. Je remercie aussi l'ANRT (Association Natioanal de la Recherche et de la Technologie) qui grâce au dispositif CIFRE (Conventions Industrielles de Formation par la REcherche) m'a permis de réaliser cette thèse.

Je remercie maintenant pour leur soutient ma mère et mon père. Ils ont su me donner une éducation m'offrant le goût de la découverte et de la science. Je remercie ensuite ma sœur et mon frère ainsi que l'ensemble de ma famille et ma belle–famille. Merci pour le soutien, c'est difficile parfois de comprendre à la fois le sujet et l'interêt d'une thèse, autant que les soucis que cela engendre. J'ai une pensée particulière pour mon grand–père maternel, qui aimait tant la sceince et à qui j'aurais aimé présenter mes travaux pour en discuter dans un coin de pièce, comme au bon vieux temps.

Je remercie pour finir ma femme Juliana, la plus merveilleuse femme du monde. Elle a su m'écouter, me reconforter, me stimuler et me faire mûrir sur tellement d'aspects de ma vie que je ne saurais pas les lister. Merci pour ce soutien, ce ne fut pas facile mais ça y est, on voit la fin de cette thèse ! Je remercie aussi mon fils James, non pas pour sa contribution scientifique, mais pour le bonheur qu'il m'offre tous les jours.

"During your life, never stop dreaming. No one can take away your dreams" Tupac Amaru Shakur

viii

# Table des matières

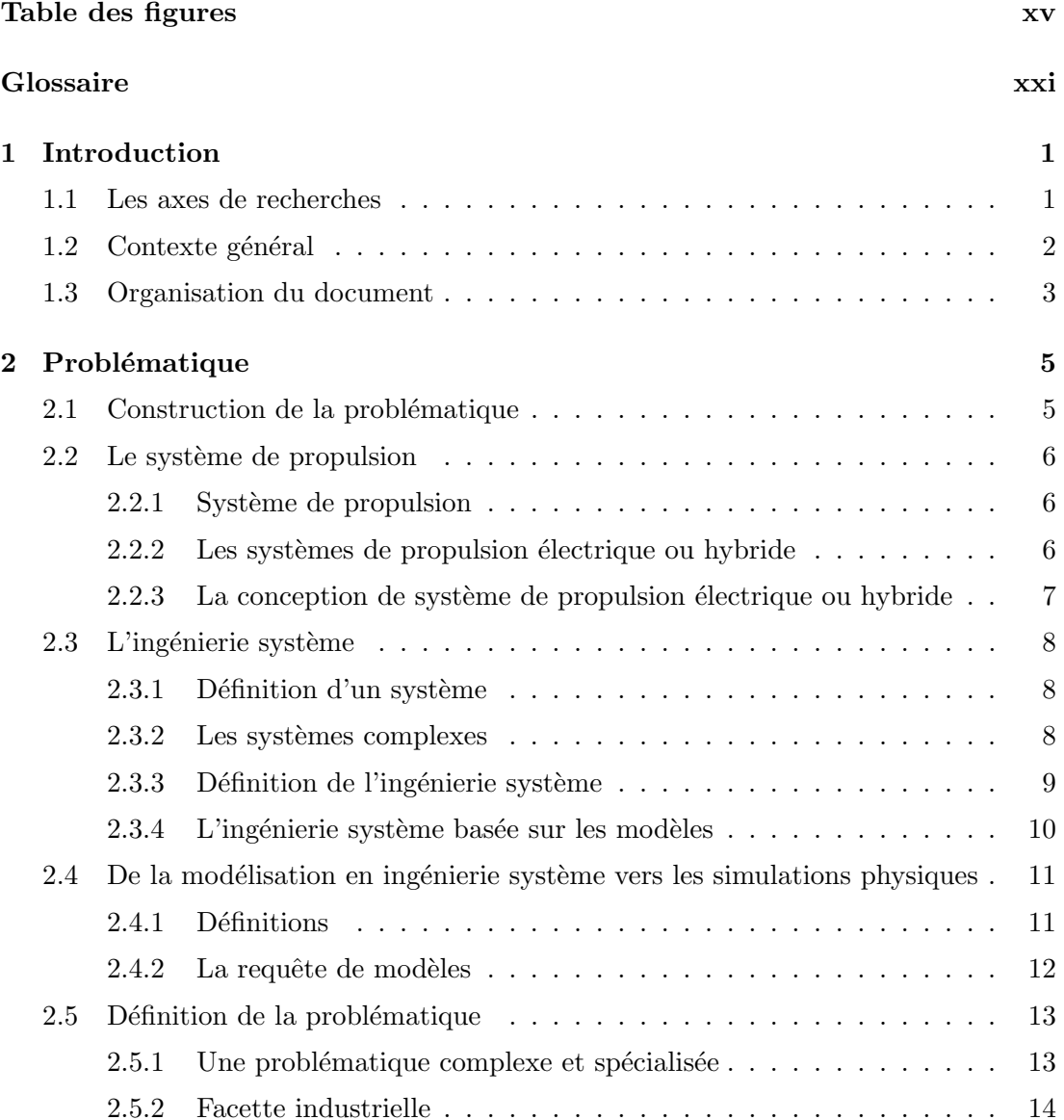

## TABLE DES MATIERES `

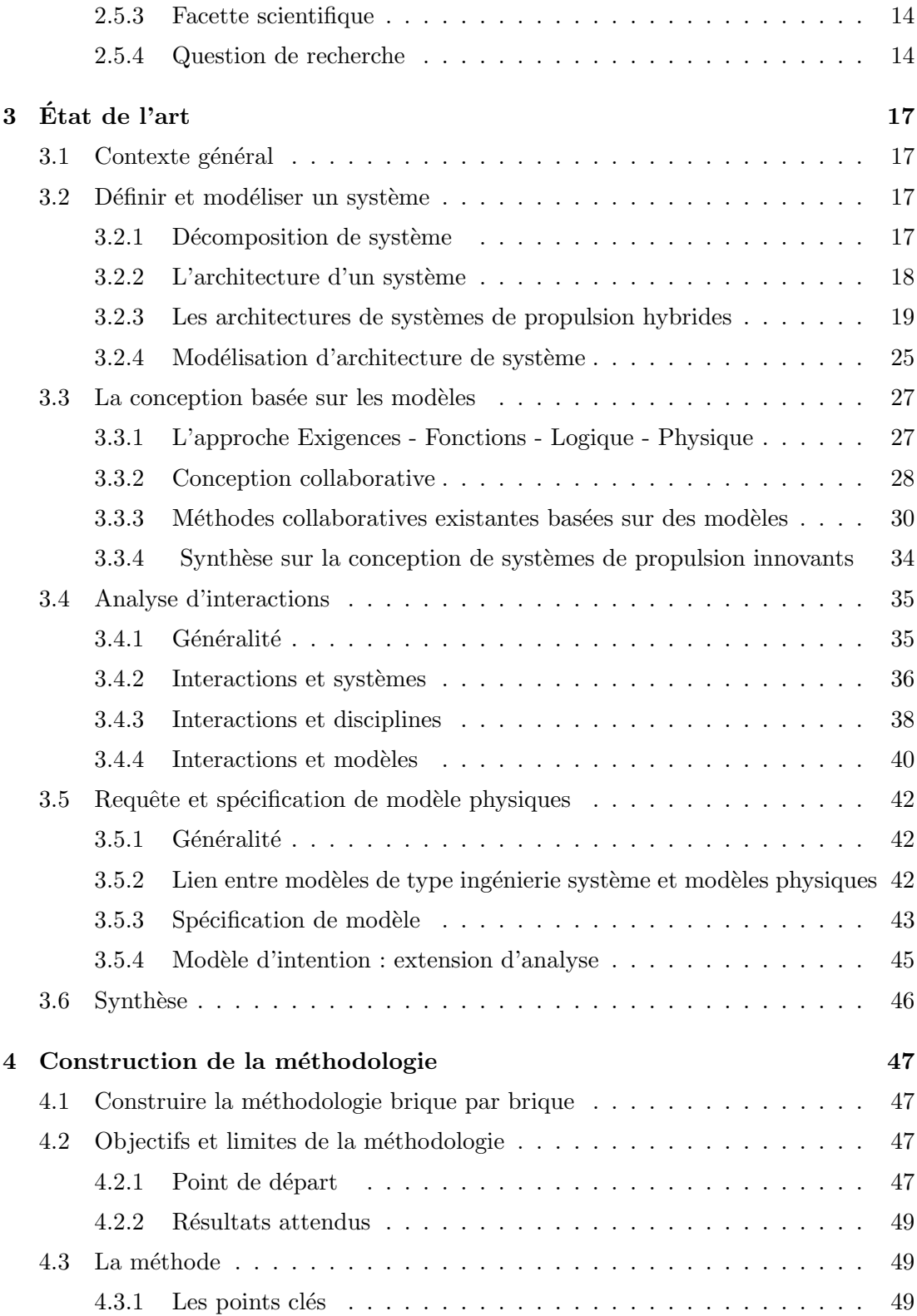

## **TABLE DES MATIÈRES**

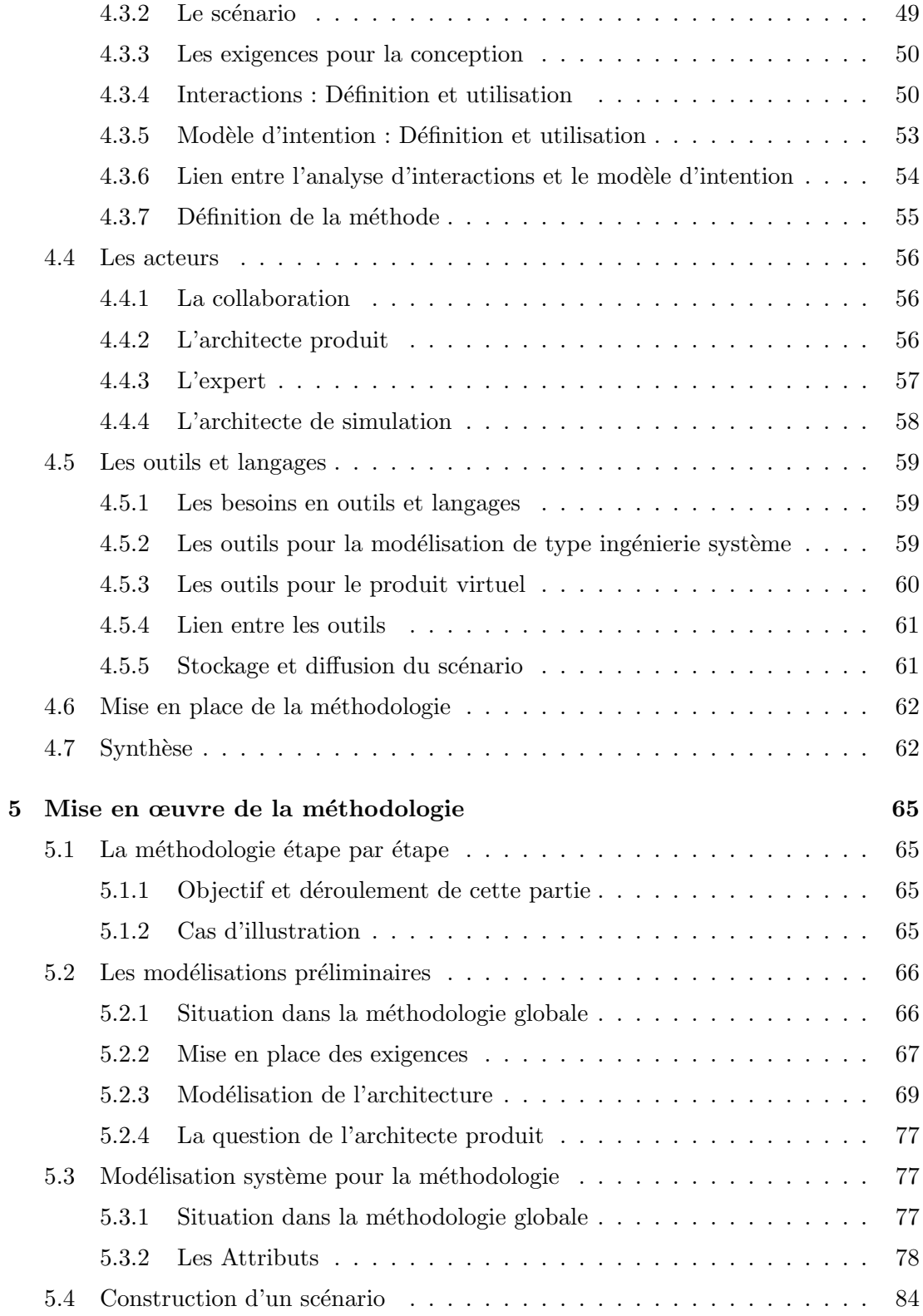

## TABLE DES MATIERES `

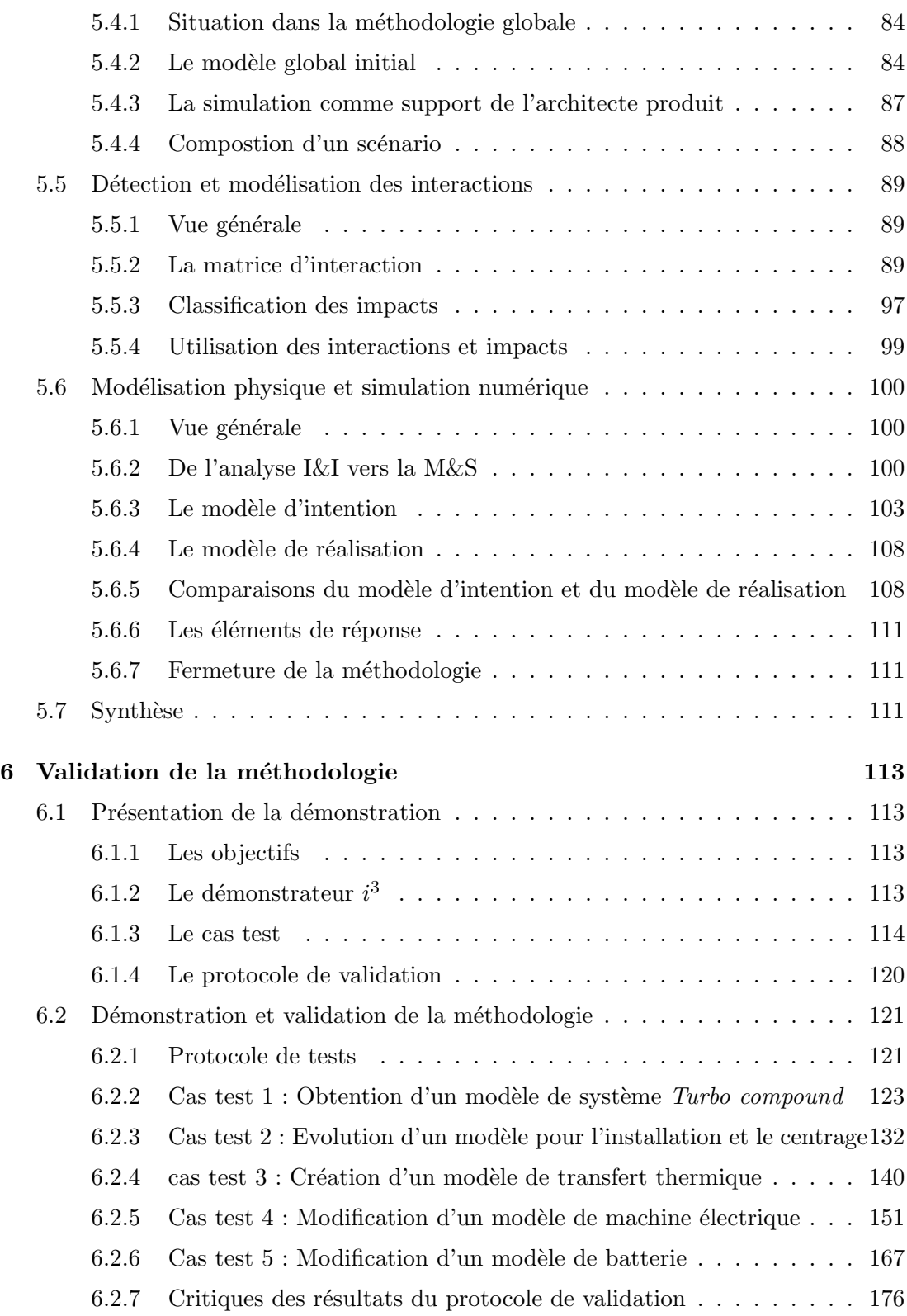

## TABLE DES MATIERES `

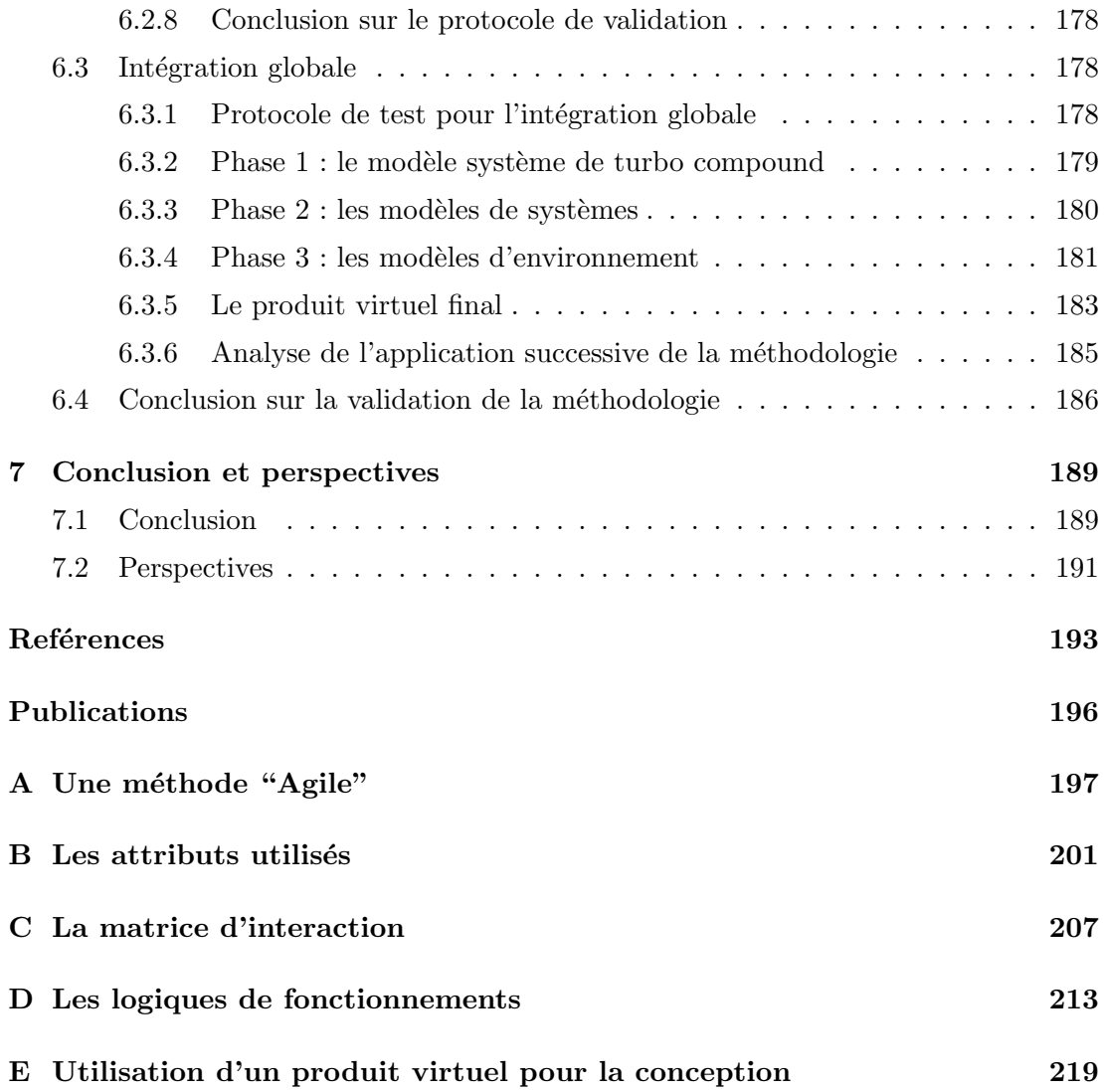

# <span id="page-17-0"></span>Table des figures

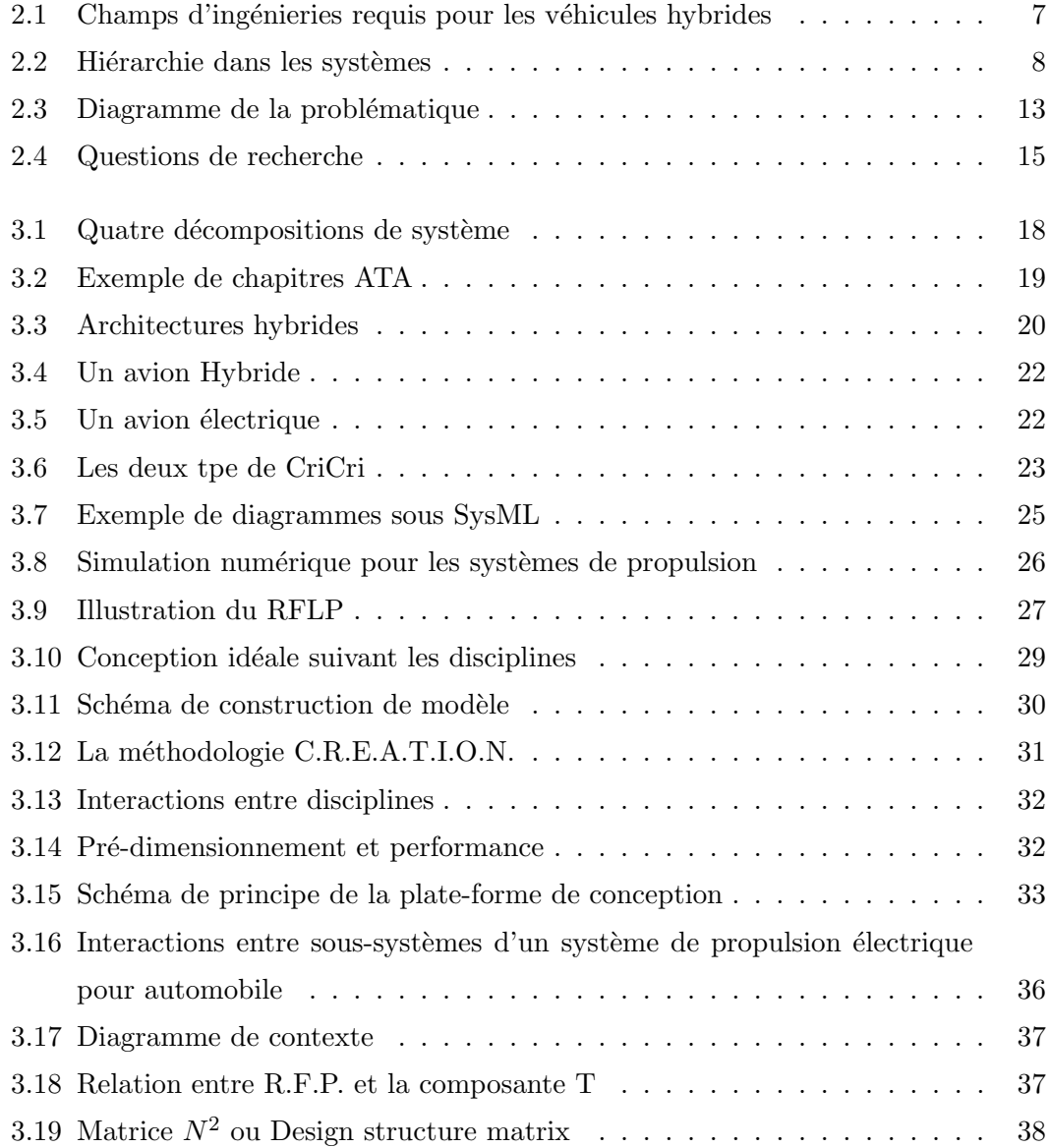

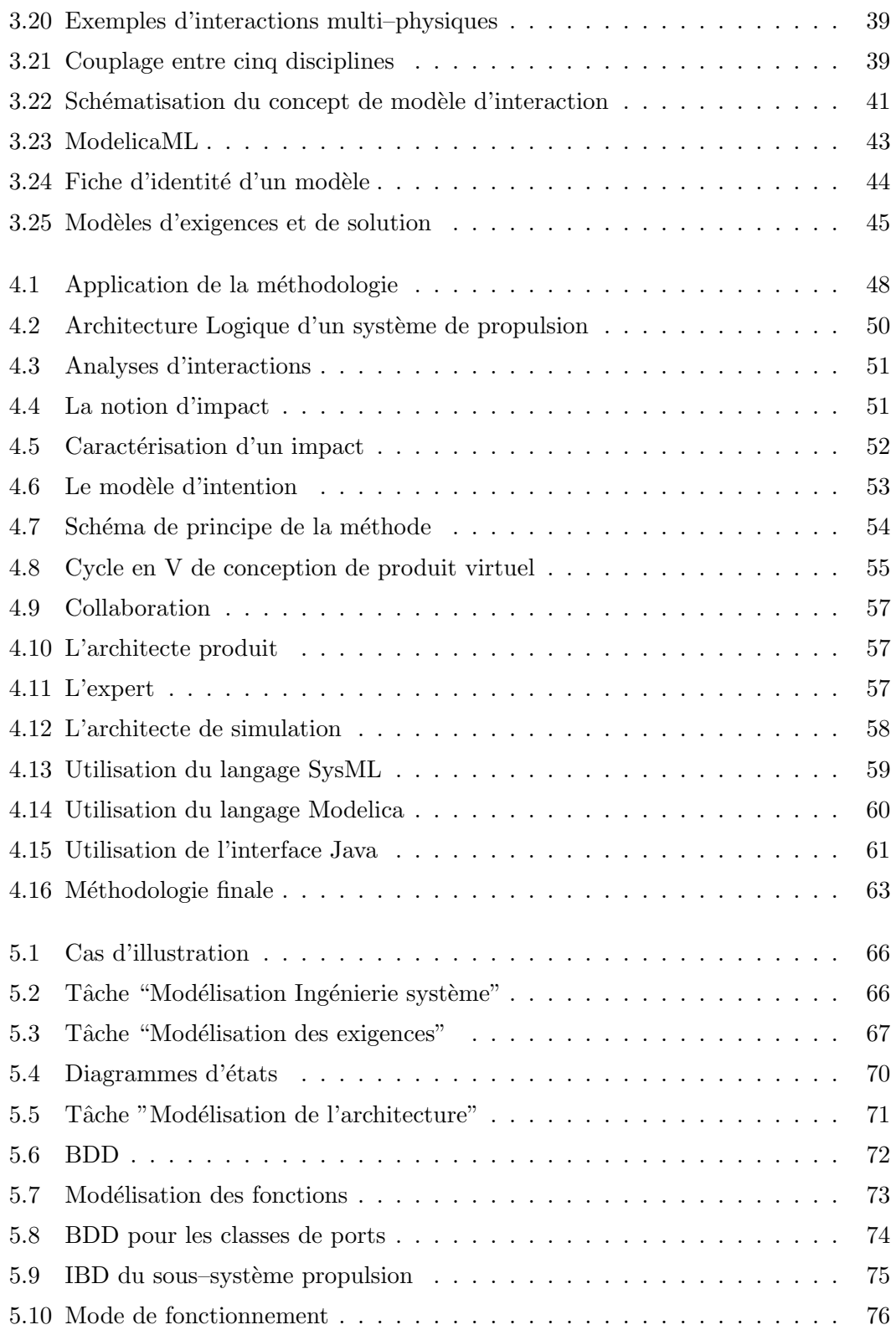

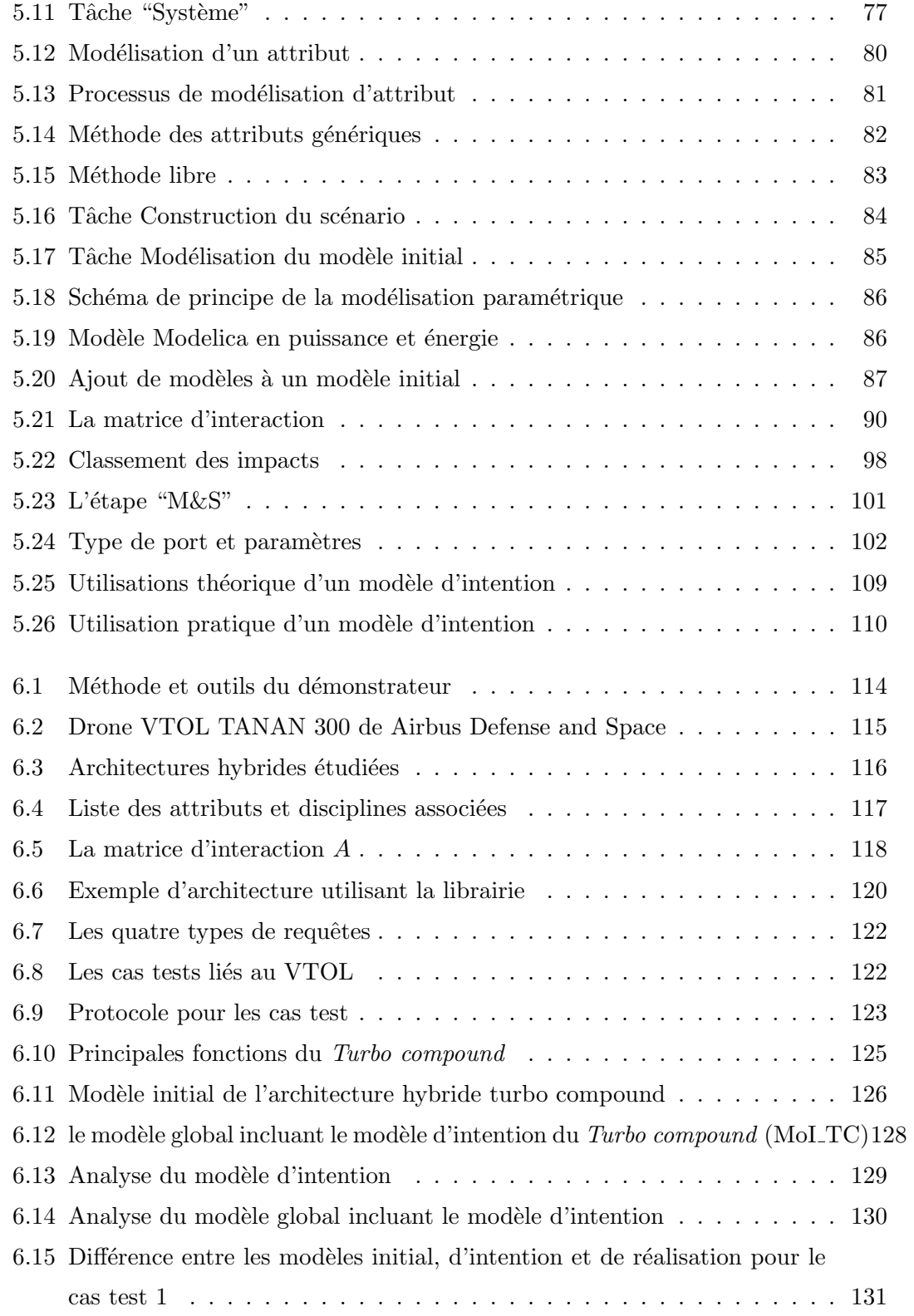

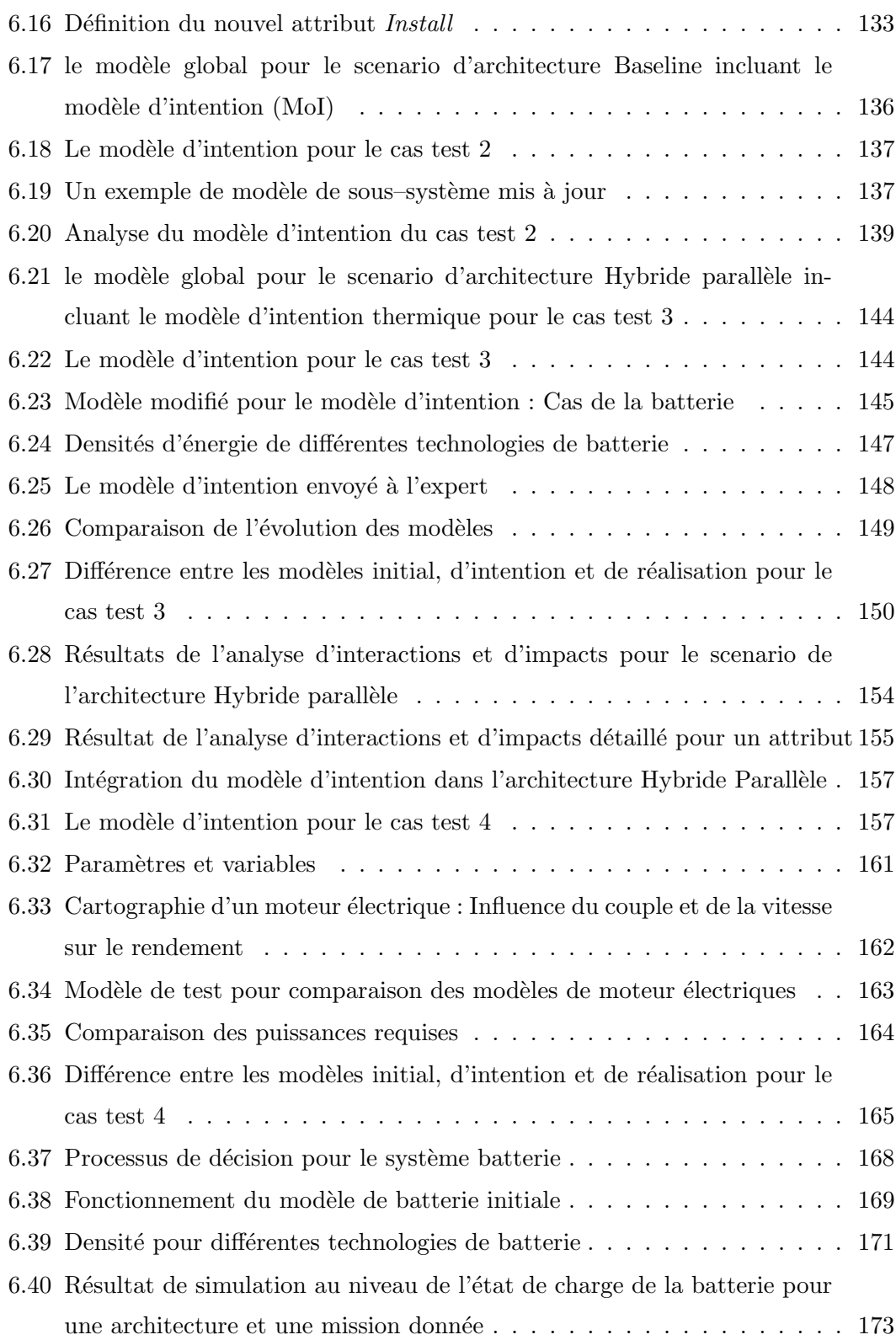

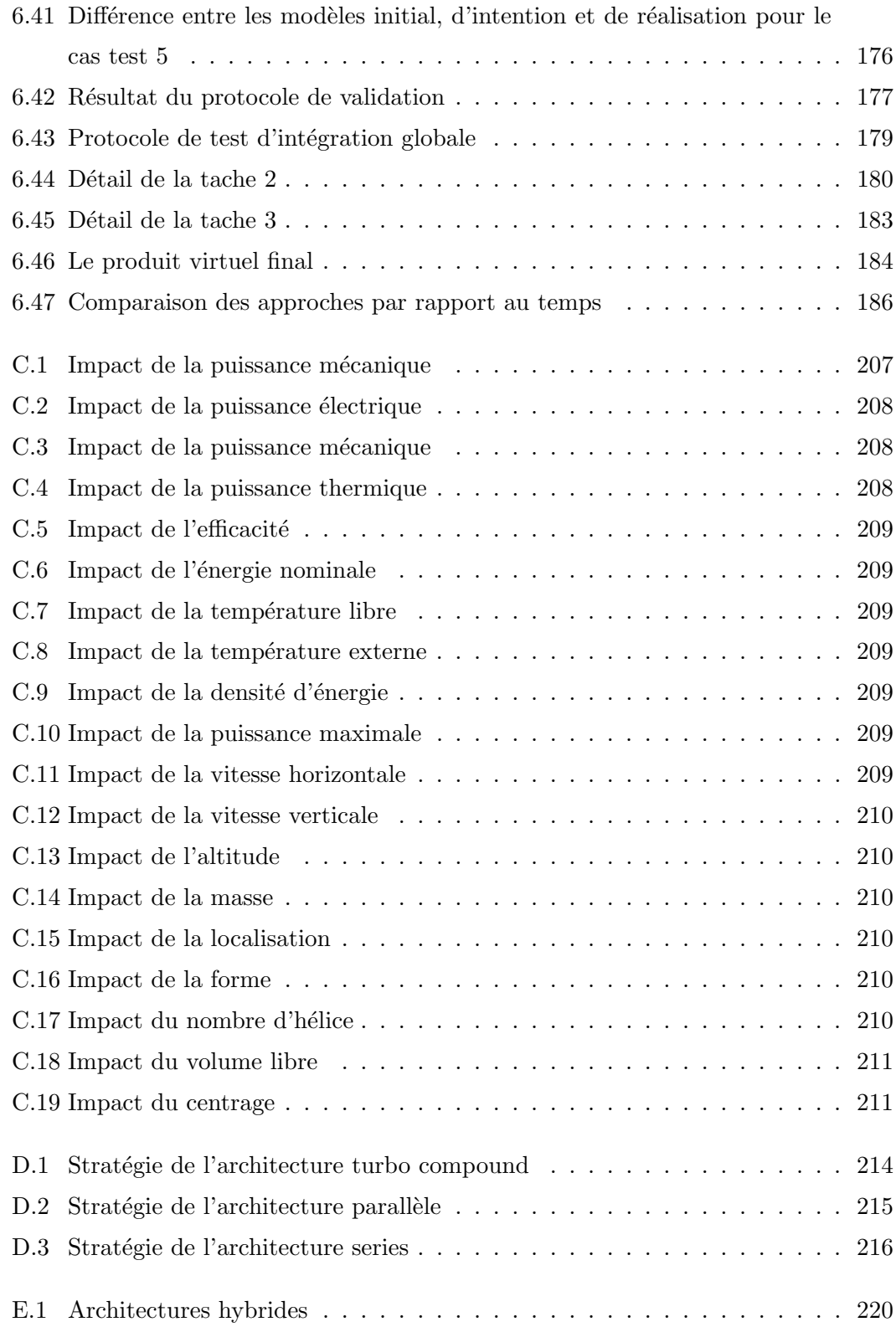

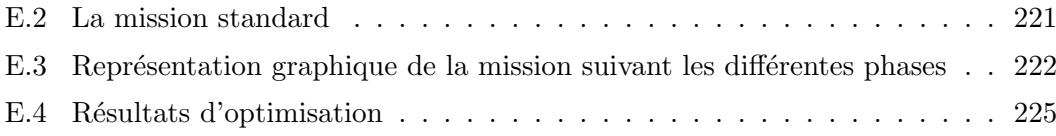

# <span id="page-23-0"></span>Glossaire

- AGI Airbus Group Innovations; anciennement EADS innovation Works. Le centre de recherches et technologies du groupe Airbus
- ATA Air Transportation Association of America; nouvellement appellé Airlaines for America (A4A). Organisation Américaine à l'origne de nombreuses normes aéronautiques.
- BDA Behavioral Digital Aircraft ; Avion virtuel developpé dans le cadre du projet Européen CRESCENDO
- CAD Computer Aided Design ; conception assistée par ordinateur.
- CFD Computational Fluid Dynamic ; Mécanique des fluides numérique.
- DSM Design Structure Matrix; matrices qui représentent les interactions entre les élements consitutifs d'un système.

I&I Interactions et Impacts ; analyses des interactions et impacts provoqués par les systèmes entre eux et leur environnement

INCOSE International Council on System Engineering; organisation à but nonlucratif créée pour développer et disséminer les principes et pratiques interdisciplinaires qui permettent la réalisation de systèmes efficaces.

IS Ingénierie Système ; approche visant `a supporter un produit depuis sa conception jusqu'à sa fin de vie

 $M&S$  Modélisation et Simulation; activité de réalisation de modèles, essentiellement basé sur des équations physiques, dans le but de les simuler. Les simulations font partie de ces activités

MBSE Model Based Systems Engineering ; approche basée sur les modèles de l'ingénierie système

MDO Multidisciplinary Optimization ; méthodes d'optimisation basées sur la recherche d'un optimal global combinant de multiples disciplines au sein de modèles couplés.

NASA National Aeronautics and Space Administration ; agence gouvernementale des États-Unis d'Amériques responsable du programme spatial civil et de la recherche aronautique.

- R&T Recherche et Technologies ; activitées de recherches et technologies industrielles
- RFLP Requirements Functions Logic Physic; méthode itérative de conception basée sur les principes de l'ingénierie système
- TLR Top Level Requirements ; exigences de haut–niveaux pour la réalisation d'un système, bâties notamment avec les futurs clients et la stratégie de l'entreprise créatrice.
- UAV Unmanned Aerial Vehicle; véhicule arien sans pilote à bord, i.e. un drone
- VTOL Vertical Take Off and Landing ; capacité d'un appareil aérien à décoller et atterir de manière verticale

## <span id="page-25-0"></span>1

# Introduction

## <span id="page-25-1"></span>1.1 Les axes de recherches

L'aéronautique a besoin d'évolutions majeures. En effet, l'environnement d'un appareil aérien change : sa source d'énergie actuelle n'est pas illimitée (pétrole), ses coûts opérationnels sont constamment réévalués, son empreinte environnementale doit être réduite, etc. En plus de ces contraintes, il ne faut pas négliger les lois d'un marché de plus en plus ouvert à la concurrence de nouveaux constructeurs déterminés. Les efforts d'´evolutions sont, soit applicables aux produits existants par am´elioration continue (innovation incrémentale), soit ouverts vers la recherche de solutions en rupture.

L'aéronautique est au centre des travaux de cette thèse, avec une évolution majeure concernant le système de propulsion : proposer un appareil aérien basé sur l'utilisation de l'électricité comme source d'énergie pour la propulsion. Cette idée refait surface en ces temps de craintes pour les réserves fossiles et de durcissement de normes de pollutions. Il faut aussi concéder que les progrès du stockage d'énergie ont permis de s'intéresser de nouveau à ces concepts.

Les évolutions en rupture nécessitent un travail progressif pour prouver, analyser et finalement accepter ou rejeter ces options. C'est dans ce cadre que le travail de cette thèse intervient comme support à la conception d'un appareil aérien à propulsion ´electrique, ou hybride. L'´evolution d'un syst`eme de propulsion classique vers un syst`eme ´electrique induit de nouveaux probl`emes multidisciplinaires. C'est en attaquant par l'analyse des interactions et impacts  $(I\&I)$  entre systèmes et environnements que nous souhaitons supporter la conception, mais surtout alimenter la construction de modèles

#### 1. INTRODUCTION

comportementaux basés sur des équations physiques. En acceptant le fait qu'une personne seule n'est pas en mesure de pouvoir concevoir de manière indépendante un tel appareil, c'est au niveau de la collaboration entre concepteurs et experts que les travaux vont contribuer. Le concepteur est alors la personne en charge du système à concevoir à haut niveau (un avion, un système, etc.) tout en possédant un pouvoir décisionnel. L'expert, de son côté, possède des connaissances spécifiques, que le concepteur se doit de capturer et d'utiliser au moyen de modèles. Bien entendu, cette situation de collaboration offre des avantages à chacune des parties.

Finalement, l'axe principal de ces travaux est la recherche d'une solution pour exprimer une requête de modèle à un expert de manière dynamique, basée sur des modèles et structurée. La solution explorée se base donc dans la prise en compte de l'aspect interne et global du produit `a concevoir, via les interactions et impacts, mais aussi dans l'outil de collaboration qu'il semble nécessaire de définir. Cette définition nous amènera à créer le concept de modèle d'intention. Ce modèle d'intention est alors manipulé par l'architecte de simulation qui est un nouvel intervenant. Ce nouveau rôle sera ainsi défini et justifié. Finalement, cette méthode, inscrite dans un cycle de conception et appliquée spécifiquement, servira de support pour la conception d'un système de propulsion hybride ou électrique.

## <span id="page-26-0"></span>1.2 Contexte général

Ce travail a commencé en décembre 2011 sous l'impulsion de Airbus Group Innovation (AGI, anciennement EADS Innovation Works), le centre de Recherches et Technologies  $(R&T)$  de Airbus Group. La première brique du sujet a été posée par l'équipe des systèmes de propulsion, rapidement rejointe par l'équipe d'ingénierie système. Le partenaire supplémentaire de ces travaux est le département électrotechnique et systèmes d'énergie de Supélec. La collaboration entre ces acteurs a été rendue possible par la transversalité du sujet. Ce dernier a de plus nécessité le conseil de nombreuses personnes, sous forme d'entrevues ou de collaborations. Les divers domaines abordés ont ´et´e les math´ematiques appliqu´ees, les avant–projets, les m´ethodes et outils, des experts divers, des architectes, etc.

## <span id="page-27-0"></span>1.3 Organisation du document

Ce document se décompose en cinq parties en plus de cette introduction.

La première partie propose la présentation et l'analyse de la problématique permettant d'établir les questions et les axes de recherches. Il sera défini les deux axes de contributions qui sont l'analyse d'interactions entre les composants d'un système et la requête de modèles de comportement.

La seconde partie est dédiée à un état de l'art autour des thématiques et axes de recherches identifiés lors de la partie précédente. Cet état de l'art s'articulera autour de la modélisation et la simulation pour la conception de systèmes puis s'orientera vers les deux points de contributions identifiés lors de la partie précedentes.

La troisième partie traite de la mise en place de la méthodologie globale décomposée en une m´ethode, des acteurs et des outils. C'est une vision de haut–niveau qui est propos´ee, prenant la m´ethodologie dans sa globalit´e sans entrer dans ses concepts les plus techniques.

La quatrième partie viens compléter cette méthodologie d'un point de vue technique. En s'étant approprié une vision globale de la méthodologie, les concepts clés sont ainsi perçus avec plus de clarté. Cette partie se décompose suivant les différentes tâches de la méthodologie, pour en détailler les méthodes et concepts à appliquer.

La cinquième partie est consacrée à la démonstration et la validation de la méthodologie avec la mise en place d'un démonstrateur et d'un cas de test associé à plusieurs protocoles de validation. Le cas choisi est celui d'un drone ayant un système de propulsion à faire évoluer d'une solution classique vers une solution hybride.

Toutes ces parties sont finalement suivies d'une conclusion qui permet de synthétiser les points forts et critiquables de l'approche. Une analyse de ces points permettra ensuite d'identifier les prochains axes de recherches pour continuer respectivement, les travaux autours de la thématique, et ceux autour de la méthodologie.

## 1. INTRODUCTION

# <span id="page-29-0"></span>Problématique

## <span id="page-29-1"></span>2.1 Construction de la problématique

La conception dans le domaine aéronautique a souvent consisté à dériver une nouvelle solution à partir d'une solution existante. Les principes sont conservés mais sont adaptés et optimisés en fonction des nouvelles contraintes opérationnelles et des nouveaux objectifs de performance à atteindre. De plus, le processus de conception d'un véhicule aérien est actuellement fortement linéaire car suivant un processus itératif hiérarchisé, avec l'aérodynamique souvent mise en avant. Il faut aussi considérer que les modèles utilisés par les équipes d'avant-projet sont généralement issus de corrélations valides uniquement pour des concepts d'avions classiques.

La problématique qui a motivé nos travaux est issue du besoin de redéfinition de la conception d'appareils aériens pour permettre la prise en considération des spécificités des systèmes de propulsions électriques et hybrides et en mettant en avant l'utilisation de modèles et simulations. En effet, pour la conception de systèmes de propulsion hybride ou électrique il est impératif de repenser entièrement la conception de l'appareil car il est difficile de repartir d'une solution existante.

De cette volonté d'approfondir le travail sur les systèmes de propulsion, une première approche consiste `a proposer le d´eveloppement d'une m´ethodologie collaborative de conception, considérant les spécificités d'un système de propulsion électrique ou hybride. Cette méthodologie doit pouvoir s'appuyer sur un principe simple dans l'idée mais complexe dans la r´ealisation : la construction d'un produit virtuel. Ce produit virtuel est un modèle global, simulable et utilisable pour la conception. Sur ces bases, une

### 2. PROBLEMATIQUE ´

nouvelle problématique plus complète est construite. Préliminairement à la présentation de cette dernière il est nécessaire d'expliquer et de définir trois axes majeurs de travail :

- $-$  les systèmes de propulsion;
- $-$  l'ingénierie système ;
- $-$  la modélisation et simulation.

Cette partie se décompose alors en quatre chapitres. Les trois premièrs chapitres sont consacrées à chacun des trois axes de travail identifiés. Le dernière chapitre posera la probl´ematique finale, d´ecompos´ee en une facette industrielle et une facette scientifique. Les questions de recherche qui découlent de cette problématique seront finalement posés.

## <span id="page-30-0"></span>2.2 Le système de propulsion

#### <span id="page-30-1"></span>2.2.1 Système de propulsion

Dans l'aéronautique, un système de propulsion est un ensemble de composants qui ont pour fonction de générer un ou plusieurs efforts, qui contribuent à faire voler et déplacer l'appareil. Il existe une multitude de solutions techniques pour réaliser un système de propulsion. Parmi ces solutions, certaines sont en rupture technologique et proposent de nouveaux paradigmes. L'introduction de l'électricité dans un système de propulsion aéronautique en est un.

#### <span id="page-30-2"></span>2.2.2 Les systèmes de propulsion électrique ou hybride

Un système de propulsion tout électrique est un système basé exclusivement sur l'énergie électrique. Le comité technique 69 de la commission international Electrotechnique (IEC), dédiée aux voitures électriques, propose une définition pour un véhicule hybride [\[1\]](#page-217-1) :

"A Hybrid Electric Vehicle (HEV) is a vehicle in which propulsion energy is available from two or more kinds or types of energy stores, sources or converters, and at least one of them can deliver electrical energy."

L'utilisation dans ce document du terme hybride pour un système de propulsion sera restreinte à un véhicule possédant deux sources d'énergies : l'énergie fossile et l'énergie électrique.

#### <span id="page-31-0"></span> $2.2.3$  La conception de système de propulsion électrique ou hybride

La conception d'un système de propulsion ne se détermine pas seulement à la définition de sa ou ses sources d'énergie différentes. Prenons une décomposition simple d'un système d'énergie utilisé par Liscout-Hanke [\[2\]](#page-217-2). Ce système est composé de sources, de transformateurs et de consommateurs. Changer de type de source entraine un changement de transformateur. L'ajout d'une source provoque aussi la modification ou l'ajout d'un transformateur. Toute la problématique de conception d'un système de propulsion utilisant l'énergie électrique revient à sélectionner et dimensionner ces composants qui sont complètement différents des composants classiquement utilisés dans des systèmes de propulsion utilisant l'énergie fossile. Ces différences peuvent être d'ordre fonctionnel (dégagement thermique, influence électromagnétiques, etc.), opérationnel (missions r´ealisables, charge utiles, etc.) ou physique (masses, volumes, installations, etc.).

<span id="page-31-1"></span>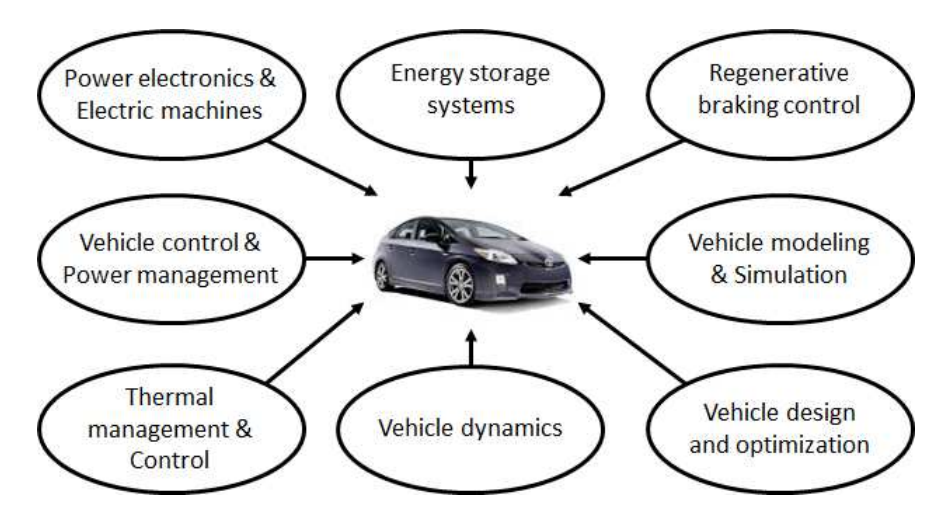

Figure 2.1: Champs d'ingénieries requis pour les véhicules hybrides - source  $[3]$ 

Mi [\[3\]](#page-217-3) regroupe autour du concept de propulsion hybride huit défis clés visibles sur la figure [2.1.](#page-31-1) Ces défis illustrent aussi la multidisciplinarité de la conception. En effet, il est nécessaire d'évaluer l'impact d'un nouveau système de propulsion, sur la structure, la thermique, l'a´erodynamique, les contraintes d'installation ainsi que l'aspect certification et sécurité. De par la multiplicité des disciplines à considérer et leurs relations, l'ingénierie système a un rôle capital dans l'organisation du travail.

## <span id="page-32-0"></span>2.3 L'ingénierie système

#### <span id="page-32-1"></span>2.3.1 Définition d'un système

Si la compréhension globale du terme "système" est relativement facile lorsque le contexte est défini, il est néanmoins nécessaire d'en proposer une définition claire. Selon la NASA et l'International Council on System Engineering (INCOSE), qui sont des organismes incontournables du développement de l'ingénierie système, un système est :

" a construct or collection of different elements that together produce results not obtainable by elements alone."[\[4\]](#page-217-4)

" a combination of interacting elements organized to achieve one or more stated purposes." [\[5\]](#page-217-5)

<span id="page-32-3"></span>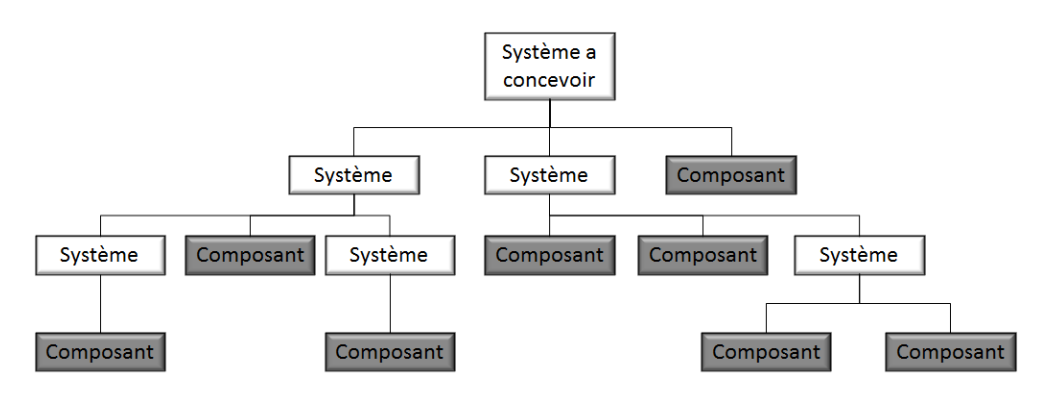

Figure 2.2: Hiérarchie dans les systèmes - adapté de [\[5\]](#page-217-5)

Un système est conçu pour répondre à un objectif. Ce dernier est atteint grâce à la combinaison d'éléments constitutifs. Ces derniers peuvent aussi bien être des composants que des sous-systèmes, impliquant alors une notion de niveau ou de hiérarchie, illustré en figure [2.2.](#page-32-3)

#### <span id="page-32-2"></span>2.3.2 Les systèmes complexes

Lesne [\[6\]](#page-217-6) propose une définition d'un système complexe issue de ses travaux dans le domaine des systèmes vivants :

"Un consensus existe sur des propriétés communes à la plupart des systèmes complexes :

- $-$  le système est composé d'un grand nombre d'éléments :
- $-$  souvent les  $\acute{e}$ léments sont de plusieurs types et possèdent une structure interne qui ne peut être négligée ;
- $-$  les éléments sont reliés par des interactions non linéaires, souvent de différents types ;
- $-$  le système est soumis à des influences extérieures à différentes échelles. Mais pour moi la principale caractéristique d'un système complexe est sa causalité circulaire, en termes plus explicites l'existence de rétroactions des comportements  $collectifs$  et des propriétés émergentes (macroscopiques) sur le comportement des  $'e$ léments (microscopiques). Les éléments vont collectivement modifier leur environnement, qui en retour va les contraindre et modifier leurs états ou comportements possibles. Dans un système complexe, connaître les propriétés et le comportement des éléments isolés n'est pas suffisant pour prédire le comportement  $qlobal$  du système."

Un appareil aérien est un système qui peut être considéré comme complexe car il réunit l'ensemble des propriétés énoncées. La dernière caractéristique énoncée par Lesne est une source de motivation à la mise en place de la problématique. L'analyse des interactions entre les systèmes ou l'environnement est un des piliers pour la conception de systèmes complexes. La volonté de proposer un produit virtuel qui prédira le comportement de l'appareil doit donc prendre en compte au maximum les interactions entre ´el´ements, sous peine de ne pouvoir ˆetre suffisant. White [\[7\]](#page-217-7) propose une d´efinition qui est aussi orientée vers les interactions entre les composants du système :

"Un sustème ouvert avec des éléments en continuelles coopération ou compétition"

Dans le cadre de nos recherches, la considération d'un maximum de systèmes pour s'approcher de la réalité en prenant en compte un maximum d'interactions semble primordiale. Plus tard dans ce document, l'approche par interactions et impacts sera proposée et fera écho à cette définition.

#### <span id="page-33-0"></span>2.3.3 Définition de l'ingénierie système

L'INCOSE propose trois définitions de l'ingénierie système [\[5\]](#page-217-5) :

"Systems engineering is a discipline that concentrates on the design and application of the whole (system) as distinct from the parts. It involves looking at a problem in its

#### 2. PROBLEMATIQUE ´

entirety, taking into account all the facets and all the variables and relating the social to the technical aspect. (Ramo)"

"Systems engineering is an iterative process of top–down synthesis, development, and operation of a real–world system that satisfies, in a near optimal manner, the full range of requirements for the system. (Eisner)"

"Systems engineering is an interdisciplinary approach and means to enable the realization of successful systems. It focuses on defining customer needs and required functionality early in the development cycle, documenting requirements, and then proceeding with design synthesis and system validation while considering the complete problem : operations, cost and schedule, performance, training and support, test, manufacturing, and disposal. SE considers both the business and the technical needs of all customers with the goal of providing a quality product that meets the user needs. (INCOSE)"

L'ingénierie système est une discipline qui se consacre à l'étude du produit sur l'ensemble de son cycle de vie (de la conception jusqu'à la fin opérationnelle). La conception est la partie qui motive l'utilisation des concepts de l'ingénierie système dans les travaux présentés dans ce document. En effet, l'ingénierie système offre un grand nombre de notions, de concepts et de définitions provenant de l'étude du produit, considéré alors comme un système. Le choix de l'ingénierie système pour appuyer la mise en place d'une méthodologie basée sur la conception d'un système est donc naturel. Cette base solide, il convient de l'utiliser comme point de départ, de s'en approprier les concepts et de détecter où, et avec quels moyens, nous pouvons l'utiliser pour la conception d'un aéronef possédant un système de propulsion électrique.

#### <span id="page-34-0"></span>2.3.4 L'ingénierie système basée sur les modèles

L'ingénierie système basée sur les modèles est appelée le Model Based Systems En $gineering$  (MBSE, l'ingénierie système basée sur les modèles). Ce concept consiste à utiliser la modélisation au sein de l'ingénierie système. L'INCOSE propose la definition  $[5]$ :

#### 2.4 De la modélisation en ingénierie système vers les simulations physiques

"MBSE is the formalized application of modeling to support system requirements, design, analysis, verification and validation activities beginning in the conceptual design phase and continuing throughout development and later life cycle phases"

Les modèles développés permettent de considérer le système étudié dans son ensemble, incluant les exigences, les fonctions... Cependant, ces modèles d'ingénierie système ne couvrent pas, pour le moment, les besoins en termes de modélisation physique. C'est la puissance de modélisation et de stockage d'information qu'offre le MBSE qui en fait l'approche privilégiée pour participer à la réalisation d'une méthodologie d'aide à la conception de système de propulsion hybride ou électrique. En spécialisant et orientant la modélisation vers une considération des disciplines dès la phase de modélisation en ingénierie système, les interactions et impacts entre les systèmes et entre les disciplines vont pouvoir être détectés.

## <span id="page-35-0"></span>2.4 De la modélisation en ingénierie système vers les simulations physiques

#### <span id="page-35-1"></span>2.4.1 Définitions

#### 2.4.1.1 Modèle

Dori [\[8\]](#page-217-8) donne une définition d'un modèle :

"A model is an abstraction of a system, aimed at understanding, communicating, explaining, or designing aspects of interest of that system."

Un modèle est une représentation abstraite limitée par l'observation des phénomènes. Cette remarque fait écho à la définition de Box  $[9]$ :

"All models are wrong but some are useful"

Suivant ces définitions, le modèle est une formalisation d'une information et d'une expertise avec un but d'apport d'information complémentaire.

#### $2.4.1.2$  La modélisation en ingénierie système

La modélisation de type ingénierie système concerne les modèles qui traitent tous les aspects orientés système. Les exigences, les fonctions et les architectures peuvent être
## 2. PROBLEMATIQUE ´

modélisées et représentent des modèles de type ingénierie système. Cette dénomination sera par ailleurs utilis´ee dans ce sens sur l'ensemble de ce document, dans le but de faire une différence nette avec les modèles basés sur les équations physiques.

#### $2.4.1.3$  La modélisation et simulation physiques

La modélisation physique se base sur des concepts mathématiques et physiques qui ont pour but de représenter des mécanismes et comportements. La simulation physique est l'action de calculer les variables d'un modèle. La puissance de calcul des ordinateurs, associée à la programmation de modèles, a permis d'ouvrir le champ des simulations numériques. La modélisation et la simulation physique numérique sont alors des outils puissants pour comprendre, analyser et prédire le comportement d'un système.

#### 2.4.1.4 Le produit virtuel

Le produit aéronautique est constitué de sous-systèmes et composants en interactions. Le produit virtuel est la representation du produit réel par un assemblage de sous-modèles comportementaux physiques, en lien avec les modèles de type ingénierie système pour son paramétrage et sa construction. Ce produit virtuel est alors un ensemble cohérent et executable, qui supporte la conception en représentant avec le niveau de précision souhaité le produit aéronautique réel et des prédictions de comportements.

#### 2.4.2 La requête de modèles

Le lien entre le monde de l'ingénierie système et le monde de la modélisation et simulation physique et numérique est flou. En effet, malgré une approche basée sur des modèles, menée par le MBSE, il est actuellement difficile de transiter d'un monde à l'autre au moyen de modèles spécifiques. C'est sur ce constat que l'axe de recherche principal de nos travaux s'oriente vers la requête et l'obtention de modèles physiques qui soient basés sur les modèles de type ingénierie système. Cet axe va être exploré en définissant le concept de modèle d'intention qui sera l'expression d'un souhait provenant du monde de l'ingénierie système vers le monde réel (considérant la physique).

## 2.5 Définition de la problématique

## 2.5.1 Une problématique complexe et spécialisée

La problématique peut être représentée schématiquement sous trois aspects (figure [2.3\)](#page-37-0) :

- $-$  le monde réel, constitué de l'appareil volant et de ses composants ;
- le monde virtuel, constitu´e du produit virtuel ;
- $-$  la méthodologie qui doit réunir les deux mondes.

<span id="page-37-0"></span>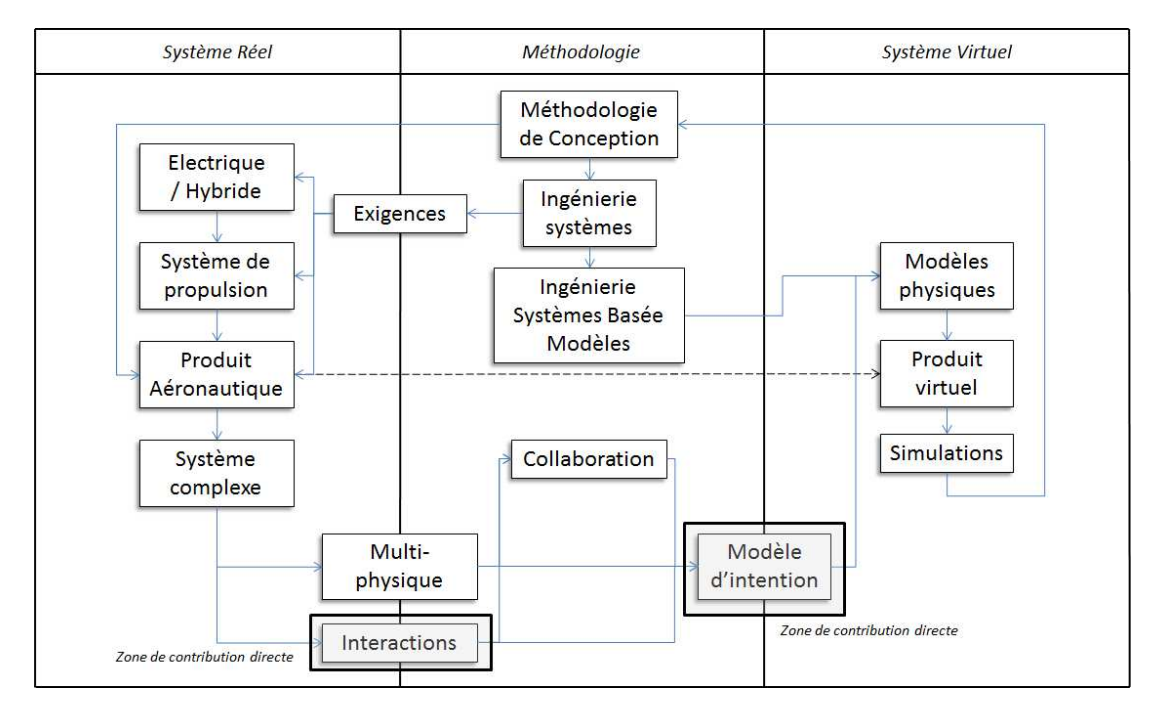

Figure 2.3: Diagramme de la problématique - Système Réel, méthodologie et Systéme Virtuel

La figure [2.3](#page-37-0) permet de relier les différents aspects du sujets (i.e. les boites) entre eux via des flèches de conséquences. Cette figure est le résumé de nos reflexions : les similitudes entre le produit réel et le produit virtuel, schématisées par une double flèche, se retrouvent avec comme point de liaison l'ingénierie système et la collaboration. Il est nécessaire de noter aussi le lien entre la simulation la méthodologie et le produit aéronautique, qui représente finalement l'aide à la conception du produit virtuel. Il y a dans ce graphique deux zones de contributions directes liées à l'analyse des interactions et la définition d'une spécification de modèle comportementaux et physiques avec le modèle d'intention. C'est dans ces zones que l'innovation de l'approche proposée dans ces travaux va se retrouver.

## 2.5.2 Facette industrielle

L'aspect industriel de la problématique s'articule autour du système de propulsion et ses interactions et impacts. Le système de propulsion électrique ou hybride est complexe. Il est donc nécessaire de mettre en place une méthodologie considérant tout type de modélisation et comprenant la simulation pour ouvrir la voie à une conception plus centrée sur les spécificités de la propulsion électrique ou hybride.

Les relations (i.e. interactions) sont fortement multidisciplinaires entre sous-systèmes et composants d'une architecture. Leur analyse doit permettre d'aider la collaboration et faciliter la requête de modèle avec le modèle d'intention.

### 2.5.3 Facette scientifique

Du point de vue scientifique la démarche est de définir une méthodologie de modélisation de systèmes complexes incluant l'analyse d'impacts sur leur environnement. Au vu de la complexité des interactions, il est nécessaire de proposer un travail sur la gestion des influences d'un système, d'une discipline, d'un phénomène physique, sur les autres systèmes.

L'objectif final est d'offrir une méthodologie de travail collaboratif intégrant une approche système combinant modélisation d'architecture, modélisations multi-physiques et étude d'impact pour permettre d'évaluer les avantages et inconvénients de différentes solutions.

## 2.5.4 Question de recherche

La problématique peut être traduite en questions et objectifs de recherche. La figure [2.4](#page-39-0) rassemble une décompostion logique de chacune des questions que nous nous sommes posées (i.e. les boites bleues nommées "QR"). Les flèches bleues transitent d'une questions vers un ou plusieurs objectifs (i.e. les boites vertes nommées "Obj"). Depuis ces objectifs, plusieurs questions de recherches ont découlées. En descendant ainsi de questions en objectifs, nous arrivons aux dernières questions (QR1111, QR1112, QR1211

et QR1212) qui concernent les deux domaines de contribution directe : l'analyse d'interaction pour un système et la requête de modèles. La flèche descendante (i.e sens de question vers objectif) montre la définition de plus en plus précise de la méthodologie. La flèche ascendante montre que la satisfaction des objectifs doit servir à répondre aux questions et donc nécessite de tester la méthodologie.

<span id="page-39-0"></span>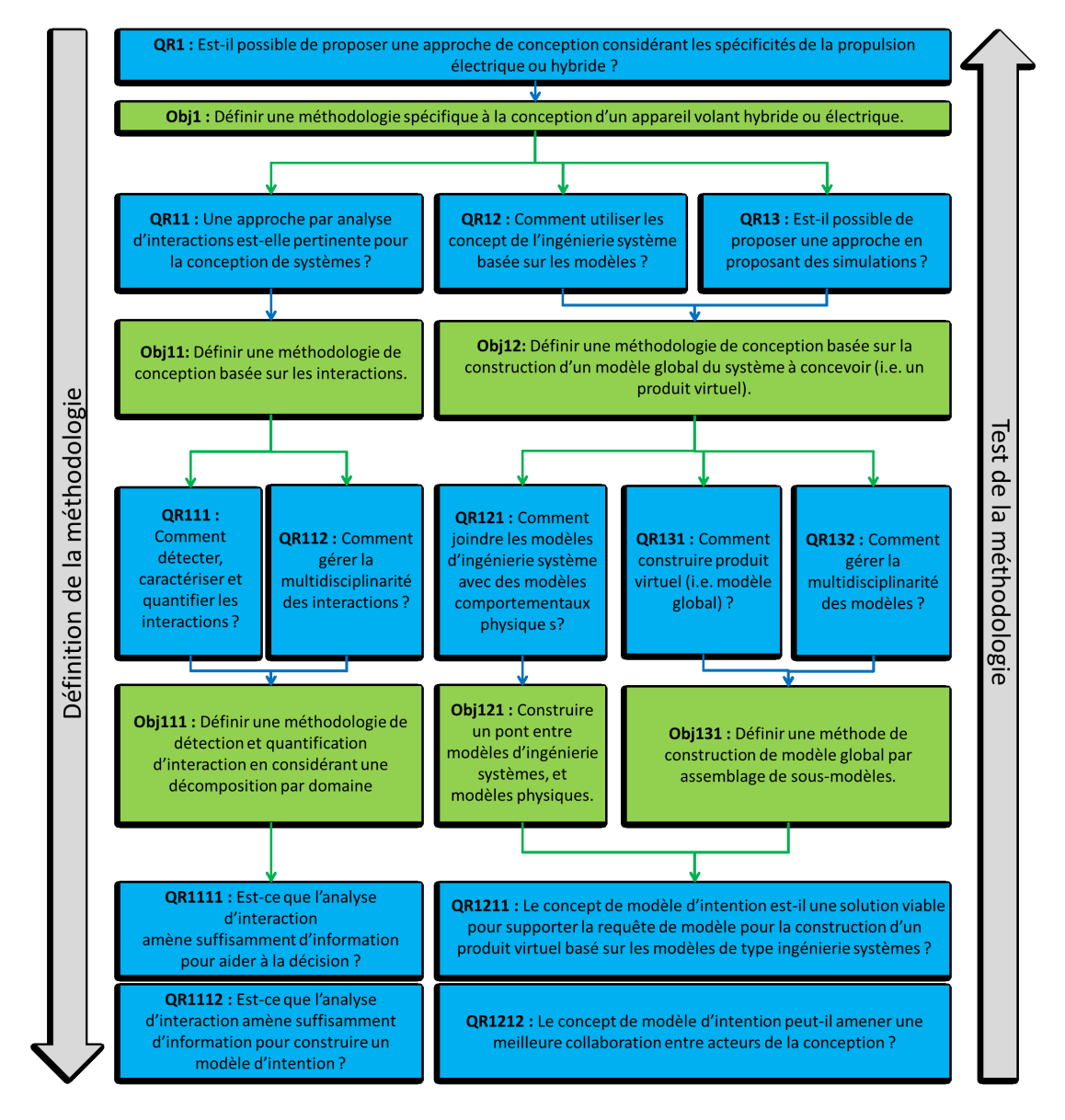

Figure 2.4: Questions de recherche - Questions (bleues) et Objectifs (Verts)

## 2. PROBLEMATIQUE ´

# Etat de l'art ´

3

## 3.1 Contexte général

L'état de l'art est partagé en cinq chapitres. Chacun de ces chapitres sont mis en lien avec la problématique principale qui est le système de propulsion électrique et hybride. Le premier chapitre sera consacré à la définition et la modélisation d'un système, le second sera consacré à la conception basée sur les modèles, le troisième sera dédié à l'analyse d'interactions dans un système et le quatrième traitera de la requête et la spécification de modèles. Une synthèse sera proposée en chapitre final. Elle servira à recentrer la problématique par rapport à l'existant et donnera les grandes lignes à suivre pour la m´ethodologie de conception qui sera mise en place.

## 3.2 Définir et modéliser un système

## 3.2.1 Décomposition de système

La décomposition d'un système consiste à découper ce système en plusieurs com-posants. Cinq façons principales de décomposer un système existent [\[10\]](#page-217-0).

La figure [3.1](#page-42-0) illustre les quatre premières décompostions possibles.

La première décomposition se fait par composants physiques. Cette décomposition découpe l'avion en sous-systèmes intuitifs, par exemple le train d'atterrissage, l'aile, le système de propulsion, etc.

La seconde décomposition se fait par emplacement géométrique des sous-systèmes. Cette décomposition découpe l'avion en volumes géométriques tels que l'aile, le nez, la

<span id="page-42-0"></span>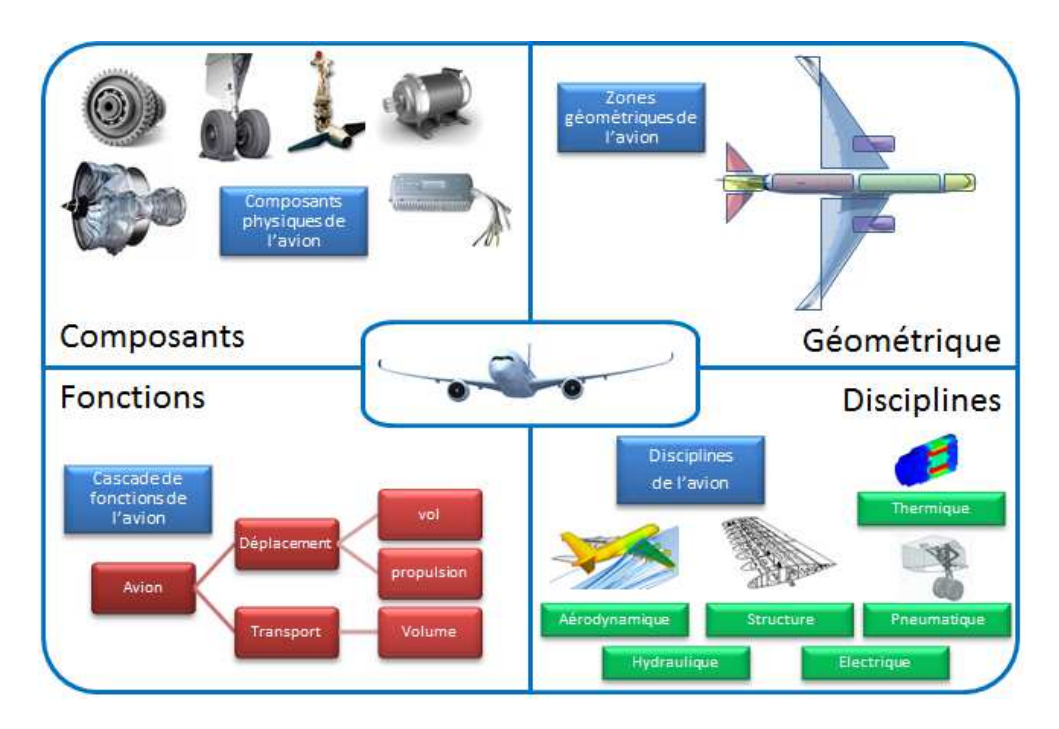

Figure 3.1: Quatre décompositions de système - adaptée de [\[10\]](#page-217-0)

cabine, etc.

Une troisième décomposition est fonctionnelle. Elle consiste en un découpage de l'avion au travers de ses fonctions. Les fonctions sont des réalisations pour lesquelles un système est conçu. Cette décomposition permet de considérer l'avion sans référence d'ordre technologique.

Une quatrième décomposition est la décomposition par discipline. Elle consiste `a associer chaque syst`eme `a une discipline. Cette d´ecomposition est importante car révélatrice d'un besoin d'expertise multidisciplinaire.

La dernière décomposition est l'exemple d'une décomposition mêlant de nombreux aspect des quatres premières. Cette décomposition par chapitre est faite par l'Air Transportation Association of America (ATA)[\[11\]](#page-217-1). La figure [3.2](#page-43-0) montre la majeure partie de ces chapitres. Cette décomposition est un équilibre entre discipline, physique et fonctionnelle. C'est la décomposition actuellement utilisée dans la conception d'un aéronef.

## 3.2.2 L'architecture d'un système

La définition d'un système met en avant sa hiérarchisation. Cette dernière met en évidence le fait qu'un système n'est que la combinaison de sous-systèmes et de compo-

<span id="page-43-0"></span>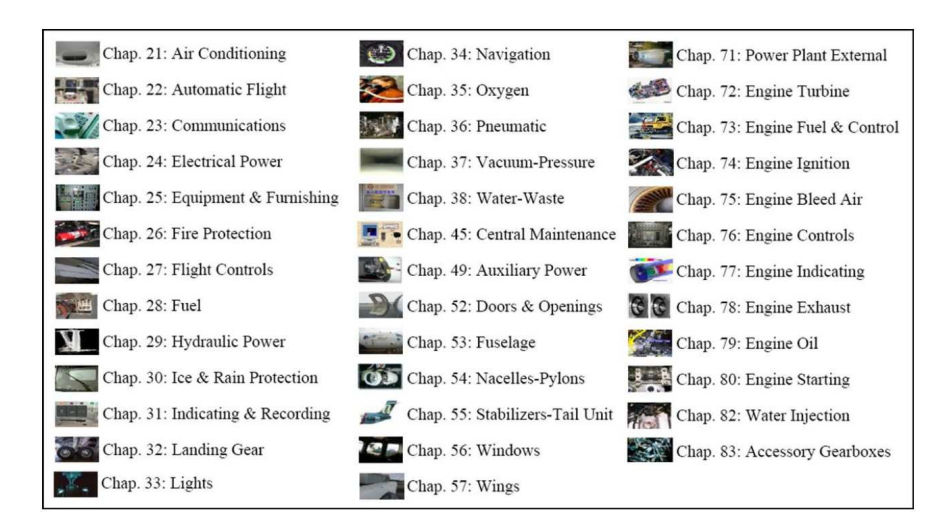

Figure 3.2: Exemple de chapitres ATA - source [\[10\]](#page-217-0)

sants. Cependant, c'est l'organisation interne et les interactions entre ces éléments qui définissent l'architecture d'un système. Ulrich [\[12\]](#page-217-2) définit une architecture comme :

"In informal terms, the architecture of the product is the scheme by which of the product is mapped onto physical components. I define product architecture more precisely as : the arrangement of functional elements, the mapping from functional elements to physical components and the specification of the interfaces between interacting physical components."

Cette définition propose un lien entre la décomposition par fonctions et celle par systèmes. L'architecture revêt alors deux facettes possibles : une architecture fonctionnelle et une architecture logique. Le passage d'une architecture fonctionnelle vers une architecture logique fait partie du cycle de conception. Cependant, le terme architecture dans l'ensemble de ce document se référera exclusivement à l'architecture logique.

## 3.2.3 Les architectures de systèmes de propulsion hybrides

#### 3.2.3.1 Architectures de références

L'industrie automobile est une source d'inspiration pour les systèmes de propulsion basés sur l'utilisation de l'énergie électrique. Sur la figure [3.3](#page-44-0) sont présentées les quatre architectures majeures utilisées. Elles sont basées sur les échanges d'énergie entre les sous-systèmes constituant le système  $[1, 13]$  $[1, 13]$ .

## 3. ÉTAT DE L'ART

<span id="page-44-0"></span>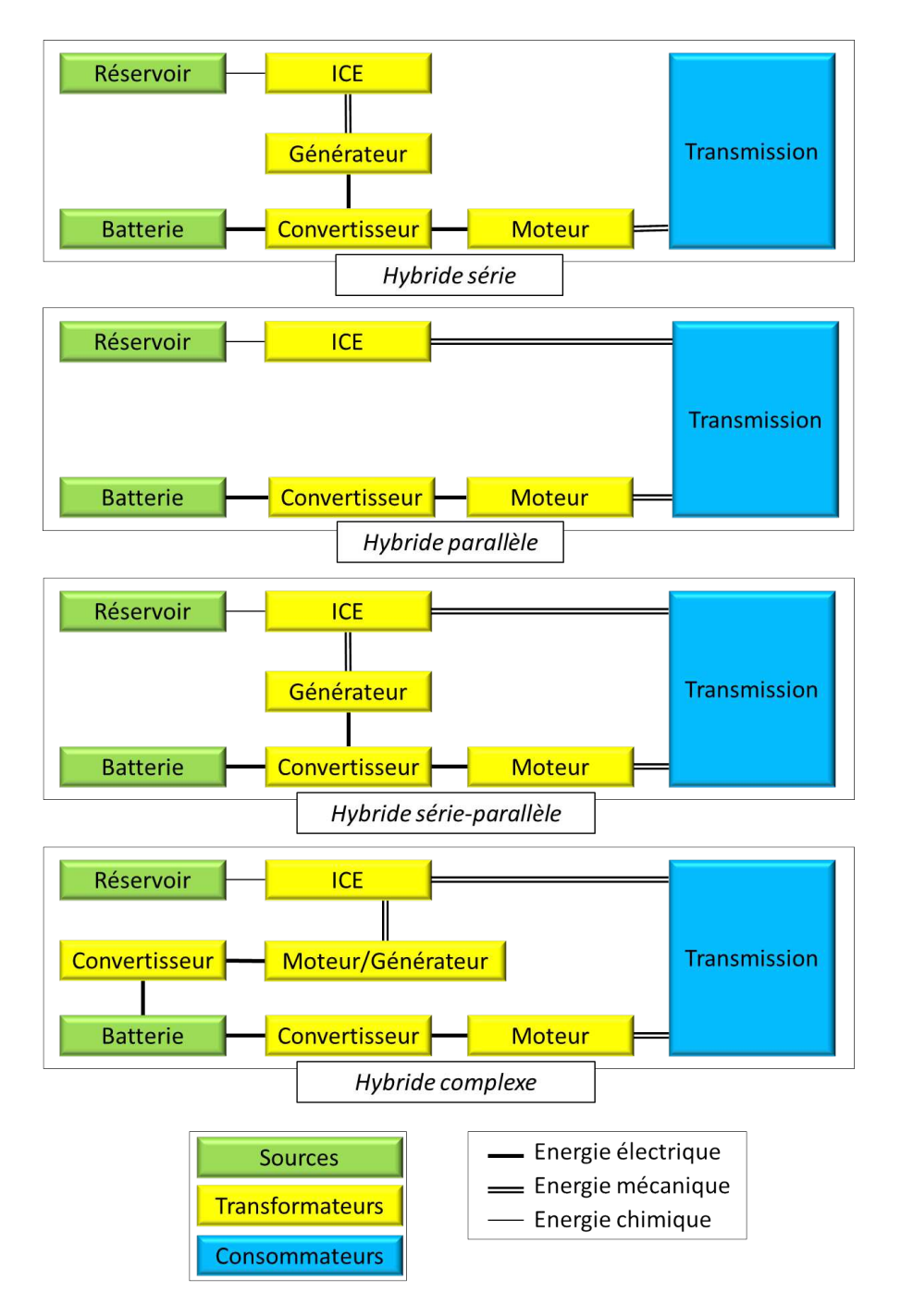

Figure 3.3: Architectures hybrides - adapté de [\[13\]](#page-217-4), ICE = Moteur thermique (Internal Combustion Engine)

La première architecture est l'hybridation en série. Avec cette solution, le moteur ´electrique du v´ehicule est le seul contributeur `a la transmission. Le moteur thermique délivre exclusivement une énergie mécanique de rotation vers un générateur. Ce dernier fournit alors de l'énergie électrique au convertisseur qui alimente le moteur électrique. Ce dernier convertit alors l'énergie électrique reçue en effort mécanique, transféré vers la transmission.

La seconde architecture est l'hybridation en parallèle. Cette architecture se base sur un moteur électrique et un moteur thermique pour fournir, simultanément ou pas, une puissance m´ecanique vers le syst`eme de transmission. Cette solution permet de rouler soit exclusivement en électrique, soit exclusivement en thermique ou soit de manière conjointe. Avec une stratégie spécifique, le moteur électrique peut être utilisé comme générateur pour recharger les batteries en récupérant de l'énergie au freinage ou provenant du moteur thermique, seulement si ce dernier fournit plus d'´energie que n´ecessaire pour la transmission.

La troisième possibilité est l'hybridation mêlant série et parallèle. Cette architecture inclut le générateur de l'hybride série et la liaison mécanique reliant le moteur thermique et la transmission de l'hybride parallèle. En contrepartie, la définition de la stratégie de contrôle de cette solution est plus complexe. Cependant, les avantages et les innovations technologiques permettent à de plus en plus de véhicules hybrides modernes d'être  $équipés$  d'une telle architecture.

La quatrième et dernière architecture est l'hybridation complexe. Cette solution est proche de l'architecture d'hybridation Série-Parallèle mais le générateur de cette dernière est remplacé par un couple moteur électrique et convertisseur. La différence induite par ce changement est la bidirectionnalité du flux électrique possible grâce à l'ajout d'un moteur électrique. En effet, dans certaines situations, les deux moteurs électriques peuvent conjointement soutenir la propulsion du véhicule, le moteur ´electrique suppl´ementaire supportant alors le moteur thermique. En contrepartie, cette architecture s'avère complexe à déployer, tout en augmentant le coût de fabrication.

Ces architectures sont des solutions potentiellement applicables en aéronautique. Le nombre de composants, leurs dimensionnements, la stratégie de contrôle, de gestion de l'énergie, etc. offrent de nombreux degrés de libertés aux concepteurs. Associé à ces degrés de liberté, la multiplicité des solutions technologiques permet un travail d'optimisation des architectures (optimisation par le coût, les performances, etc.).

## 3. ÉTAT DE L'ART

La conception de système ayant une architecture hybride demande aussi une prise en compte de nombreux phénomènes, par exemple électromagnétiques ou thermiques, qui redessinent la façon dont ces futurs systèmes seront conçus. Ces différents constats justifient la pertinence de l'utilisation de modélisation et simulation.

## 3.2.3.2 Application au secteur aéronautique

De nombreux projets autour de la propulsion basée sur l'énergie électrique sont initiés de par le monde. Deux projets en cours de réalisation au sein d'AGI représentent ces tendances, au travers de l'approche hybride et de l'approche tout électrique.

<span id="page-46-0"></span>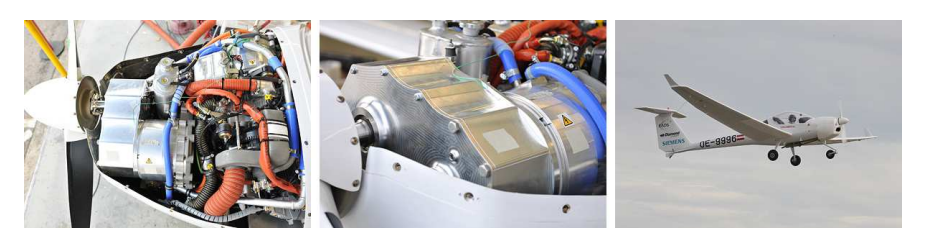

Figure 3.4: Un avion Hybride - DA36 E-Star

Le démonstrateur DA36 E-Star, présenté en figure [3.4,](#page-46-0) est un avion hybride [\[14\]](#page-217-5). Son système de propulsion est basé sur une architecture hybride série. Le moteur thermique installé fonctionne de manière continue durant la mission. Il délivre une puissance continue de 30 kW.

<span id="page-46-1"></span>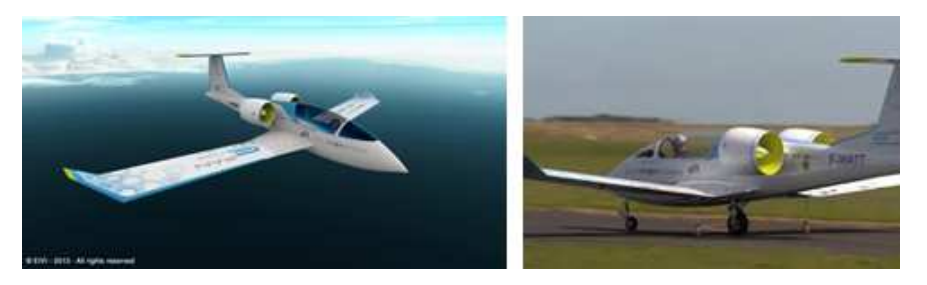

Figure 3.5: Un avion électrique - L'eFan

Le démonstrateur d'avion électrique présenté en figure [3.5](#page-46-1) est l'eFan. Cet avion est un biplace d'entrainement qui propose une autonomie potentielle d'une heure. Son système de propulsion est composé de deux turbofans électriques, appuyés pour la phase de décollage par un moteur électrique au niveau du train principal. Les batteries, au lithium-ion, sont localisées dans les ailes. Précédemment au développement de l'eFan, les équipes des systèmes de propulsion d'AGI ont modifié un appareil de type Cricri, qui est le plus petit bimoteur monoplace du monde. L'objectif du projet était de transformer le Cricri initial, propulsé par des moteurs thermiques, en un appareil entièrement  $\acute{e}$ lectrique appelé le *green* Cri-Cri. Ce travail a permis d'identifier de nombreux points durs dans la conception, notamment le besoin de considérer les interactions.

#### 3.2.3.3 Retour d'expérience du green Cri-Cri

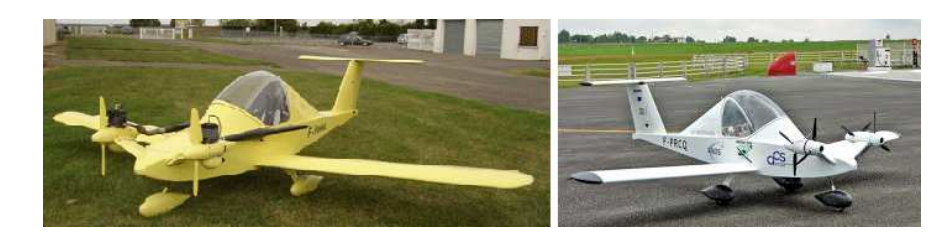

Figure 3.6: Les deux tpe de CriCri - Cricri initial (gauche) et green Cricri (droite)

Comparaison du CriCri intial et green CriCri La comparaison du Cricri initial et du green Cricri commence par les modifications techniques. Ces modifications concernent la nouvelle architecture de propulsion et la recherche de diminution de masse.

Le premier constat important concerne la prise en compte de l'appareil dans sa globalité. Cette difficulté est motivée par la masse du stockage de l'énergie électrique qui est actuellement peu compatible avec l'aéronautique. La conséquence révélatrice est une autonomie de 20 minutes pour le green Cricri contre 2h20 pour le Cricri initial, pour une masse demandée par le stockage d'énergie deux fois plus élevée pour le Green Cricri que pour le CriCri initial. Un autre avantage pour le Cricri initial provient de la diminution de la masse de carburant durant la mission, contrairement à la masse constante des batteries.

Analyse des impacts dus aux modifications L'aspect multi-domaine et multiphysique est un point crucial que les concepteurs ont mis en avant lors de leurs retours d'expériences. Chaque modification apportée à l'appareil amène son lot d'impacts interdisciplinaires. Ces impacts peuvent être positifs en apportant une opportunité d'amélioration, mais ils peuvent aussi être négatifs en engendrant une difficulté. L'une

## 3. ETAT DE L'ART ´

des problématiques remontée concerne la détection de ces impacts. Quatre exemples illustrent les interactions et impacts.

Le premier exemple concerne les mâts de soutien des moteurs. Pour les moteurs thermiques du Cricri orignal ces mâts ont été renforcés à cause des vibrations. Les moteurs électriques vibrant beaucoup moins, les mâts peuvent être modifiés. Cet impact est positif car les mâts modifiés influent positivement la masse de l'appareil. Ce constat concerne le domaine de mécanique des structures.

Le second exemple est lié aux interférences électromagnétiques induites par les moteurs électriques qui influent la liaison entre la radio du pilote et l'antenne. Cet impact n´egatif n'existait pas avec les moteurs thermiques. L'ajout d'un filtre contre les interférences influe négativement l'installation et la masse de l'appareil. Ce problème concerne le domaine de l'électromagnétisme.

Le troisième exemple concerne les batteries. Leurs performances peuvent s'effondrer lorsqu'une température limite est atteinte. L'impact de l'environnement thermique est alors important. Cette influence est négative, et doit être contrôlée au moyen de bouches d'entr´ee d'air et de capteurs d'alertes. Le domaine thermique est la source de ce problème

Le quatrième et dernier exemple concerne les moteurs thermiques. Ces derniers ont un piston et un pot d'´echappement et sont donc moins compacts que les moteurs  $\acute{e}$ lectriques. Cette compacité intervient sur l'intégration des moteurs et l'aérodynamique (réduction de la trainée induite). Cependant les moteurs électriques ont besoin de refroidissement, des entrées d'air sont donc incluses dans le carénage moteur. Ces impacts croisés concernent en premier lieu le domaine de l'aérodynamique mais aussi de la thermique, de la structure, etc. Ces différents exemples montrent aussi que les impacts peuvent être positifs (i.e. opportunités) ou négatifs (i.e. risques), multi-physiques et peuvent concerner aussi bien des systèmes que des environnements.

L'utilisation de modèles et simulation Le projet de green Cricri a permis de détecter un problème lié à l'utilisation de modélisations et simulations. L'un des outils de ce projet fut un simulateur de l'appareil. Les problèmes qui sont alors apparus furent l'obtention, l'intégration et la gestion des modèles de comportements des différents sous-systèmes. En complément de ces difficultés se sont ajoutées les contraintes issues du cahier des charges de l'avion, les différentes possibilités d'architecture et les choix

technologiques. Les concepteurs n'ont pas eu la possibilité d'établir une méthodologie permettant une gestion de ce type de problématique. La collaboration est aussi un axe de travail qu'il faut creuser car l'obtention des modèles passe par l'application de connaissances qu'il faut être capable d'aller solliciter.

## 3.2.4 Modélisation d'architecture de système

## $3.2.4.1$  Une modélisation globale de système : le produit virtuel

Le produit virtuel est la représentation du système en développement. C'est un modèle global capable de reproduire la réalité comportementale et opérationnelle de l'avion réel. C'est un simulateur qui est construit de manière collaborative.

Le projet Crescendo a proposé l'établissement d'un méta-modèle pour supporter la mise en place d'un produit virtuel. Le produit virtuel est ainsi appelé Behavioral Digital Aircraft (BDA) [\[15,](#page-217-6) [16\]](#page-217-7). La société LMS a aussi développé un démonstrateur d'avion virtuel complet appelé Virtual Integrated Aircraft [\[17\]](#page-217-8). Les travaux réalisés sur ces avions virtuels ont montré l'existence d'un lien nécessaire entre le MBSE et la modélisation physique lors du développement d'un simulateur. Il est important de citer aussi les tests virtuels qui sont l'aboutissement ultime de l'utilisation de modèles et simulations [\[18,](#page-217-9) [19\]](#page-217-10).

## 3.2.4.2 Modélisation en ingénierie système

<span id="page-49-0"></span>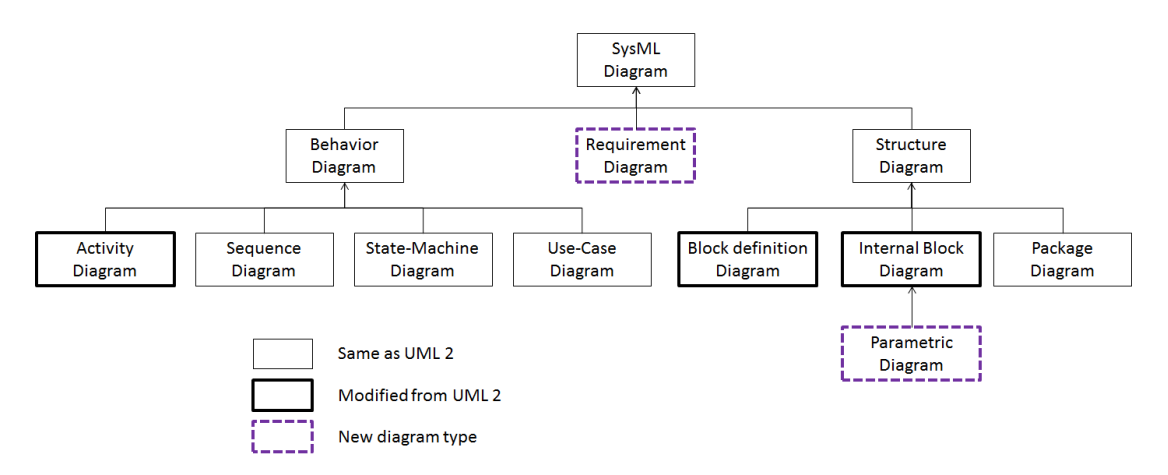

Figure 3.7: Exemple de diagrammes sous SysML - source [\[20\]](#page-217-11)

## 3. ÉTAT DE L'ART

La modélisation de type ingénierie systèmes se base sur des langages descriptifs d'information orientés objet, comme par exemple UML et son dérivé SysML [\[20\]](#page-217-11). Les modèles SysML sont construits grâce à des diagrammes qui contiennent des informa-tions. L'ensemble des diagrammes et leur relations sont présentés sur la figure [3.7.](#page-49-0) Ce langage est choisi pour ancrer l'approche dans les pratiques actuelles de l'ingénierie système. L'abus de langage "Modèle d'ingénierie système" correspond donc à l'ensemble des modèles créés sous SysML.

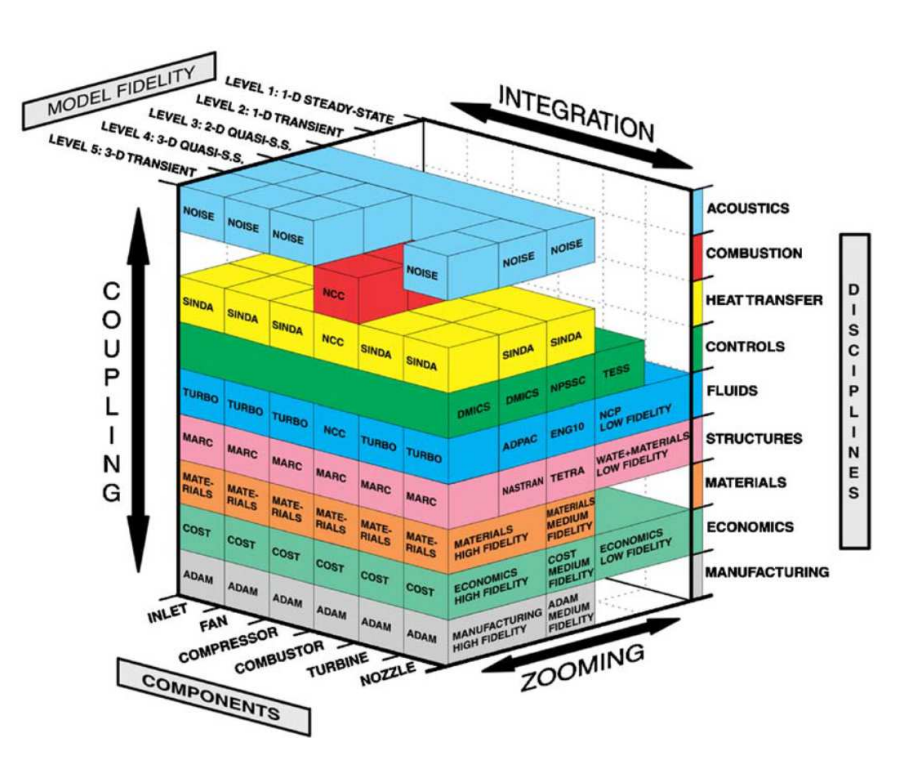

#### <span id="page-50-0"></span>3.2.4.3 Modélisation physique

Figure 3.8: Simulation numérique pour les systèmes de propulsion - source  $[11]$ 

Il existe de nombreuses méthodes de modélisation suivant la discipline et la fidélité désirée  $[21]$ . Pour comprendre la complexité induite par la modélisation et la simu-lation, et plus spécifiquement sur un système de propulsion, Sehra [\[11\]](#page-217-1) propose un graphique en trois dimensions centré sur un turboréacteur et présenté sur la figure [3.8.](#page-50-0) La fidélité des modèles est composée de cinq niveaux d'évolution depuis des analyses monodimensionnelles jusqu'à la considération des phénomènes spatiaux géométriques. Chaque discipline se voit ainsi associée à différentes méthodes pour chaque fidélité. Le

terme  $ZOOMING$  exprime alors la navigation entre les fidélités liées aux précisions des prédictions de chaque méthode. Les différentes disciplines impliquées sont autonomes, mais doivent être associées comme l'illustre le terme COUPLING. La dernière dimension de ce graphique concerne les différents composants du système de propulsion. Le terme *INTEGRATION* illustre le besoin de lier ces composants pour réaliser le système de propulsion. Ce graphique illustre donc les trois problématiques majeures qui s'entremêlent dans la construction d'un produit virtuel : la multidisciplinarité, la constitution du modèle composé de sous-systèmes et la granularité des modèles associés.

## 3.3 La conception basée sur les modèles

## 3.3.1 L'approche Exigences - Fonctions - Logique - Physique

L'approche Requirements, Functions, Logic and Physical (RFLP, exigences, fonctions, logiques et physiques) est une m´ethode de conception [\[22,](#page-217-13) [23\]](#page-217-14). Les exigences sont les contraintes que le système doit satisfaire, les fonctions définissent ce que le système doit réaliser, la logique consiste à associer les fonctions avec des composants réels, qui réalisent ces fonctions  $[24]$ , et l'aspect physique concerne l'intégration et l'installation.

<span id="page-51-0"></span>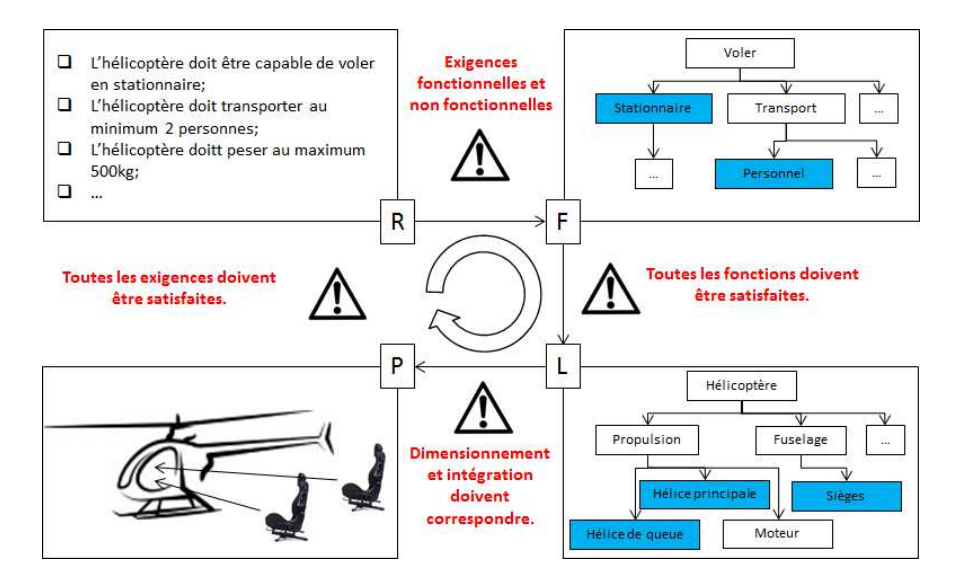

Figure 3.9: Illustration du RFLP - Cas simple

La figure [3.9](#page-51-0) montre un exemple d'application du principe RFLP. Cette figure se découpe en quatre cases correspondant chacune à un des axes de l'approche RFLP.

## 3. ETAT DE L'ART ´

Dans la première case se trouvent les exigences  $(R)$ , puis dans la seconde se trouvent les fonctions  $(F)$ , suivi par la troisième où se trouvent les aspects logiques  $(L)$  et la dernière case concerne le monde physique (P).

Dans cet exemple, trois exigences simples sont présentées :

- $-$  la capacité à réaliser un vol stationnaire ;
- $-$  la capacité à pouvoir transporter au minimum deux personnes ;
- une masse maximale de cinq cent kilogrammes.

Les exigences permettent la mise en place d'une architecture fonctionnelle. Cette dernière est représentée comme un arbre qui détaille les grandes fonctions en les éclatant en sousfonctions plus spécifiques au niveau de chaque branche. Les deux premières exigences de cet exemple sont liées aux capacités de l'appareil et se retrouvent sur cet arbre. La troisième exigence, liée à la masse de l'appareil, est absente de l'arbre car ce n'est pas une fonction.

La partie logique montre une décomposition par sous-systèmes et composants. Dans le système hélicoptère se trouve les sous-systèmes propulsion et fuselage. Dans le soussystème propulsion, le choix du composant hélices est motivé notamment par le besoin de satisfaire la fonction de vol stationnaire. Ces hélices réalisent aussi d'autres fonctions, comme par exemple la génération de portance. Dans le sous-système fuselage, les composants si`eges satisfont la fonction transport de passager. Comme pour les h´elices, les sièges satisfont d'autres fonctions comme par exemple l'assise du pilote. Ces exemples montrent la difficulté qu'il existe lors de la mise en relation d'un arbre de fonctions et des sous-systèmes et composants disponibles.

Le passage de l'étape logique vers l'étape physique est itératif. C'est durant ce passage que les modèles comportementaux basés sur des domaines physiques sont utilisés. Ces modèles permettent de prédire et d'estimer des quantités mesurables grâce à la simulation.

La dernière étape consiste à intégrer les sous-systèmes et composants. Lorsque toutes les exigences sont satisfaites, la conception théorique de l'hélicoptère est finie.

#### 3.3.2 Conception collaborative

Après avoir détaillé et défini l'utilisation de modèles, l'aspect collaboratif est apparu. En effet, le nombre de domaines impliqués rend impossible à une seule et même personne de réunir l'ensemble des connaissances nécessaires à la conception d'un système aéronautique.

Le laboratoire ASDL (Aerospace Systems Design Laboratory) de Georgia Tech consacre beaucoup d'efforts à l'élaboration de méthodes de travail collaboratif. Klein [\[25\]](#page-217-16) considère que la conception collaborative est réalisée par différents type de participants où chacun a le potentiel de faire des propositions pour le choix d'une architecture, pour l'évaluation des paramètres de conception et pour quantifier ces choix depuis leur perspective propre. Masmoudi [\[26\]](#page-217-17) donne une d´efinition plus simple de la conception collaborative en la cantonnant seulement à l'utilisation de méthodes et outils associés à une discipline appelée l'optimisation multidisciplinaire (MDO pour *Multidisciplinary*  $Optimisation$ ). La MDO est basée sur l'utilisation de la modélisation et simulation coupl´ee `a de l'optimisation. L'aspect collaboratif intervient dans la construction du modèle.

<span id="page-53-0"></span>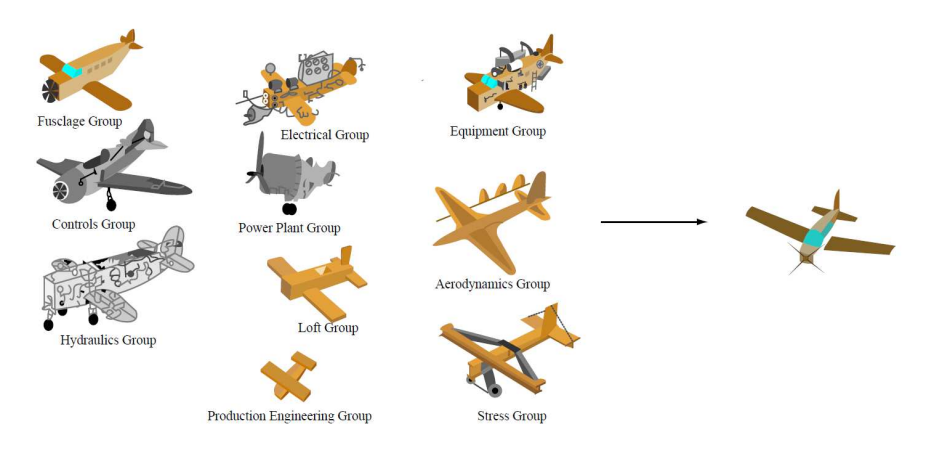

Figure 3.10: Conception idéale suivant les disciplines - source [\[27\]](#page-217-18)

La conception collaborative implique donc un partage du travail entre plusieurs acteurs aux rôles, métiers et objectifs différents. La figure [3.10](#page-53-0) illustre le point de vue de différents acteurs de différents domaines sur leur vision de l'avion. Le compromis entre toutes ces disciplines se fait au niveau du système final. L'analyse de méthodes de conception collaborative est donc primordiale. La section suivante propose une analyse approfondie de quatre méthodes proches des objectifs de la problématique.

3.3.3 Méthodes collaboratives existantes basées sur des modèles

<span id="page-54-0"></span>3.3.3.1 Méthode Co-Op

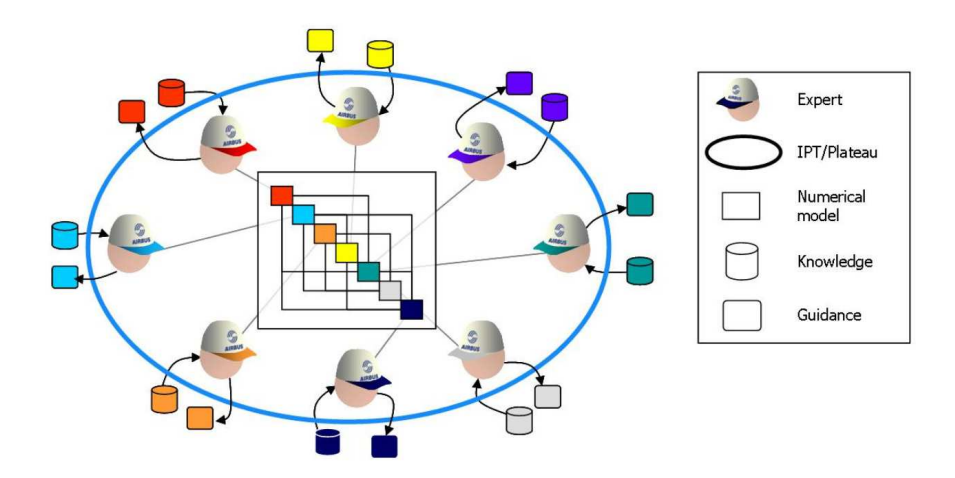

Figure 3.11: Schéma de construction de modèle - source [\[10\]](#page-217-0)

De Tenorio [\[10,](#page-217-0) [28\]](#page-217-19) propose dans sa thèse une méthode de conception collaborative  $(Co-Op)$  d'appareil volant basée sur l'optimisation d'un modèle global d'avion. La figure [3.11](#page-54-0) représente des experts en collaboration autour de la conception du modèle global. Ce modèle est multidisciplinaire, multi-systèmes et basé sur les exigences et fonctions du syst`eme `a concevoir. Il est un produit virtuel en accord avec les informations disponibles à l'instant  $t$  de la conception. La requête et spécification de modèles auprès des experts est donc un axe de recherche important. Dans cette méthode, différents rôles sont impliqués : L'architecte avion, l'expert (ou architecte de système) et le MDA (agent de la collaboration multidisciplinaire). Le rôle d'architecte gère les exigences et les architectures, le rôle d'expert gère les différents modèles, et le rôle de MDA consiste à une intégration du travail de l'architecte et de l'expert pour proposer un dimensionnement avion. L'analyse de la mission type de l'appareil, ainsi que les différents scénarios qui en découlent, est le point de départ de cette méthode. Cette analyse permet de bâtir un modèle fonctionnel. Un lien est ensuite mis en place pour passer automatiquement des modèles fonctionnels vers des modèles physiques grâce à une banque de modèles physiques. La démonstration de l'approche est basée sur un concept d'avion à système de propulsion électrique.

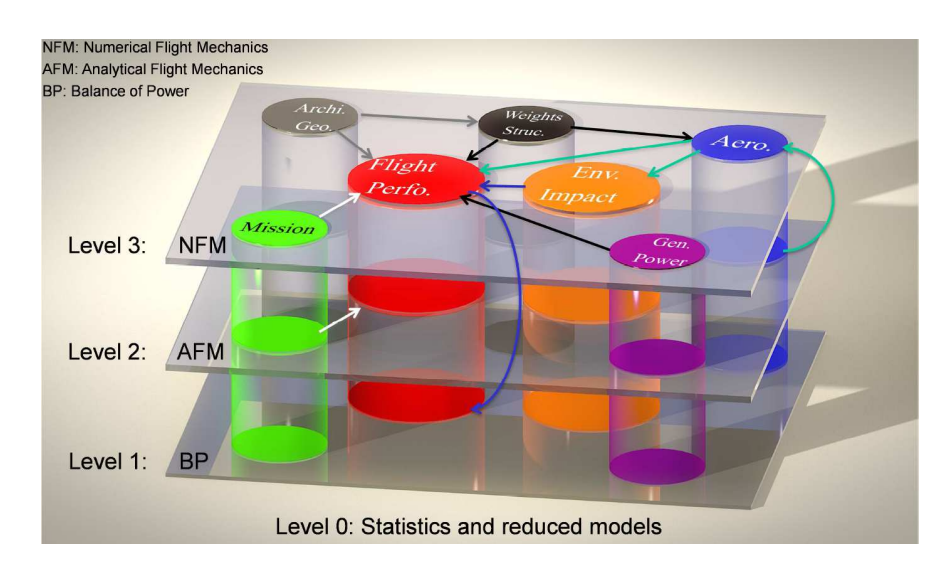

## <span id="page-55-0"></span>3.3.3.2 Méthode CREATION

Figure 3.12: La méthodologie C.R.E.A.T.I.O.N. - source  $[29, 30]$  $[29, 30]$ 

L'objectif de cette méthode est la conception collaborative basée sur des modèles  $d'$ un hélicoptère. Cette méthode, schématisée sur la figure [3.12,](#page-55-0) propose une décomposition en quatre phases (i.e. les *levels* sur la figure), impliquant des modèles de comportement de granularité croissante liés à des disciplines correspondant à des domaines d'expertises. L'outil qui supporte la méthodologie est constitué de sept modules disciplinaires visibles sur la figure. Deux de ces modules représentent des objectifs (impact sur l'environnement et performances de vol) et les cinq autres sont liés aux moyens pour atteindre ces objectifs, correspondant `a une d´ecomposition par discipline de l'appareil. Chacun de ses modules comporte des modèles de granularités différentes. Par exemple, la discipline aérodynamique évolue depuis un modèle de balance de puissance au niveau 1, vers un modèle prenant en compte les forces et moments au niveau 2, puis vers un modèle utilisant des techniques de mécanique des fluides numérique (Computational  $Fluid Mechanic, CFD$  pour le troisième niveau.

Pour intégrer les différents modèles des différentes disciplines, des diagrammes de dépendances sont établis. La figure [3.13](#page-56-0) montre le schéma de dépendance pour le dimensionnement du moteur au niveau 0. Le document de référence pour cette méthode n'explique pas exactement comment ces diagrammes sont construits. Visiblement, ils

## 3. ÉTAT DE L'ART

<span id="page-56-0"></span>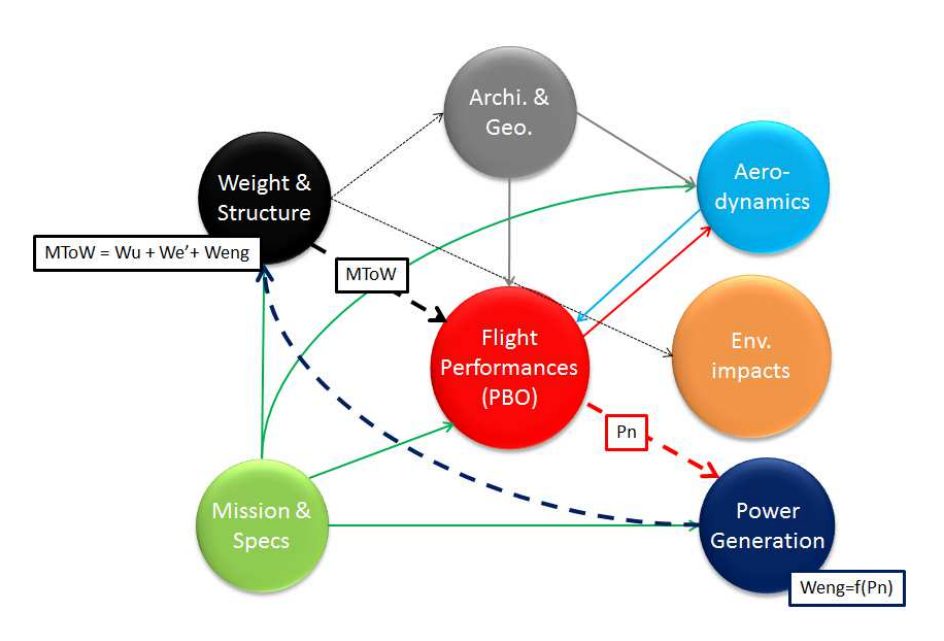

Figure 3.13: Interactions entre disciplines - source [\[29\]](#page-217-20)

le sont d'après un dialogue d'experts considérant le niveau souhaité, les données disponibles et l'application souhaitée (dimensionnement ou performance).

## 3.3.3.3 Méthode de Liscout-Hanke

Les travaux de thèse de Liscout-Hanke  $[2]$  traitent de la conception de système de puissance. Le travail proposé sur l'optimisation de l'architecture du système de puissance de l'avion est entièrement basé sur des modèles.

<span id="page-56-1"></span>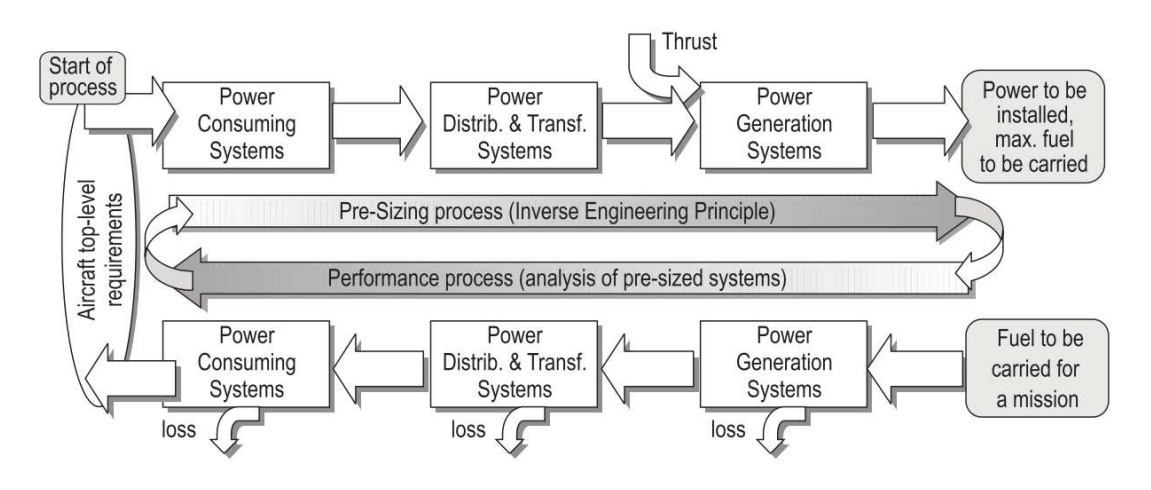

Figure 3.14: Pré-dimensionnement et performance - source [\[2\]](#page-217-22)

La méthodologie se base sur deux phases comprenant chacune une méthode visible sur la figure [3.14](#page-56-1) :

- $-$  La phase de pré-dimensionnement (le processus du haut sur la figure [3.14\)](#page-56-1) considère les différents systèmes qui consomment de la puissance. En remontant la chaîne de puissance vers les convertisseurs puis les systèmes de génération de puissance, un modèle global est construit. Cette phase permet donc une estimation des besoins correspondant à une solution d'architecture.
- La phase d'analyse de performance (le processus du bas sur la figure [3.14\)](#page-56-1) se base sur le pré-dimensionnement pour estimer les performances de la solution déterminée par simulation. Par cette analyse de performances, la solution peut être validée.

Un point intéressant de cette approche est la considération des exigences en tant que lien entre le niveau système et le niveau physique. Se référer constamment aux exigences est un des points clé de la méthodologie qui sera proposée dans ce document.

#### 3.3.3.4 Méthode de Amadori

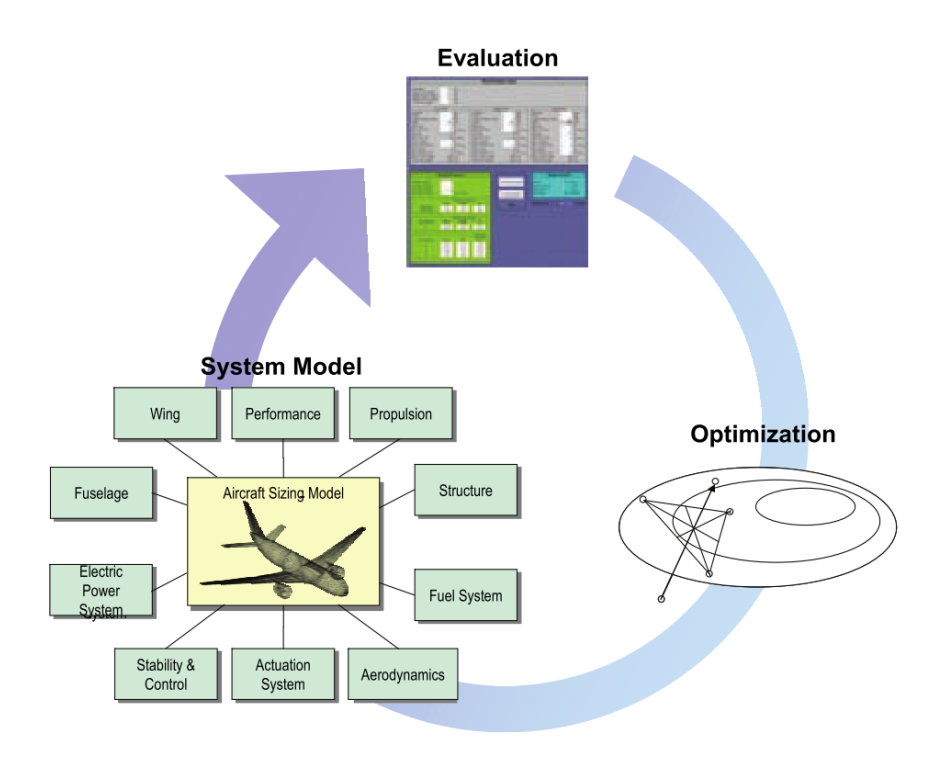

Figure 3.15: Schéma de principe de la plate-forme de conception - sources [\[31,](#page-218-0) [32\]](#page-218-1)

## 3. ÉTAT DE L'ART

Amadori [\[31,](#page-218-0) [32\]](#page-218-1) et Lundstrom [\[33\]](#page-218-2) ont mis en place une plateforme collaborative ayant pour but d'optimiser la conception durant la toute première phase de conception, la phase conceptuelle. Leur plate-forme de travail regroupe l'ensemble des paramètres de conception et les contraintes qui permettent de paramétrer intuitivement un modèle global multi-physique de l'avion, appelé Aircraft Sizing Model. Ce dernier est composé de nombreux modules indépendants correspondant chacun à une discipline. De manière automatisée, c'est ensuite un logiciel de Computer Aided Design (CAD, conception assistée par ordinateur) qui va se charger de construire la géométrie, au moyen des paramètres de conception. La géométrie peut alors servir pour déterminer des caractéristiques de l'appareil, telle que la masse par exemple. L'une des possibilités principale de la plate-forme est de pouvoir offrir aux utilisateurs un travail d'optimisation. Cette plateforme offre des avantages concordants avec les aspects travail collaboratif, multidisciplinaire et multi-niveau, ainsi qu'un suivi des concepts. L'aspect modèle global est présent mais l'absence de méthode de requête de modèle montre encore que cet axe de collaboration doit être exploré.

#### 3.3.4 Synthèse sur la conception de systèmes de propulsion innovants

L'analyse de ces quatre m´ethodes est importante pour comprendre la construction de la méthodologie proposée. Ces approches ont permis d'identifier deux verrous : l'analyse d'interactions et la construction d'un produit virtuel.

Le premier verrou concerne l'analyse d'interactions au niveau du système qui doit être conçu. Cette analyse doit servir d'apport d'informations et d'aide à la décision pour les architectes. Cette analyse est une solution de gestion de la complexit´e d'un système innovant et complexe. L'apport d'information offert va être utilisé dans le cadre du second verrou identifié.

Le second verrou concerne la construction du modèle global, représentant le produit virtuel, qui permet de réaliser des analyses par simulations pour la conception. Ce modèle global est composé d'un assemblage de sous-modèles. Dans les méthodologies présentées, le concept d'assemblage et d'intégration de sous-modèles est présent, mais la question de la construction de ces sous-modèles n'est pas clairement détaillée. L'une des approches consiste à considérer que les modèles sont disponibles dans un catalogue. Une autre est de considérer que ces modèles sont construits par des experts. Aucune méthodologie ne propose de spécifier une approche qui servira à exprimer une requête

de modèle. Le second verrou, nous l'adresserons donc via la requête de modèle. Cette requête, nous la souhaitons basée sur des modèles, pour continuer dans l'esprit du MBSE. Ce modèle de requête est appelé le modèle d'intention. Finalement, autour de ces deux verrous, des axes de recherche se dessinent pour définir de manière plus localisée où la méthodologie présentée dans ce document va agir. Avant de rentrer dans la définition de cette méthodologie, un état de l'art sur les interactions, la spécification et la requête de modèle est nécessaire pour explorer ces deux aspects indépendamment.

## 3.4 Analyse d'interactions

## 3.4.1 Généralité

La définition d'une interaction par le dictionnaire français Larousse est composée de 2 parties [\[34\]](#page-218-3).

"Action réciproque qu'exercent l'un sur l'autre deux ou plusieurs systèmes physiques."

Cette première partie de la définition correspond à ce que la méthodologie proposée doit permettre de manipuler, de modéliser et d'analyser. En effet, ce sont les influences d'un sous-système sur son environnement, composé d'autres sous-systèmes, qui doivent permettre le gain d'information suffisant pour pouvoir construire les modèles les plus pertinents pour compléter le produit virtuel.

## "Réaction réciproque de deux phénomènes l'un sur l'autre."

Cette seconde partie de la définition fait référence à des phénomènes. En fait, ces phénomènes pourraient être décomposés par discipline, avec par exemple un échauffement, des ondes électromagnétiques, etc. Dans le cadre de la méthodologie, l'aspect multiphysique est important. Cette partie de l'état de l'art dédiée aux interactions sera découpé en trois sections :

- $-$  les interactions et les systèmes ;
- les interactions et les disciplines ;
- $-$  la modélisation des interactions.

## 3.4.2 Interactions et systèmes

#### 3.4.2.1 Interactions entre sous-systèmes

<span id="page-60-0"></span>Les interactions entre sous-systèmes correspondent aux effets réciproques qu'un sous-système peut avoir sur un de ses homologues. L'analyse de Chan [\[13\]](#page-217-4) présentée en figure [3.16](#page-60-0) montre les interactions entre les différents sous-systèmes d'un système de propulsion électrique pour une automobile.

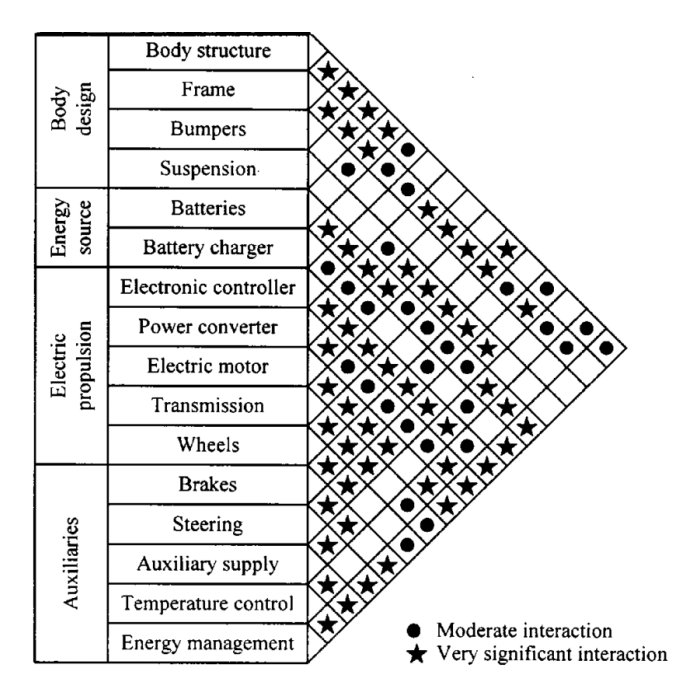

Figure 3.16: Interactions entre sous-systèmes d'un système de propulsion ´electrique pour automobile - source [\[13\]](#page-217-4)

Les interactions sont classées suivant deux catégories : les interactions modérées et les interactions significatives. Sur cette analyse, quatre sous-systèmes composés ensuite de 16 sous-systèmes sont considérés. Sur un total de 120 interactions possibles, 30 ne sont pas considérés mais 29 sont modérées et 56 sont significatives. Il convient donc de considérer ces interactions.

## 3.4.2.2 Interfaces des systèmes

La NASA s'appuie sur les travaux de Buede [\[35\]](#page-218-4) qui a défini le diagramme de contexte présenté en figure [3.17](#page-61-0) [\[4\]](#page-217-23).

<span id="page-61-0"></span>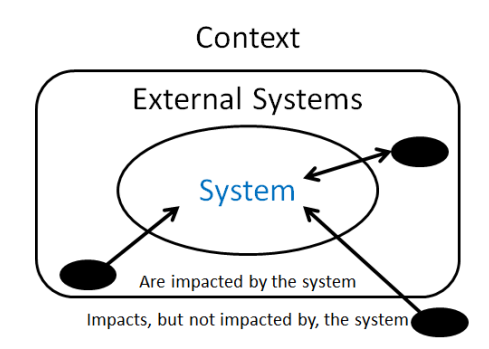

Figure 3.17: Diagramme de contexte - adapté de  $[4]$ 

Ce diagramme permet de modéliser le système, son environnement extérieur et les interactions. Les impacts sont les effets qui apparaissent aux interfaces du système et qui peuvent potentiellement avoir une influence sur le fonctionnement de ce dernier. Le concept d'impacts est à la base de l'approche par quantification des interactions et impacts proposée dans ces travaux.

<span id="page-61-1"></span>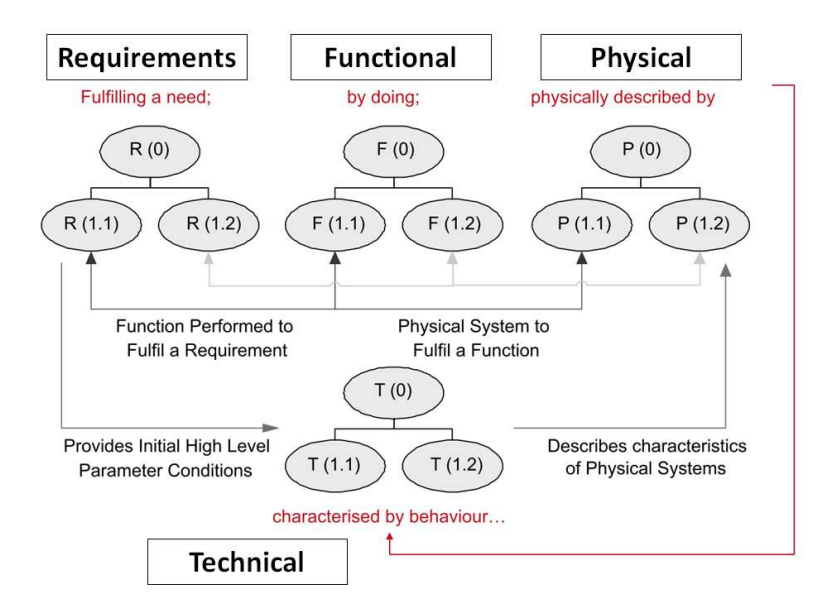

Figure 3.18: Relation entre R.F.P. et la composante  $T$  - adapté de [\[21\]](#page-217-12)

Price [\[21,](#page-217-12) [36\]](#page-218-5) propose une méthode, pour arriver à identifier les interfaces, où il est possible de modéliser des interactions. Pour modéliser ces interactions, une extension à l'approche RFLP est proposée. Cette extension, présentée en figure [3.18,](#page-61-1) ajoute une composante Technique qui permet de prendre en compte les interactions au moyen de règles.

## 3.4.2.3 Les matrices DSM

Les méthodes basées sur les matrices dites Design Structure Matrix (DSM) servent `a analyser les interactions entre syst`emes pour offrir un point de vue haut niveau qui supporte la conception [\[37,](#page-218-6) [38\]](#page-218-7).

<span id="page-62-0"></span>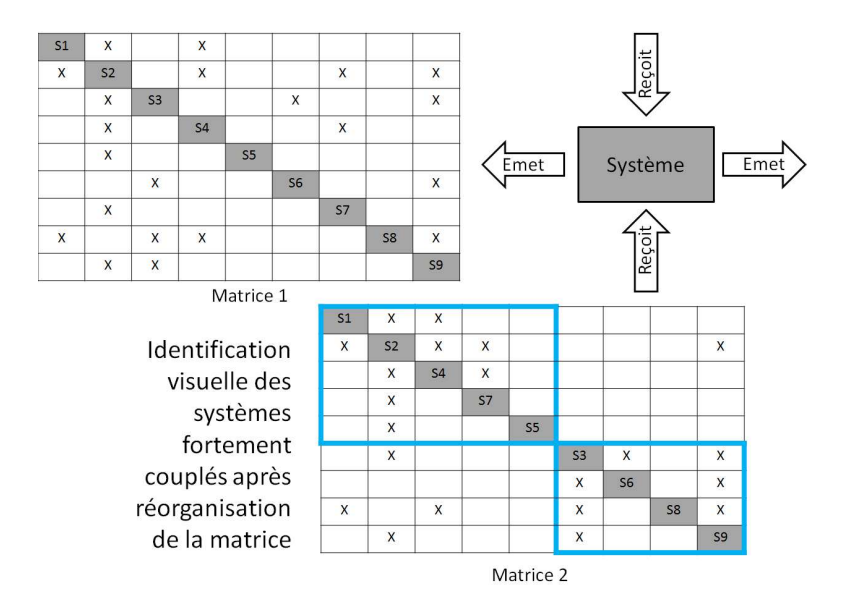

Figure 3.19: Matrice  $N^2$  ou Design structure matrix - adapté de [\[39\]](#page-218-8)

Ces méthodes représentent l'ensemble des systèmes sous une forme matricielle, pr´esent´e en figure [3.19,](#page-62-0) pour travailler autours des interactions qui sont des d´ependances entre systèmes. L'adaptation pour une utilisation spécifique en ingénierie systèmes pro-vient de Meinadier [\[40\]](#page-218-9) sous l'appellation de matrice  $N^2$ .

#### 3.4.3 Interactions et disciplines

Dans le cadre de réflexions sur la conception d'un appareil, une analyse d'interaction entre disciplines a été réalisée par des concepteurs d'AGI. Cette analyse, présentée sur la figure [3.20,](#page-63-0) décompose le produit par disciplines et domaines majeurs. Les relations de causes à effets d'un domaine sur un autre sont présentés sur la figure et illustrent les influences qui existent au sein d'un aéronef.

<span id="page-63-0"></span>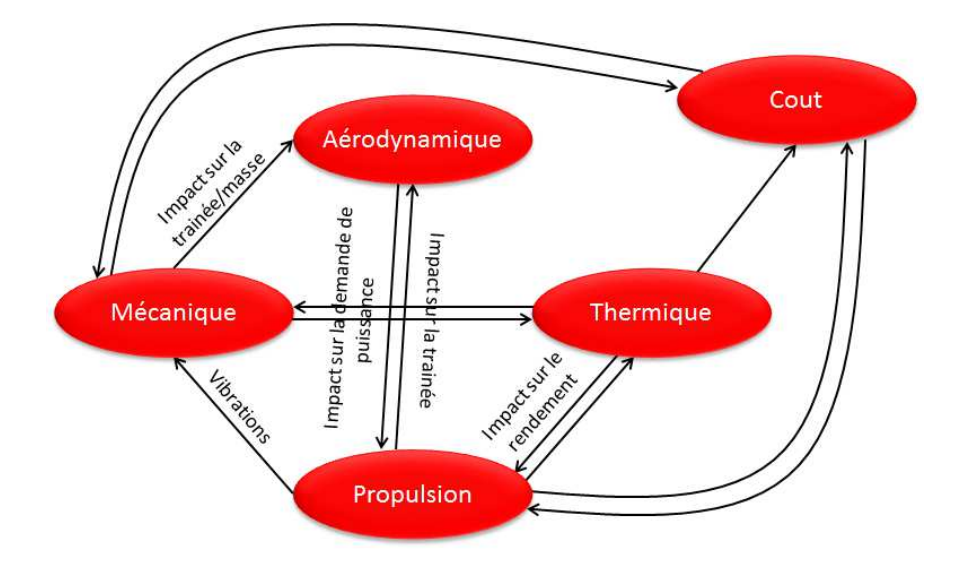

Figure 3.20: Exemples d'interactions multi–physiques - Cinq domaines/disciplines considérés

<span id="page-63-1"></span>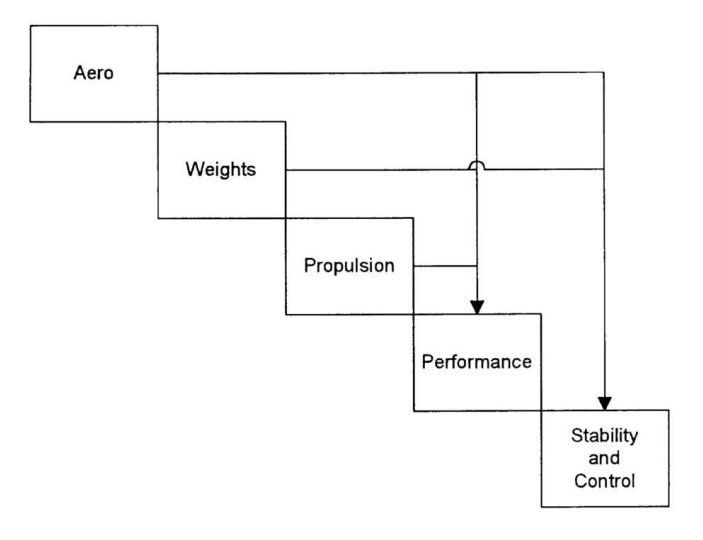

Figure 3.21: Couplage entre cinq disciplines - source [\[41\]](#page-218-10)

## 3. ETAT DE L'ART ´

Un problème multi-physique comporte des interactions entre plusieurs physiques. Ces interactions sont modélisées au moyen de méthodes de couplage. Dans ce type de problème, aucune physique ne peut être résolue indépendamment des autres. Fi-nalement, un couplage est un modèle d'interaction. La figure [3.21](#page-63-1) illustre ce type de couplage et l'utilisation des principes de matrice  $N^2$ . Les flêches représentent des trans-ferts d'informations nécessaires d'une discipline à une autre. Gendre [\[42\]](#page-218-11) et Néron [\[43\]](#page-218-12) proposent un exemple d'interactions entre fluide et structure sur une aile d'avion. Un des probl`emes `a surmonter lors de la mise en place d'une analyse multi–physique est donc le couplage entre les disciplines.

#### 3.4.4 Interactions et modèles

## 3.4.4.1 L'Optimisation Multidisciplinaires (MDO)

La MDO nous intéresse dans le cadre de la recherche d'un modèle global. La MDO représente un choix majeur lorsqu'il s'agit de mettre en place une conception collabora-tive, basée sur les interactions physiques qui existent entre les différentes équipes [\[44\]](#page-218-13). Plusieurs définitions sont proposées dans la littérature :

"MDO is a methodology for the design of complex engineering systems and subsystems that coherently exploits the synergism of mutually interacting phenomena and system components."[\[4\]](#page-217-23)

"How to decide what to change, and to what extent to change it, when everything influences everything else."[\[45\]](#page-218-14)

Les interactions apparaissent dans ces définitions. Les analyses d'un groupe de travail sur la MDO proposent une définition qui correspond à la problématique  $[46]$ :

"la MDO pourrait finalement ˆetre d´efinie comme une m´ethodologie de conception de systèmes complexes qui prend en compte l'existence de différents phénomènes  $physiques \ coupl\acute{e}s$  et utilise des modèles à plusieurs niveaux de précisions."

La MDO est une approche pour la conception basée sur des modèles multidisciplinaires. La MDO doit être un axe de recherche intéressant pour un travail collaboratif de conception, notamment sur la construction d'un modèle global. Il existe actuellement de nombreuses méthodes [\[25,](#page-217-16) [26, 26,](#page-217-17) [47\]](#page-218-16).

<span id="page-65-0"></span>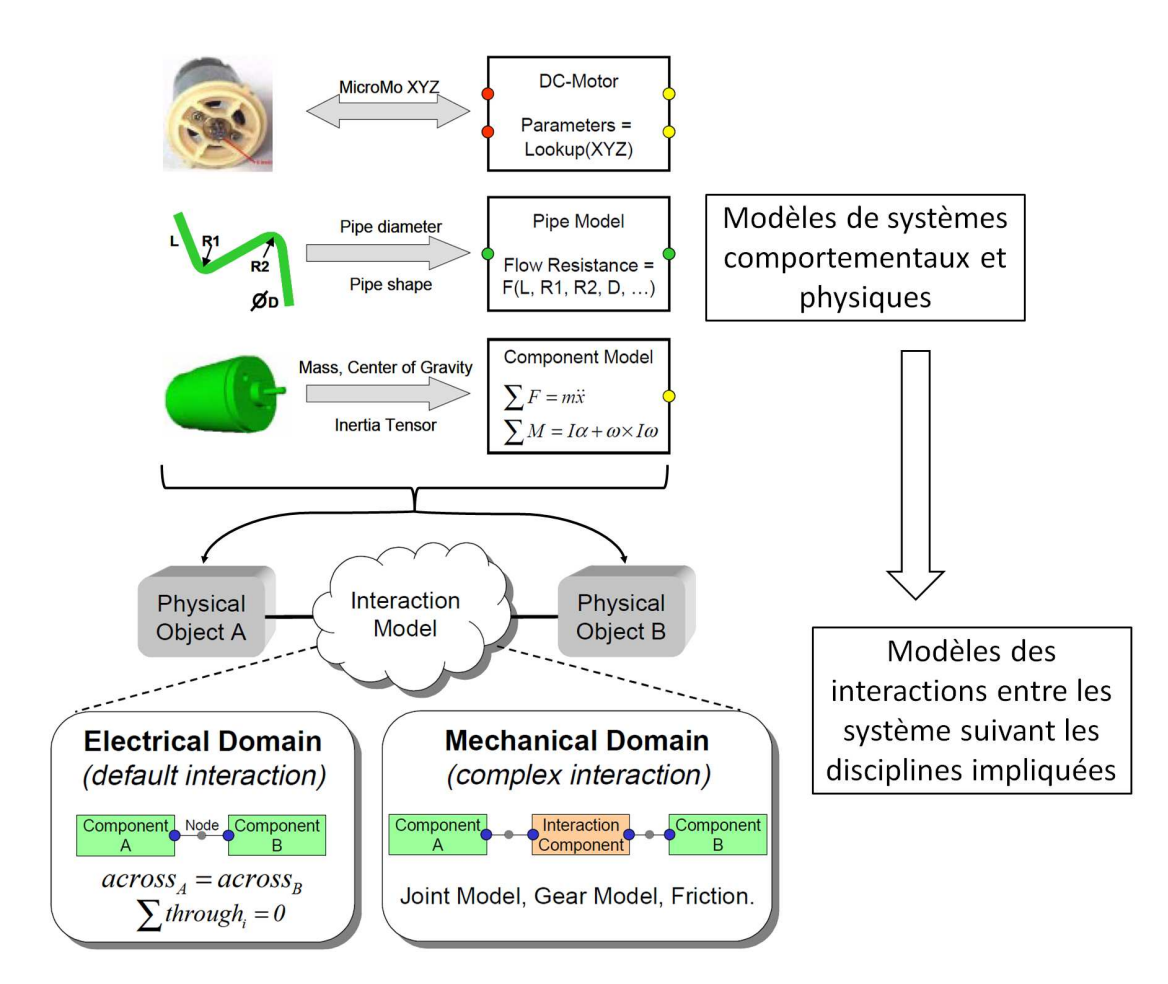

## $3.4.4.2$  La modélisation des interactions

Figure 3.22: Schématisation du concept de modèle d'interaction - adapté de [\[48\]](#page-218-17)

Paredis [\[48\]](#page-218-17) propose une approche basée sur la relation entre le comportement physique et la géométrie des systèmes, puis sur l'utilisation de modèle d'interactions entre les modèles de systèmes pour réaliser un modèle global. Cette approche, schématisée sur la figure [3.22](#page-65-0) s'appuie sur des modèles paramétriques de différents systèmes (moteur ´electrique, tuyau et autres composants) constitu´es de ports. Ces ports sont les interfaces qui permettent ensuite la connexion entre modèles, via si nécessaire un modèle d'interaction, par exemple pour le domaine mécanique. Cette approche est une solution à l'introduction d'interactions dans les modèles. La construction de modèles paramétriques, indépendants et connectables par port, est un point important de la méthodologie que nous proposons. Une autre approche, proposée par Fosse et Delp [\[49\]](#page-218-18), se base plutôt le langage SysML pour exprimer les interactions par les interfaces entre les systèmes.

## 3.5 Requête et spécification de modèle physiques

## 3.5.1 Généralité

Un des axes de contribution qui est traité dans la méthodologie proposée concerne le lien qui peut être fait entre le monde du système et le monde physique. Toute la contribution consiste à définir une requête de modèle. Le modèle une fois développé sera intégré au produit virtuel. Précédemment, les modèles ont été différenciés en deux classes : les modèles de type ingénierie système et les modèles de comportement physique. Ce chapitre traite de la transition entre ces types de modèles, pour évoluer ensuite vers la spécification et de la requête de modèles au sens large.

L'innovation proposée dans la méthodologie proposée est de baser la requête de modèle sur un modèle d'intention. Ce concept va être comparé à des concepts proches pour proposer une définition initiale d'un modèle d'intention.

## 3.5.2 Lien entre modèles de type ingénierie système et modèles physiques

Le diagramme SysML qui est le plus proche d'une modélisation physique est le diagramme paramétrique. Composé de ports reliés entre eux par des flux, ce diagramme peut représenter une première modélisation physique grâce à l'ajout d'équations simples modélisant un comportement. Ce premier pas ne résout pas le problème de l'obtention de ces équations.

ModelicaML est un outil qui permet de produire des modèles de comportements en se basant sur des modèles d'ingénierie système [\[51\]](#page-218-19). La méthodologie qui a motivé la création de cet outil est née de la motivation de pouvoir tester grâce à la simulation certaines exigences. La figure [3.23](#page-67-0) illustre les trois étapes principales de l'approche qui permet de démarrer d'une modélisation système (étape 1), grâce à un diagramme paramétrique, puis de génerer un code en langage Modelica pour la modélisation comportemental et physique (étape 2) et ensuite permettre des simulations du système pour tester des exigences (étape 3). La simulation est dirigée par un séquencement d'actions regroupées dans un modèle appelé diagramme de séquence. D'autres approches proposent de se baser sur la complémentarité offerte entre SysML et Modelica dans

<span id="page-67-0"></span>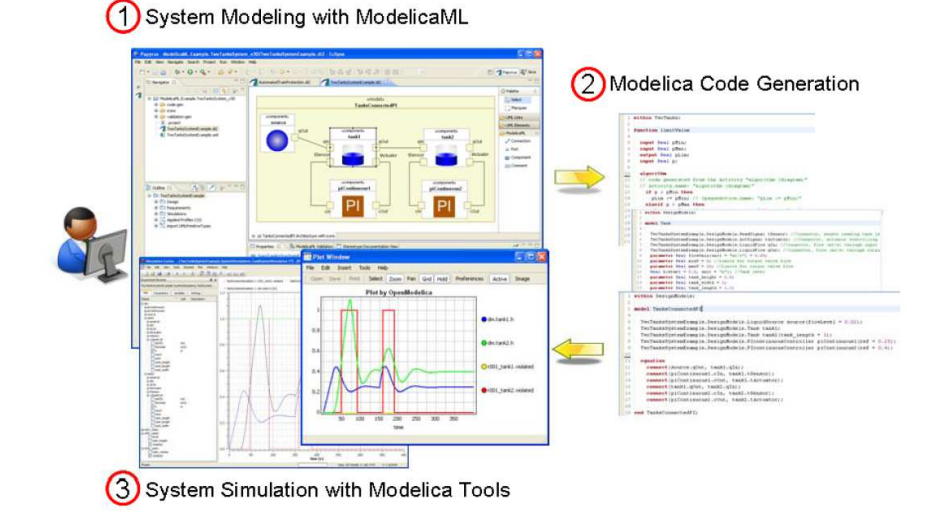

Figure 3.23: ModelicaML - source [\[50\]](#page-218-20)

la construction de modèles de simulation [\[52,](#page-218-21) [53\]](#page-218-22). Elles mettent en avant l'analogie entre SysML et Modelica, pour spécifier dans SysML de nombreuses informations utilisables pour la construction du modèle Modelica. Cependant, la requête ou même la spécification de modèles considère que l'utilisateur dispose d'une librairie de modèles ou bien les connaissances pour la construire.

#### 3.5.3 Spécification de modèle

Définir un modèle est une tâche importante pour la collaboration. En effet, il est n´ecessaire d'identifier, de pouvoir tracer et surtout de comprendre l'utilisation du futur modèle. Les travaux de Sirin [\[54,](#page-218-23) [55,](#page-218-24) [56\]](#page-218-25) permettent de mettre en place une fiche d'identité de modèle (MIC, Model Identity Card), contenant des informations classées selon quatre classes, présentées en figure [3.24.](#page-68-0) Cette fiche est utilisée pendant la construction du futur modèle pour à la fois orienter l'expert en modélisation, mais aussi lui transmettre les caractéristiques majeures attendues. La méthodologie associée au concept de MIC permet de construire un modèle global comportemental d'un système. Pour gérer ces MIC, un rôle d'architecte de modèle est défini. Dans la méthodologie que nous proposons un rôle proche sera défini.

<span id="page-68-0"></span>

| <b>CLASS</b>          | <b>ATTRIBUTES</b>        | <b>SUBATTRIBUTES</b>                                                                             | <b>EXAMPLE</b>       |
|-----------------------|--------------------------|--------------------------------------------------------------------------------------------------|----------------------|
| <b>Object Physics</b> | Component name (generic) |                                                                                                  | Engine               |
| <b>Object Physics</b> | <b>Specific Name</b>     |                                                                                                  | Compressor           |
| <b>Object Physics</b> | Granularity              | System, subsystem,<br>components                                                                 | Submodel             |
| <b>Object Physics</b> | Causality                |                                                                                                  | Yes                  |
| <b>Object Physics</b> | Author                   |                                                                                                  | F.Ravet              |
| <b>Object Physics</b> | <b>Model version</b>     |                                                                                                  | 0.1                  |
| <b>Object Physics</b> | Chosen method            | Finite volumes, elements,<br>difference, Runge Kutta                                             | Runge Kutta          |
| Method                | Precision                | 1, 2, 3, 4, 5, 6                                                                                 | $\overline{2}$       |
| Method                | Solver                   | Chemistry, Navier Stokes,<br>Strength of materials,<br>Maxwell, Dynamic behavior<br>of materials | <b>Navier Stokes</b> |
| Method                | <b>Time Step</b>         | Millisecond, Second,<br>minute, hour                                                             | Second               |
| Method                | Linearity                |                                                                                                  | <b>No</b>            |
| Method                | Continuity               |                                                                                                  | Yes                  |
| Method                | <b>Model dimension</b>   | 0D, 1D, 2D, 3D                                                                                   | 1D                   |
| <b>Usage</b>          | Compatibility            |                                                                                                  | Yes                  |
| Usage                 | Time computation         | Real time, time<br>computation                                                                   | Time computation     |
| <b>Usage</b>          | <b>Scalability</b>       |                                                                                                  | Yes                  |
| Usage                 | Software name            |                                                                                                  | <b>GT-POWER</b>      |
| Usage                 | Software version         |                                                                                                  | 7.3                  |
| V&V                   | Code verification        | Development, candidate,<br>reference, previous                                                   | Candidate            |
| V&V                   | Solution verification    |                                                                                                  |                      |
| V&V                   | Validation               |                                                                                                  |                      |

Figure 3.24: Fiche d'identité d'un modèle - adapté de  $[54]$ 

## 3.5.4 Modèle d'intention : extension d'analyse

Le modèle d'intention représente la spécification du modèle souhaité. Cette spécification prend la forme d'une requête et permet de demander un modèle physique pour des simulations. Nous étendons ce premier concept à des modèles qui servent de base pour expliciter ou demander d'autres modèles. Ce travail de recherche permet ensuite de donner une définition claire au concept de modèle d'intention pour la conception.

<span id="page-69-0"></span>

| Modèle d'exigence                                                                                                    | Modèle de solution                                                                                                    |  |  |
|----------------------------------------------------------------------------------------------------|----------------------------------------------------------------------------------------------------|--|--|
| Décrit le domaine du problème<br>Conçu dès les premières étapes du projet<br>Sert pour l'analyse des exigences et<br>ä,<br>l'estimation des coûts<br>Fournit une base pour le modèle de<br>٠<br>solution | Décrit le domaine de solution à partir de<br>vues différentes du système<br>Conçu en même temps que le modèle<br>d'exigences<br>Détermine la forme de l'implémentation<br>des exigences fonctionnelles et non<br>fonctionnelles<br>Fournit une base pour la conception<br>système |  |  |
| <b>Exemples</b>                                                                                                    |                                                                                                    |  |  |
| Modèle de cas d'utilisation métier, modèle                                                                                                    | Modèle de cas d'utilisation, diagramme de                                                                                                    |  |  |
| de classes métier, modèle de processus                                                                                                    | d'activités,<br>diagramme<br>séquences,                                                                                                    |  |  |
| métier                                                                                                    | diagramme de transitions d'états                                                                                                    |  |  |

Figure 3.25: Modèles d'exigences et de solution - adapté de [\[57\]](#page-218-26)

La Global Association for Software Quality (Gasq) décrit dans son syllabus sur l'ingénierie des exigences une approche de spécification de modèle pour le domaine des logiciels [\[57\]](#page-218-26). Cette spécification est basée modèle et permet de supporter la construction d'un modèle final. Le modèle spécifiant est appelé modèle d'exigences et le modèle final le modèle de solution. La description de ces modèles est proposée sur la figure [3.25.](#page-69-0)

Dans le même ordre d'idée qui consiste à utiliser la modélisation pour exprimer les besoins en modèles, mais cette fois-ci pour réaliser des simulations, le Modeling and Simulation Coordination Office (M&SCO) propose le concept de Simulation Conceptual Model (SCM) [\[58\]](#page-218-27) :

" Develop Conceptual Model results in the simulation conceptual model, the collection of information that describes the developer's concept about the simulation and its constituent parts. It serves as a bridge between the Developer and the User, demonstrating the Developer's understanding of the intended use."

Le SCM est donc un modèle qui permet d'exprimer un concept et de le caractériser avec des informations, sous forme d'hypothèses et de caractéristiques.

Le concept de modèle spécifiant est aussi développé avec le System Specification Model (SSM) [\[59\]](#page-218-28). Ce concept qui appartient au domaine du logiciel montre le besoin d'encapsuler des informations directement dans un modèle :

" [SSM] represents high–level requirements that provide an abstract repreentation of functional, performance, interface, or safety characterisitcs of software components. The Specification Model should express these characteristics unambiguously to support an understanding of the software functionality."

Les modèles prescriptifs sont un dernier concept qui rejoint l'idée générale du modèle d'intention [\[60\]](#page-218-29). Contrairement aux modèles descriptifs qui expriment le comportement et les propriétés d'un système existant, le modèle prescriptif transmet le comportement ou les propriétés attendues du système proposé. Cette nuance fait cependant une différence notable dans l'utilisation du modèle.

## 3.6 Synthèse

Cet état de l'art a permis d'identifier les travaux et recherches en relation avec la problématique. L'approche globale proposée, basée sur la mise en place d'un produit virtuel, est un axe de recherche jamais exploré de la façon décrite dans la problématique. En effet joindre l'analyse d'interactions dans un système à la construction de modèles constitutifs à un produit virtuel est une approche qui mérite d'être développée et testée. Cette approche est de plus justifiée par le contexte qui traite de systèmes de propulsions innovants, donc difficiles à modéliser sans analyses préalables.

## Construction de la méthodologie

## 4.1 Construire la méthodologie brique par brique

La définition des besoins et des concepts clés a permis d'établir un premier sque-lette de méthodologie illustré sur la figure [2.3,](#page-37-0) de la partie problématique. Cette figure regroupe des points clés comparables à des briques pour la construction d'une méthodologie. L'objectif de cette partie est de dresser une méthodologie, composée d'une méthode, appuyée par des outils et des acteurs, en faisant appel à des concepts existants ou innovants.

Cette partie compte cinq chapitres. Le premier chapitre concerne les objectifs et les limites de la m´ethodologie. Les trois chapitres suivants se basent sur les trois composants importants d'une méthodologie : la méthode, les acteurs et les outils. La cinquième partie présente la méthodologie.

## 4.2 Objectifs et limites de la méthodologie

## 4.2.1 Point de départ

Les exigences de haut–niveau sont les premières données d'entrées. Pour rappel, ce sont ces exigences qui permettent la d´efinition d'architectures fonctionnelles puis d'architectures logiques. Il est aussi important de considérer que le passage de l'architecture fonctionnelle vers l'architecture logique réduit déjà notablement la combinatoire de possibilit´e d'architectures candidates. C'est `a partir des architectures logiques que
la méthodologie est développée. Le choix de baser la méthodologie sur une telle architecture est motivé par la volonté initiale de faire le lien entre l'ingénierie système et le monde physique. L'architecture logique est ainsi la représentation la moins abstraite pour développer des modèles basés sur des équations physiques. La réflexion s'oriente alors vers le choix des technologies, le dimensionnement et l'installation physique. L'ensemble du travail de conception requiert un architecte produit qui est le responsable de la conception.

La seconde donnée d'entrée nécessaire pour initier la méthodologie est une des questions de conception de l'architecte produit. Ces questions sont la traduction d'un probl`eme de conception qui peut ˆetre ´eclair´e par la simulation (dimensionnement d'un composant, considération d'une discipline supplémentaire, etc.). Le produit virtuel est le vecteur choisi pour répondre à cette question via des résultats. Les simulations étant toujours réalisées pour observer des résultats spécifiques, il est obligatoire d'offrir une notion d'objectif de simulation. Dans ce sens, la question d'un architecte oriente la conception du produit virtuel. Ce produit virtuel n'est alors pas figé mais peut être réutilisé et modifié, par ajout ou modification de modèles par exemple. Le traçage de chacune de ses versions est alors important.

<span id="page-72-0"></span>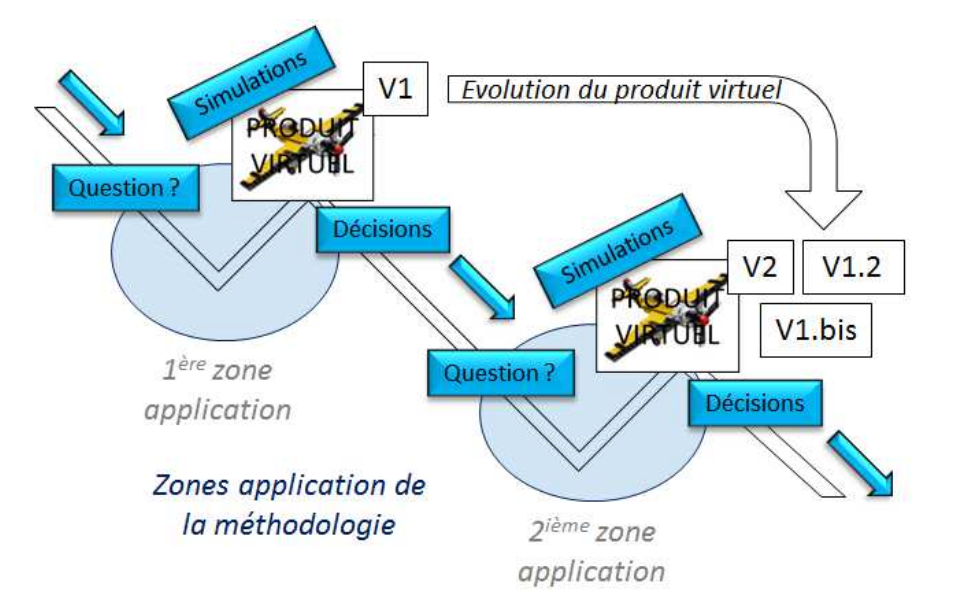

Figure 4.1: Application de la méthodologie - Cycle en dent de scie

La figure [4.1](#page-72-0) montre l'approche par questions, décisions et évolution du produit

virtuel. Sur cette figure, la méthodologie a été appliquée deux fois sur un cycle en V classique. L'évolution du produit virtuel est illustrée par la création d'un nouveau produit virtuel  $(V2)$ , la mise à jour par modification ou ajout de modèles  $(V1.2)$  ou la construction d'un autre modèle  $V1$  en parallèle (V1.bis). Les applications de la méthodologie créent alors un cycle en V en dent de scie, représenté par des phases de remontées d'intégration virtuelle.

### 4.2.2 Résultats attendus

Les résultats attendus sont des éléments de réponses à la question apparaissant dans les données d'entrées. Techniquement, ces éléments prennent la forme de résultats de simulations ou d'optimisations. Depuis un point de vue centré sur les travaux proposés, c'est la création et l'évolution du produit virtuel qui constitue la majeure partie de la contribution. L'aide à la décision ne sera pas développée autrement que par la livraison de résultats calculés au moyen du produit virtuel. Cependant, la recherche des observables les plus pertinents pour répondre à la question rentre dans le cadre de nos travaux, car dirigent implicitement la construction des modèles constituant le modèle global.

# 4.3 La méthode

#### 4.3.1 Les points clés

Une méthodologie est basée sur une méthode qui est découpée en tâches. Cette partie va donc aborder des notions qui ont été identifiées pendant l'état de l'art. Une fois ces notions décrites une méthode sera mise en place.

### 4.3.2 Le scénario

L'ensemble de la méthodologie est dirigé exclusivement par le contenu d'un scénario. Ce dernier est la feuille de route du travail à mener. Il contient les informations n´ecessaires au travail de chacun des acteurs, notamment la question de l'architecte produit. Le contenu informationnel du scenario sera explicité en détail dans la partie cinq de ce document.

### 4. CONSTRUCTION DE LA METHODOLOGIE ´

### 4.3.3 Les exigences pour la conception

Les exigences peuvent être décomposées de plusieurs façons, les exigences fonctionnelles et non fonctionnelles, les exigences de performances, etc. Pour la méthodologie, l'idée est de partir du postulat que si une exigence est violée, le produit ne peut pas être validé et il est nécessaire de revoir la solution.

Dans le cadre de la méthodologie utilisant un modèle global soumis à des simulations, toutes les exigences ne pourront être vérifiées car il est nécessaire que l'exigence puisse être associée à une métrique. Plusieurs exemples d'exigences illustrent ce constat :

- "L'appareil doit être facile à piloter.". Cette exigence est trop floue pour être estimée par simulation, elle nécessite surement l'avis d'un pilote ;
- "L'appareil doit consommer moins de 5 l/km.". Il y a une métrique qui est la consommation moyenne. Cette exigence peut être évaluée par la simulation sur de multiples missions couvrant le domaine d'utilisation de l'appareil. Ces simulations doivent respecter la contrainte de consommation ;
- "L'appareil doit pouvoir transporter au moins 200 kg de cargaison.". Cette exigence est mesurable par la métrique charge utile. Cette exigence peut être réduite `a une contrainte valable pour toutes les missions.

Les métriques associés aux exigences peuvent être bornées, majorées, minorées ou de valeurs fixes, et des valeurs numériques sont associées. Ces valeurs sont issues des exigences.

# 4.3.4 Interactions : Définition et utilisation

Pour illustrer les interactions au sein d'un système, un système de propulsion com-posé de quatre sous–systèmes est proposé. La figure [4.2](#page-74-0) illustre ce système en donnant son architecture logique.

<span id="page-74-0"></span>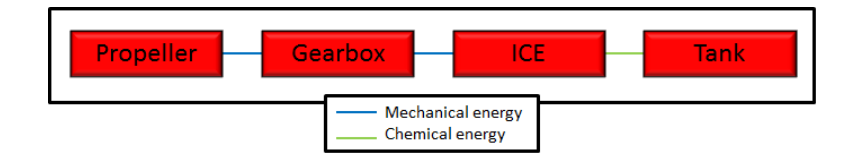

Figure 4.2: Architecture Logique d'un système de propulsion - Chaîne de propulsion exclusivement thermique

Toutes les interactions possibles entre les différents sous–systèmes sont représentées sur la figure [4.3.](#page-75-0) Comme précisé dans l'état de l'art, une interaction est un lien de réciprocité entre deux éléments qui sont des sous–systèmes dans le cadre de la construction de la méthodologie. Si une modification est opérée sur l'un de ces sous–systèmes, le sous–système en interaction sera potentiellement modifié.

<span id="page-75-0"></span>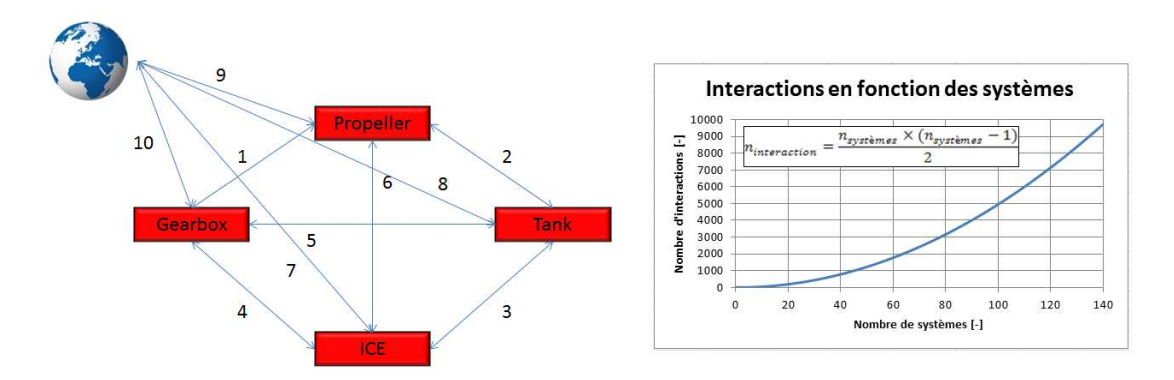

Figure 4.3: Analyses d'interactions - Quatre systèmes et le monde (gauche) et le nombre d'interactions en fonction du nombre de systèmes (droite)

### 4.3.4.1 La mise en place des impacts

<span id="page-75-1"></span>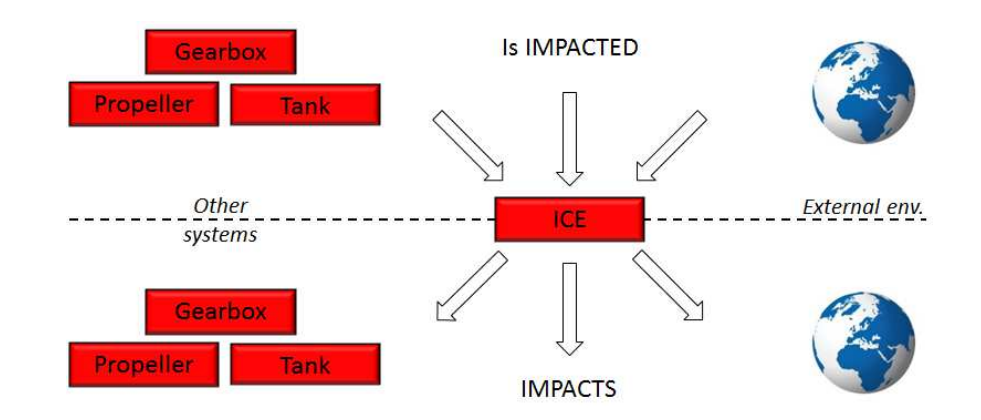

Figure 4.4: La notion d'impact - "Influé par" (haut) et "Influe sur" (bas) pour un système

Pour proposer une analyse d'interactions, il convient d'introduire une notion d'impact. Lorsque deux sous–syst`emes sont en interactions, c'est qu'il y a un ou plusieurs impacts entre eux. Un impact est, contrairement à une interaction, dirigé d'un élément vers un autre. La figure [4.4](#page-75-1) illustre l'idée qu'un système peut être soit influant, soit influencé. Un impact est composé de :

- $-$  sa source qui provient d'un système. Dans le cadre de la conception la source d'un impact est une caractéristique du système qui peut avoir une influence potentielle suivant la ou les disciplines choisies. Cette caractéristique va être mise en place au moyen d'un attribut associé à ce système;
- $-$  sa cible qui est un système. La cible de cet impact est une exigence, caractérisée aussi par un attribut ;
- son intensit´e qui doit permettre d'estimer son influence sur sa cible. Il est possible qu'un impact ne provoque pas de réaction à sa cible.

<span id="page-76-0"></span>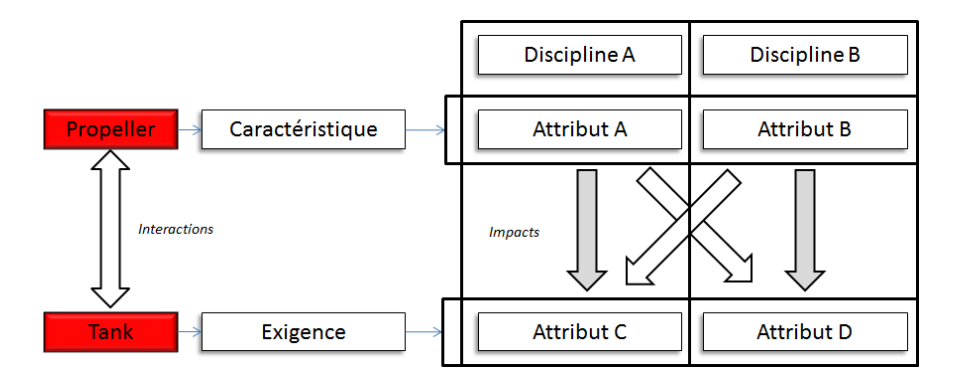

Figure 4.5: Caractérisation d'un impact - Système influant en haut, système influé en bas

Dans la méthodologie, c'est finalement la liaison par attribut représentant une source et une exigence qui permet la mise en place d'impact, comme présenté sur la fi-gure [4.5.](#page-76-0) Chacun des attributs étant associé à une vue disciplinaire, un impact joignant deux attributs de même discipline est mono-disciplinaire, un impact joignant 2 attributs de disciplines différentes est inter–disciplinaire. Le choix de faire le lien source vers exigence se trouve dans le choix de mettre en avant l'utilisation d'exigences. Lorsqu'une de ces dernière est influencée par une source, elle est perturbée et devient potentiellement violée. Le postulat qui stipule que si une exigence est violée alors la solution est fausse confirme le fait qu'il est nécessaire de quantifier comment ces exigences peuvent être amenées à se retrouver violées. Trouver les dépendances entre un système et les exigences d'un autre est l'objectif de l'analyse d'interactions et d'impacts.

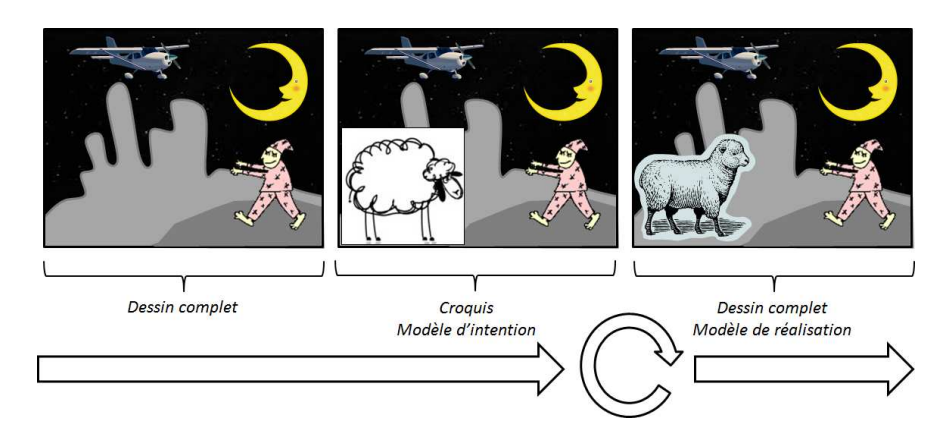

# <span id="page-77-0"></span>4.3.5 Modèle d'intention : Définition et utilisation

Figure 4.6: Le modèle d'intention - Exemple d'illustration

La figure [4.6](#page-77-0) est un exemple d'illustration du modèle d'intention. Dans cet exemple, le dessin initial représente le produit virtuel ou un modèle global. Le dessinateur souhaite maintenant modifier son dessin pour ajouter un mouton. Ce souhait représente une question d'architecte. Le modèle d'intention est alors le croquis, modifiable, de ce mouton qui définit son emplacement, sa taille, son orientation et ses caractéristiques pour le futur dessin. L'objectif du croquis est ainsi de préparer la réalisation du dessin final. Le dessinateur désigné pour le dessin final peut manipuler le croquis pour adapter son futur dessin. Cette capacité à manipuler et modifier est traduite par la capacité de simuler le modèle d'intention. Finalement, le modèle d'intention doit être au plus près du modèle de réalisation, sans pour autant être détaillé et finalisé comme ce dernier. Cette balance difficile à équilibrer se retrouve dans le cadre du modèle d'intention pour la conception.

Le modèle d'intention est un concept novateur dans le monde de la conception. Il n'existe pour le moment pas de définition du modèle d'intention pour une application de conception. Nous en proposons donc une première :

"Le modèle d'intention est une approche basée sur des modèles pour exprimer une requête et spécifier un ou des modèles ou simulations pour un scenario spécifique. Le modèle d'intention permet aux experts de proposer le modèle de réalisation adéquat, des conseils, des technologies ou des solutions techniques."

Le modèle d'intention permet de recevoir en retour le modèle de réalisation. Il apparait donc une collaboration entre la personne en charge du modèle d'intention et la personne en charge du modèle de réalisation. Il n'est pas simplement un cahier des charges basé sur des modèles. Il va être construit autour de deux spécificités obligatoires :

- $-$  c'est un modèle simulable pour permettre à son utilisateur de comprendre la requête. L'utilisateur doit alors être en mesure de pouvoir jouer, manipuler et stimuler un système grâce à l'utilisation de simulations.
- $-$  il n'est pas figé, c'est un croquis : il doit être ouvert aux modifications proposées par l'expert en modélisation.

Le modèle d'intention doit être finalement une plateforme de travail collaborative. Il doit être en mesure de faire transiter de l'information de manière claire et ouverte.

# 4.3.6 Lien entre l'analyse d'interactions et le modèle d'intention

<span id="page-78-0"></span>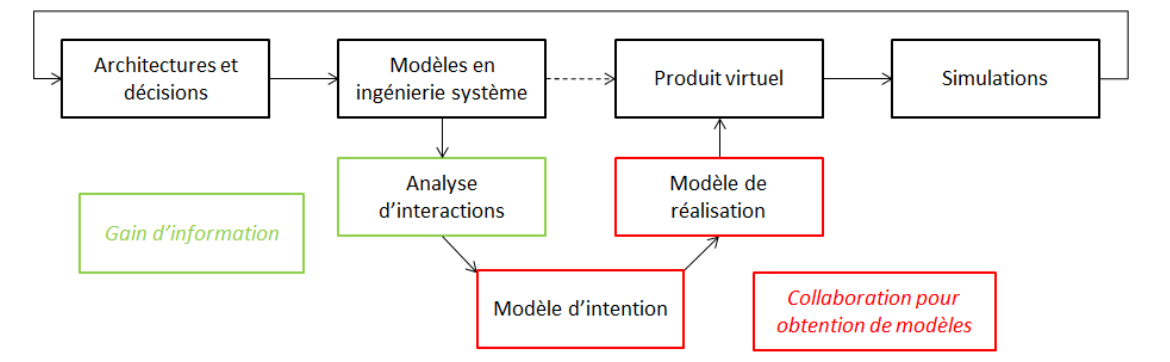

Figure 4.7: Schéma de principe de la méthode - Contournement du problème

Le lien entre l'analyse d'interactions et le modèle d'intention est fort. La première ligne de la figure [4.7](#page-78-0) résume l'approche actuellement identifiée de la conception basée sur les méthodes inspirées du MBSE. Cette ligne illustre un processus en 4 étapes qui sont :

- Étape  $1$  La conception : prise de décision, recherche d'alternatives, discussion autour des exigences,etc.
- Étape 2 La modélisation de type ingénierie système : modélisation des alternatives, des exigences, etc.
- Étape  $3$  Le produit virtuel : le produit virtuel est un modèle basé sur la physique ;

– Étape  $4$  – Les simulations : testent le produit virtuel et permettent sa validation, le définissent plus finement et aide au dimensionnement.

Les liens entre les étapes  $1$  et  $2$ ,  $3$  et  $4$ , et  $1$  et  $4$  existent. Le lien entre les étapes  $2$ et 3 n'existe pas de manière structurée. C'est encore une fois l'illustration de cet écart entre monde système et monde physique. Sans détailler ce constat déjà relativement bien discuté précédemment, c'est surtout le processus de contournement qui se révèle intéressant.

Comme identifié précédemment, l'analyse d'interactions fournit des informations au modèle d'intention grâce à l'identification des dépendances disciplinaires entre systèmes. Ces dépendances sont la base de la création d'un produit virtuel qui met en relation des modèles. Il faut aussi ajouter à ce problème de mise en relation le fait que l'ingénieur système n'a pas de connaissances en physique. L'analyse d'interaction permet de traiter ces problèmes car l'ingénieur système va être assisté dans la détection des interactions, va pouvoir ajouter un aspect physique à ses analyses et l'information issue des analyses est multidisciplinaire et révèle les interfaces qui sont le liant entre les modèles.

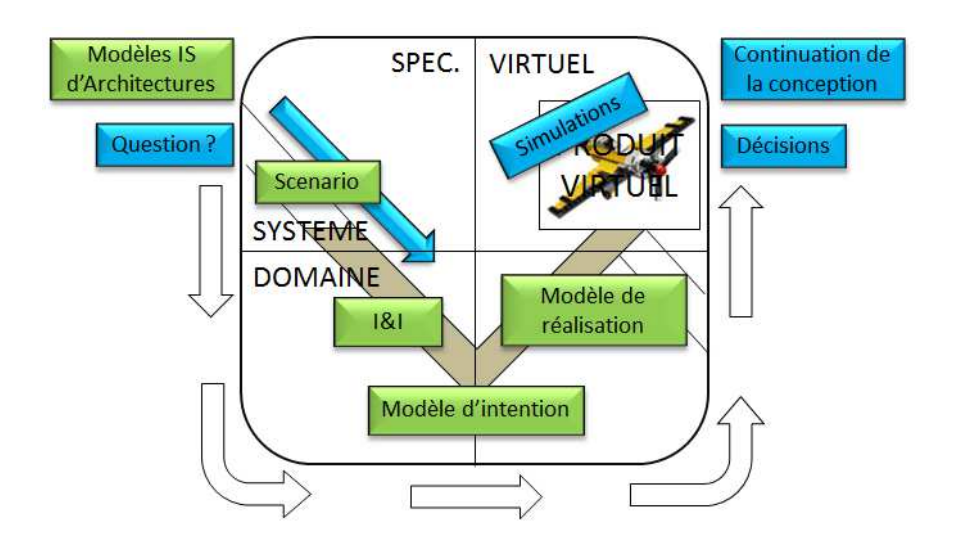

### <span id="page-79-0"></span>4.3.7 Définition de la méthode

Figure 4.8: Cycle en V de conception de produit virtuel - Depuis une question vers une décision

La figure [4.8](#page-79-0) propose d'appliquer les étapes de la méthode sur un cycle de conception de modèles spécifiques. Ce dernier comporte quatre zones distinctes définies suivant deux axes : l'axe vertical sépare les spécifications réelles aux spécifications virtuelles et l'axe horizontal sépare l'aspect système (le produit global) celui des domaines (connaissances locales particulière). Ce cycle permet la requête d'un modèle de réalisation et son intégration dans un produit virtuel. En rassemblant les différents étapes évoquées dans ce chapitre et regroupées en vert sur la figure, une première méthode peut être définie. Elle est découpée en 5 parties majeures :

- $-$  **IS** : cette partie est consacrée à la traduction et la conversion des travaux de l'architecte produit en modèles de type ingénierie système.
- $-$  Système : cette partie concerne un complément de modélisation de type ingénierie système pour permettre la mise en place de l'analyse d'interaction.
- $-$  Scenario : cette partie est la construction d'un scenario. Ce dernier définit l'orientation à suivre pour les travaux.
- Interaction : cette partie concerne l'analyse d'Interactions et d'Impacts (I&I). Elle fait le lien avec la partie Système et la partie Modèle et Simulation  $(M&S)$ .
- $-$  M&S : cette partie traite de la construction du modèle d'intention et de la réception du modèle de réalisation.

Ces parties sont les piliers de la méthode. La collaboration et les outils la complètent pour créer la méthodologie. Chacune de ces parties comporte une méthode qui sera développée dans la partie cinq de ce document.

# 4.4 Les acteurs

### 4.4.1 La collaboration

Il n'existe personne capable de réaliser correctement l'ensemble des tâches nécessaires à la réalisation d'un aéronef. Pour la méthodologie, trois rôles ont été identifiés : l'architecte produit, l'expert et l'architecte de simulation.

La collaboration proposée pour la méthodologie s'articule comme sur la figure [4.9.](#page-81-0) L'objectif de ce chapitre est de dresser les profils, et les associer à des tâches à réaliser.

### 4.4.2 L'architecte produit

L'architecte produit est l'ingénieur en chef. Son rôle est de prendre les décisions, d'orienter la conception et de s'ouvrir à l'innovation. Il gère les exigences, construit les architectures et modélise en MBSE. La figure [4.10](#page-81-1) résume les traits majeurs de ce rôle.

<span id="page-81-0"></span>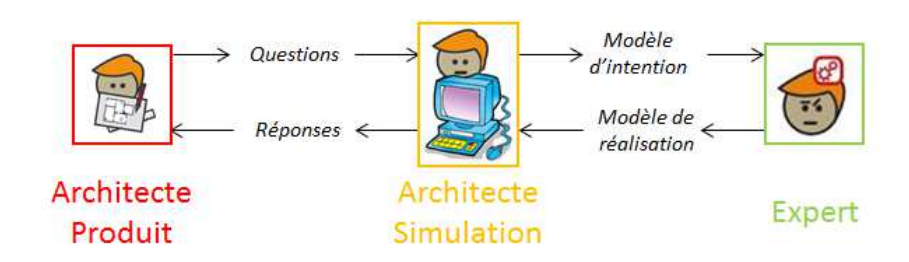

<span id="page-81-1"></span>Figure 4.9: Collaboration - L'architecte de simulation en interface

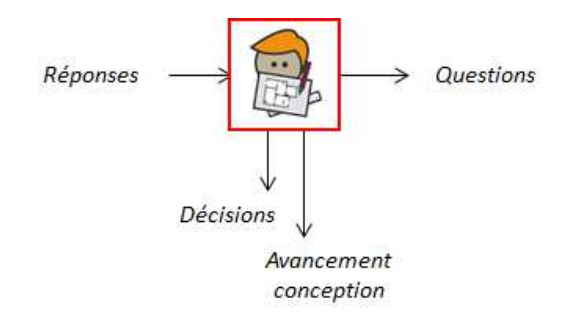

Figure 4.10: L'architecte produit - Besoins, capacités et produit

### 4.4.3 L'expert

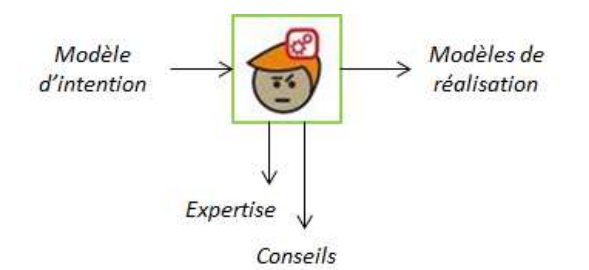

Figure 4.11: L'expert - Besoins, capacités et produit

Il existe deux types d'experts. Les experts disciplines qui sont capable de proposer des conseils concernant la modélisation et la simulation des phénomènes liés à leurs disciplines et les experts systèmes qui sont à jour sur les technologies et les modèles disponibles pour leurs systèmes. L'expert est capable de proposer des modèles de qualité croissantes, couvrant l'ensemble de son domaine.

### 4.4.4 L'architecte de simulation

L'architecte de simulation est un nouveau rôle défini spécialement pour répondre au besoin de collaboration induit par la mise en place d'une méthodologie basée sur l'utilisation intensive de la simulation pour la conception. Il est le collaborateur de l'architecte produit au niveau de la modélisation et la simulation physique. Il ne prend pas de décisions de conception, mais prend des décisions de modélisation et simulation. Il saura déterminer si une question de l'architecte produit peut être traitée par l'utilisation de modèle. Les traits majeurs de l'architecte de simulation sont résumés sur

<span id="page-82-0"></span>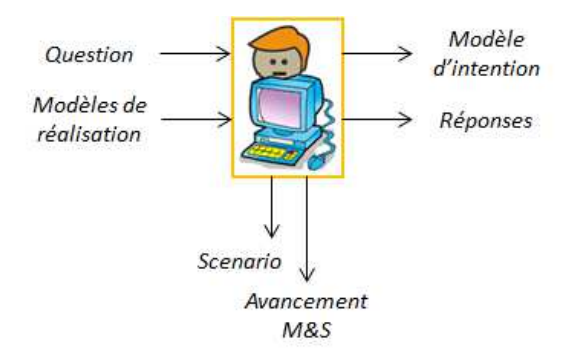

Figure 4.12: L'architecte de simulation - Besoins, capacités et produit

la figure [4.12.](#page-82-0) Cet architecte a le profil d'un ingénieur en modélisation et simulation physique. Il n'est pas spécialisé dans un domaine ou une discipline particulière mais est capable de comprendre des problèmes multidisciplinaires. Il est capable de dialoguer aussi bien avec l'architecte produit autour de l'ingénierie système basée sur les modèles qu'avec un expert autour de la modélisation et de la simulation physique. Il possède des compétences techniques qui lui permettent de pouvoir gérer de nombreux outils, d'intégrer des modèles, mais en aucun cas de produire ces modèles. Il est le chef d'orchestre de la modélisation et simulation physique. Il connait le modèle global et sait le faire évoluer. Il suit le scenario qu'il aura préalablement mis en place. Ce scenario l'amène alors à mettre en place et à gérer les modèles d'intentions. Il est le responsable du bon déroulement d'un projet lié à la mise en place des moyens de modélisation et simulation. Son rôle d'interface lui permet de faire indirectement dialoguer l'architecte produit et l'expert pour une compréhension mutuelle optimale.

# 4.5 Les outils et langages

### 4.5.1 Les besoins en outils et langages

La mise en place d'une méthodologie implique la correspondance de tâches d'un processus avec des outils. La méthode proposée est constituée de cinq phases distinctes. De manière suffisamment simple, il convient de considérer d'un côté les outils d'ingénierie système, de l'autre les outils de modélisation et simulation physique, et enfin un liant entre les deux. La définition d'un scenario étant aussi une base de travail, il faut un outil capable d'établir ce scenario.

### 4.5.2 Les outils pour la modélisation de type ingénierie système

L'outil de MBSE doit permettre la gestion d'architectures système, depuis les exigences jusqu'à une représentation logique. Dans le cadre de la démonstration et la validation de la méthodologie, notre choix s'est orienté vers le langage SysML. L'outil sélectionné est Rhapsody de IBM [\[61\]](#page-218-0).

<span id="page-83-0"></span>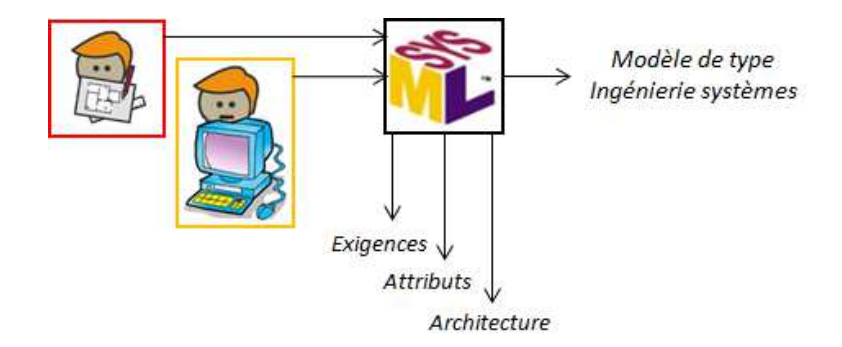

Figure 4.13: Utilisation du langage SysML - Manipulation par l'architecte produit et l'architecte simulation

La figure [4.13](#page-83-0) illustre les rôles (l'architecte du produit et l'architecte de simulation) qui seront amenés à manipuler ce langage et ses modèles. Cette figure illustre aussi les contributions du langage pour la modlisation (les exigences, les attributs et l'architecture) et la contribution qui découle de l'utilisation du langage : un modèle de type ingénierie système.

### 4.5.3 Les outils pour le produit virtuel

Le produit virtuel a pour base un modèle global assimilable à un simulateur. Nos travaux ne considèrent pas les problématiques d'interopérabilité et de couplage de modèles issue de codes, de méthodes de modélisation, de types de simulation ou de logiciels différents. Ces problématiques sont en effet des sujets à part entière méritant un traitement particulier  $[62]$ . Il existe notamment des solutions d'outils, appelés *Process* Integration and Design Optimization (PIDO), permettant de rassembler des modèles pour créer des processus de simulation  $[63, 64]$  $[63, 64]$ . La solution Functional Mock–up Inter $face - Functional \textit{ Mock-up Unit}$  (FMI–FMU) est un standard qui permet l'échange de modèle en facilitant l'intégration de modèle héterogènes au sens des outils [\[65,](#page-219-0) [66\]](#page-219-1) Pour concentrer les travaux autour de la construction d'un modèle d'intention, le choix d'un langage unique pour la représentation multidisciplinaire comportementale du produit virtuel s'est porté sur Modelica.

<span id="page-84-0"></span>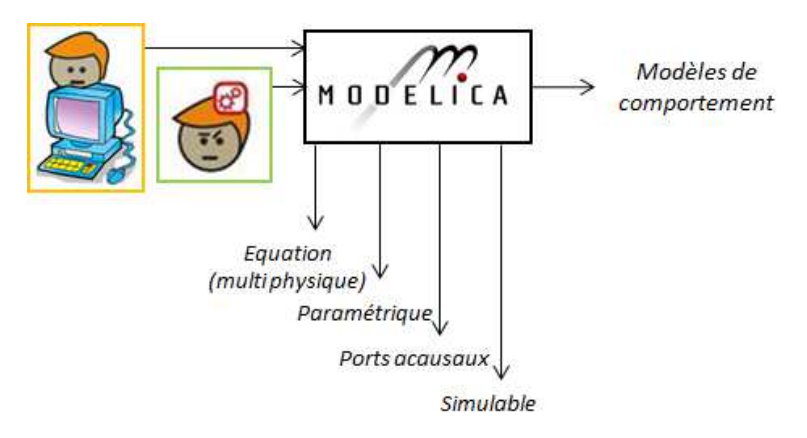

Figure 4.14: Utilisation du langage Modelica - Manipulation par l'architecte simulation et l'expert

Modelica est un langage de modélisation et simulation, orienté  $0D/1D$ , permettant l'assemblage de modèles par l'intermédiaire de ports [\[67\]](#page-219-2). Contrairement à la théorie des graphes de liaison qui nécessite la prise en compte de causalité, Modelica est acausal [\[68\]](#page-219-3). Les outils sélectionnés sont OpenModelica et Dymola de Dassault Systèmes [\[69,](#page-219-4) [70\]](#page-219-5). Les rôles qui seront amenés à manipuler ce langage sont illustrés sur la figure [4.14](#page-84-0) : l'architecte de simulation crée des modèles d'intentions, et l'expert les manipule. Les point majeurs de Modelica sont aussi illustrés (gestion d'équations physiques, création d'un modèle paramétrique, l'acausalité des ports et la capacité de simulation des modèles). Le résultat attendu justifiant l'utilisation de Modelica dans la méthodologie est la création d'un modèle de comportement.

#### 4.5.4 Lien entre les outils

Le passage de SysML vers Modelica n'est pas encore aisé. Les travaux de Scha-mai ont déjà œuvré dans ce sens [\[51\]](#page-218-4). Contrairement à ces travaux, nous avons besoin d'exprimer une requête de modèle par un modèle d'intention. Pour supporter la méthodologie, il est nécessaire d'avoir une application qui permet à la fois de servir de support de travail en dirigeant les utilisateurs, mais aussi qui puisse servir à l'automatisation de certaines tâches. Le choix s'est porté sur l'utilisation du langage de programmation Java, sous l'outil Eclipse, pour proposer cette interface [\[71,](#page-219-6) [72\]](#page-219-7).

<span id="page-85-0"></span>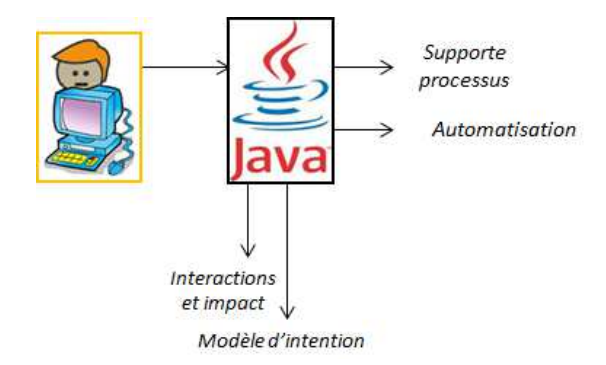

Figure 4.15: Utilisation de l'interface Java - Manipulation par l'architecte simulation

La figure [4.15](#page-85-0) montre que seul l'architecte de simulation manipulera cette interface. Java est ainsi utilisé pour la gestion des interactions et la création d'un modèle d'intention. L'utilisation de Java se justifie par le besoin de supporter le processus m´ethodologique mais aussi par l'automatisation possible offerte par un langage de programmation.

# 4.5.5 Stockage et diffusion du scénario

Le scenario est la colonne vertébrale de la méthodologie. Les informations stockées doivent être sauvegardées pour être utilisées et permettre le traçage des travaux. Le choix s'est porté sur un fichier de type XML.

# 4. CONSTRUCTION DE LA METHODOLOGIE ´

# 4.6 Mise en place de la méthodologie

La méthodologie finale, représentée sur la figure [4.16](#page-87-0) reprend la méthode en cinq ´etapes, les trois rˆoles et les diff´erents langages utilis´es (SysML pour les mod`ele de type ingénierie système et Modelica pour les modèles physique). L'analyse de cette méthodologie permet de répertorier ses caractéristiques majeures :

- elle est multi–vue pour permettre les analyses multi –et inter–disciplinaire ;
- $-$  elle est centrée sur les sous–systèmes et leur exigences respectives ;
- $-$  elle considère une question, un scenario et des éléments de réponse ;
- $-$  elle considère les interactions et les impacts comme une source d'information ;
- $-$  elle considère la création de modèle via l'utilisation d'un modèle d'intention.

La méthodologie a aussi été inspirée par des principes dit  $Agl$ e proposés dans le cadre de développement de logiciel. La comparaison de ces principes avec la méthodologie est proposée dans l'annexe A. La méthodologie étant fixée, il convient maintenant d'en détailler les étapes, autant théoriquement que techniquement.

# 4.7 Synthèse

La méthodologie proposée est au centre de la réalisation de simulateurs pour virtualiser la conception. Le point important qui est traité dans ces travaux est le lien entre l'ingénierie système basée sur les modèles et les modèles de comportement, basés sur des équations. Ce lien implique d'ajouter la considération de la physique dans les modèles de type ingénierie système et de l'ingénierie système dans les modèles comportementaux. Le parti pris de l'approche est de se concentrer sur les exigences comme critère de support pour les modèles et les résultats de simulations.

En ajoutant un nouveau rôle d'architecte de simulation, la collaboration est fluidifiée. Ce nouveau rôle sert aussi de support pour la requête d'expertise. Cette requête d'expertise se traduit par l'obtention d'un modèle de comportement, appelé le modèle de réalisation, un des constituants d'un modèle global appelé le produit virtuel. Au travers de cette approche, la volonté exprimée est d'arriver à obtenir des experts la juste quantité de connaissance nécessaire encapsulée dans un modèle. Les modèles de réalisation sont alors extraits de l'expert et non plus poussés en avant par ce dernier.

<span id="page-87-0"></span>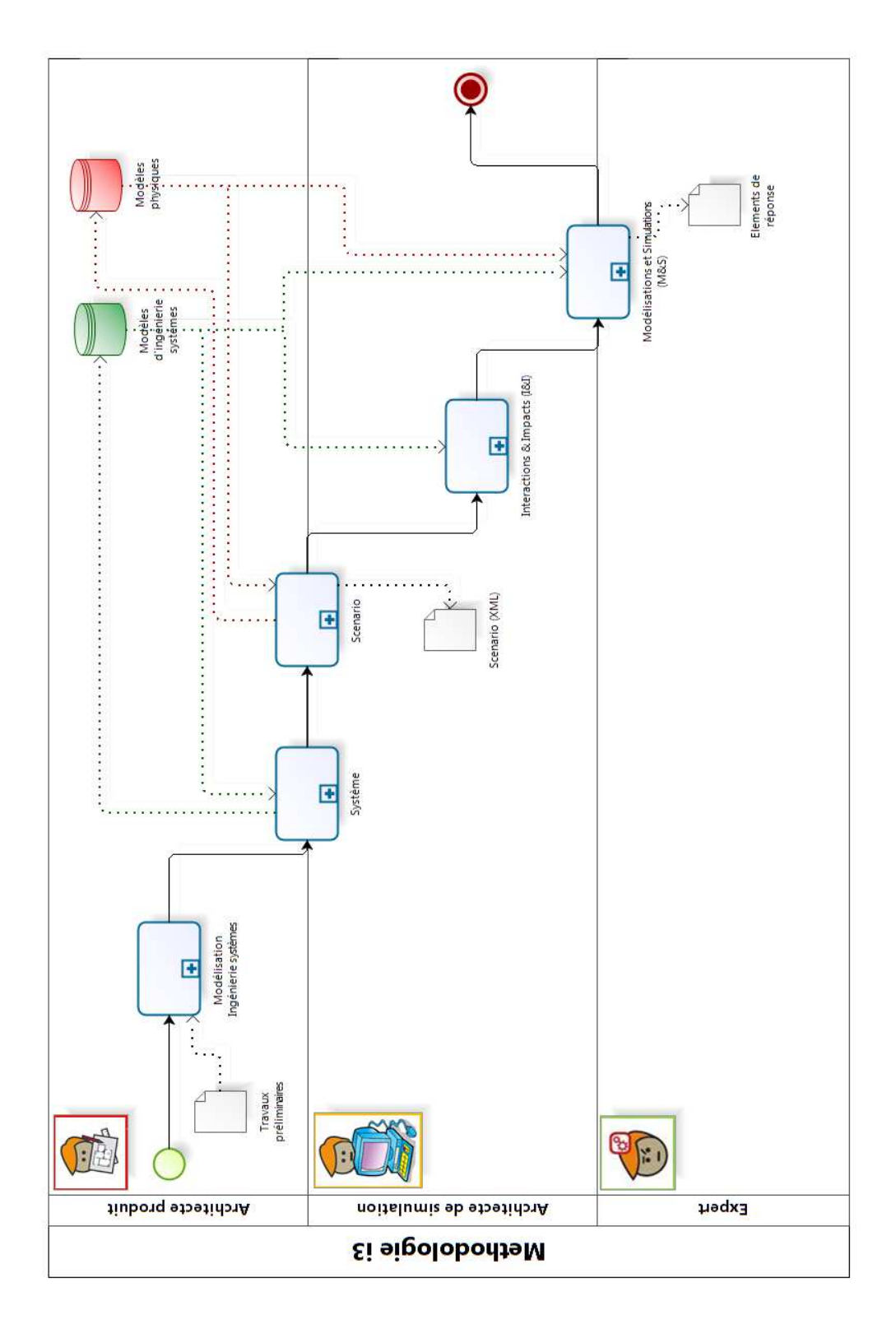

Figure 4.16: Méthodologie finale - Cinq tâches majeurs reparties sur les trois rôles

# 4. CONSTRUCTION DE LA METHODOLOGIE ´

# Mise en œuvre de la méthodologie

# 5.1 La méthodologie étape par étape

# 5.1.1 Objectif et déroulement de cette partie

Cette partie a pour objectif de détailler la méthodologie en offrant un éclairage sur chacune de ses cinq étapes. Cette partie suit le déroulement de la méthodologie et comporte donc cinq chapitres.

Le premier chapitre traite des tâches concernant la mise en place des exigences et des architectures, suivant l'étape modélisation en ingénierie système. Le second chapitre concerne l'étape appelée système et introduit en détail le concept d'attribut. La mise en place d'un scénario sera traitée dans un troisième chapitre. L'étape de la méthodologie nommée  $I\&I$  est l'objet du quatrième chapitre. Enfin, le cinquième chapitre est consacré à l'étape  $M\&S$  qui met en avant la collaboration avec les experts et la construction d'un modèle d'intention pour l'obtention d'un modèle de réalisation.

### 5.1.2 Cas d'illustration

Pour illustrer les principes théoriques, un cas, issu de la littérature, d'architecture hybride de série est proposé [\[3\]](#page-217-0).

Sur la figure [5.1](#page-90-0) est représentée l'architecture logique du cas hybride de série. Cette architecture est composée de sept sous-systèmes (ou composants). L'énergie chimique se trouve dans le reservoir et l'énergie électrique dans la batterie. Le moteur électrique

# 5. MISE EN ŒUVRE DE LA MÉTHODOLOGIE

<span id="page-90-0"></span>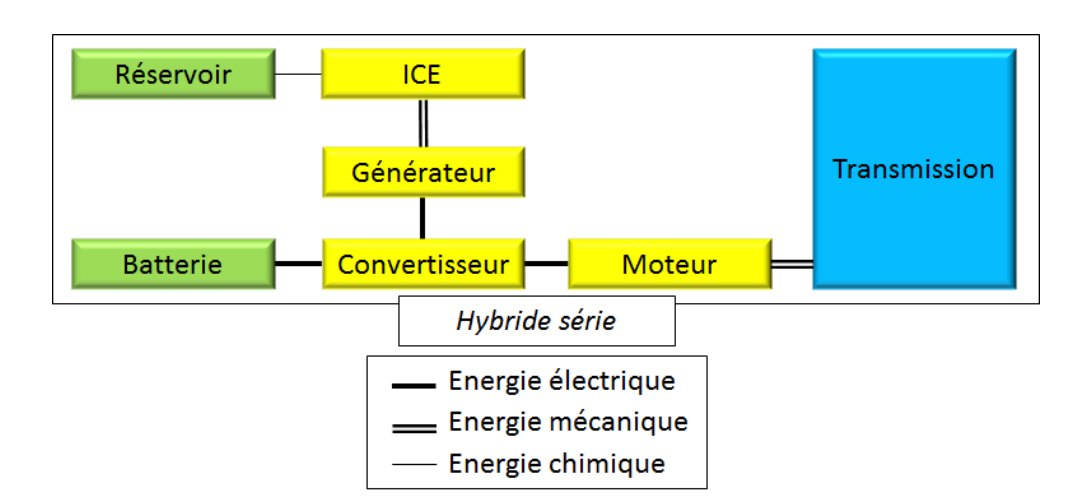

Figure 5.1: Cas d'illustration - Modifié de [\[3\]](#page-217-0)

est le seul fournisseur d'énergie à la transmission et il consomme de l'énergie électrique transformée par un convertisseur. Cette énergie est issue, soit d'un génerateur relié à un moteur thermique (Internal Combustion Engine, ICE), soit directement de la batterie, ou soit d'une combinaison des deux. Différents modes de fonctionnements sont créés par l'architecte produit pour basculer entre ces options.

# 5.2 Les modélisations préliminaires

## 5.2.1 Situation dans la méthodologie globale

Ce chapitre traite du travail de modélisation de type ingénierie système nécessaire pour réaliser la méthodologie mais aussi pour appliquer une approche complète MBSE. Cette phase du travail correspond à la mise en modèle des informations issues de travaux précédents le début de la méthodologie.

<span id="page-90-1"></span>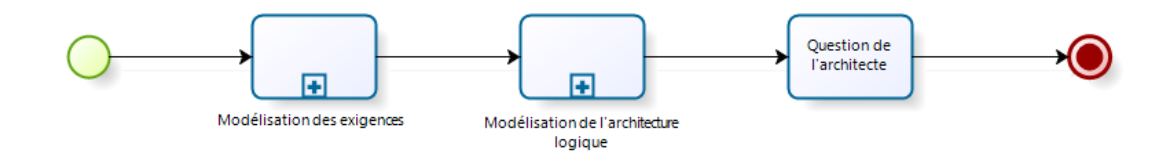

Figure 5.2: Tâche "Modélisation Ingénierie système" - Sous-processus

Techniquement, trois tâches distinctes sont identifiables, réalisées par l'architecte

produit et illustrées sur la figure [5.2](#page-90-1) :

- $-$  la modélisation des exigences pour la définition du projet et de son espace de liberté;
- $-$  la modélisation de l'architecture logique et des modes de fonctionnement;
- la formalisation de la question de l'architecte produit.

### 5.2.2 Mise en place des exigences

### $5.2.2.1$  Détail de la tâche

Les exigences sont équivalentes à un cahier des charges. L'établissement de ces exigences et leur formalisation représentent un travail particulier, traité par un domaine appelé l'ingénierie des exigences. Dans le cadre de la méthodologie, les exigences considérées seront celles qui peuvent être associées à des métriques évaluables par simulation. Cette limitation impose une considération quasi-exclusive des exigences dites fonctionnelles et de performances. Ces exigences suffisent dans le cadre d'un dimensionnement et de l'intégration d'une chaîne de propulsion.

<span id="page-91-0"></span>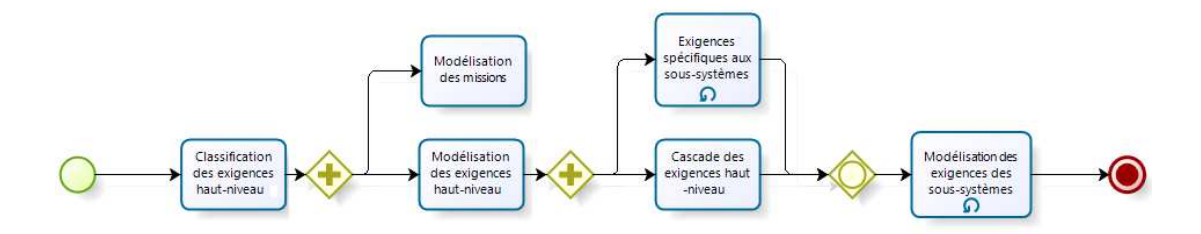

Figure 5.3: Tâche "Modélisation des exigences" - Sous-processus

Le sous–processus lié à la tâche de modélisation des exigences est présenté sur la figure [5.3.](#page-91-0) Ce processus comprend six tâches qui permettent de passer des exigences de haut–niveau (Top Level Requirements, TLR) vers une modélisation de l'ensemble des exigences.

### 5.2.2.2 Classification des TLR

Cette tâche correspond à l'analyse des TLR. Durant cette phase, l'architecte analyse les exigences et les classe suivant une décomposition :

– fonctionnelle : les exigences qui sont en lien direct avec la mise en place des fonctions associées au système, ainsi que les performances de ce dernier ;

- $-$  opérationnelle : les exigences qui correspondent à la réalisation de mission par le système en cours de conception;
- $-$  physique : les exigences physiques correspondent aux caractéristiques physiques du système.

### 5.2.2.3 Modélisation des TLR

La modélisation des TLR se fait directement dans l'outil d'ingénierie système utilisant le langage SysML. Cette modélisation permet de retranscrire les exigences textuelles en modèles incluant les métriques. Pour représenter les exigences au sein du système en cours de conception, un diagramme des exigences est proposé. Ce diagramme permet d'associer les exigences via des d´ependances, des liens de satisfaction ou de dérivation.

### 5.2.2.4 Cascade des TLR

Cette tâche succède à la modélisation des TLR. Elle correspond au transfert de certaines des exigences vers les sous–syst`emes. Cette phase de cascade permet de joindre les TLR avec les exigences spécifiques à chaque sous–système.

Prenons l'exemple du système de propulsion et du moteur thermique dans l'archi-tecture hybride proposée en figure [5.1.](#page-90-0) La cascade d'exigences se fait sur 3 niveaux :

- niveau avion : une exigence de haut niveau est : "l'appareil doit voler avec une charge utile  $M_{pauload} = 30 kg$ ";
- niveau système de propulsion : l'exigence est : "Le système de propulsion doit fournir une puissance  $P_{fournie} = f(M_{pauload}, \dots)$ ";
- niveau moteur thermique : la dérivation de l'exigence donne : "Le moteur thermique doit fournir une puissance de  $P_{ICE} = P_{fournie} - P_{motherElectric}$ ".

#### 5.2.2.5 Exigences spécifiques aux sous–systèmes

En parallèle de la tâche précédente se trouve une tâche récursive qui est dédiée aux sous–systèmes. Il convient en effet de considérer un sous–système comme un système à part entière, dirigé dans sa conception par des exigences internes qui lui sont propres (non dérivées des TLR). Ces exigences propres sont modélisées pour chaque sous– système. En reprenant l'exemple du moteur thermique, nous pouvons prendre l'exigence "Le moteur thermique doit être positionné à l'horizontale". Ce type d'exigence

ne provient pas d'une TLR, elle est spécifique à un moteur thermique. Le diagramme d'exigences proposé pour modéliser la cascade de TLR est mis à jour. Les exigences pour les sous–systèmes, dérivées ou spécifiques, sont réparties ou ajoutées aux sous–systèmes. Dans un souci de clarté, la mise en place de diagrammes d'exigences spécifiques à chaque sous–système est encouragée mais pas obligatoire pour la méthodologie.

### 5.2.2.6 Modélisation des missions

Les missions que doit réaliser le système en cours de conception sont définies au sein des exigences opérationnelles. Pour représenter une mission, le découpage par phase de vol est privilégié. Il est celui classiquement utilisé en aéronautique pour différencier correctement les différents états de l'appareil en vol. Cette approche par phase permet aussi une modularité intéressante lorsqu'il s'agit de tester différentes variantes missions au moyen de simulations.

La modélisation des phases pour la méthodologie se fait au moyen d'un diagramme d'état du langage SysML, présenté sur la figure [5.4,](#page-94-0) qui représente les états (les blocs) et les transitions (les flêches). Sur le diagramme du haut est illustré l'ensemble des transitions entre états possibles pour définir les missions, dans cet exemple pour un hélicoptère. Sur le diagramme du bas est présentée une mission de test composée de cinq phases incluant une phase d´ecollage, suivie d'une phase d'ascension, suivie d'une phase de flanâge au dessus du point de décollage, suivie d'un cas de panne de type 2 (par exemple une défaillance d'un composant du système de propulsion) et terminée par atterissage d'urgence.

### 5.2.3 Modélisation de l'architecture

### $5.2.3.1$  Détail de la tâche

L'objectif de cette tâche est la réalisation d'un modèle d'architecture logique, complété par une modélisation des modes de fonctionnement pour les cas hybrides. La figure [5.5](#page-95-0) illustre les étapes de ce travail. Le cheminement débute par une modélisation initiale des systèmes de manière hiérarchique, pour évoluer vers la construction de l'architecture. Le besoin d'interface est une étape importante pour un modèle d'architecture logique. L'association des fonctions aux différents sous–systèmes est faite durant cette tâche.

<span id="page-94-0"></span>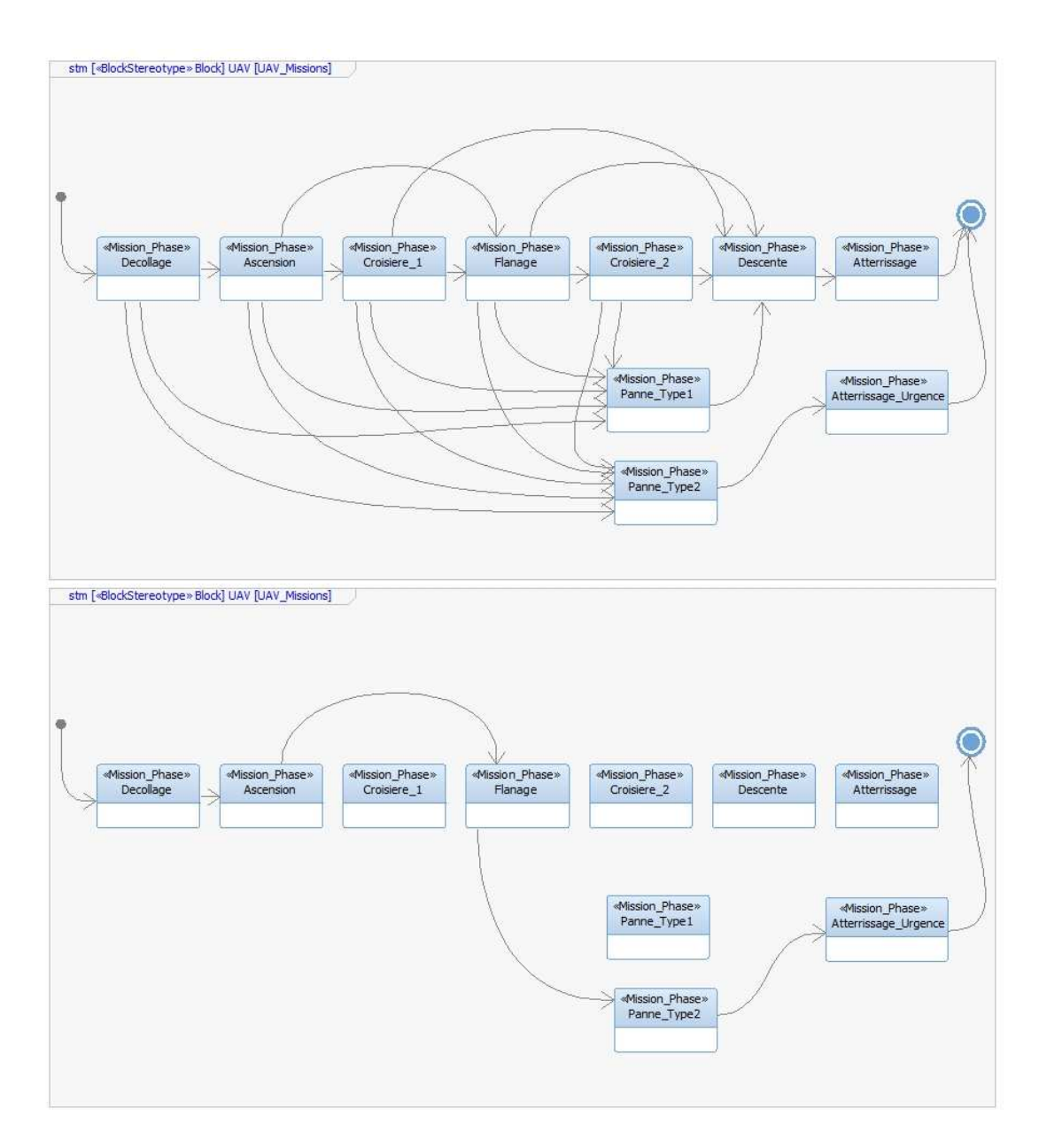

Figure 5.4: Diagrammes d'états - Complet (haut) et pour une mission (bas)

<span id="page-95-0"></span>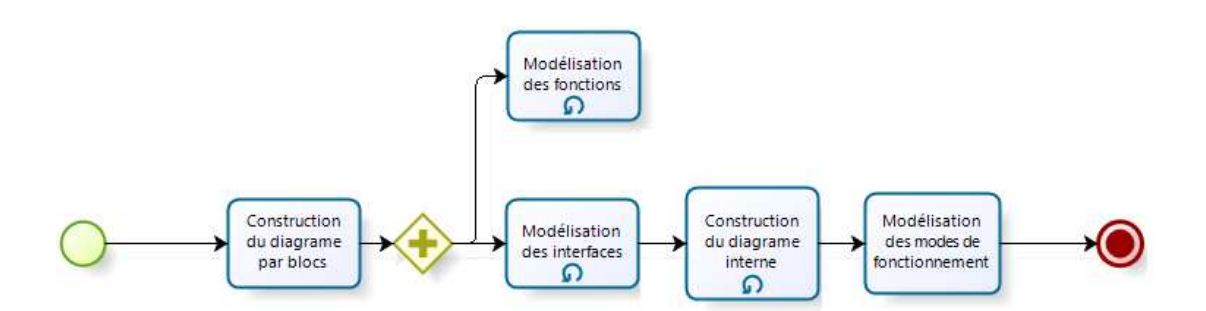

Figure 5.5: Tâche "Modélisation de l'architecture" - Sous-processus

L'importance de cette association se retrouvera lorsque le concept d'attributs sera introduit. La dernière étape est la construction d'un modèle de modes de fonctionnement.

### 5.2.3.2 Construction du Block Definition Diagram (BDD)

La première tâche nécessaire est la mise en place des divers systèmes impliqués dans la conception. Cette mise en place se fait directement en langage SysML avec le BDD. Ce diagramme est primordial pour commencer les travaux. Il permet notamment de mettre en place une décomposition du système d'intérêt (i.e. le produit) en sous–systèmes et composants suivant une hiérarchie définie et d'instaurer le nombre de systèmes de chaque type qu'il est possible d'utiliser. Il est en effet directement nécessaire de considérer cet aspect dès cette modélisation. Il est nécessaire par exemple de modéliser deux moteurs, par exemple de même type, s'ils apparaissent dans l'architecture logique. Ce premier modèle est important dans le cadre d'une modélisation orientée objet car il définit les classes.

La figure [5.6](#page-96-0) correspond à la modélisation faite pour le cas d'illustration du système de propulsion hybride série. L'ensemble des sous–systèmes sont représentés de façon hiérarchique, sur trois niveaux en plus d'un niveau monde représentant l'environnement de l'aéronef. Les sous–systèmes de niveau 3 étant les plus bas, ils sont parfois appelés composants.

### 5.2.3.3 Modélisation des fonctions

Les fonctions de chaque sous–système sont une importante source d'information. La donnée d'entrée de la méthodologie étant une architecture logique, l'architecture

# 5. MISE EN ŒUVRE DE LA METHODOLOGIE ´

<span id="page-96-0"></span>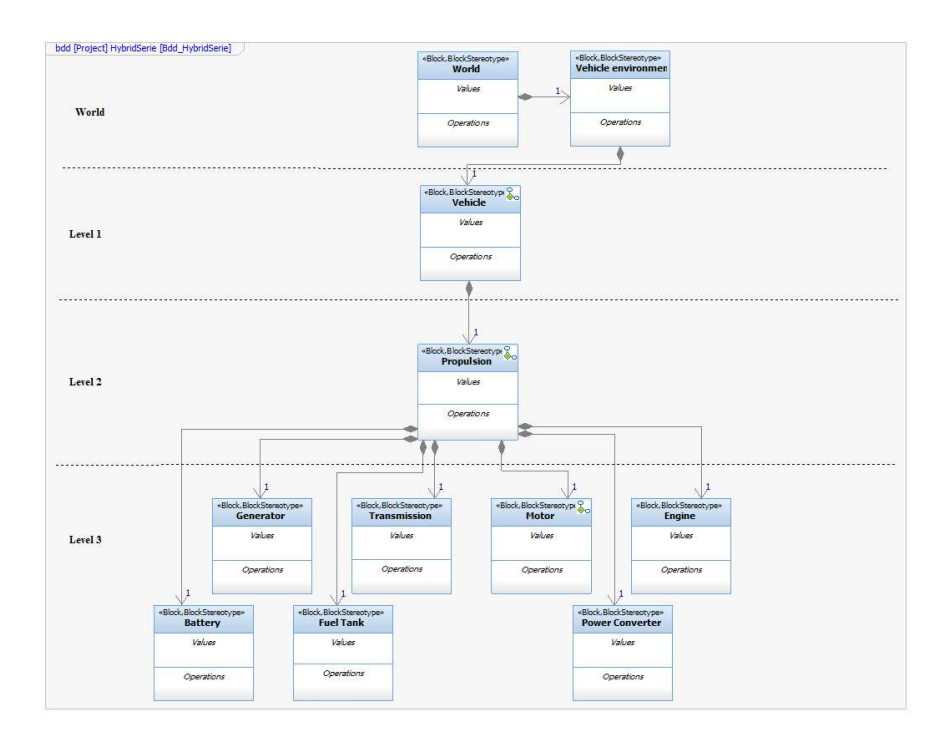

Figure 5.6: BDD - Block Definition Diagram

fonctionnelle est donc déjà définie. Pour sa modélisation, le diagramme d'activité (AD, Activity Diagram) a été choisi. Le choix de modéliser l'ensemble de l'architecture fonctionnelle appartient à l'architecte produit. En effet, cette architecture n'est pas utilisée dans la méthodologie. L'AD peut représenter les différentes fonctions et leurs liens, au sein d'un système. Cette modélisation se fait système par système par ajout pour chacun d'un diagramme d'activités. Pour le système et chaque sous–système étudiés, les fonctions sont réparties selon trois types interconnectés :

- architecture ;
- primaires ;
- induites.

La figure [5.7](#page-97-0) montre le diagramme d'activité qui modélise les fonctions du système de moteur électrique. Les liens sous forme de flèche représentent les dépendances.

Les fonctions liées à l'architecture sont celles qui correspondent aux fonctions spécifiquement identifiées pour la réalisation de l'architecture. Par exemple, le moteur électrique a pour fonction "Fournir de la puissance mécanique".

<span id="page-97-0"></span>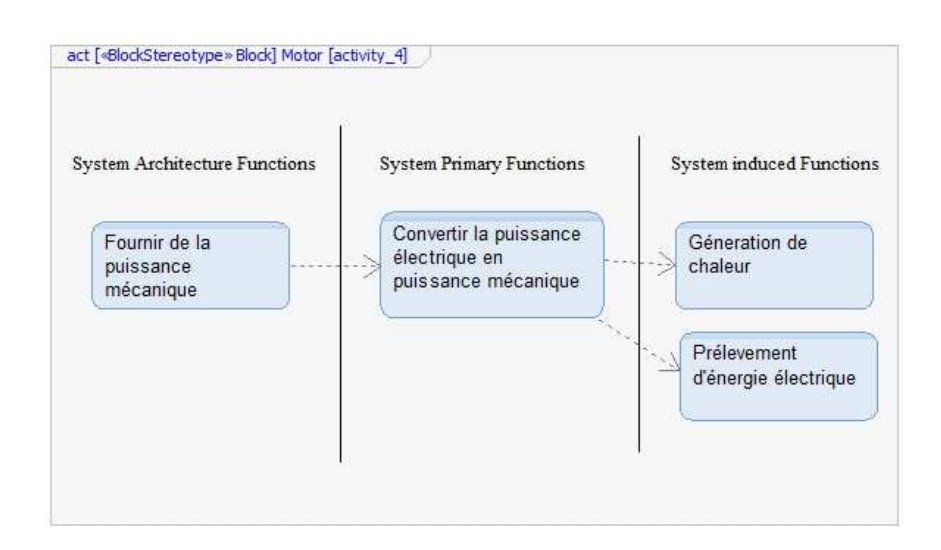

Figure 5.7: Modélisation des fonctions - Sous–système Moteur électrique

Les fonctions primaires sont les fonctions que le système réalise toujours. Par exemple, un moteur électrique a pour fonction primaire "Convertir la puissance électrique en puissance mécanique". Cette fonction primaire supporte la fonction liée à l'architecture logique.

Enfin, les fonctions induites sont la conséquence de l'utilisation des fonctions primaires. Par exemple, si l'architecte produit souhaite que le moteur électrique de son architecture logique réalise sa fonction primaire, pour supporter son besoin en fonction liée à l'architecture, ce moteur va devoir être alimenté en électricité. La fonction induite est donc "Prélèvement d'électricité". Cette fonction doit être réalisée pour pouvoir utiliser les fonctions primaires. Un autre type de fonction induite est une fonction potentiellement non souhaitée mais influente. Un moteur électrique a la fonction induite suivante "Génération de chaleur". Cette fonction peut avoir une influence (positive ou négative) pour la conception.

### 5.2.3.4 Modélisation des interfaces

Cette tâche doit permettre de construire le modèle d'architecture complet incluant les interfaces entre sous–systèmes via des ports. Techniquement, les classes de ports vont être définies puis des instances seront ajoutées aux différents blocs représentant les sous–systèmes. Pour définir ces ports, un BDD supplémentaire est mis en place. Sur SysML, les ports sont représentés par des Flow Port qui possèdent un sens (entrée, sortie, ou bidirectionnel).

<span id="page-98-0"></span>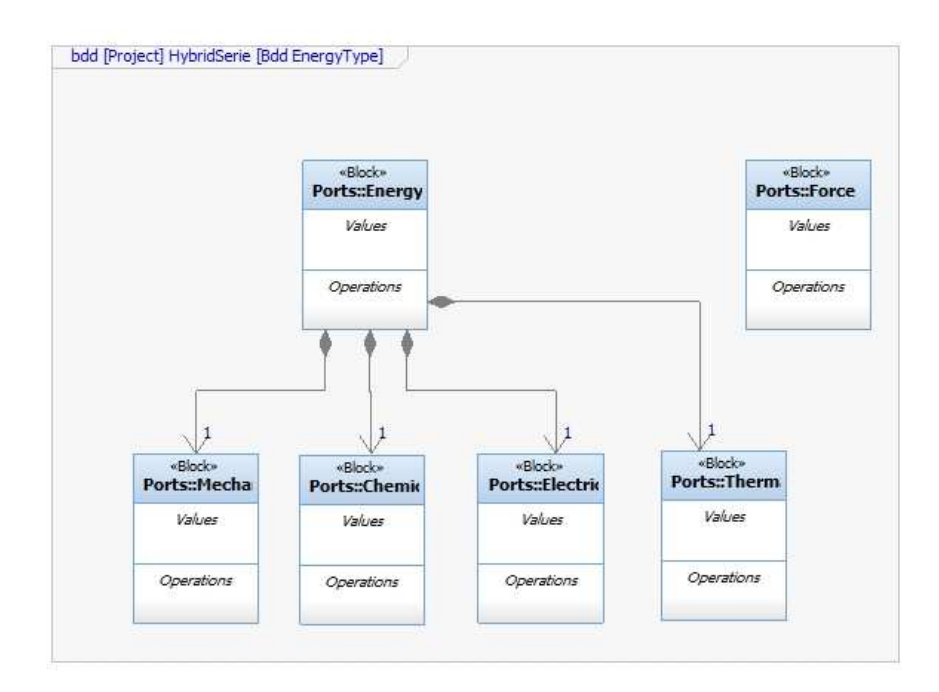

Figure 5.8: BDD pour les classes de ports - Block Definition Diagram

Pour l'exemple de l'architecture hybride série, le BDD des classes de ports est représenté en figure [5.8.](#page-98-0) Les ports possibles sont au nombre de quatre et représentent trois types d'énergies et un effort.

### 5.2.3.5 Construction des Internal Block Diagram (IBD)

L'IBD permet de définir l'architecture interne d'un bloc défini dans le BDD. Avec l'IBD, il est seulement possible de manipuler des objets associés aux sous–systèmes, appelé des *parts*, et qui sont directement associés au système dont le diagramme interne est construit via le BDD. L'utilisation des IBD permet de représenter l'architecture en reliant les ports précédemment associés aux sous–systèmes, et dont les parts héritent. Il est nécessaire de faire un IBD pour chaque système possédant des sous–systèmes.

La figure [5.9](#page-99-0) illustre le diagramme interne pour l'exemple du système de propulsion hybride. La ressemblance entre ce diagramme et l'architecture de la figure [5.1](#page-90-0) est flagrante et volontaire pour représenter le fait que la modélisation est intuitive.

<span id="page-99-0"></span>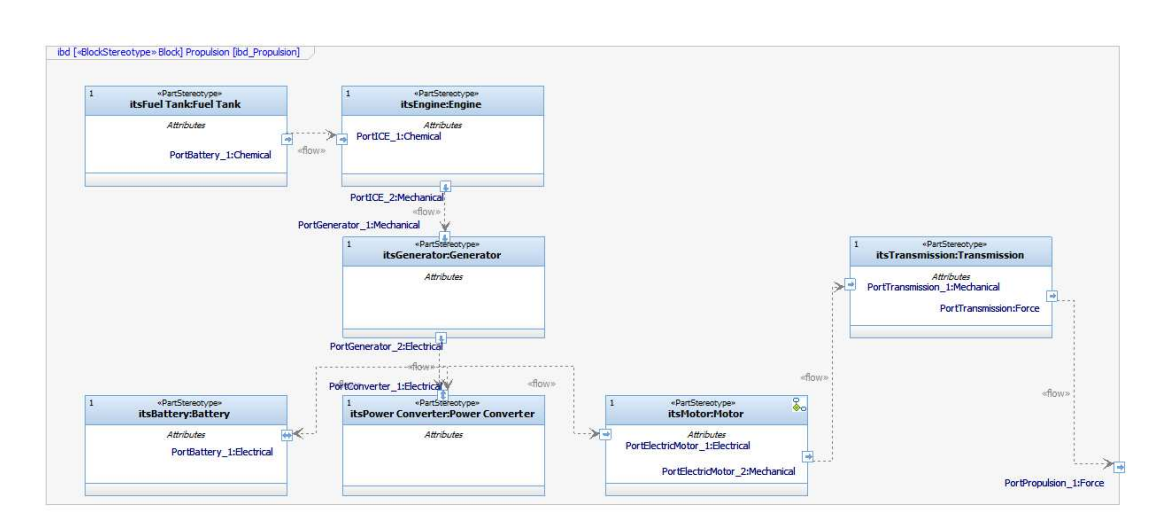

Figure 5.9: IBD du sous–système propulsion - Internal Block Diagram

#### 5.2.3.6 Modélisation des modes de fonctionnement

Un système de propulsion doit d'être contrôlé, d'autant plus lorsqu'il s'agit d'un système hybride qui puise dans des sources d'énergie différentes. Une modélisation d'architecture d'un système de propulsion ne saurait être complète sans inclure le contrôle. La manière choisie pour modéliser ce contrôle est une représentation dans un Statechart (STC, diagramme des états). Dans un STC, les différents modes possibles et leurs liens sont représentés. Une fois cette modélisation réalisée, la stratégie du système de propulsion est complète : architecture et contrôles.

La figure [5.10](#page-100-0) illustre la modélisation des états symbolisant les modes pour le cas d'exemple. Ce cas étant simple, exclusivement deux modes sont possibles :

- $-$  le déchargement de la batterie lorsque la puissance électrique délivrée par le générateur n'étant pas suffisante au moteur électrique et que la batterie est utilisée (i.e. State 0).
- $-$  le rechargement de la batterie lorsque la puissance électrique délivrée par le générateur est suffisante pour alimenter le moteur électrique et que le supplément recharge la batterie (i.e. State 1) ;

Ces deux modes simples sont conditionnés par la demande de puissance électrique au niveau du moteur électrique. Cette hybridation permet de réduire la consommation en carburant grâce à un moteur thermique fonctionnant à son meilleur point de fonctionnement et un apport ponctuel de puissance au besoin par la batterie. Il est possible de

# <span id="page-100-0"></span>5. MISE EN ŒUVRE DE LA MÉTHODOLOGIE

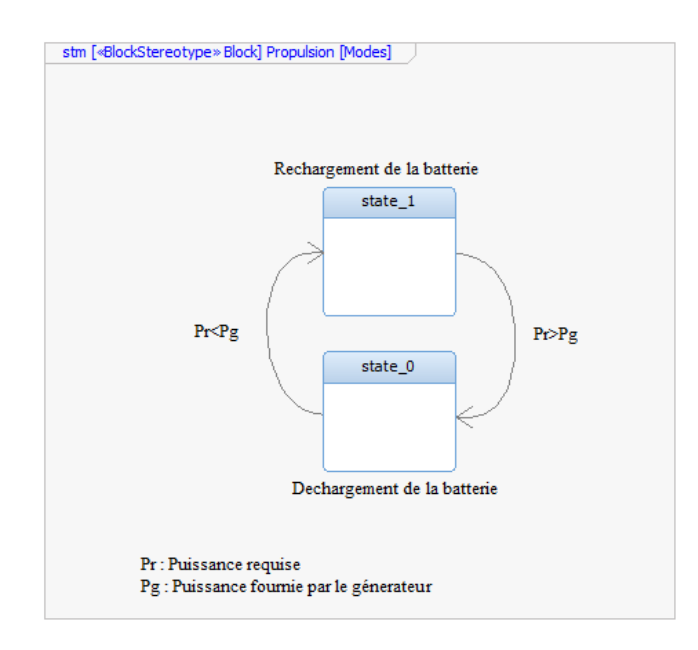

Figure 5.10: Mode de fonctionnement - State–Chart Diagram

se trouver dans la situation du mode 0 avec une batterie vide. Ce cas entraine l'echec de la mission étant donné que le système n'a pas été bien dimensionné car il ne peut satisfaire la demande de puissance.

### 5.2.3.7 Synthèse de la modélisation de l'architecture

La modélisation de l'architecture est la modélisation d'un travail antérieur préparé par l'architecte produit. Cette modélisation est importante pour la suite de la méthodologie mais l'est surtout pour l'architecte produit. En effet, la manipulation des objets, systèmes, modes de fonctionnement, interfaces et fonctions facilite le travail de conception. Dans ce sens, ce sont vraiment les avantages du MBSE qui apparaissent.

Au travers de l'exemple, seulement une architecture et un ensemble de mode de fonctionnement ont été proposés. Il est envisageable de proposer de multiples architectures et de multiples ensembles de modes de fonctionnement. Il convient cependant de reconnaitre que la méthodologie ne permet d'étudier qu'une architecture à la fois. Cependant, la flexibilité permet aux concepteurs de capitaliser sur ces travaux, et donc de faciliter les modifications futures.

### 5.2.4 La question de l'architecte produit

Le travail de l'architecte produit est complexe. Il doit en effet considérer et exploiter au maximum les degrés de libertés qui lui sont offerts pour concevoir son produit, mais il doit aussi prendre des décisions qui réduisent et ferment des opportunités. La prise de décision étant un exercice difficile, tout apport de preuves ou d'expertises est bénéfique.

Une question d'architecte produit est le véritable point de départ pour l'application de la méthodologie. Cette question doit permettre de bâtir une étude, utilisant les techniques de M&S numériques. Il est en effet primordial pour bâtir un modèle de savoir exactement quelle sera son utilité future. La question de l'architecte doit pouvoir concerner soit un système, soit un domaine ou une physique. En fait, l'architecte produit ne doit pas s'imposer de limites en ce qui concerne ses questions car si cette dernière doit faire appel à des connaissances physiques, il peut la poser à l'architecte de simulation.

# 5.3 Modélisation système pour la méthodologie

<span id="page-101-0"></span>5.3.1 Situation dans la méthodologie globale

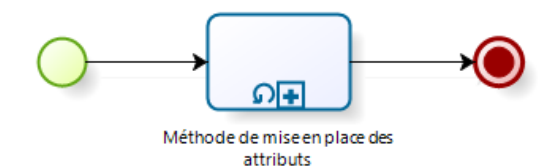

Figure 5.11: Tâche "Système" - Sous-processus itératif

Cette étape est partagée entre l'architecte produit et l'architecte de simulation. L'objectif est de travailler directement sur la modélisation de type ingénierie système faite dans la première partie pour permettre une organisation des informations qui seront utilisées pour l'analyse d'interactions. Cette étape est donc préparatoire, bien qu'elle offre aussi un gain de clarté dans la modélisation grâce à l'utilisation d'attributs. Une seule tâche itérative est associée à cette étape, présentée en figure [5.11.](#page-101-0)

### 5.3.2 Les Attributs

### 5.3.2.1 Définition d'un attribut

Nous proposons pour définir un attribut d'établir la définition suivante :

" Un attribut est une caractéristique définissant un système sous un ou plusieurs filtres disciplinaire (i.e. domaine, vues). "

Prenons pour premier exemple un moteur électrique. Prenons ensuite le domaine installation (i.e. physique). Suivant ce filtre, trois des caractéristiques d'un moteur électrique sont : sa masse, sa forme et son emplacement. Avec ces trois attributs, le moteur est spécifié suivant le filtre choisi.

En caractérisant ainsi un système suivant l'ensemble des filtres possibles, ce système devient influant suivant ces differents filtres. Cette influence permettra par la suite de créer des dépendances entre systèmes et suivant les filtres. En effet, le concept d'interaction provient de l'influence qu'un objet peut avoir sur ce plan. Plus l'influence est grande, plus les autres objets sont potentiellement influés. C'est de cette recherche de positionnement d'un système sur l'ensemble des plans, *i.e.* les filtres, que l'approche par attributs s'est révélée pertinente et justifiée pour la suite des analyses. Au contraire de l'aspect influant, un attribut est aussi influençable. De ce fait, cet attribut peut être influ´e `a son tour par un autre attribut. C'est `a partir de maintenant que dans la m´ethodologie se retrouvent les principes d'interaction. Un attribut va :

– avoir une influence, il est une source d'impact ;

 $\sim$ être soumis à des exigences à respecter, il peut être influencé.

### 5.3.2.2 Modélisation d'un attribut

Le concept d'attribut va être utilisé en considérant chaque attribut de chaque système (*i.e.* système en conception, sous–systèmes et composants) comme un objet lié à ce système. Cet objet apparait alors dans la modélisation de type système de ce système pour pouvoir être utilisé dans la phase I&I de la méthodologie.

Reprenons le premier exemple proposé autour du moteur électrique et du domaine installation. Chaque attribut est lié à une ou plusieurs valeurs numériques et/ou discrètes, accompagnées potentiellement d'une unité et dimension :

– la masse est liée à une valeur numérique exprimée en kilogramme (kg);

- $-$  la forme est liée à une valeur discrète (cube, pavé ou cylindre) et deux ou trois valeurs numériques, telles que longueur, largeur ou rayon, dépendantes de valeurs discrètes et exprimées en mètre (m). Cette forme peut aussi être exprimée par un lien vers un objet virtuel lorsque la complexité et l'avancement de la conception le permet.
- $-$  la position est liée à trois grandeurs spatiales, x, y et z, exprimées en mètre. Une convention doit être prise sur l'emplacement de l'origine du repère spatial ainsi que sur l'origine de la position sur le système (centre de masse, centre géométrique).

Pour supporter les besoins pour la création d'un modèle d'attribut, un stéréotype (mécanisme d'extension pour créer de nouveaux types d'élements de modélisation sous SysML) est défini pour le démonstrateur  $i^3$  qui servira de support à la validation de la méthodologie (présentée en partie 6). Ce stéréotype, une fois appliqué à un attribut associé à un bloc, permet d'entrer l'ensemble des renseignements associés à cet attribut. Ce stéréotype possède douze rubriques dont huit importantes à renseigner. Ces rubriques sont :

- $-$  type FLP : pour associer l'attribut à une étape du cycle Fonction, Logique et Physique (FLP). Ce renseignement est facultatif ;
- $-$  valeur : si l'attribut possède une valeur fixe et non modifiable. Si la valeur est modifiable, il ne faut pas remplir ce champ et le laisser vider ;
- $-$  valeur Maximum : si l'attribut possède une borne maximum;
- $-$  valeur Minimum : si l'attribut possède une borne minimum;
- poids d'impact : valeur utilis´ee pour d´efinir l'influence potentielle de cet attribut lorsqu'il est source d'impact (explications dans le paragraphe 5.5.3) ;
- poids d'exigence : valeur utilis´ee pour d´efinir le potentiel de r´eception d'un impact  $\alpha$ lorsqu'il est influencé (explications dans le paragraphe  $5.5.3$ );
- $-$  dimension : la dimension concerne l'unité (la dimension est implicite) ;
- $-$  domaine : le ou les domaines associés à cet attribut. Cette information renseigne sur le domaine d'influence potentiel de cet attribut.

Quatre autres rubriques supplémentaires ont été définies pour servir à appuyer l'automatisation de la recherche d'interaction lors de l'utilisation du demonstrateur. Ces rubriques ne sont pas `a renseigner par les architectes car elles sont automatiquement modifiées : type I (égale à 1 si l'attribut associé au système est impactant), type  $M&S$ 

### 5. MISE EN ŒUVRE DE LA MÉTHODOLOGIE

(lié au type de port), type R (égal à 1 si l'attribut associé au système subit un impact) et Inclusion dans l'analyse I&I (pour exclure des attributs si besoins spéifiques).

<span id="page-104-0"></span>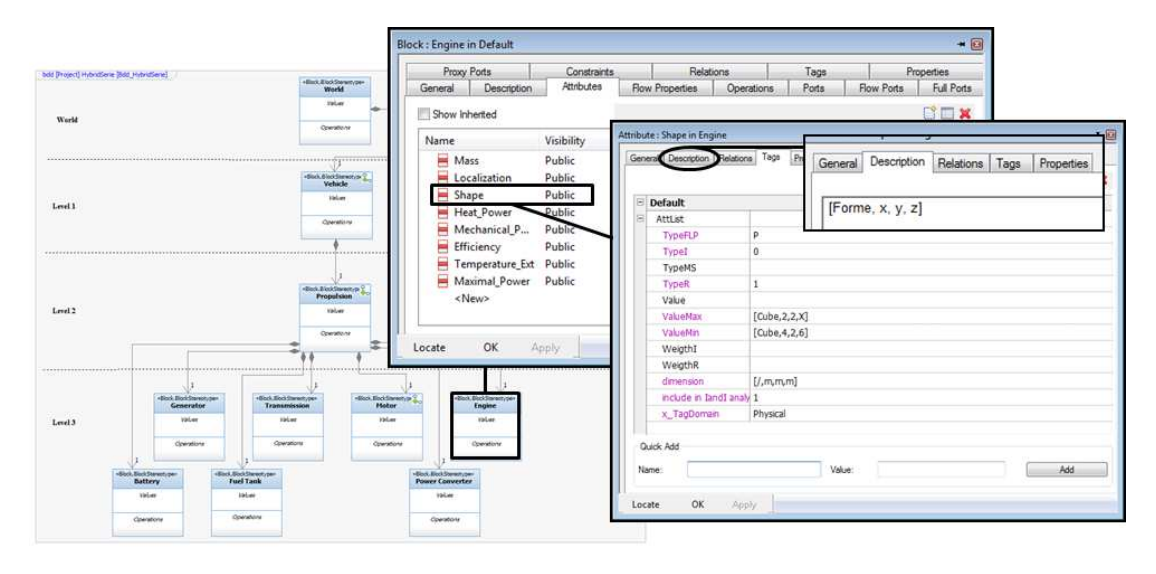

Figure 5.12: Modélisation d'un attribut - Détail pour le moteur thermique

La figure [5.12](#page-104-0) illustre la modélisation d'un attribut depuis le diagramme des blocs jusque dans le détail d'un attribut.

### 5.3.2.3 Détection et renseignement des attributs

Deux méthodes de détection Il faut d'abord détecter les attributs pour chaque système, puis ensuite les modéliser et finalement renseigner dans le modèle les informations liées à ces attributs. Les architectes n'ont plus alors qu'à déterminer quels attributs ajouter à chaque sous–système puis spécifier ces attributs en conséquence.

Pour détecter quels attributs associer, il est nécessaire de se baser sur trois analyses distinctes :

- $-$  l'analyse des fonctions qui permet de détecter les attributs qui peuvent contribuer  $\alpha$  la réalisation des fonctions ;
- $-$  l'analyse physique dont le but est de visualiser les systèmes réels et ses caractéristiques physiques ;
- $-$  l'analyse des exigences est une source de détection d'attribut.

Lorsqu'une caractéristique est détectée durant une de ces analyses, deux méthodes de travail pour l'utilisation des attributs sont possibles. Entre ces deux m´ethodes, la différence réside dans l'utilisation, ou non, d'une table d'attributs génériques, préalablement mise en place. Comme pour tout choix, chaque m´ethode offre des avantages et des inconvénients. Ces deux méthodes sont appelées méthode des attributs génériques et méthode libre. Le sous–processus associé à la mise en place des attributs pour une mise à niveau de la modélisation de type ingénierie système est regroupé en figure [5.13.](#page-105-0)

<span id="page-105-0"></span>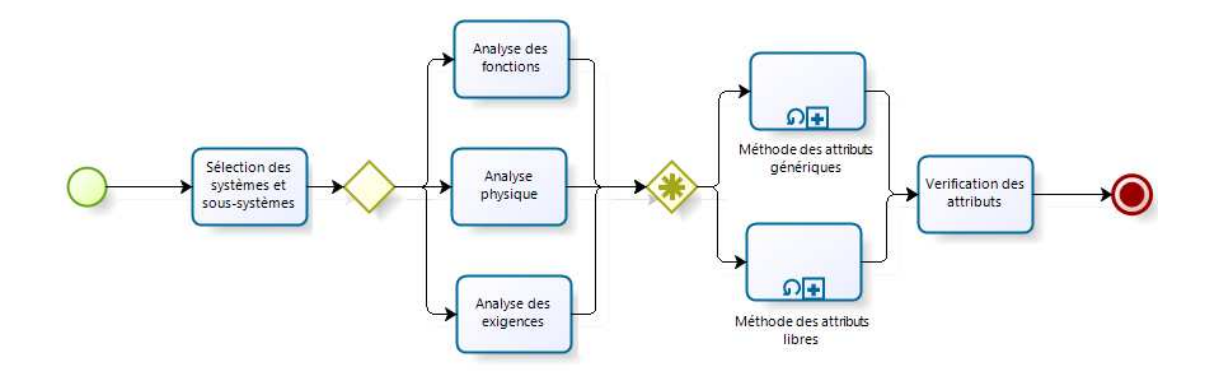

Figure 5.13: Processus de modélisation d'attribut - Deux méthodes possibles

Méthode des attributs génériques Cette méthode est celle qui permet de s'appuyer sur une table d'attributs génériques pour spécifier le système, chaque sous– système et chaque composant. Cette table d'attributs est composée de  $X$  attributs complètement définis (grandeurs, dimension et domaines). À chaque fois qu'une caractéristique est déterminée, la table d'attributs génériques est consultée. Dans ce sens, si un attribut détecté peut être assimilé à un attribut générique, l'attribut générique est choisi pour le représenter. Toutes les informations pour renseigner cet attribut proviennent alors soit de l'attribut générique (domaine, dimension, type) soit de la source de l'analyse (valeurs et poids).

La figure [5.14](#page-106-0) représente la méthode de la tâche de détection et d'attribution des attributs suivant la méthode des attributs génériques. La donnée nécessaire à la réalisation de cette méthode est la table des attributs génériques. L'utilisation de cette table offre l'avantage de disposer d'attributs prédéterminés pour le problème donné (i.e. le système de propulsion hybride). Cet avantage permet de cloisonner l'analyse en restreignant, dans un premier temps, les attributs utilisables. Il se répercute aussi grâce à l'utilisation du même type d'attribut pour tous les systèmes, évitant ainsi les risques d'erreur due aux doublons inutiles.

<span id="page-106-0"></span>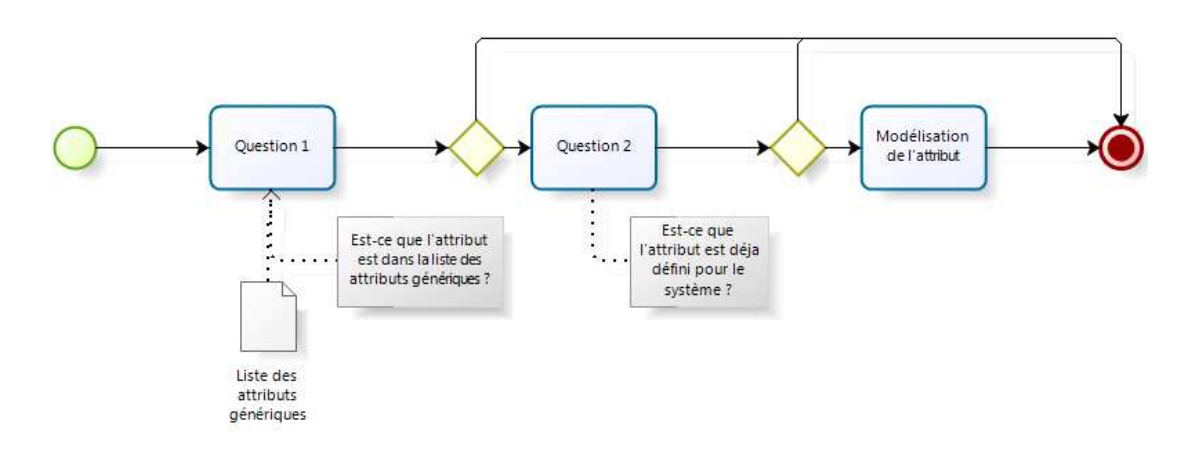

Figure 5.14: Méthode des attributs génériques - Processus

L'inconvénient majeur concerne la création de la table. En effet, dans le cadre du cas de test de la méthodologie, une table a pu être dressée progressivement. Cependant, elle n'est applicable qu'aux systèmes de propulsion hybrides ou électriques. Construire une telle table peut s'avérer complexe et long pour un problème de nature différente. La rigidité de la table est aussi un inconvénient. Certains attributs détectés au moyen des trois analyses peuvent ne pas trouver d'équivalent dans la table. L'interprétation qu'il faut alors en faire est qu'il n'est pas important de consid´erer cet attribut si on considère seulement les domaines couverts par la table d'attributs génériques.

Méthode libre La méthode libre est comparable à la méthode des attributs génériques au niveau de l'utilisation d'une liste d'attributs, si ce n'est que cette liste se construit progressivement. Il n'existe alors aucune limitation quand au nombre d'attributs différents, mais il faut en contrepartie créer des attributs tout au long de la méthode.

La figure [5.15](#page-107-0) permet de la différencier de la méthode des attributs génériques grâce à l'ajout de la tâche création d'attribut. Cette tâche n'est pas simple car elle demande de créer un attribut, puis ensuite de le renseigner pour correspondre à celui détecté dans l'analyse correspondante. Cette approche permet une multiplication d'attribut amenant le risque que deux attributs, qui auraient pu être génériquement semblables, peuvent être séparés. Il en va de même pour les domaines, qui peuvent assez facilement se diversifier au point de ne plus être cohérent. En considérant de plus que le travail

<span id="page-107-0"></span>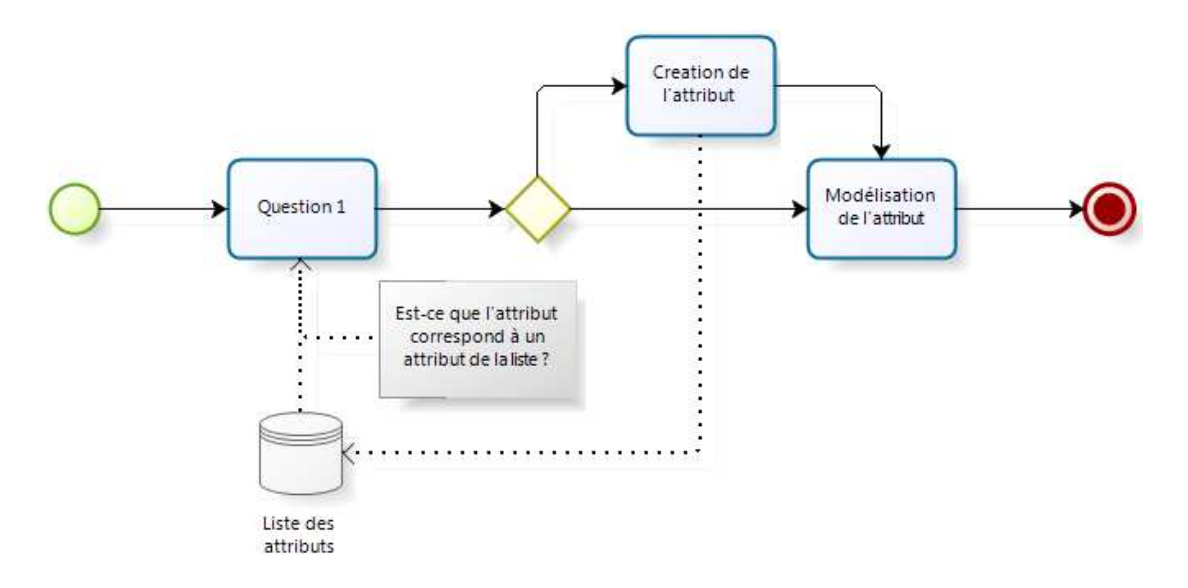

Figure 5.15: Méthode libre - Processus

d'attribut est collaboratif entre les deux rôles d'architecte, le risque de non cohérence est fort. Cependant, cette méthode est potentiellement moins réductrice et plus ouverte que la méthode des attributs génériques. Cette méthode peut donc permettre de générer une table pour ensuite l'utiliser ultérieurement dans des problèmes de nature comparables.

Une approche mixte La table d'attributs proposée pour la démonstration a été construite essentiellement de manière empirique, basée sur des échanges et discussions entre collaborateurs autant que sur des recherches bibliographiques. Cependant, cette table ne considère pas de nombreux domaines (i.e. vues ou filtres). De cette même idée, nous pouvons aussi avoir la volont´e de d´ecomposer certains attributs, pour rentrer un peu plus dans le détail et augmenter la granularité des analyses (par exemple la séparation de la puissance en couple et vitesses de rotation). D'après ces remarques, il peut apparaitre important d'envisager une modification de la table d'attributs.

L'approche mixte est alors la solution envisagée pour la mise à niveau d'une table générique. Pour ce faire, il faut fixer un objectif qui peut être par exemple l'ajout d'un domaine. L'analyse des fonctions et exigences de ce domaine aboutit alors `a l'ajout de nouveaux attributs génériques. La table générique sert alors encore de support, mais accepte des ajouts ponctuels.
# 5.4 Construction d'un scénario

#### 5.4.1 Situation dans la méthodologie globale

Le scénario est un objet indispensable car il représente le plan d'action à suivre et l'information pour supporter la méthodologie. Sa mise en place démarre après la formulation de la question de l'architecte produit. En ce sens, pour une question, il y a au minimum un scénario.

<span id="page-108-0"></span>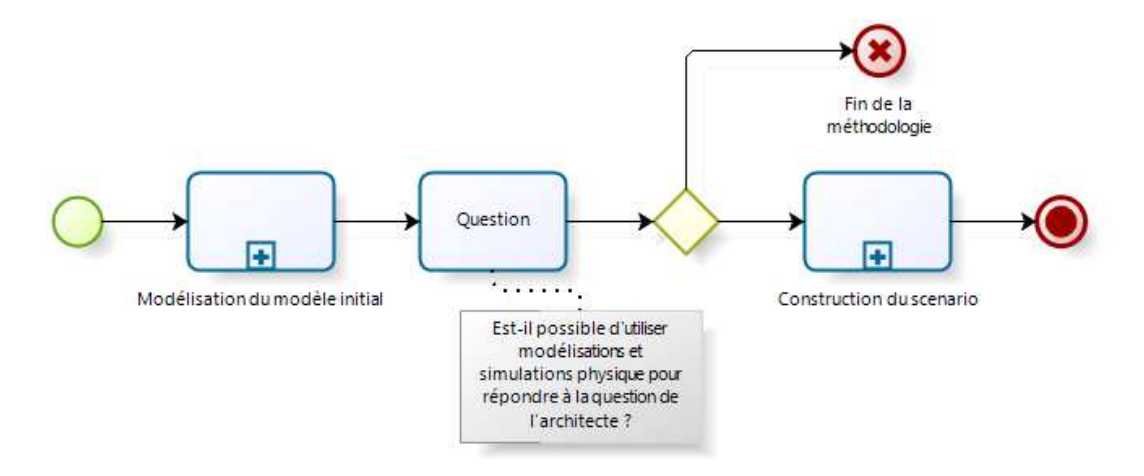

Figure 5.16: Tâche Construction du scénario - Sous–processus

La figure [5.16](#page-108-0) montre le sous–processus de création d'un scénario en deux étapes : la modélisation et la collecte d'information. L'étape de modélisation permet de répondre à la question fondamentale susceptible de stopper l'application de la méthodologie : Est– il possible d'amener des éléments de réponse à la question de l'architecte en utilisant des techniques de modélisation et simulation physique?

#### 5.4.2 Le modèle global initial

L'architecte produit fournit l'IBD de son système à l'architecte de simulation. Au moyen de cet IBD, l'architecte de simulation commence une modélisation globale, dont la méthode est présentée sur la figure [5.17.](#page-109-0) Cette modélisation peut être réalisée soit de zéro, soit être une récupération d'un modèle global précédant.

Le domaine d'application de la propulsion a dirigé la construction de ce modèle initial vers un simulateur paramétrique basé sur les échanges de puissance et d'énergie.

<span id="page-109-0"></span>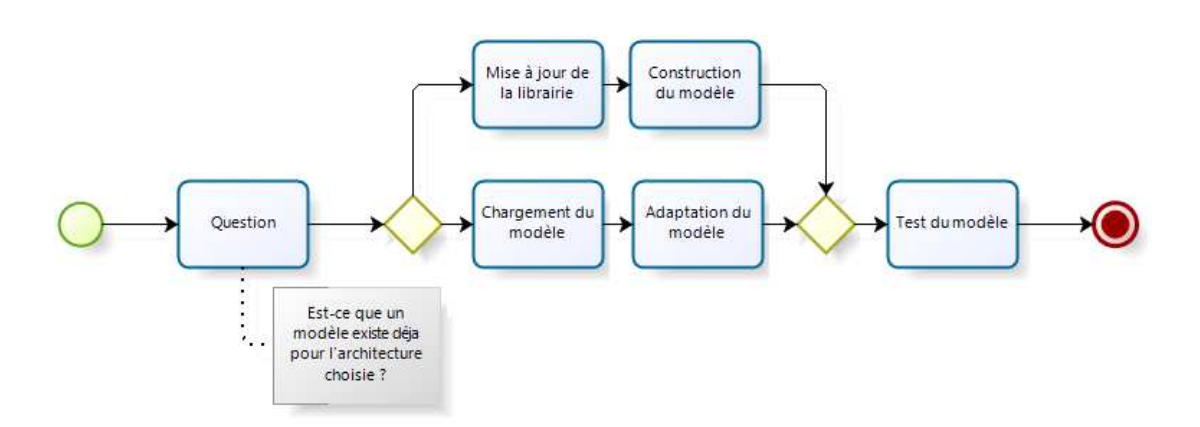

Figure 5.17: Tâche Modélisation du modèle initial - Sous-processus

Ce type de modèle est fréquemment utilisé par les ingénieurs en propulsion. Il est construit par assemblage de sous–modèles spécifiques représentant des sous–systèmes ou une discipline. La mission est le point de d´epart de la chaˆıne de simulation et permet d'initier une demande ponctuelle de puissance. Cette demande se répercute ensuite vers les sous-systèmes jusqu'à atteindre les sources d'énergie. Si une des sources n'a plus d'énergie alors qu'il faut en fournir, la mission est un échec. Pour contrôler le niveau d'énergie dans une source, des vérifications d'exigences sont mises en place. Ces vérifications sont aussi appliquées à chaque modèle des sous–système. Elles permettent d'arrêter la simulation en cours si une exigence est violée. Le jeu de paramètres alors associé au modèle est donc incorrect car il ne permet pas la réussite de la mission. La simulation suivante demande une modification des paramètres pour vérifier un nouveau dimensionnement. Appliqué avec des méthodes d'optimisation, des dimensionnements optimaux suivant des objectifs et contraintes définies peuvent être trouvés.

L'application de cette méthode de modélisation à l'exemple en cours est proposée sur la figure [5.18.](#page-110-0) Pour rappel, le langage Modelica est sélectionné comme support. Nous avons ainsi développé une librairie spécifique à la problématique de la propulsion hybride électrique pour des applications aéronautique. Au moyen de cette librairie, il est aisé d'assembler des modèles de sous–systèmes.

La figure [5.19](#page-110-1) est le modèle global initial réalisé pour l'exemple simple de cette partie. La mission est représentée par une table de valeurs, qui délivre une puissance à fournir par rapport au temps. Les sept sous–systèmes sont représentés par des modèles correspondants. Ce modèle global initial est parfaitement simulable en l'état.

<span id="page-110-0"></span>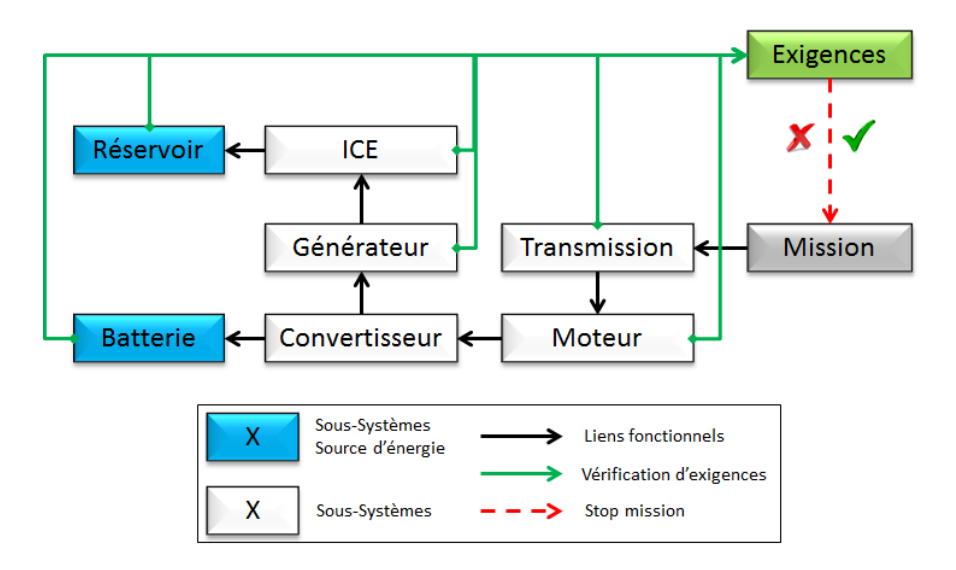

Figure 5.18: Schéma de principe de la modélisation paramétrique - Appplication à l'exemple

<span id="page-110-1"></span>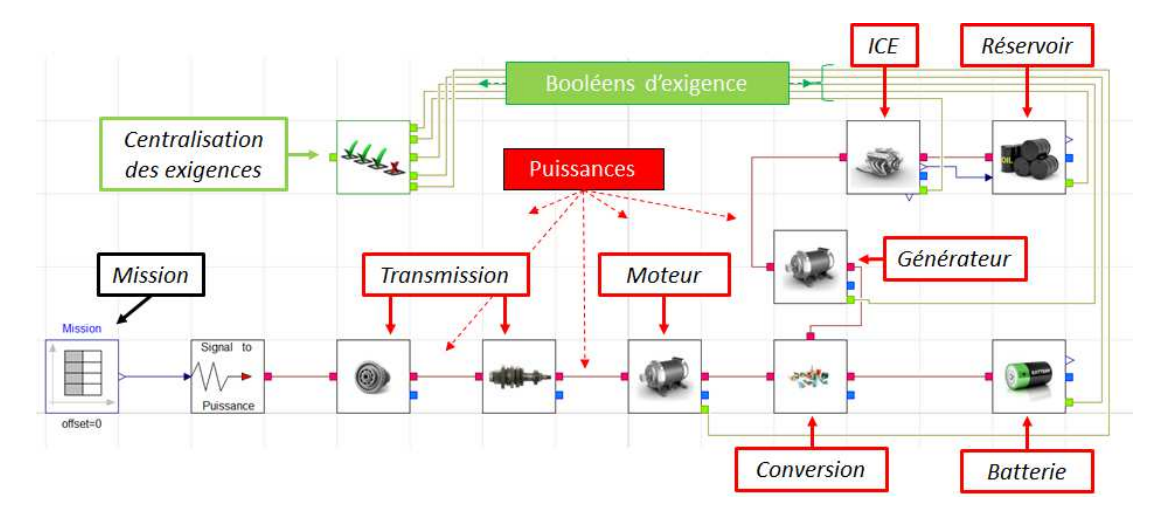

Figure 5.19: Modèle Modelica en puissance et énergie - Appplication à l'exemple

#### 5.4.3 La simulation comme support de l'architecte produit

La simulation numérique peut apporter des éléments d'aide à la décision pour des questions relatives à la physique et au comportement du futur système. La réponse à la question doit pouvoir s'exprimer initialement par la requète d'un modèle supplémentaire unique. La réponse doit donc pouvoir s'exprimer dans un des deux types suivants :

- $-$  modèle d'environnement qui est un nœud pour les calculs. Il récupère l'information des différents systèmes. C'est un modèle qui est lié à une ou plusieurs disciplines. Exemples : Thermique, installation, ECM, etc.;
- $-$  modèle de système qui est dédié à un système en particulier et qui permet de simuler son comportement. Il récupère de l'information des autres systèmes ou d'un mod`ele d'environnement. Exemples : la technologie d'un moteur, le fuselage, un système de refroidissement, etc.

Chacun de ces deux types peut faire appel à un nouveau modèle à développer ou bien à un modèle existant à compléter (par exemple, l'ajout d'une discipline ou la considération de nouveaux phénomènes).

<span id="page-111-0"></span>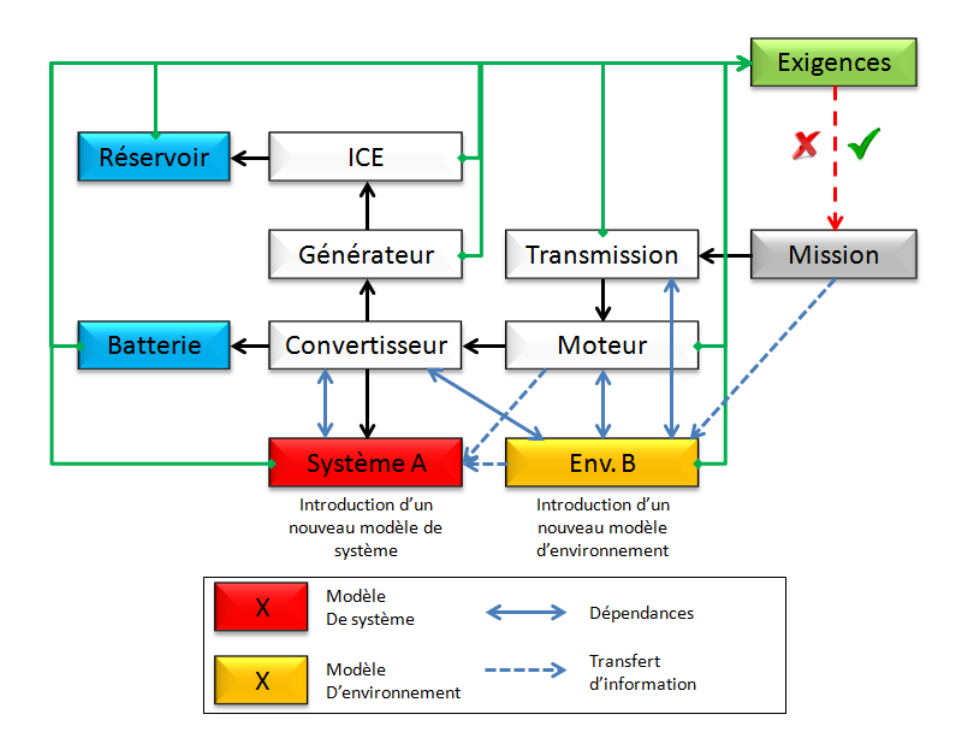

Figure 5.20: Ajout de modèles à un modèle initial - Schéma de principes

La figure [5.20](#page-111-0) montre le lien entre le modèle global et les nouveaux modèles à ajouter. Le système A est nouveau dans l'architecture ce qui implique la construction d'un nouveau modèle à intégrer au produit virtuel. Ce modèle va avoir besoin d'information, en provenance d'autres modèles (par exemple celui du système moteur ou celui d'environnement B) mais va aussi crér des dépendances avec d'autre modèles (par exemple celui du système convertisseur). Ces dépendances indiquent un échange d'information mutuelle entre deux modèles. Dans le cadre d'un modèle de système, le type d'échange dépendant est souvent lié à l'architecture fonctionnelle. Le modèle d'environnment B est lui aussi en relation avec les modèles de système mais s'affranchit de l'architecture fonctionnelle. Les dépendances sont possibles avec tous les autres modèles, comme par exemple dans le cadre d'un modèle thermique avec envoi de puissance thermique de la part des modèles de systèmes et retour de température de la part du modèle d'environnement.

#### 5.4.4 Compostion d'un scénario

La méthodologie est collaborative. Les dialogues et les échanges d'informations entre collaborateurs sont primordiaux avec le scénario en tant que colonne vertébrale. Ce dernier regroupe six rubriques fondamentales à compléter :

- $-$  information, qui concerne le nom du scénario et son identifiant pour le projet ;
- $-$  architecte produit qui requiert le nom de l'architecte, la date d'émission de sa question ainsi que sa description ;
- architecte de simulation, qui requiert le nom de l'architecte de simulation, la date de prise en compte du scénario et un résumé de la façon choisie pour procéder;
- $-$  système, qui concerne le choix des systèmes impliqués, des domaines à considérer et des attributs observables majeurs ;
- $-$  modèle, qui renseigne les souhaits pour le futur modèle ;
- $-$  simulation, qui permet de définir les aspects liés à la simulation tels que les stratégies de fonctionnement et les missions à considérer.

# 5.5 Détection et modélisation des interactions

#### 5.5.1 Vue générale

L'idée sous–jacente des travaux d'analyse d'interactions est de partir d'une échelle réduite et locale (chaque sous–système et composant) pour ensuite s'ouvrir vers le global (le système dans sa globalité). Cette vision a motivé l'utilisation d'attributs qui permettent un travail local mais sont inclus dans un travail commun. Le travail sur les attributs a mené à définir deux méthodes différentes pour les utiliser, concernant la généricité de la table d'attribut. Cette différence dans la gestion de la table, à savoir qu'elle est une donnée d'entrée ou un résultat, revêt dans l'analyse d'interactions une importance forte. En effet, si les attributs sont connus `a l'avance, leurs relations peuvent–être anticipées, sinon il faut instaurer ces relations. Ces relations sont les règles d'interactions qui vont régir les impacts.

#### 5.5.2 La matrice d'interaction

#### 5.5.2.1 Extension de l'utilisation des attributs

Pour rappel de la partie précédente, un impact provient d'une source d'impact associée à un système A puis se dirige vers un attribut d'exigence lié au système B. En combinant cette d´efinition avec le concept d'attribut qui provient du besoin de caractérisation des systèmes et comme un attribut associé à un système est à la fois une source d'impact et une exigence, cet attribut peut être point de départ et arrivée d'un impact. L'analyse d'interaction passe donc par l'analyse d'impact qui consiste à relier des attributs de systèmes différents, selon que ces attributs soient considérés comme une source d'impact (I) ou d'exigence (R). Le concept I–R par les attributs est posé.

#### 5.5.2.2 Analyse méthodologique

La matrice d'interaction est le moyen mis en place pour lier les attributs entre eux. Elle est directement inspirée des *Design Structure Matrices* (DSM, ou  $N^2$ ). Ces matrices permettent de schématiser des dépendances. Au lieu de se positionner à l'échelle des dépendances entre systèmes, c'est l'échelle des dépendances entre attributs qui va être

# 5. MISE EN ŒUVRE DE LA MÉTHODOLOGIE

d´ecrite dans la matrice d'interaction. Pour le cas de l'analyse d'I&I, les attributs ont deux facettes : I et R.

<span id="page-114-0"></span>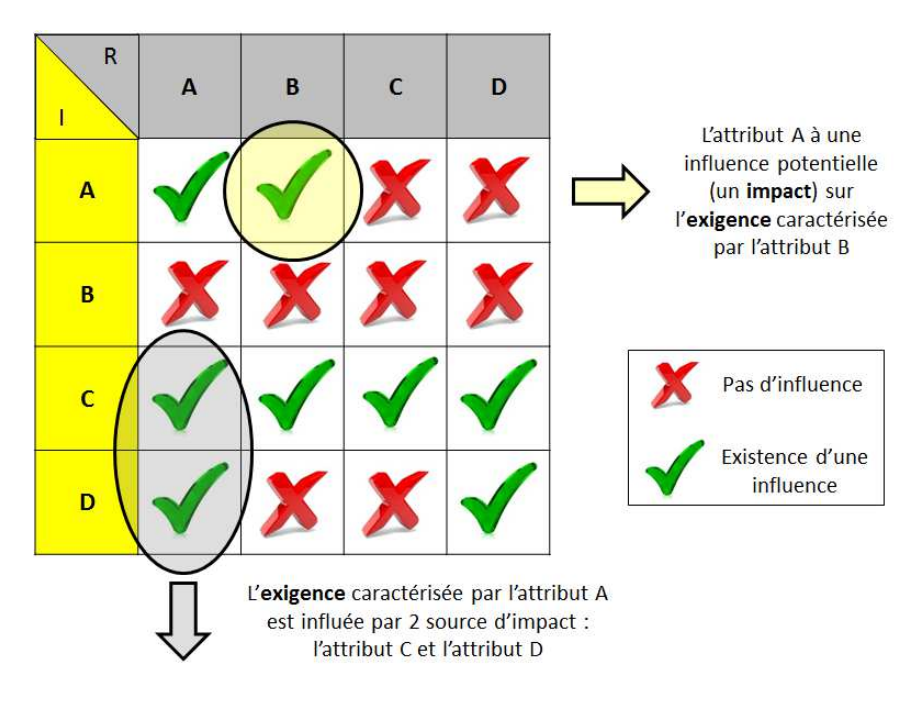

Figure 5.21: La matrice d'interaction - Schéma de principes

La figure [5.21](#page-114-0) représente le fonctionnement d'une matrice d'interaction. Pour exprimer le lien entre les facettes I et R, les attributs sont disposés sur les lignes et les colonnes de la matrice. Les colonnes représentent les attributs sous leur facette exigences  $(R)$  et les lignes représentent leur facette source d'impact  $(I)$ . Chaque case de la matrice représente donc la rencontre d'une source d'impact avec une exigence. Sur la représentation schématique de cette figure, s'il existe une influence, le signe validation vert est proposée, sinon c'est une croix rouge.

#### 5.5.2.3 Analyse mathématique

D'un point de vue mathématique, la matrice d'interaction  $M$  est carrée, de taille  $n \times n$ , remplie de 1 et de 0 (*n* est le nombre d'attributs). En prenant le vecteur ligne  $x = (attribute_1 ... attribute_n)$ , de taille n, et en associant les colonnes et lignes de la matrice M à la position de l'attribut dans le vecteur, s'il existe un impact de l'attributi vers l'attribut<sub>j</sub>  $(i, j \in [1, n])$ , alors  $M(i, j) = 1$ . S'il n'y a pas d'impact,  $M(i, j) = 0$ .

Une matrice diagonale A, de taille  $n \times n$ , peut être construite. Elle est peuplée des attributs tel que, si  $i = j$ ,  $A(i, j) = attribute_{i_a}$  et si  $i \neq j$ ,  $A(i, j) = 0$ . Cette matrice peut ensuite être déclinée en matrice des attributs impactant  $(A<sub>I</sub>)$  et en matrice des attributs impactés (les exigences,  $A_R$ ). Avec ces matrices, il est possible d'obtenir une matrice Y qui regroupe l'ensemble des interactions, sous formes de couples d'impact  $(attribut<sub>I</sub>$  vers l'attribut<sub>R</sub>) avec l'équation suivante :

$$
A_I M A_R = Y
$$

Prenons un exemple d'illustration composé de trois attributs : la puissance mécanique  $(P)$ , une force de propulsion  $(F)$  et la masse  $(M)$ . La matrice d'interaction M associée est déja définie (sa contruction est proposée dans le paragraphe suivant) :

$$
M = \begin{pmatrix} 1 & 1 & 0 \\ 1 & 0 & 1 \\ 0 & 1 & 1 \end{pmatrix}
$$

en appliquant l'équation pour la détermination de  $Y$ :

$$
A_I M A_R = \begin{pmatrix} P_I & 0 & 0 \\ 0 & F_I & 0 \\ 0 & 0 & M_I \end{pmatrix} \cdot \begin{pmatrix} 1 & 1 & 0 \\ 1 & 0 & 1 \\ 0 & 1 & 1 \end{pmatrix} \cdot \begin{pmatrix} P_R & 0 & 0 \\ 0 & F_R & 0 \\ 0 & 0 & M_R \end{pmatrix} = Y
$$

$$
Y = \begin{pmatrix} P^2 & P_I.F_R & 0 \\ F_I.P_R & 0 & F_I.M_R \\ 0 & M_I.F_R & M^2 \end{pmatrix}
$$

L'ensemble des impacts se trouve dans la matrice  $Y$ , avec l'orientation inhérente à l'utilisation d'impact grâce au marquage I ou R, ne changeant pas la nature de l'attribut mais juste sa fonction.

#### 5.5.2.4 Construction de la matrice d'interactions

La matrice est de nature multidisciplinaire, cela implique donc nécessairement un travail collaboratif d'experts pour sa construction. L'objectif de ce paragraphe est d'expliquer comment construire une matrice d'interactions `a partir d'une matrice initialement vide. Pour cette construction, la matrice est découpée en parties traitées indépendamment suivant les impacts mono– ou inter–disciplinaires. Pour commencer ce travail, nous partons d'un ensemble d'attributs associé chacun à une ou plusieurs disciplines (ou domaines). Pour reprendre l'exemple précedent, les attributs  $P$  et  $F$  sont associés à la discipline "Mécanique" et l'attribut M est associé à la discipline "Physique".

Le premier travail à réaliser consiste à isoler les attributs par disciplines. En prenant le vecteur  $x$ , et un vecteur ligne  $d_{d1}$ , lié à une discipline d1 et de taille n, avec si  $x(i) \in d1$ alors  $d(i) = 1$ , et sinon  $d(i) = 0$ , il est possible de construire la vecteur ligne  $a_{d1}$ , lié à la discipline d1 et de taille n, dont les élements sont  $a_{d1}(i) = x(i) \cdot d_{d1}(i)$ , et qui contient les attributs de la discipline d1 au position correcte. Ce vecteur peut, comme la matrice A, être indexé avec I pour impactant et R pour impacté.

Pour les impacts monodisciplinaires, il faut identifier les couples d'impacts que l'expert va devoir juger. L'équation  $Z_{d1} = a_{d1_I}^T a_{d1_R}$  permet de définir une matrice carrée, de dimension  $n \times n$ , qui regroupe l'ensemble des couples d'impact tel que  $Z_{d1}(i, j)$  $(\textit{attribute}_{i}.\textit{attribute}_{j_R})$  ou  $Z_{d1}(i,j) = 0$ . Les termes  $Z_{d1}(i,j) = 0$  sont tous les couples potentiels non concernés par la discipline. Les termes  $Z_{d1}(i, j) = (attribute_{i}$ ,  $attribute_{jR})$ sont à considérer un à un par l'expert, qui remplace sa valeur par 1 s'il considère que l'impact est justifié, par 0 s'il considère qu'elle n'est pas importante. Le choix de considérer l'impact doit être documenté autant que possible. La matrice finale est  $H_{d1}$ , avec  $H_{d1}(i, j) = 1$  si l'attribut<sub>i</sub> impact l'attribut<sub>j</sub> et  $H_{d1}(i, j) = 0$  s'il n'y a pas d'impact dans ce sens. Ce travail est à réaliser pour l'ensemble des disciplines.

Les impacts interdisciplinaires sont analysés  $2 \text{ à } 2$  et nécessitent la collaboration entre des experts de disciplines différentes. L'équation est alors appliquée deux fois suivant que la première discipline impacte la seconde, et inversement. En prenant les disciplines d1 et d2, il faut appliquer  $Z_{d1\to d2} = a_{d1_I}^T a_{d2_R}$  et  $Z_{d2\to d1} = a_{d2_I}^T a_{d1_R}$ . La matrice  $Z_{d1 \leftrightarrow d2} = Z_{d1 \to d2} + Z_{d2 \to d1}$  contient l'ensemble des impacts, correctement positionné. Comme pour l'analyse monodisciplinaire, les experts décident si les impacts doivent être considérés ou pas, en remplaçant les couples par des 0 ou des 1. La matrice finale est  $H_{d1-d2}$ , avec  $H_{d1-d2}(i,j) = 1$  si l'attribut<sub>i</sub> impacte l'attribut<sub>j</sub> et  $H_{d1-d2}(i,j) = 0$ s'il n'y a pas d'impact dans ce sens. Ce travail est à réaliser pour l'ensemble des couples de disciplines.

Pour un nombre  $n_d$  de disciplines à considérer, il existe  $n_d$  analyses monodisciplinaires et  $c(n_d) = (n_d(n_d - 1))/2$  analyses interdisciplinaires à réaliser. Une fois l'ensemble des analyses réalisées, il convient de construire la matrice d'interaction  $M$ .

$$
M = \sum_{k=1}^{n_d} H_k + \sum_{l=1}^c H_l
$$

avec k les disciplines et l les couples de discipline.

Si nous considérons l'exemple, il y a deux disciplines. Il convient donc de faire 2 analyses monodisciplinaires et  $c = 1$  analyse interdisciplinaire. La première analyse concerne la discipline "mécanique". Le vecteur  $x = \begin{pmatrix} P_m & F & M \end{pmatrix}$  alors le vecteur  $d_{mecanique} = (1 \ 1 \ 0)$ . Par application de l'équation :

$$
Z_{mecanique} = \begin{pmatrix} P^2 & P_I F_R & 0 \\ F_I P_R & F^2 & 0 \\ 0 & 0 & 0 \end{pmatrix} \to H_{mecanique} = \begin{pmatrix} 1 & 1 & 0 \\ 1 & 0 & 0 \\ 0 & 0 & 0 \end{pmatrix}
$$

L'expert a donc choisi de considérer les impacts de la puissance électrique sur elle– même, de la force sur la puissance et de la puissance sur la force. La force en elle–même ne s'influence pas dans ce cadre de conception d'aéronef. un travail similaire est réalisé avec la discipline physique et le vecteur  $d_{physique} = \begin{pmatrix} 0 & 0 & 1 \end{pmatrix}$ .

$$
Z_{physique} = \begin{pmatrix} 0 & 0 & 0 \\ 0 & 0 & 0 \\ 0 & 0 & M^2 \end{pmatrix} \rightarrow H_{physique} = \begin{pmatrix} 0 & 0 & 0 \\ 0 & 0 & 0 \\ 0 & 0 & 1 \end{pmatrix}
$$

L'expert a choisi de consid´erer l'influence de la masse sur les autres masses. La seule analyse multidisciplinaire concerne le lien entre la mécanique et la physique. Il convient donc d'appliquer consécutivement l'équation :

$$
Z_{physique \leftrightarrow mecanique} = Z_{physique \rightarrow mecanique} + Z_{mecanique \rightarrow physique} = \begin{pmatrix} 0 & 0 & P_I M_R \\ 0 & 0 & F_I M_R \\ M_I P_R & M_I F_R & 0 \end{pmatrix}
$$

$$
\rightarrow H_{physique \rightarrow mecanique} = \begin{pmatrix} 0 & 0 & 0 \\ 0 & 0 & 1 \\ 0 & 1 & 0 \end{pmatrix}
$$

Les experts réunis ont décidé de considérer seulement l'influence de la masse sur la force et inversement. La matrice d'interaction se détermine alors avec  $M = H_{mecanique} +$  $H_{physique} + H_{physique-mecanique}$  pour retrouver la matrice M utilisée dans le paragraphe précédent.

D'un point de vue du coût de construction de cette matrice d'interaction, il faut considérer à la fois les personnes impliquées, le temps de mise en place, la capitalisation et les évolutions possibles. Concernant les personnes impliquées, ce travail fait intervenir  $n_d$  experts pour  $n_d$  analyses chacun (1 mono +  $(n_d - 1)$  transverses). La réunion de ces experts pour la mise en place de la matrice prends un temps fonction de  $n_d$ . Cependant, cette matrice est facilement capitalisable. Il faut aussi consid´erer l'ajout ou la modification de disciplines ou d'attributs, qui impliquent de nouvelles analyses dont le coût peut être réduit par l'utilisation de la matrice déja partiellement remplie.

#### 5.5.2.5 Les règles d'utilisation de la matrice d'interactions

Définition des règles Quatre règles sont mises en place dans le cadre de l'analyse d'interactions. Ces r`egles permettent d'utiliser efficacement la matrice d'interactions en la rendant plus proche de la conception et du scénario :

- tri par discipline ;
- tri par attributs impactés;
- $-$  tri par système;
- $-$  tri par degré de liberté.

Tri par discipline Le tri par discipline est nécessaire pour réduire l'analyse exclusivement aux disciplines choisies dans le scénario. L'objectif est donc d'isoler l'ensemble des couples d'attribut impactant  $(I)$  vers attribut impactés  $(R)$  en lien avec les disciplines du scénario. En reprenant le nombre de disciplines  $(n_d)$ , et les vecteurs disiciplines  $(d_{di})$ , il est possible de simplifier la matrice M. En premier lieu, il faut mettre en place  $n_d$ matrices issues des vecteur  $d_{di}$ . Ces matrices  $D_{di}$  sont la diagonalisation des vecteurs tel que  $D_{di}(i, j) = d_{di}(i)$  si  $i = j$ ,  $D_{di}(i, j) = 0$  si  $i \neq j$ . Il faut ensuite appliquer l'équation  $D_{di}MD_{di} = M_{di}$  à chaque discipline di, puis finir par l'équation :

$$
M_{disciplines} = \sum_{k=1}^{n_d} M_{di}
$$

La matrice  $M_{disciplines}$  est la matrice d'interactions filtrée suivant les  $n_d$  disciplines du scénario. A cause de la possiblité d'associer plusieurs disciplines à un même attribut, si  $M_{disciplines}(i, j) > 1$ , alors le terme  $M_{disciplines}(i, j)$  est ramené 1 Par application de l'équation, il apparait l'ensemble des impacts à considérer.

Tri par attributs impactés Le tri par attributs impactés sert à filtrer la matrice d'interaction pour que les attributs impactés soient exclusivement les attributs du sc´enario. Le but est de voir quels attributs ont une influence sur eux. Le filtre va donc se faire sur les attributs impactés  $(R)$ . Le vecteur ligne s, de taille n, va permettre de filtrer les attributs du vecteur x, avec  $s(i) = 1$  si  $x(i) \in \text{scénario}, s(i) = 0$  sinon. En introduissant la matrice diagonale  $S(i, j) = s(i)$  si  $i = j$ ,  $S(i, j) = 0$  si  $i \neq j$ , et la matrice identité  $(Id)$  qui représente tous les attributs, il est possible de déterminer la nouvelle matrice d'interaction  $M_R$ :

$$
M_R=Id.M.S
$$

Pour considérer les deux premières règles de tri ensemble, il faut dans un premier temps déterminer la matrice  $M_{disciplines}$ , puis utiliser la matrice  $M_R$  suivant l'équation suivante :

$$
M_{regles 1-2} = \mathbb{I}.M_{disciplines}.S = \mathbb{I}.(\sum_{k=1}^{n_d} M_{di}).S
$$

En appliquant les r`egles de tri disciplinaire et d'attributs, une matrice d'interactions  $M_{regles1-2}$  est déterminée. Cette dernière est adaptée pour le scénario. La matrice Y, obtenue en appliquant l'equation  $Y = A_I M_{regles1-2} A_R$ , regroupe l'ensemble des impacts sous forme de couple d'attributs I-R.

**Tri par systèmes** Le scénario inclut un ensemble de systèmes,  $S_s$ , sélectionnés pour être considérés pour la construction du modèle d'intention, mais surtout associés à des attributs. La première partie de cette règle énonce qu'un système ne peut s'auto– provoquer un impact car les impacts intra-système sont directement considérés dans le modèle de réalisation. Ensuite, ce tri ne s'effectue plus au niveau de la matrice d'interaction par sa modification, mais directement sur le tri des impacts à considérer. Pour le tri par système, deux options sont possibles : soit seulement les systèmes du scénario sont considérés pour I et R, soit seulement pour R. Quelle que soit l'option choisie, seuls les systèmes ayant des attributs dans le scénario seront gardés en tant que R, toute cette règle se préocupe en fait des systèmes selectionnés mais non associés à un attribut. Dans ce sens, la seconde option offre l'avantage de visualiser les impacts en provenance de systèmes a priori non sélectionnés, contrairement à la première option. Pour chacun des couples d'impact I-R déterminés avec la matrice  $Y$ , donc tous les élements  $Y(i, j) \neq 0$ , il faut regarder, pour la première option, si un système de l'ensemble  $S_s$  possède l'attribut<sub>I</sub>, ou pour la seconde option si un système dans tout l'ensemble des systèmes de l'analyse possède l'attribut<sub>I</sub>. Si ces dernières conditions sont satisfaites, un impact est trouvé entre les systèmes de par leurs attributs.

Tri par degré de liberté La méthodologie se base sur les exigences, dont certaines ont des valeurs fixes. Ces exigences se d´eclinent ensuite en attributs. Ces attributs ont un intéret assez limité dans l'approche proposée car même influés, il ne doivent pas être modifiés. L'exemple de ce type d'attributs se trouve dans le cadre du choix d'un système sur étagère par exemple, déjà défini dans sa géométrie. Dans l'analyse d'interactions, ces attributs sont écartés. Ce tri s'effectue au même niveau et en parallèle du tri par système. Lorsque les  $\textit{attributs}_R$  sont recherchés dans les systèmes, il est nécessaire d'effectuer une vérification de l'état de l'attribut par rapport au degré de liberté offert sur sa valeur numérique. Si cette valeur est fixe, l'impact n'est pas considéré.

Exemple Un scénario simple est proposé sur la base de l'architecture de la figure [5.1.](#page-90-0) Pour ce scénario, les attributs P et M sont associés à un moteur thermique  $(E)$ et les attributs  $F, M$  et P au système de transmission (T). Ces attributions ont été modélisées dans un modèle de type ingénierie système. L'architecte produit souhaite observer la force  $F$  de la tramsmission. L'architecte de simulation choisit alors la discipline "Mécanique", les systèmes E et T, et l'observable  $F_T$ . La matrice d'interaction utilisée est celle proposée dans le paragraphe précedent  $(M)$ .

Les deux premières règles (tri disciplines et attributs) concernent une modification de la matrice M. Pour rappel,  $x = \begin{pmatrix} P_m & F & M \end{pmatrix}$  alors le vecteur  $d_{mecanique} = \begin{pmatrix} 1 & 1 & 0 \end{pmatrix}$ donc en appliquant le tri par discipline :

$$
D_{mecanique} = \begin{pmatrix} 1 & 0 & 0 \\ 0 & 1 & 0 \\ 0 & 0 & 0 \end{pmatrix} \rightarrow D_{mecanique}. M.D_{mecanique} = M_{mecanique} = \begin{pmatrix} 1 & 1 & 0 \\ 1 & 0 & 0 \\ 0 & 0 & 0 \end{pmatrix}
$$

Le tri par attribut demande le vecteur  $s = \begin{pmatrix} 0 & 1 & 0 \end{pmatrix}$  car seul F est considéré :

$$
S = \begin{pmatrix} 0 & 0 & 0 \\ 0 & 1 & 0 \\ 0 & 0 & 0 \end{pmatrix} \to \mathbb{I}. M_{mecanique.} S = M_{regles 1-2} = \begin{pmatrix} 0 & 1 & 0 \\ 0 & 0 & 0 \\ 0 & 0 & 0 \end{pmatrix}
$$

La matrice  $M_{regles1-2}$  est donc la nouvelle matrice d'interaction liée au scénario. Par application de l'equation :

$$
A_I M_{regles1-2} A_R = \begin{pmatrix} P_I & 0 & 0 \\ 0 & F_I & 0 \\ 0 & 0 & M_I \end{pmatrix} \cdot \begin{pmatrix} 0 & 1 & 0 \\ 0 & 0 & 0 \\ 0 & 0 & 0 \end{pmatrix} \cdot \begin{pmatrix} P_R & 0 & 0 \\ 0 & F_R & 0 \\ 0 & 0 & M_R \end{pmatrix} = Y
$$

$$
Y = \begin{pmatrix} 0 & P_I.F_R & 0 \\ 0 & 0 & 0 \\ 0 & 0 & 0 \end{pmatrix}
$$

Un seul impact est détecté,  $P_I.F_R$ , l'impact de la puissance mécanique sur la force :  $P \to F$ . Le tri par système et par degré de liberté se fera sur cette base. Le scénario demande l'observation de  $F_T$ , seul ce dernier sera alors considéré comme impactable. Le tri par degrés de libertés vérifie que  $F_T$  n'a pas de valeur fixe, ce qui est le cas. Un système ne pouvant pas s'impacter lui–même, il ne reste plus qu'à consulter le système E. Ce dernier possède l'attribut  $P$ , l'impact de la puissance du moteur thermique sur la force délivrée par la transmission est donc identifié. Cet impact s'écrit  $P_E \to F_T$ , et est le seul du scénario.

#### 5.5.3 Classification des impacts

Le risque majeur de cette approche est la détection d'un trop grand nombre d'impact non–justifiés car d'intensité faible (exemple d'un dégagement de chaleur de faible puissance dans un volume immense). Nous avons alors men´e des travaux pour proposer un score aux impacts et des premiers résultats sont applicables. Dès que tous les impacts ont été détectés, il parait important de pouvoir classer ces impacts. Ce tri est un challenge car aucun résultat sur les performances ou le comportement, qui seraient utiles pour estimer des influences, n'est disponible à cette étape (pas de modèle physiques et donc pas de simulations). Ce classement est basé sur l'intensité de chacune des parties de l'impact : l'exigence et la source. L'intensité est traduite au moyen d'un score, de 1, la source d'impact est faible et l'exigence est totalement modifiable, `a 5, l'impact est puissant et les exigences sont non–modifiables. La d´etermination du score est basé sur un mélange d'estimations de l'architecte produit et de l'information contenue à l'intérieur du modèle de type ingénierie système. L'objectif est de créer une balance entre l'expérience de l'architecte et l'influence du produit.

<span id="page-122-0"></span>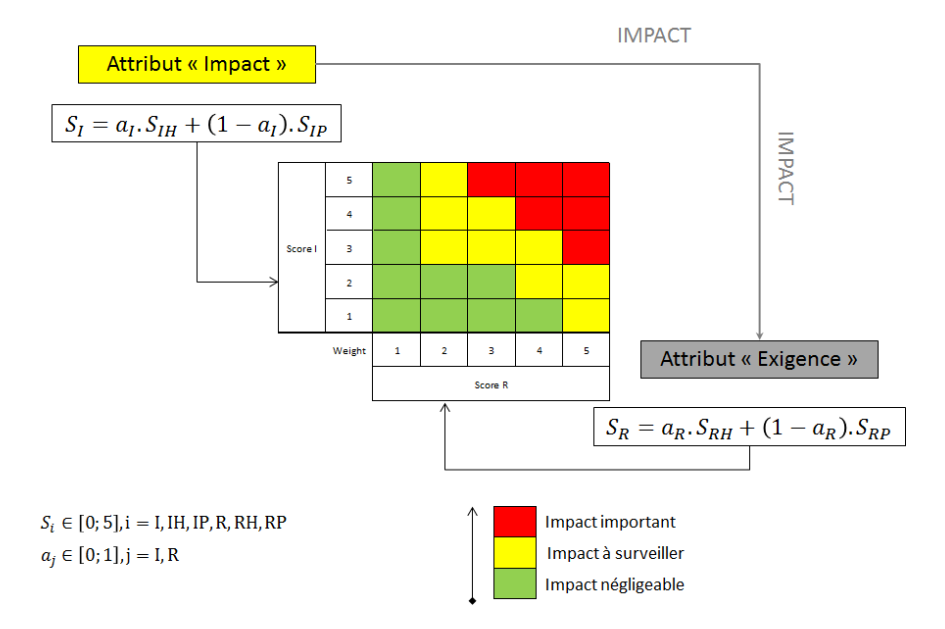

Figure 5.22: Classement des impacts - Non implanté dans le futur démonstrateur

Sur la figure [5.22,](#page-122-0) l'équation correspondant à l'impact est semblable à celle correspondant à l'exigence. Dans cette équation, le score  $(S_i)$  est calculé grâce à un score humain  $(S_{ih})$  qui est l'estimation de l'architecte produit, et grâce à un score projet  $(S_{ip})$ . La balance est représentée par le facteur  $a_i$ , qui permet de considérer plus l'influence de l'humain ou plus l'influence du score estimé. Pour une balance équilibrée  $a_i = 0, 5.$ 

Avec ce processus de score, il est important de considérer comment être capable d'estimer le  $(S_{ip})$  et proposer un guide pour le score  $(S_{ih})$ :

- $(S_{ip})$ : l'information disponible depuis les impacts est limitée. En regardant la description des attributs, pas ou peu d'information peut être extraite pour proposer un score.
- $(S_{rp})$ : ce score peut être décomposé en deux aspects différents correspondant à des sous–scores :
	- $-$  tolérance : lien avec le degré de liberté offert via les bornes minimum et maximum de l'exigence

 $-$  immunité : capacité de l'exigence à absorber un impact d'une vue spécifique.

- $(S_{ih})$ : expérience ou résultats précédents permettent à l'architecte produit de proposer un score entre 0 et 5. Ce score peut aussi traduire la motivation de concentrer une étude sur un aspect spécifique ou une opportunité.
- $(S_{rh})$ : importance de l'exigence, ou si cette exigence offre une possibilité de révision. Comme nous considérons que toutes les exigences doivent être satisfaites, ce score traduit seulement la modification ou la flexibilité.

Le score final d'un impact est proposé sous la forme d'une carte d'impact (inspiré d'une risk map [\[73,](#page-219-0) [74,](#page-219-1) [75\]](#page-219-2). Cette carte permet de joindre les scores d'exigences avec les scores de source d'impact. Trois niveaux d'impact sont proposés. La carte n'est pas symétrique car une exigence avec un score élevé doit être considérée, même si la source d'impact est d'intensité faible. Ce choix est fait car la méthode est basée sur la satisfaction des exigences.

#### 5.5.4 Utilisation des interactions et impacts

#### 5.5.4.1 Résultats obtenus

Les résultats de l'analyse I&I se présentent sous la forme d'une liste d'impacts, modélisée dans le modèle de type ingénierie système. Les impacts déterminés sont alors exploitables pour la construction d'un modèle d'intention. Ce dernier doit pouvoir satisfaire deux types de requêtes, la requête de modèles de systèmes et celle de modèles d'environnement.

#### 5.5.4.2 Pour la requête d'un modèle de système

L'intérêt de l'analyse d'I&I est parfois limité car l'architecture logique est déjà une source d'information. L'intérêt se trouve dans la considération de phénomènes issus d'une discipline qui n'est pas encore considérée. Par exemple, il peut être intéressant de modéliser le comportement thermique d'un moteur électrique, et grâce à l'analyse d'I&I, de déterminer les apports d'informations extérieures nécessaires à la création de ce modèle.

#### 5.5.4.3 Pour la requête d'un modèle d'environnement

Faire la requête d'un modèle d'environnement représente l'utilisation la plus pertinente de l'analyse d'I $\&$ I. En effet, ce type de modèle agit comme un nœud pour la discipline concernée, permettant souvent de joindre en un modèle unique un ensemble d'information issus des syst`emes, pour ensuite calculer des grandeurs utilisables pour ces systèmes. Cette utilisation implique le besoin en I&I pour déterminer quels systèmes, au travers de leurs attributs, vont influencer le calcul de variables associées à un autre système, au travers aussi de ses attributs.

# 5.6 Modélisation physique et simulation numérique

#### 5.6.1 Vue générale

L'étape de M&S correspond au dialogue entre l'architecte de simulation et l'expert. Ce dialogue traduit les besoins de l'architecte produit en M&S physique et numérique. Pour initier cette collaboration, l'architecte de simulation dispose des informations d'interfaces physiques grâce aux modèles d'I&I. Fort de cette source, l'architecte de simulation doit définir un modèle d'intention.

La figure [5.23](#page-125-0) montre le processus de création d'un modèle d'intention, suivi de la création d'un modèle de réalisation, et suivi de la réalisation de simulations. Ce processus est entrecoup´e de questions permettant d'ouvrir le dialogue entre les deux rôles impliqués, et servant de garanties pour la qualité des modèles.

#### 5.6.2 De l'analyse I&I vers la M&S

Cette tâche concerne la transition des informations d'I&I vers le modèle d'intention. Le concept d'attribut est conservé dans la construction du modèle d'intention. Ce concept qui a permis d'identifier des impacts, a un rôle majeur dans la création d'interfaces et de dépendances entre différents modèles. Appliqué au modèle d'intention, ce concept va permettre d'associer un attribut à un type de port ou de paramètre du modèle d'intention. Cette affectation doit permettre de gérer les attributs dans le monde de la modélisation numérique.

<span id="page-125-0"></span>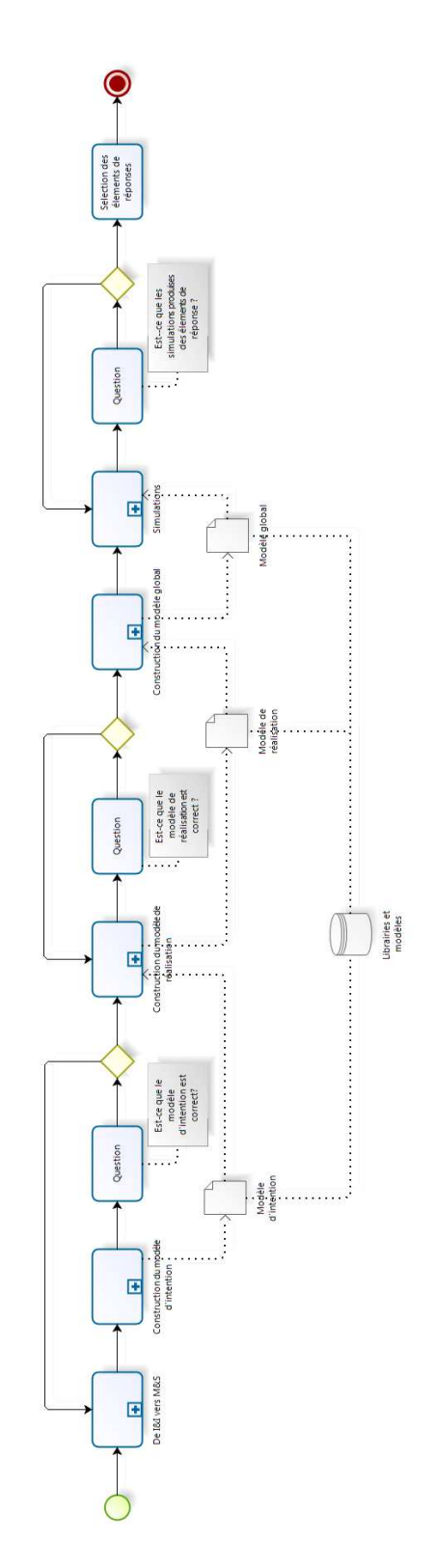

Figure 5.23: L'étape "M&S" - Sous-processus

<span id="page-126-0"></span>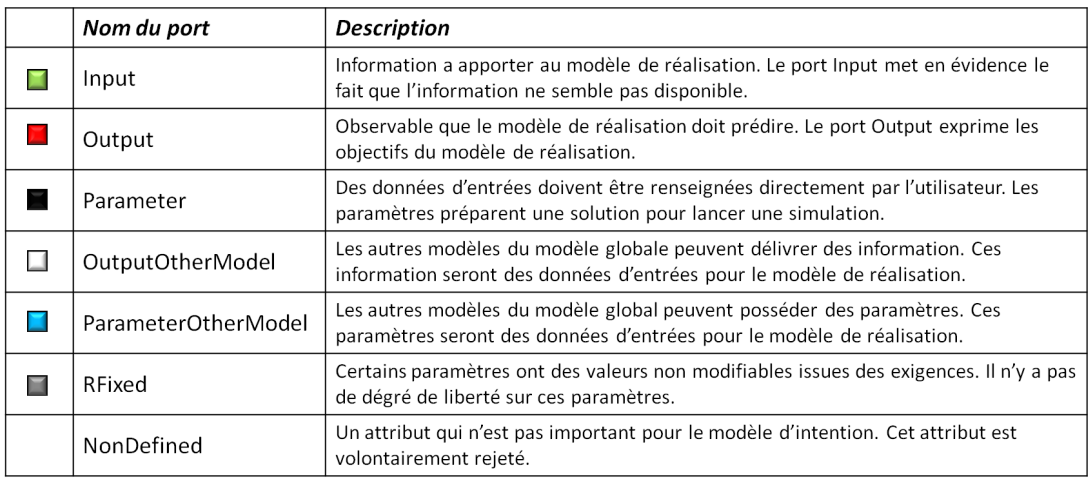

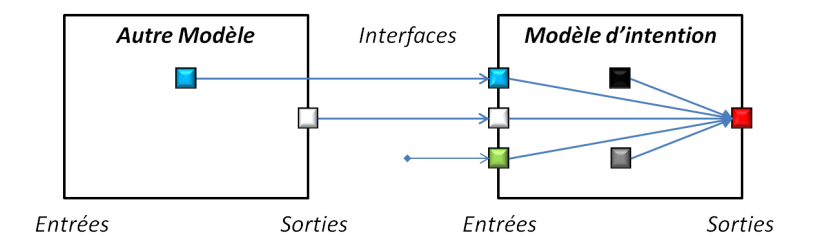

Figure 5.24: Type de port et paramètres - Table (haut) et schéma explicatif (bas)

La figure [5.24](#page-126-0) détaille sept types de ports et paramètres qui ont été définis pour correspondre à un maximum de possibilité. Cette figure illustre le lien entre les différents types de ports et leur utilisation pour le modèle d'intention comme :

- $-$  données d'entrées : l'information qui est fournie au modèle ;
- param`etres : l'information, constante sur une simulation, fournie par l'utilisateur ;
- $-$  données de sorties : l'information délivrée par le modèle.

#### 5.6.3 Le modèle d'intention

#### 5.6.3.1 La construction d'un modèle

Les différents ports définis pour faire la transition entre I&I et M&S doivent être associés à des équations comportementales physiques, ou bien une table, pour pouvoir obtenir des résultats. Ces équations mathématiques lient les paramètres et les variables de ports d'entrées pour calculer des variables de sorties. L'art de la modélisation consiste à considérer les informations disponibles pour calculer et prédire des informations supplémentaires. Pour réaliser des simulations numériques avec ce modèle, il faut aussi considérer d'autres aspects tels que le paramétrage qui consiste à définir les valeurs numériques des paramètres, et l'intégration du modèle au sein d'une chaine de calcul composée de plusieurs modèles via les ports. Finalement cinq étapes ont été détectées pour la réalisation d'un modèle d'intention :

- $-$  la création d'un modèle vide;
- $-$  la mise en place des équations physiques et du comportement simplifiés pour exprimer l'intention ;
- $-$  l'intégration du modèle ;
- $-$  le paramétrage du modèle ;
- $-$  les simulations de vérifications.

#### $5.6.3.2$  La structure du modèle

Le modèle vide correspond à la mise en place des interfaces, sous la forme des ports, ainsi qu'à la mise en place des paramètres. À l'intérieur du modèle vide il n'y aucun modèle de type équation mathématique ou table de valeurs. Le langage Modelica a ´et´e d´efini dans la partie pr´ec´edente comme support de d´emonstration pour le concept de modèle d'intention. Les ports de Modelica sont exprimés sous forme de variables, associées à un type. Chaque port peut avoir plusieurs variables. Une variable peut aussi ˆetre un effort, ou un flux qui permet d'exprimer un sens de transition de l'information. Seulement deux ports semblables peuvent être connectés entre eux. De cette connexion, une équation se forme. Cette équation peut prendre deux formes suivant que la variable soit un flux  $a + b = 0$ , ou un effort  $a = b$  (a et b correspondent respectivement aux variables d'un port  $A$  et d'un port  $B$  de même type) :

Pour réaliser l'attribution d'un port sur un attribut, il faut initialement créer ces ports. Une des hypothèses de l'approche est que pour tous les attributs, il est possible de créer un port Modelica. Les paramètres sont affectés au modèle vide pour le finaliser.

#### 5.6.3.3 Les équations physiques et le comportement

Lors de la création d'un modèle d'intention, il est difficile pour l'architecte de simulation de pouvoir se soustraire au travail de l'expert, qui est justement de proposer ces équations. Il convient cependant de proposer un modèle de comportement pour pouvoir prétendre au caractère simulable du modèle d'intention. Pour résumer cette ´etape, l'objectif est de joindre les informations disponibles `a celle que ce dernier doit pr´edire. Ce lien est primordial pour la tenue de simulations car sans ajout de comportement, la chaine de calcul ne peut pas se dérouler complètement. Il existe cependant des exceptions qui permettent de s'affranchir de modélisation de comportement car les prédictions du modèle sont indépendantes de la chaîne. L'ajout de comportement sans entrer dans le domaine de l'expertise peut être amené par deux approches, soit la mise en place d'équations simples, soit une analyse empirique.

Une équation simple est la connexion entre une ou plusieurs sources d'entrées, paramètres ou variables, à une donnée de sortie du modèle. Le modèle vide étant défini précédemment, l'architecte de simulation possède toutes les informations nécessaires. Par exemple, l'ajout d'un rendement entre une puissance de sortie et une puissance d'entrée représente une équation simple. Si l'information rendement n'apparait pas, il suffit de rajouter ce paramètre au modèle. Ce même rendement peut alors aussi servir d'appui pour le calcul d'une puissance thermique, en s'appuyant sur quelques hypothèses. Généraliser l'approche par équations simples est compliqué car dépendant fortement des domaines et grandeurs en jeu. Des analyses dimensionnelles peuvent aussi appuyer ce travail.

L'approche empirique consiste en la récupération de résultats de tests ou de simulation antèrieures. Les articles scientifiques ou des données techniques constructeurs peuvent par exemple permettre l'établissement d'une table de valeurs, liant les entrées aux sorties, ou proposer une modélisation sous forme d'une équation. Ces sources ne doivent pas être négligées et seront critiquées par l'expert.

#### 5.6.3.4 L'intégration

Dans la définition que nous proposons du modèle d'intention, ce dernier est immergé dans un modèle global composé de plusieurs sous–modèles. Ce modèle global devient alors un outil au service du modèle d'intention. L'assemblage par sous–modèles implique une connexion entre eux et le modèle d'intention. Les types de ports ont alors une importance lors de l'intégration. En effet, deux types de ports font appel aux modèles comme source potentielle d'informations (OutputOtherModel et ParameterOtherModel, cf. [5.24\)](#page-126-0). Pour permettre à l'architecte de simulation de s'appuyer sur ces types, notamment pour prélever de l'information directement sur des sous–modèles associés à des systèmes et identifiés lors de l'analyse d'interaction, il convient de permettre une modification des sous–modèles pour intégrer le modèle d'intention. Ces modifications sont tracées pour une identification et un suivi du modèle global, mais surtout de chacun de ses sous–modèles. Finalement, le modèle d'intention n'est potentiellement pas le seul nouveau modèle du modèle global. Les modèles modifiés le sont aussi.

Il est important de se rappeler que l'architecte de simulation a proposé sa vision de l'établissement de M&S pour supporter la question de l'architecte produit. Il sait quel type d'information ses simulations vont devoir lui fournir, et il sait aussi globalement comment mettre en place la  $M\&S$ . Toutes les actions sur les sous-modèles sont alors anticip´ees, notamment lors de l'´etablissement de sa vision, mais aussi lors de l'attribution d'un type à un attribut. L'écart qui existe alors entre ces deux étapes est la détection des impacts pour supporter les interactions, qui amènent des possibilités non attendues.

#### $5.6.3.5$  Le paramétrage

Paramétrer un modèle consiste à donner une valeur à l'ensemble de ses paramètres, pour permettre ensuite de le simuler. Dans le cadre de la conception, le paramétrage permet de définir et dimensionner une architecture car de nombreux jeux de paramètres ont besoin d'ˆetre test´es virtuellement au moyen du produit virtuel, qui n'est autre que le modèle global consolidé par le modèle de réalisation. Pour permettre l'évaluation de l'ensemble des solutions de jeux de paramètres possibles, chacun des paramètres doit être défini sous la forme d'une valeur fixe, d'une inéquation ou d'une valeur bornée. C'est en jouant de multiples simulations que les alternatives, représentées par un jeu de valeurs de paramètres, vont pouvoir être comparées l'une à l'autre. C'est aussi dans ce cadre que des algorithmes d'optimisation peuvent être incorporés pour déterminer les alternatives les plus pertinentes pour un ou plusieurs objectifs d'optimisation. La mise en place de ses valeurs est directement liée aux exigences liées aux attributs du système étudié. Le lien entre le MBSE et la modélisation physique réapparait alors. Ce lien d´efinit un espace de conception, mais aussi teste les exigences et les remet en cause.

#### 5.6.3.6 La simulation

Nous avons choisi de modéliser un système sous forme d'un modèle global qui est un simulateur. L'avantage souhaité par l'utilisation d'un modèle d'intention est justement sa capacité de simulation. Ce modèle peut être manipulé et joué sur les missions attendues du système. Arrivé à cette étape, le modèle d'intention est défini, rempli, intégré et paramétré. Le modèle global peut alors être simulé.

#### 5.6.3.7 La collaboration

Le modèle d'intention est d'abord un outil d'échange et de dialogue. L'architecte de simulation amène en premier le modèle d'intention qui traduit ses attentes mais peut ˆetre incompatible avec la physique r´eelle, connue et maˆıtris´ee par l'expert. Le premier réflexe de l'expert doit être la compréhension du modèle global, puis la compréhension du modèle d'intention. A partir de ces analyses, l'expert doit commencer à percevoir s'il est possible de construire le modèle de réalisation, et si oui de rechercher dans ses connaissances la meilleure façon de modéliser ce souhait. En conséquence, il peut déjà émettre des besoins d'ajout de paramètres ou de ports, mais aussi des besoins d'information provenant des autres systèmes de l'architecture.

Ajouter des paramètres est aisé mais ajouter des ports est plus complexe. En effet, ces ports doivent être acceptés par l'architecte de simulation, qui gère le modèle global. Si l'information issue de ces ports peut être prélevée sur des sous-modèles présents dans le modèle global, il n'y a pas de problème apparent. Si l'information ne peut être

obtenue directement, il y a un risque lors de l'intégration du modèle de réalisation. L'architecte de simulation est décideur en ce qui concerne les modèles. Pour résoudre ce besoin en information il peut proposer diverses réponses, classées de la plus simple `a la plus complexe :

- l'annulation de la demande de modèle. Le modèle de réalisation a été demandé trop précocement dans la conception et sa réalisation demande un surplus d'information impossible à fournir.
- $-$  la proposition d'hypothèses faite en concertation avec l'expert. La donnée manquante peut être moyennée ou proposée sous forme de table de valeurs fonction de données d'entrée disponibles.
- $-$  la modification des sous–modèles. Si l'information peut provenir d'un sous–modèle existant, la modification de ce dernier, de manière semblable à la modification proposée dans la phase d'intégration peut être réalisée par l'architecte de simulation.
- $-$  la proposition d'un modèle d'intention. Si la modification d'un sous-modèle, associée à un sous–système ou une discipline, est trop complexe ou entraine un besoin d'expertise, un modèle d'intention spécifique peut être créé en parallèle. Ce nouveau modèle d'intention met en pause le modèle d'intention et le scénario actuels.

Techniquement, tout le travail sur le modèle d'intention se fait par ajout de ports, de paramètres, de connexions entre sous–modèles, d'ajouts d'hypothèses, de tables, de valeurs, etc. Ceci permet de suivre et de tracer le dialogue.

L'expert complète aussi sa compréhension de la demande grâce au modèle global et aux simulations. La perception de l'environnement du modèle d'intention ainsi que le comportement attendu au sein de cet écosystème apporte des informations contextuelles importantes. Le modèle de réalisation, incluant de l'expertise, doit se servir de ces informations pour pousser des technologies, des conseils, des paramétrages directement jusqu'à l'architecte produit.

L'aboutissement de cette collaboration doit être l'obtention du modèle d'intention qui contente `a la fois l'architecte de simulation et l'expert. L'architecte de simulation est satisfait car le modèle d'intention conserve les besoins spécifiques de l'architecte concernant l'intégration, les simulations, le paramétrage et l'obtention d'élément de réponse à la question de l'architecte produit. L'expert trouve satisfaction dans le fait que le modèle d'intention représente un modèle transformable en modèle de réalisation totalement spécifié et manipulable. La possibilité de disposer d'une chaîne de simulation exploitable pour tester le modèle de réalisation est aussi un avantage pour l'expert.

#### 5.6.4 Le modèle de réalisation

#### 5.6.4.1 Construction

L'hypothèse faite au cours de ces travaux est que l'expert joue le rôle implicite de réalisateur de modèle car il possède la connaissance et l'expérience de son champ d'expertise, et que cela supplante l'aspect technique du développement d'un modèle. Dans une organisation industrielle le modèle de réalisation peut être traité par des ingénieurs de modélisation physique, sous couvert et contrôle de l'expert. Les travaux étant essentiellement concentrés sur la définition d'un modèle, la construction technique du modèle de réalisation est perçue comme une tâche non considérée par la méthodologie. Dans le cadre de la méthodologie, le choix s'est porté sur l'utilisation du langage Modelica. Cependant, il est possible de prévoir un modèle global multi-outil, ou construit avec des modèles réduits. Cet axe d'amélioration pourra faire l'objet de recherches ultérieures

#### 5.6.4.2 Intégration

En considérant que le modèle d'intention a été modifié de manière collaborative, l'intégration du modèle de réalisation ne doit a priori pas poser de problème. Le point important lors de la réception du modèle de réalisation par l'architecte de simulation est la maitrise de ce modèle. Cette maitrise passe par une connaissance de l'ensemble des paramètres et données d'entrée en termes de dimension, unité, domaine de valeurs, etc. Cette maitrise s'étend aussi aux limites d'utilisation du modèle, sa précision, sa validation et sa vérification. Le travail de l'expert doit en effet être complet pour éviter une utilisation abusive et/ou faussée du modèle de réalisation.

#### 5.6.5 Comparaisons du modèle d'intention et du modèle de réalisation

Nous avons identifié deux manières de comprendre le modèle d'intention pour un expert :

- $-$  le modèle d'intention est un modèle d'exigence dont les résultats du modèle représentent le comportement à obtenir, aussi bien en terme de valeurs, ou valeurs maximales ou minimales, qu'en terme de dynamique.
- $-$  le modèle d'intention est une indication dont les résultats ne représentent pas un objectif `a atteindre mais seulement une dynamique.

<span id="page-133-0"></span>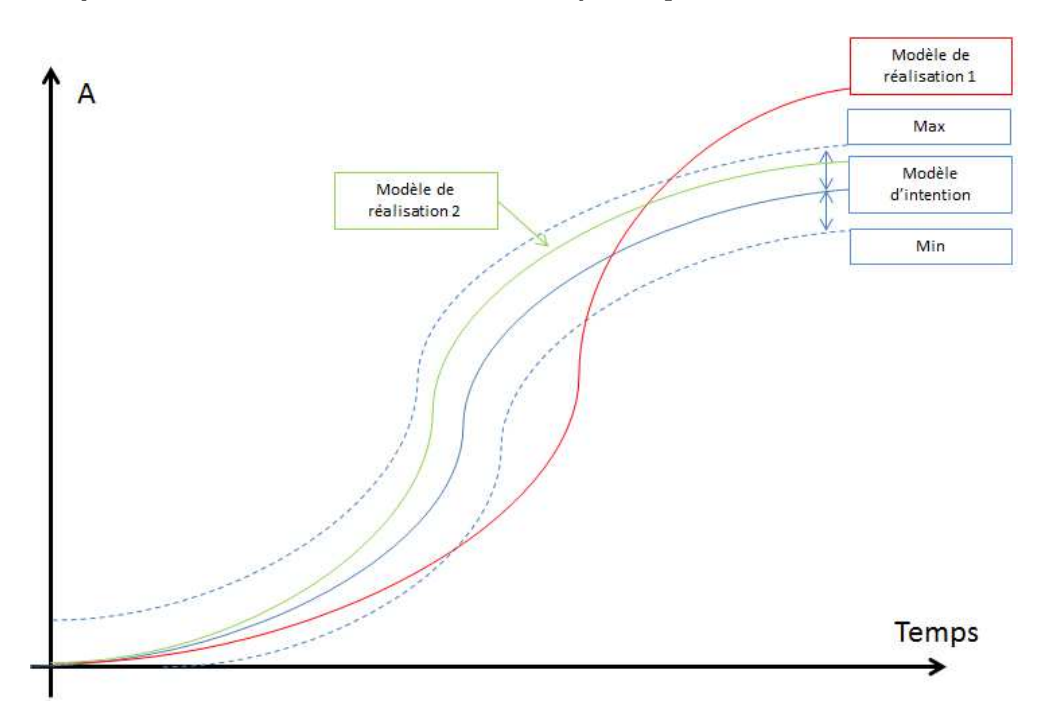

Figure 5.25: Utilisations théorique d'un modèle d'intention - Exemple

La figure [5.25](#page-133-0) permet d'illustrer ces deux cas de figure. La courbe bleue représente le résultat de simulation du modèle d'intention pour une mission donnée. Dans le premier cas, l'expert va rechercher à se rapprocher de ce résultat, illustré par l'enveloppe créée par les courbe max et min (signalées directement au sein du modèle). Dans le second cas, c'est seulement la dynamique de la courbe bleue, dépendante de la mission, qui devra être considérée. Les courbes rouge et verte représentent des résultats de simulation pour deux modèles de réalisation. La courbe rouge est en désaccord avec la première interprétation possible du modèle d'intention : la dynamique est correcte mais les valeurs au temps  $t$  ne sont pas en accord avec les valeurs recherchées. La courbe verte est en accord avec les deux interprétations possibles car les valeurs restent dans un domaine admissible. Il est aussi possible de considérer que le modèle d'intention fournit des valeurs maximales, sans tolérances, dans ce sens la courbe verte n'est plus valide. Quoiqu'il en soit, le modèle d'intention doit continuer à faire figure d'outil de collaboration, et aucune interprétation ne doit contraindre les experts.

<span id="page-134-0"></span>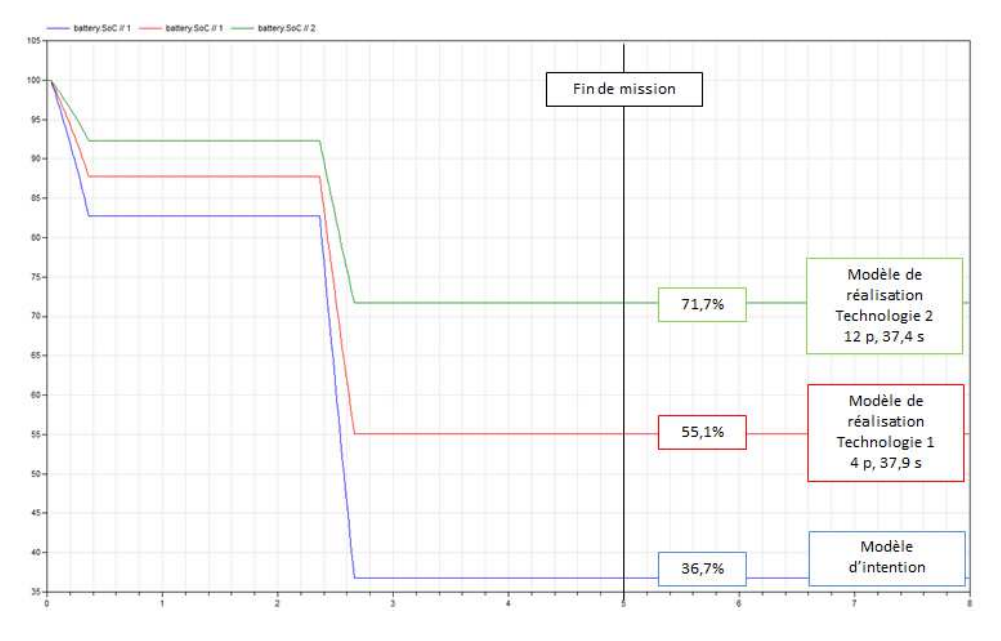

Figure 5.26: Utilisation pratique d'un modèle d'intention - Exemple d'un système de batteries à masses égales

Prenons l'exemple du système de batterie. Les résultats d'état de charge des batteries, pour un jeu de paramètres et une mission particulière, sont présentés en figure [5.26.](#page-134-0) Ils concernent le modèle d'intention et le modèle de réalisation paramétrés pour représenter deux types de batteries différentes (technologies 1 et 2). Cette courbe est donc obtenue `a l'issue de trois simulations.

Si nous considérons la première interprétation du modèle d'intention, les deux solutions proposées par le modèle de réalisation sont pleinement satisfaisantes en terme de performances. En effet, la dynamique de décharge de la batterie est respectée, et l'expert a pu déterminer des solutions technologiques qui satisfont la valeur minimale de charge en fin de mission déterminée avec le modèle d'intention. En conclusion, le modèle de réalisation correspond aux souhaits de l'architecte de simulation.

Si nous prenons la seconde interprétation du modèle d'intention, les prédictions du modèle d'intention sont pessimistes. Sachant que ce dernier se base sur un modèle précédemment utilisé dans une phase amont de conception, l'ensemble du système doit être réévalué car le modèle d'intention est trop pessimiste par rapport aux technologies.

Finalement, les deux interprétations possibles doivent être considérées par l'expert. Il doit s'efforcer proposer des modèles de systèmes qui collent au mieux les performances du modèle d'intention, et des systèmes ayant des technologies offrant de meilleures performances pour exposer son expertise.

#### 5.6.6 Les éléments de réponse

Les éléments de réponse sont les informations qui vont être livrées à l'architecte produit pour répondre à sa question. Ces éléments peuvent prendre plusieurs formes, notamment des résultats de simulation sur les grandeurs, sous forme d'attributs, identifiées comme observables dans le scénario. Un document, rédigé automatiquement en parallèle de chaque étape de la méthodologie et qui permet un traçage complet peut être proposé. Ce document doit permettre de suivre l'évolution du modèle global incluant le modèle de réalisation, c'est à dire le produit virtuel.

#### 5.6.7 Fermeture de la méthodologie

La réception des éléments de réponse termine cette méthodologie. L'expert et l'architecte de simulation ont rempli leurs rôles respectifs et peuvent s'orienter vers un nouveau cycle de questionnement de l'architecte produit. En termes de conception, l'architecte produit peut s'appuyer sur une synthèse d'une analyse complète qui inclut à la fois la considération de l'ingénierie système et à la fois la physique. Cette analyse associe la puissance de la M&S à l'expérience et aux connaissances d'un expert. Cette analyse est donc un point important d'aide aux décisions de l'architecte produit, qui reste le seul en mesure d'orienter la conception par ses choix.

## 5.7 Synthèse

La méthodologie que nous avons définie est complète car la méthode, les acteurs et les outils définis dans la partie quatre ont été associés à des concepts techniques pour la rendre applicable. Ces concepts techniques se retrouvent tout au long de la logique d'application de la méthodologie finale : la mise en place d'un scénario structuré sous un formalisme sp´ecifique ; la d´etection d'attributs en s'appuyant sur les fonctions et exigences ; l'analyse d'interactions et d'impacts au moyen d'une matrice d'interaction et de la différenciation des facette des attributs (impact et exigence) ; l'identification des interfaces du futur modèle grâce aux attributs constitutifs des impacts, et la conception d'un modèle d'intention exécutable au moyen d'équations simples liant les entrées et paramètres au sorties. Cet ensemble cohérent (méthode, acteurs, outils et techniques) doit maintenant démontrer sa faisabilité et son efficacité. La prochaine partie est dédiée à cette validation et analyse sur un cas concret. Elle présente le matériel que nous avons d´efini (d´emonstrateur, cas–test, et protocole de validation), son application et les conclusions qui en découlent pour notre méthodologie.

# 6

# Validation de la méthodologie

# 6.1 Présentation de la démonstration

#### 6.1.1 Les objectifs

La méthodologie étant posée de manière théorique, il convient maintenant de proposer un protocole de validation sur un cas test, soutenu par un démonstrateur. La démonstration considérera la facette technique, liée à la validation fonctionnelle par application de plusieurs cas test, et la facette humaine, focalisée sur la collaboration. L'objectif secondaire sera la détection de l'efficacité de la méthodologie au travers de ses qualités et faiblesses.

# 6.1.2 Le démonstrateur  $i^3$

Un prototype a été développé pour supporter la démonstration de la méthodologie. Il est nommé  $i^3$  pour "analyses d'Interactions et d'Impacts pour la création d'un modèle d'Intention" et a pour vocation d'aider à l'application de la méthodologie pour un utilisateur prenant le rôle d'architecte de simulation.

La méthodologie comporte cinq phases distincts. La première phase de modélisation de type système ne sera pas traitée par le démonstrateur. Ce dernier va se concentrer sur les quatre étapes suivantes réalisées par l'architecte de simulation. Le démonstrateur comporte les étapes suivantes, Système & Scénario (S&S), I&I, M&S et Build. La fi-gure [6.1](#page-138-0) illustre le processus qui lie ces différentes phases, qui sont complétées par une phase appelée Edit qui permet de manipuler et modifier les attributs et les matrices

### 6. VALIDATION DE LA MÉTHODOLOGIE

<span id="page-138-0"></span>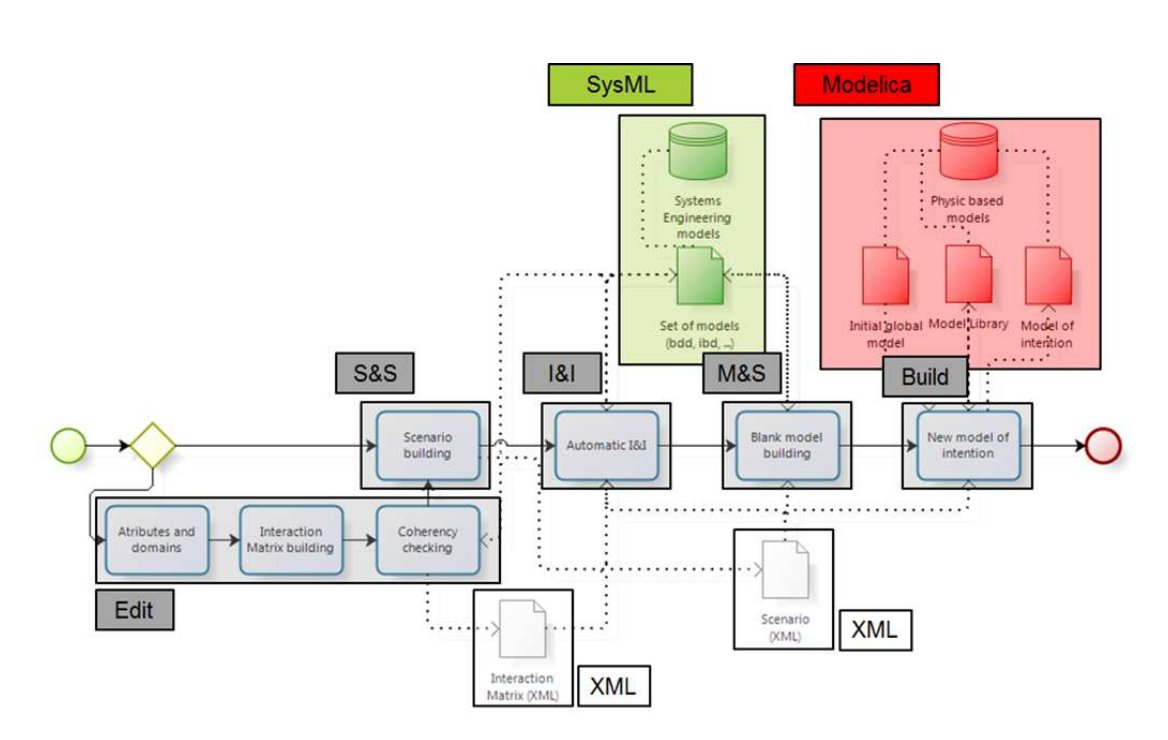

Figure 6.1: Méthode et outils du démonstrateur - Étapes (gris), modèles IS (vert) et modèles comportement physiques (rouge)

d'interactions. Toutes les phases sont indépendantes à partir du moment où il est possible de satisfaire les données d'entrée. Les modèles de type ingénierie système (IS) sont réalisés en SysML, les modèles de comportement physique sont réalisés en Modelica et la matrice et le scénario sont sauvegardés en XML.

#### 6.1.3 Le cas test

#### $6.1.3.1$  Présentation générale

Le cas test général est la modification du système de propulsion d'un drone (UAV, Unmanned Aerial Vehicle) à décollage et atterrissage vertical (VTOL, Vertical Take Off and Landing), développé pour des applications militaires (cf. figure [6.2\)](#page-139-0). Le but de cette modification est de pouvoir emporter une charge utile plus importante et d'augmenter le temps de vol.

<span id="page-139-0"></span>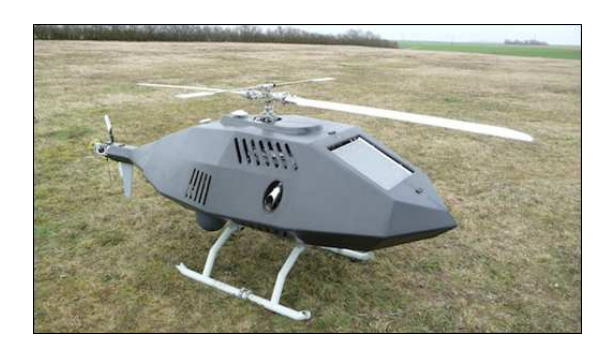

Figure 6.2: Drone VTOL TANAN 300 de Airbus Defense and Space - source [\[76\]](#page-219-3)

#### $6.1.3.2$  Les architectures de système de propulsion

 $L'UAV$  est initialement développé autour d'un système de propulsion de type hélicoptère avec ailes tournantes (i.e. hélices). La chaîne de propulsion se base sur un moteur thermique (ICE, *Internal Combustion Engine*) de type diesel, qui est choisi à cause de contraintes militaires et opérationnelles. Ce moteur délivre une quantité de puissance variable `a une boite de transmission qui synchronise ensuite l'envoi de puissance aux l'hélices.

Le produit étant défini, les contraintes sont relativement fortes. Le degré de liberté le plus grand concerne le dimensionnement de la partie électrique, non existante, de la chaine de propulsion. L'ICE ne doit pas être modifié. De nombreuses solutions d'architectures hybrides ont été envisagées ainsi que plusieurs logiques de fonctionnement, augmentant le nombre de solutions. Dans le cadre de la démonstration, trois architec-tures hybrides sont considérées (cf. figure [6.3\)](#page-140-0) : l'hybride série, l'hybride parallèle et l'hybride turbo compound.

L'architecture turbo compound est peu conventionnelle. Elle est basée sur le composant turbo compound qui a une fonction particulière de conversion d'énergie thermique, prélevée aux gaz de sortie d'échappement du moteur diesel, en énergie électrique. Avec ce système, il est possible de récupérer gratuitement de l'énergie qui était perdue. Cependant, cette gratuité n'est qu'apparente car il faut rajouter la masse du turbo compound, il faut l'installer, il faut l'interfacer et il a un impact difficilement quantifiable sur le rendement du moteur thermique.

Une architecture hybride est complétée obligatoirement par une logique de fonctionnement pour créer ainsi une stratégie. Les différents modes de fonctionnement choisis pour chaque architecture sont présentés en annexe D.

# 6. VALIDATION DE LA METHODOLOGIE ´

<span id="page-140-0"></span>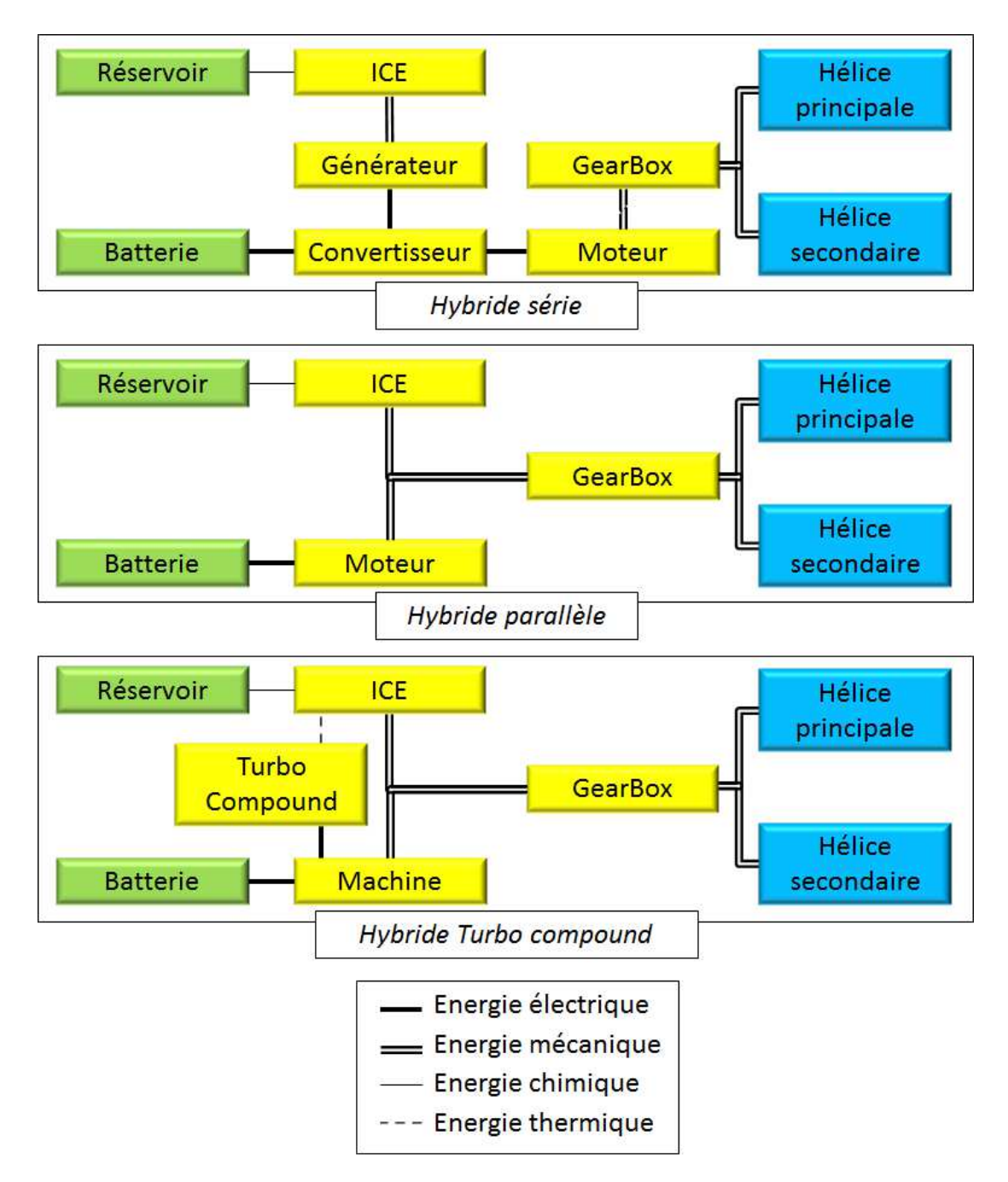

Figure 6.3: Architectures hybrides étudiées - Adaptation pour le cas d'étude d'architectures en provenance de l'automobile

<span id="page-141-0"></span>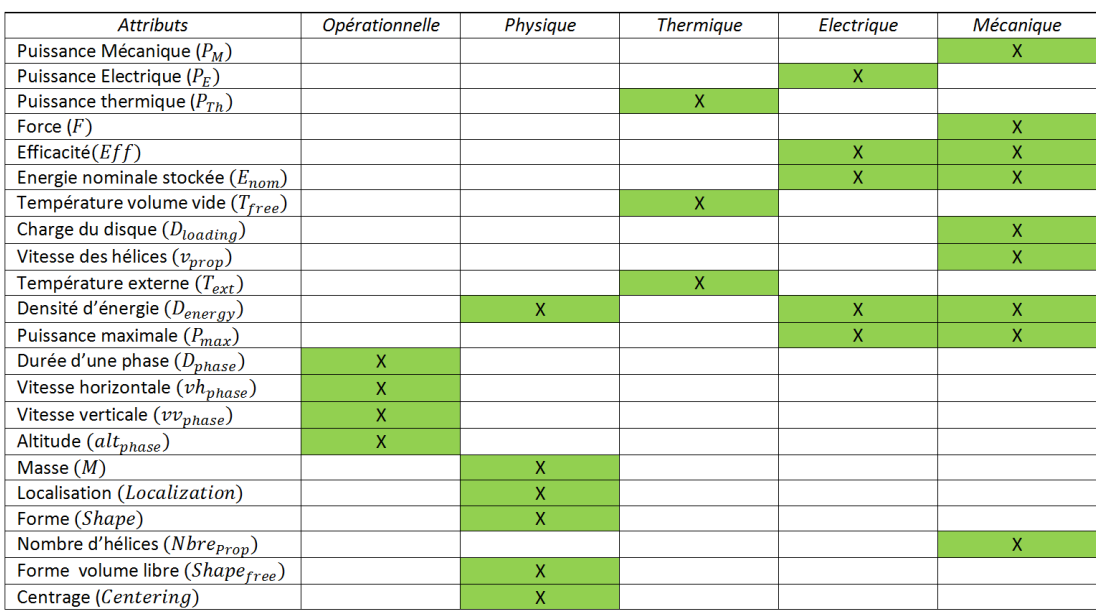

#### 6.1.3.3 Les attributs et la matrice d'interaction

Figure 6.4: Liste des attributs et disciplines associées - Table pour les systèmes de propulsions hybrides ou éléctrique

Les attributs et la matrice utilisés dans le cadre de la conception d'un appareil aérien à propulsion électrique ou hybride ont été déterminés durant le travail de recherche et ceci a permis de décomposer la conception en cinq disciplines : opérationnelle (attributs liés à la mission), physique (installation et intégration des sous–systèmes), thermique,  $\acute{e}$ lectrique et mécanique. À ces cinq disciplines initiales, nous aurions pu ajouter les disciplines électromagnétisme, coût, sécurité, etc. que nous n'avons pas considérées comme importantes dans le cadre de la démonstration, mais qui sont vitales pour la conception. En parallèle de ces cinq domaines, 22 attributs ont été identifiés (voir l'annexe B). L'association de ces attributs avec les domaines est présentée sur la figure [6.4.](#page-141-0)

La figure [6.5](#page-142-0) montre la matrice d'interaction de taille  $22 \times 22$  qui a été construite pour la démonstration. Chacun des liens a été défini après l'analyse des physiques en jeu et consultation auprès de la littérature correspondante. L'analyse de cette matrice montre qu'il existe 42 liens d'impacts entre les attributs. En considérant les disciplines associées `a chaque attribut, il apparait que 18 impacts sont purement monodisciplinaires. En

<span id="page-142-0"></span>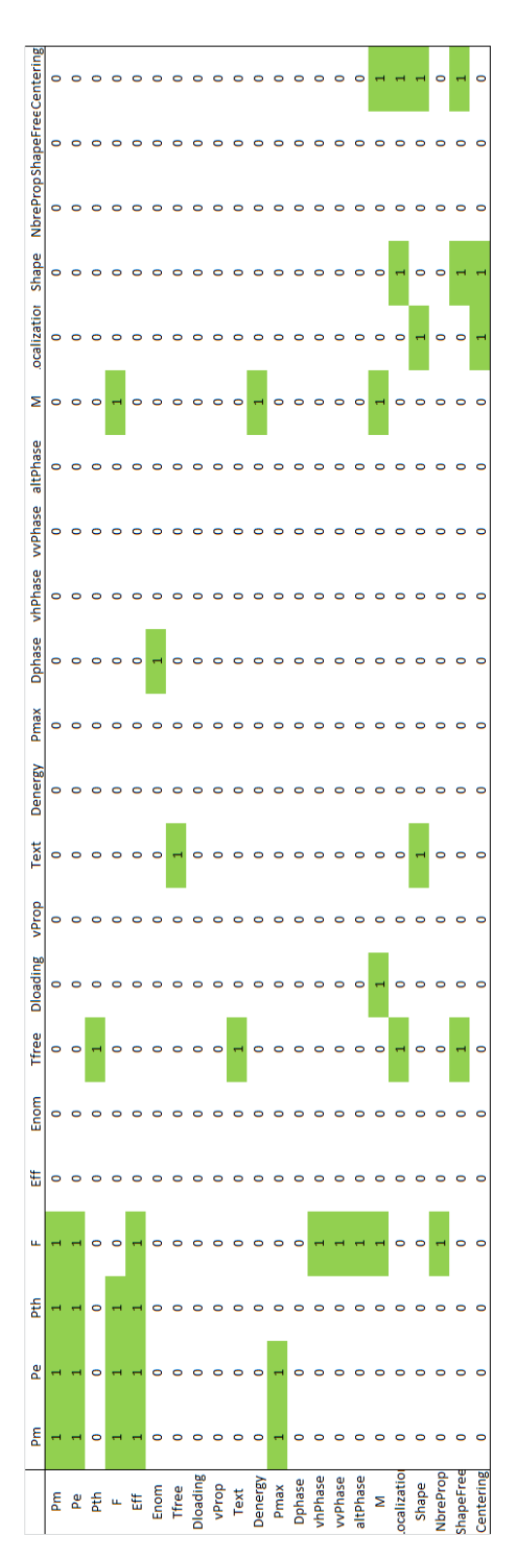

Figure 6.5: La matrice d'interaction  $A$  - Matrice pour les systèmes de propulsions hybrides ou éléctrique

consid´erant de plus que chaque attribut peut avoir de multiples disciplines, il est possible de déterminer 29 impacts interdisciplinaires. Ces différents liens sont présentés dans l'annexe C.

#### 6.1.3.4 La librairie de modèles Modelica

La librairie développée pour le cas d'étude de démonstration de la méthodologie est basée sur l'échange de puissance et d'énergie entre sous-systèmes. La librairie est découpée en sept sous–parties.

Interfaces Cette partie regroupe les ports accessibles aux modèles. Ces ports sont les interfaces qui permettent de transférer de l'information de plusieurs types. Dans la librairie initiale, trois ports sont proposés :

- $P Power: Ce$  port permet de représenter un flux de puissance. L'unité est le Watt.
- $Mass: Ce$  port permet de considérer l'information de masse. L'unité est le kg.
- $\sim$  Constraint : Ce port permet de considérer les exigences d'un système. Il renvoie notamment une variable booléenne qui, si elle est fausse, impose la fin de la mission et de la simulation.

Mission Cette partie est composée du modèle de mission multi-phases (sept phases) maximum) qui sera utilisé lors de la démonstration. Ce modèle appelé "mission" permet de param´etrer une mission suivant 27 param`etres et se base sur les conditions ISA pour ses calculs [\[77\]](#page-219-4).

**Propulsion** Cette partie regroupe dix sous–parties correspondant chacune à un type de sous–système qu'il est possible de retrouver lors de la modélisation d'un système de propulsion électrique ou hybride : Moteurs électriques, moteurs thermiques, réservoirs, batteries, hélices, boites de vitesse ( $GearBox$ ), Turbo compound, contrôle, convertisseur et transmission. Il est important de noter que nous avons construit cette librairie spécifiquement pour les appareils de type hélicoptère.

Systems Cette partie inclut les systèmes extérieurs à ceux nécessaires pour la propulsion. Il y est inclu en l'état actuel qu'une seule sous-partie dédiée au fuselage.
Utilities Cette partie inclut un ensemble de petits modèles facilitateurs d'intégration et de test, comme notamment des transformations de type de port en signaux.

Intégration Dans la partie intégration sont compris les modèles de somme de masses, d'agrégateur de contraintes et d'intégration thermique. Cette partie correspond aux modèles d'environnement, qui servent à l'intégration globale de l'appareil.

<span id="page-144-0"></span>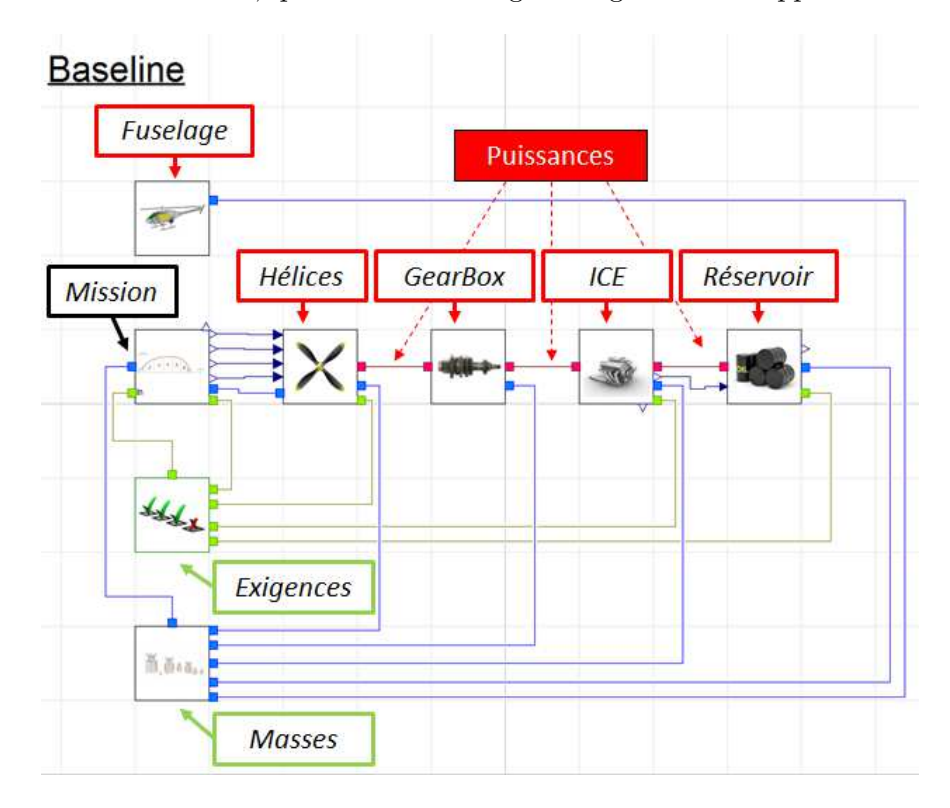

Figure 6.6: Exemple d'architecture utilisant la librairie - Détail des modèles à droite

La figure [6.6](#page-144-0) représente l'architecture de l'UAV VTOL inital. Cette architecture est entierement construite avec la librairie. Le modèle est paramétrique et permet de réaliser des simulations pour différentes missions.

### 6.1.4 Le protocole de validation

En résumant la méthodologie, il convient de dire que cette dernière est centrée sur la requête d'un modèle de réalisation auprès d'un expert, ce modèle doit alors permettre de satisfaire un architecte produit dans sa conception d'un appareil équipé d'un système de propulsion ´electrique. Dans ce sens, plusieurs points sur lesquels baser l'approche de validation apparaissent : l'architecture de systèmes électriques, les fonctionnalités de la méthodologie et du démonstrateur, et la multidisciplinarité.

Le protocole de validation se compose de deux phases. La première phase est la démonstration et validation de la méthodologie. Cette phase consiste à tester la méthodologie directement au travers du démonstrateur sur des cas d'application indépendants et représentatifs de ses capacités. La seconde phase analyse l'approche dans le cadre d'un projet complet. L'objectif est de vérifier la faisabilité de la méthodologie lors de l'enchainement de requète de modèles pour faire évoluer une modélisation globale. Ce protocole est aussi complété par une validation parallèle justifiant l'utilisation d'un modèle global paramétrique pour la conception. Cette analyse ne servant qu'à valider une hypothèse de travail, elle est proposée en annexe E.

# 6.2 Démonstration et validation de la méthodologie

### 6.2.1 Protocole de tests

La première phase de démonstration et validation de nos travaux consiste en un ensemble de cas test qui vont vérifier chacune des fonctionalités offertes par la méthodologie en terme de type de modèle demandé.

Techniquement, la méthodologie permet de spécifier quatre types de requête de modèle. La figure [6.7](#page-146-0) illustre ces cas qui sont classés dans chacun des quatres quadrants dessinés suivant deux axes : nouveaux modèles ou modification d'un existant et, modèle d'environnement ou modèle de système. Le choix d'un type à l'autre dépend du scenario. Le démonstrateur étant la traduction de la méthodologie, toutes ces options sont réalisables. La figure [6.8](#page-146-1) regroupe les cinq cas tests, en relation avec le cas d'étude du drone VTOL hybride, qui vont pouvoir démontrer toutes ces fonctionnalités. Sur ces cinq cas, deux sont de type fonctionnel. Ce type de test est réalisé par une seule personne depuis la requête jusqu'au modèle de réalisation. Dans ce sens, le modèle de réalisation a un intérêt limité car non expertisé et donc difficilement vérifiable et validable. Ce type de test sert à vérifier que tout le processus de création de modèle d'intention est valable. L'autre type de test (méthodologie complète incluant la collaboration) est plus poussé, inclut la partie construction de modèle d'intention mais la pousse à un niveau plus élevé avec la collaboration entre intervenants. Pour ces tests,

<span id="page-146-0"></span>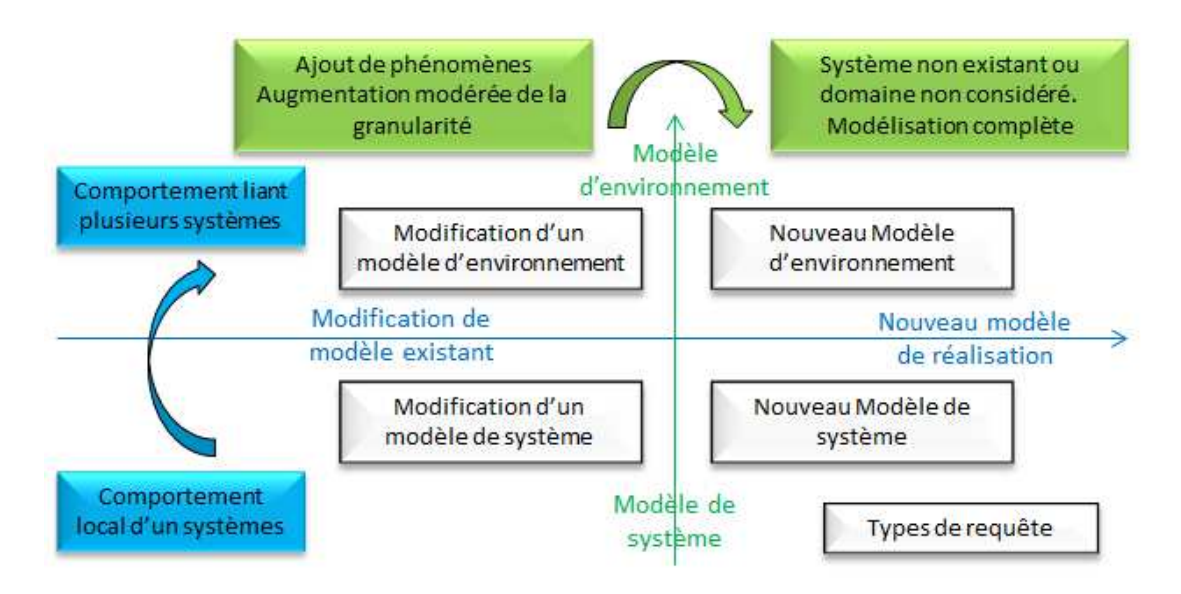

Figure 6.7: Les quatre types de requêtes - Modification ou nouveau modèle (bleu) et Modèle d'environnement ou de système (vert)

<span id="page-146-1"></span>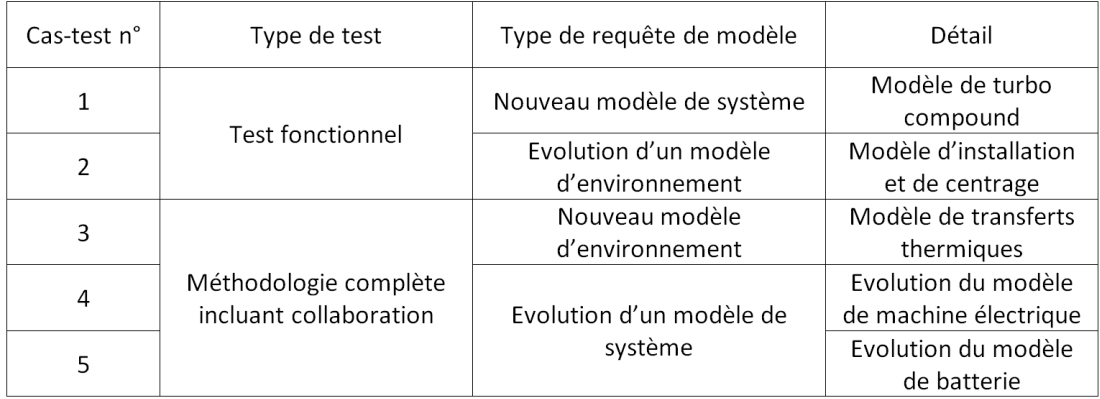

Figure 6.8: Les cas tests liés au VTOL - Cinq scénarios

des experts sont sollicités pour réaliser, critiquer et aiguiller la construction de modèles de réalisation en se basant sur les modèles d'intentions.

<span id="page-147-0"></span>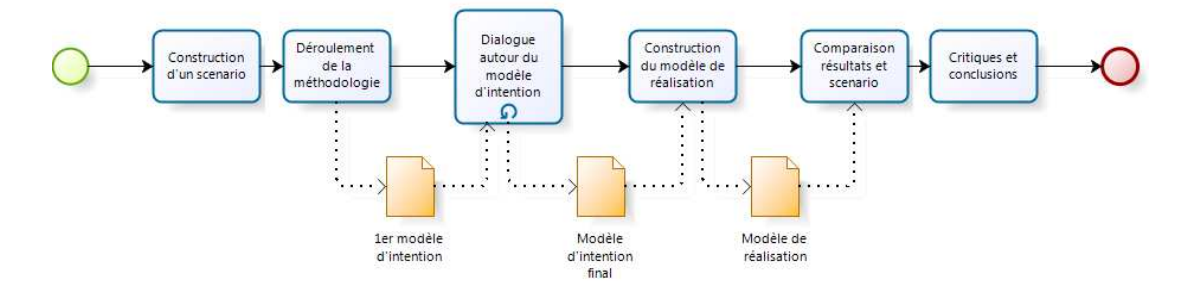

Figure 6.9: Protocole pour les cas test - Processus séquentiel

Le détail de chaque cas est une indication sur le scenario associé. Il apparaitra clairement que ces cas sont multidisciplinaires lorsque ces derniers seront explicités sous forme de question. Ces cas ont aussi été choisis de par leurs disparités : il ne sont pas de même nature et supportent la conception de manières différentes. Il est important de noter que chaque cas est traité indépendamment, en partant du même point de d´epart. Pour chacun de ces cas tests, le processus de la figure [6.9](#page-147-0) sera suivi. Ce processus d´ecoupe l'analyse en six parties qui serviront l'analyse de chaque cas. Suivant les scénarios, il est possible de simplifier cette approche, notamment si le modèle de réalisation n'a pas pu être produit ou qu'il n'apporte aucune information utile à la démonstration. La construction du scénario et la conclusion sont par contre des étapes systématiquement réalisées.

### 6.2.2 Cas test  $1:$  Obtention d'un modèle de système Turbo compound

### 6.2.2.1 Construction du scénario pour le cas test 1

Type de requête Ce test a pour but de vérifier la faisabilité d'un modèle d'intention pour la requête d'un modèle d'un système non modélisé auprès d'un expert de ce système. Le système proposé est le *turbo compound*. Ce test est fonctionnel, c'est–à– dire qu'il va tester la faisabilité et la construction d'un modèle d'intention par l'approche proposée et le démonstrateur, mais il ne jugera que de manière non exhaustive l'aspect collaboratif.

Question de l'architecte produit La question de l'architecte produit est la suivante :

"Je souhaite explorer l'utilisation d'un système de type Turbo compound. Je connais ses fonctions principales et j'ai pu déterminer une architecture fonctionnelle qui  $correspond\ \mathring{a}$  mes objectifs. Il convient maintenant de simuler sur un modèle global le comportement de cette architecture au sein du drone, et de dimensionner les sous–syst`emes. Dans ce sens, est–il possible de construire un produit virtuel de l'architecture turbo compound ? "

Cette question laisse la liberté à l'architecte de simulation de proposer son produit virtuel. Cependant, cet architecte ne disposant pas de modèle de comportement de turbo compound, il construit un modèle d'intention.

Le scenario Le démonstrateur propose une décomposition du scenario en cinq parties distinctes. Les trois premières parties concernent le traçage de la requète de modèle ainsi que les informations pratiques : nom et identifiant du scenario, nom et question de l'architecte produit et nom et réponse proposée par l'architecte de simulation (sous forme textuelle). Ces parties incluent aussi les dates de réception des informations et un chemin d'accès permettant à l'outils de faire automatiquement des captures d'écran.

La quatrième partie du scénario, appelée "système", regroupe le choix de la matrice d'interaction, le choix des disciplines, le choix des systèmes et les attributs à considérer. Pour ce scénario, toutes les disciplines sont choisies et seulement deux systèmes sont considérés pour l'analyse I&I (ICE et Turbo Compound). Les attributs que nous souhaitons considérer sont la puissance mécanique de l'ICE (*Mechanical power* (ICE)), la masse, l'efficacité et la puissance électrique du Turbo compound (Mass, Efficiency, Electrical power (Turbo compound)). L'observable que nous souhaitons mettre en avant est lié à la puissance électrique, donc l'attribut *Electrical power*.

La cinquième partie, appelée "modèle" illustre le souhait d'obtenir un modèle de type "Nouveau modèle de système", que l'erreur maximale demandée sur les observables est de 50% et que la dimension requise est 0D.

Modèle d'ingénierie systèmes Le modèle de l'architecture hybride turbo compound, composé de plusieurs diagrammes, est utilisé. Le sous–système Turbo compound est d´efini par l'architecte produit au moyen des attributs. Dans le cadre de ce test, la modélisation spécifique par attributs de ce sous–système est détaillée. La matrice d'in-teraction sélectionnée est celle présentée sur la figure [6.5.](#page-142-0)

L'approche proposée pour définir les attributs se base sur une analyse des exigences  $(R)$ , des fonctions  $(F)$ , et de l'aspect géométrique, dans le monde réel  $(P)$ . Cette analyse peut, dans certain cas, être complétée par une analyse sur l'aspect logique (L) et l'aspect opérationnel  $(O)$ . Pour le *Turbo compound*, la sélection des attributs se fera par les fonctions et la géométrie. En effet, il n'y a pas encore à ce stade de la conception d'exigences sp´ecifiques sur ce composant. L'aspect logique n'est pas directement pris en compte car cette technologie n'est pas assez renseignée pour l'architecte, qui n'en connait que les fonctions majeures. Le dernier aspect absent est l'aspect opérationnel car le turbo compound est un système de puissance soumis à un contrôleur qui gère pour lui la stratégie.

<span id="page-149-0"></span>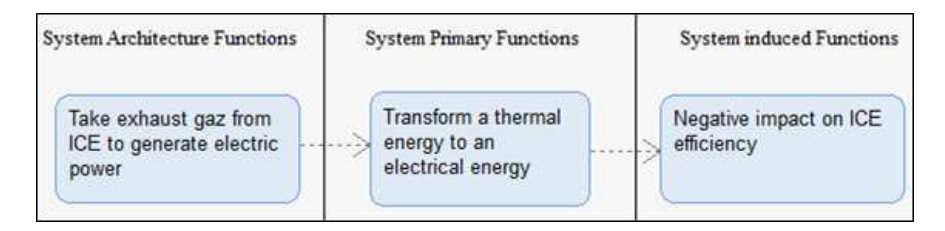

Figure 6.10: Principales fonctions du Turbo compound - Capture d'écran du modèle SysML

La figure  $6.10$  recense les fonctions principales qui ont servi à l'élaboration d'une architecture. Les attributs détectés par ces fonctions sont :

- Fonctions primaires : l'attribut *Thermal Power* représente l'aspect thermique, l'attribut Electrical Power l'aspect électrique et l'attribut Efficiency représente les pertes du système.
- $-$  Fonctions liées à l'architecture : la fonction principale est de prélever l'énergie perdue au niveau de l'échappement. Du fait que l'environnement risque d'être perturbé thermiquement, et que ce système doit avoir une exigence de température maximum (exigence non connue par l'architecte produit), il est nécessaire de rajouter l'attribut Temperature Ext.

– Fonctions induites : cette fonction n'apprend rien sur la mise en place d'attribut. L'analyse physique du sous–système permet d'ajouter les attributs liés à la masse (*Mass*), à sa localisation (*Localization*) et à sa forme (*Shape*). Finalement, ce sont sept attributs qui sont définis pour le *turbo compound*.

<span id="page-150-0"></span>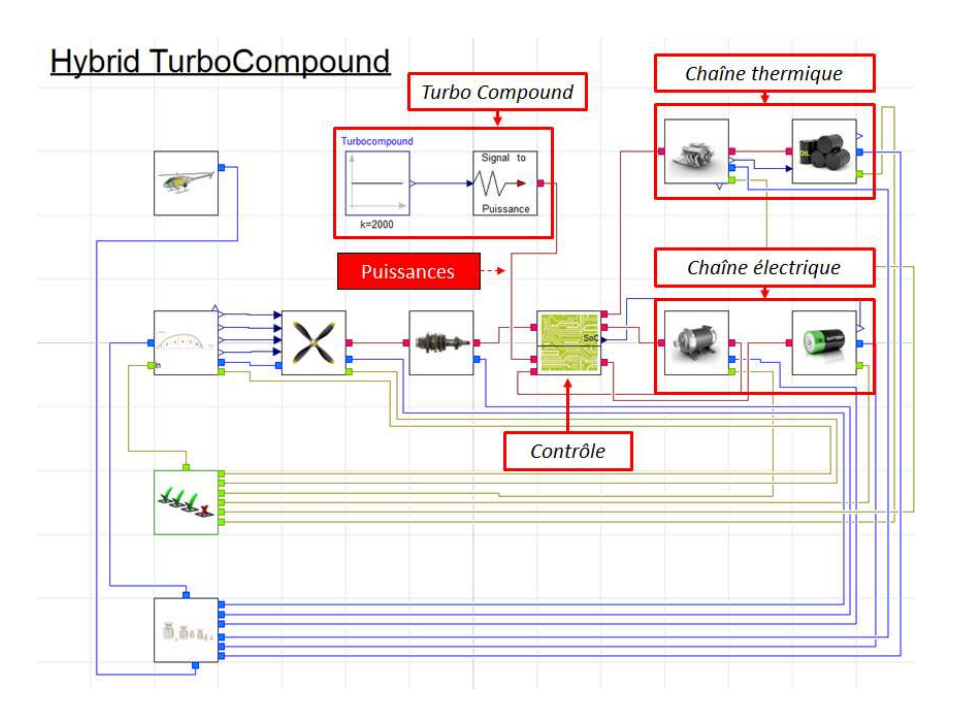

Figure 6.11: Modèle initial de l'architecture hybride turbo compound - Modelica

Modèle physique et comportemental Le modèle de la figure [6.11](#page-150-0) est construit. Ce modèle est parfaitement simulable car il intègre une source de signal continu qui modélise la puissance apportée par le turbo compound dans le système. Ce modèle est cependant trop grossier, ne prenant pas en compte la masse et l'efficacité, et n'ayant aucun lien avec l'ICE et ses variations.

#### 6.2.2.2 Déroulement de la démonstration pour le cas test 1

La phase  $I\&I$  Cette phase permet de détecter les interactions et impacts. 105 impacts ont été identifiés entre les attributs sélectionnés et l'ensemble des attributs.

La phase  $M\&S$  Cette phase permet la création du modèle d'intention vide (vide de toute modélisation, équations ou tables, mais avec les ports et paramètres). Pour rappel, l'analyse d'interactions et d'impacts permet de détecter tous les attributs qui vont avoir une influence sur les observables d´efinis dans le scenario. Par cette identification, il est ensuite possible de déterminer manuellement le type de port souhaité pour ces attributs, ou bien s'ils doivent être ignorés.

Cinq attributs sont identifiés grâce à l'analyse d'impacts et d'interaction combinée au scenario. Interpréter ces impacts pour déterminer les interfaces du modèle d'intention et leur associer un type de port est le travail de l'architecte de simulation. Dans ce cas test :

- $-2$  attributs sont définis comme des paramètres : la masse est une donnée d'entrée imposée par la modélisation globale et le rendement du turbo compound est fixé en l'absence de modèle plus précis disponible.
- $-1$  attribut est défini comme provenant directement d'un modèle présent dans le modèle global. La puissance mécanique délivrée par l'ICE est directement calculée au niveau de son modèle.
- $-2$  attributs sont et restent non définis. Malgré l'influence du rendement et de la capacité maximale de puissance du moteur ICE sur le turbo compound, ces deux attributs ne sont pas considérés car implicitement inclus dans la puissance m´ecanique de l'ICE. Cependant, s'il est n´ecessaire de "sortir " ces attributs au niveau d'une interface de modèle, il est possible de le faire.

La phase de construction du modèle d'intention Le modèle d'intention au début de cette phase est le modèle vide (en SysML), qui illustre les interfaces du modèle au sens large : les données d'entrée et les observables de sortie. Chacune de ces interfaces est aussi associée à un type de port. Cette base de travail permet d'initier la construction du modèle qui s'intégrera à la chaine de simulation.

La figure [6.12](#page-152-0) montre le modèle global tel qu'il est lorsque le modèle d'intention du Turbo compound est intégré. En comparant avec le modèle de la figure [6.11,](#page-150-0) trois différences majeures apparaissent :

- Le modèle d'intention du *Turbo compound* (MoI-TC) remplace le flux d'entrée continu et s'intègre dans la chaine.
- $-$  Le modèle de l'ICE est mis à jour avec une sortie de puissance correspondant à sa puissance mécanique fournie.

<span id="page-152-0"></span>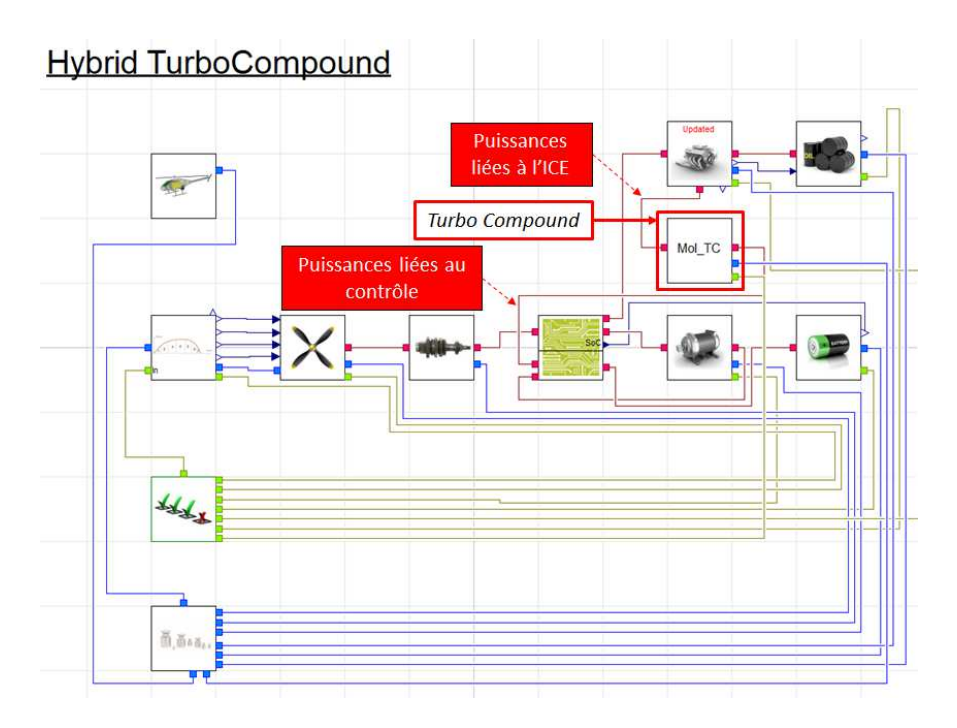

Figure 6.12: le modèle global incluant le modèle d'intention du Turbo compound (MoI\_TC) - Modelica

 $-$  Les modèles d'exigences et de masse sont modifiés pour pouvoir accueillir une interface supplémentaire chacun.

Le modèle d'intention a été construit suivant l'hypothèse que la puissance délivrée par le Turbo compound correspond à un rendement  $(\eta_{TCPICE},$  paramètre du modèle) de la puissance mécanique fournie par l'ICE :

### $P_{TC} = \eta_{TCPICE}.P_{ICE}$

Avec  $P_{TC}$  la puissance fournie par le turbo compound et  $P_{ICE}$  la puissance délivrée par l'ICE. La masse du turbo compound est un param`etre, mais il est n´ecessaire de la faire sortir du modèle de turbo compound via une interface (port masse). Cette interface permet au modèle de s'insérer dans la chaine de calcul. Un port exigence a été rajouté, il est, pour le moment, inactif car les connaissances du système turbo compound sont réduites. Concernant la modification du modèle ICE, le port de puissance ajouté n'est simplement qu'une copie du port initial de puissance mécanique, dupliqué par souci de clarté. En l'état actuel, le modèle d'intention est défini et le modèle global, simulable, peut être transféré à l'expert.

### 6.2.2.3 Dialogue autour du modèle d'intention du cas 1

Le modèle d'intention est reçu par l'expert qui peut visualiser ses ports, paramètres et équations, puis simuler le tout sur une mission paramétrable, suivant des intervalles de valeurs d´efinies par l'architecte produit. Dans notre cas test, nous proposons d'interpréter le modèle d'intention en termes d'information pour l'expert. Cette analyse doit ˆetre comprise comme ce que l'architecte de simulation voudrait que l'expert comprenne au travers du modèle. Cette analyse est présentée sur la figure [6.13.](#page-153-0)

<span id="page-153-0"></span>

| Type d'information | Attribut(s) associé(s)                                   | Provenance                                       | Interprétation attendue                                                                                                    |
|--------------------|----------------------------------------------------------|--------------------------------------------------|----------------------------------------------------------------------------------------------------|
| Port               | <b>Puissance ICE</b>                                     | Calculé dans le modèle<br>de l'ICE               | Ce port suggère que le turbo compound est directement<br>connécté à l'ICE et que l'information de puissance provient de ce<br>composant.                                                                                                    |
|                    | Puissance TC                                             | Déterminé dans le<br>modèle du turbo<br>compound | Ce port suggère qu'il est primordial de pouvoir déterminer la<br>puissance électrique que le turbo compound est en mesure de<br>fournir.                                                                                                    |
|                    | Exigence                                                 | Architecte de simulation<br>Expert               | Ce port suggère que ce système doit avoir des exigences a<br>sasitsfaire pour pouvoir s'intégrer sans erreur dans une<br>architecture                                                                                                    |
| Paramètre          | Rendement                                                | Expert                                           | Ce paramètre est important car il est utilisé de sorte à<br>représenter un ratio de puissance récupérable par le turbo<br>compound en fonction de la puissance que fournie l'ICE. Cette<br>indication montre la stratégie par laquelle le modèle d'intention<br>a été construit.     |
| Port & paramètre   | Masse                                                    | Architecte de simulation<br>Expert               | Ce paramètre montre qu'il est nécessaire de baser la<br>modélisation sur la donnée d'entrée de masse du système. En<br>effet, dans le cadre d'un simulateur, il est important de lancer<br>une simulation avec la masse totale de l'UAV connues.                                     |
| Equation           | <b>Puissance ICE</b><br>Rendement<br><b>Puissance TC</b> | Calcul                                           | Cette equation est une fonction qui permet d'estimer la quantité<br>de puissance récupérer par le turbo compound an fonction d'1<br>variables et d'1 paramètre Ptc=f(Pice, Rendement). Cette<br>equation exprime le souhait de pouvoir obtenir un modèle qui<br>se base sur la Pice. |

Figure 6.13: Analyse du modèle d'intention - Table

La figure [6.13](#page-153-0) regroupe l'ensemble des interprétations attendues de chacun des objets dans le modèle d'intention. Cependant, le modèle d'intention n'est qu'une partie dans un modèle plus global. Ce modèle global est aussi une source d'information pour l'expert.

La figure [6.14](#page-154-0) regroupe les avantages d'un modèle d'intention dans le cadre du cas test 1. L'essentiel de ces avantages concerne la capacité à simuler le modèle pour obtenir des estimations de flux de puissance "à la carte" pour l'expert. Il peut notamment visualiser la demande en puissance au niveau du contrôleur, équivalent à la demande globale. Il est tout aussi intéressant de visualiser l'impact de cette demande au niveau de l'ICE, qui est le système en lien direct avec le *turbo compound*.

<span id="page-154-0"></span>

| Type d'information            | Attribut(s) associé(s)                                          | Provenance                                | Interprétation attendue                                                                                                    |
|-------------------------------|-----------------------------------------------------------------|-------------------------------------------|----------------------------------------------------------------------------------------------------|
| <b>Flux</b>                   | Répartition de<br>puissance                                     | Modèle contrôle                           | La répartition du flux de puissance est la base de la stratégie de<br>cette architecture. L'information de répartition est importante<br>pour l'expertqui peut comprendre ainsi comment le turbo<br>compound est utilisé, mais surtout quantifier cela pour<br>différentes missions ou différentes simulations. |
|                               | <b>Puissance ICE</b>                                            | Modèle ICE                                | Le flux de puissance en provenance de l'ICE est la base du<br>modèle. Ce flux varie en fonction de la phase de mission et cette<br>variation peut amener l'expert à déceler le type de turbo<br>compound qui correspond le mieu à la problématique, et au<br>moins adapter sa modélisation.                     |
| <b>Mission</b>                | Phases de vol (Charge<br>utile, altitude,<br>vitesses et durée) | Modèle de mission                         | Les phases de vol peuvent être modifiées pour tester les<br>impacts sur le contrôle et l'ICE. Ces tests peuvent permettre<br>d'identifier le comportement du turbo compound pendant une<br>mission et aider à adapter la modélisation.                                                                          |
| Satisfaction de la<br>mission | <b>Exigences</b>                                                | Tous les modèle ayant un<br>port exigence | Le test des missions se concrétise avec la verification que en<br>l'état de la modélisation, la mission est réussie. Ce type<br>d'information est essentielle pour permettre de jouer avec le<br>modèle de manière sécurisée, i.e. sans risque de mauvaise<br>interprétation.                                   |

Figure 6.14: Analyse du modèle global incluant le modèle d'intention - Table

### $6.2.2.4$  Construction du modèle de réalisation

Le modèle de réalisation est le modèle qui a été incorporé dans la librairie. Ce modèle est relativement simple et permet de relier la puissance aux exigences et à la masse suivant le jeu d'équations suivant :

$$
\left\{\begin{aligned}\n & P_{TCfournieMax} = \frac{M_{TC}}{\rho_{puissance}} \\
& \forall P_{ICE}, P_{TC} > P_{TCfournieMax}\n \end{aligned}\right\}
$$

Avec  $P_{TCfournieMax}$  puissance fournie maximum par le turbo compound,  $M_{TC}$  la masse du turbo compound, et  $\rho_{puissance}$  une densité de puissance par masse.

Au travers de l'équation, le lien entre la masse, l'exigence et la puissance que peut fournir l'ICE est fait. Le modèle de réalisation n'est pas pour autant complet. En effet, une partie du travail d'un expert consiste à délivrer son expertise non exclusivement sous forme de modèle. Dans ce cas, cela se traduit par une proposition de valeur pour les paramètres du modèle qui sont la masse, le rendement et la densité de puissance. Deux options majeures apparaissent alors :

– D´efinir un syst`eme existant au travers de ces valeurs : l'expert connait un ou plusieurs turbo compound de masse  $x$ , de rendement  $y$  et de masse  $z$ . Le jeu  $(x, y, z)$ , associé à un type de turbo compound est alors un dimensionnement. Les simulations et optimisations se baseront donc sur ces jeux de paramètres exclusifs pour tester les différents types.

 $-$  Définir un système moyen, représentatif d'un ensemble de turbo compound : cette solution est intéressante lors de phases exploratoires et de comparaisons de solutions d'architecture possible. Ces phases se trouvent essentiellement au niveau de la conception conceptuelle et préliminaire, au début d'un cycle en V. Cette approche peut être affinée en proposant non plus une valeur fixe mais une intervalle. Cela ouvre alors l'espace de conception.

Pour le cas test, le rendement ainsi que la densité de puissance sont fixes avec  $\eta_{TCPICE} =$ 10% et  $\rho_{puisse} = 0.0003 \ kg/W$ . La masse du turbo compound est laissée libre et dans un intervalle admissible de  $M_{TC} = [1, 15]$  kg.

### 6.2.2.5 Conclusion sur le cas test 1

Techniquement, et appuyé par le démonstrateur, la construction du modèle d'intention est aisée à partir du moment où le scenario a pris forme. Le démonstrateur calque parfaitement la méthodologie et permet d'aboutir à un modèle d'intention intégré dans un modèle global simulable. Ce modèle est aussi ouvert, permettant à l'expert de le modifier au besoin. Cependant, dans ce cas simple, une seule itération a suffi à produire un modèle correspondant au besoin.

<span id="page-155-0"></span>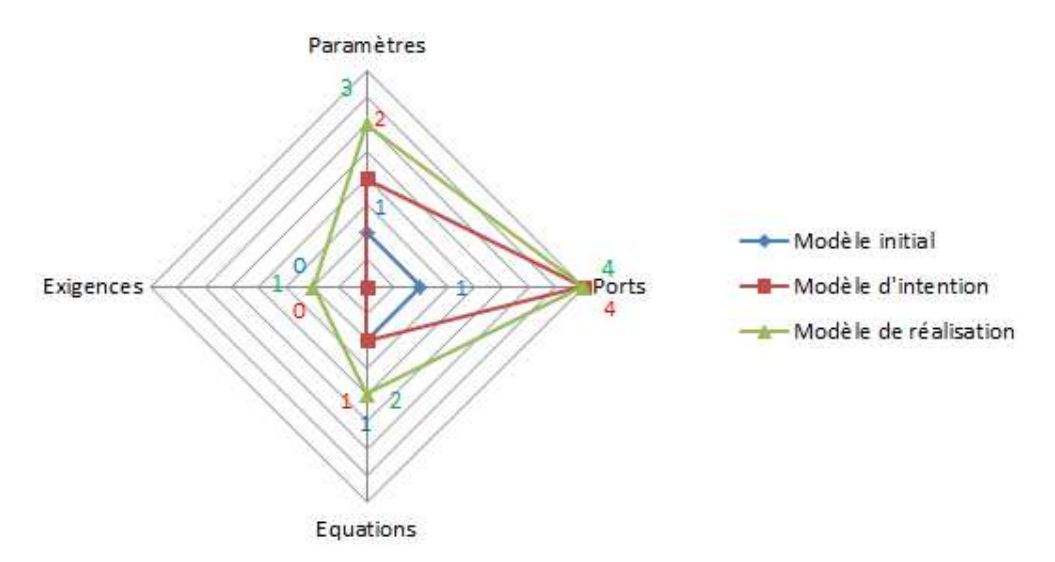

Figure 6.15: Différence entre les modèles initial, d'intention et de réalisation pour le cas test 1 - Radar à 4 critères

La figure [6.15](#page-155-0) montre les différences entre les modèles autour de quatre critères qui sont : le nombre de param`etres, le nombre de ports, le nombre d'´equations et le nombre d'exigences traitées. Les différences sont faibles, mais le modèle de réalisation est sensiblement plus complexe que le modèle d'intention, montrant alors que l'expertise ajoutée par l'expert était clairement nécessaire. D'un point de vue plus méthodologique, l'analyse d'interaction et d'impacts s'est trouvée assez limitée dans son utilisation. Ce constat doit cependant être tempéré par la relative simplicité du scenario qui n'implique que quatre attributs et surtout deux systèmes. Dans l'ensemble, ce cas test est satisfaisant car il a rempli ses objectifs. Il convient maintenant d'explorer les autres types de modèles, puis de revenir ultérieurement sur ce cas pour une confrontation finale.

# 6.2.3 Cas test 2 : Evolution d'un modèle pour l'installation et le centrage

### 6.2.3.1 Construction du scénario pour le cas test 2

Type de requête Ce test a pour but de vérifier la faisabilité d'un modèle d'intention pour la requête d'évolution d'un modèle d'environnement existant. Ce test est fonctionnel. Le modèle qui va être modifié sera le modèle d'environnement physique, qui considère seulement les masses de tous les systèmes. Le modèle de réalisation va inclure en supplément :

- un calcul de centrage : le centrage est lié à l'équilibrage d'un appareil aérien. Il est en effet nécessaire de répartir les masses d'un avion pour permettre au pilote de contrôler l'appareil sans avoir besoin de contre balancer ses manœuvres. D'un point de vue physique, le centrage est l'action de positionner correctement le centre de gravité de l'appareil [\[78\]](#page-219-0). Il est important de noter que si la masse d'un appareil évolue au cours de la mission, le centrage évoluera et devra être contrôlé continuellement.
- l'installation : l'installation est d´ependante du centrage car les sous–syst`emes ont des formes volumiques et des masses. Il est par exemple important de savoir si un sous–système peut potentiellement trouver une place dans un volume défini, ou à défaut revoir son dimensionnement.

Question de l'architecte produit L'architecte produit souhaite obtenir de la part d'un expert en installation système un modèle utilisable pour le dimensionnement de ses architectures avec un fort degré de confiance. Sa question est la suivante :

" Est–il possible de disposer d'une analyse qui permet pour chaque architecture candidate de savoir si l'appareil peut rester centré sur l'ensemble de sa mission, si tous les composants peuvent avoir un emplacement en accord avec leur forme et volume ? L'objectif est d'être en mesure de pouvoir anticiper une phase d'installation et d'intégration géométrique pour essentiellement exclure des solutions de dimensionnement en désaccord avec la contrainte géométrique. "

Cette question laisse à l'architecte de simulation la possibilité de modifier le modèle d'environnement physique inclus dans les modèles globaux d'architectures.

Modification de la matrice d'interaction  $\hat{A}$  la lecture de la question, il convient de rajouter un attribut lié à la capacité d'installation (Install) à la matrice d'interaction. En effet, un système qui doit intégrer physiquement des sous–systèmes doit pouvoir obtenir un ensemble de jeu de param`etres constituants les emplacements de ces sous–systèmes, dans la géométrie intégrante. Pour faire l'ajout de cet attribut, le démonstrateur  $i^3$  est utilisé.

<span id="page-157-0"></span>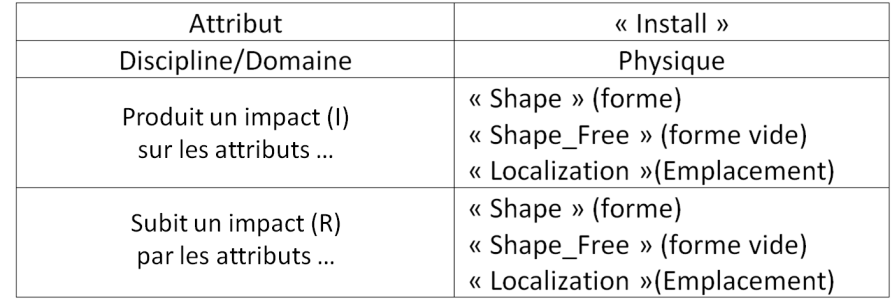

Figure 6.16: Définition du nouvel attribut *Install* - Discipline, attributs impactés et impactants

Le nouvel attribut est défini sur la figure  $6.16$  qui regroupe ses caractéristiques importantes pour sa d´efinition, notamment sa discipline et son champ d'influence. Cet attribut a donc une influence potentielle, mais est aussi potentiellement influençable par, la forme d'un système, une forme vide d'intégration, et l'emplacement d'un système. Finalement, cet attribut concerne des systèmes qui doivent intégrer des sous–systèmes. La caractéristique associée est l'agencement de ces différents sous–systèmes.

Le scenario Il est nécessaire de mettre en place quatre scénarios correspondant aux quatres architectures. La seule différence majeure entre ces scénarios, outre la partie "information", se situe au niveau des systèmes qui sont considérés. Cette différenciation induit qu'il faut différemment construire l'analyse d'I&I suivant chaque architecture. Pour choisir les sous-systèmes, l'architecte de simulation a identifié ceux qui sont installés directement dans le fuselage et certains sont volontairement écartés de par leur masse ou volume négligeable (i.e un contrôleur). Pour la partie système, les disciplines physique et opérationnel sont choisies et les attributs de centrage et d'installation (Centering et Install) sont les observables. Concernant les informations d'erreur, 80% est souhaité, et le modèle doit être en 3D. Le type de ce modèle est "Mise à jour d'un modèle d'environnement".

Modèle d'ingénierie systèmes La requête de modèle va devoir être réalisée pour chacune des quatre architectures candidates. En effet, chacune d'elle comporte des systèmes différents, impliquant des analyses d'interactions et d'impacts différentes. Les quatre modèles SysML pour les quatre architectures sont donc sollicitées, chacune avec leurs attributs détectés. La matrice d'interaction sélectionnée est la matrice modifiée précédemment avec l'ajout d'un attribut. Tous les modèles SysML ont étés modifiés pour accueillir le nouvel attribut *Install* au niveau du système UAV.

### 6.2.3.2 Déroulement de la démonstration pour le cas test 2

La phase  $I\&I$  Cette phase détecte les I $\&I$  suivant chaque scenario :

- 65 impacts pour le scenario de l'architecture Baseline ;
- 97 impacts pour le scenario de l'architecture Hybride ;
- $-79$  impacts pour le scenario de l'architecture Hybride parallèle ;
- 88 impacts pour le scenario de l'architecture Turbo compound.

La phase M&S L'analyse d'I&I a permis d'identifier que les formes  $(Shape)$ , les emplacements (*Localization*) et les masses (*Mass*) des différents sous–systèmes à intégrer sont identifiés comme influents sur l'installation et le centrage. Le fuselage, qui doit accueillir l'installation, est lui mis en avant au travers de son volume disponible (Shape free) et de sa masse  $(Mass)$ . Les types de port choisis pour la modélisation par l'architecte de simulation sont les suivants :

- Pour l'emplacement d'un sous–système à intégrer :  $ParameterOther Model$ . Ce choix confirme le fait que l'emplacement du système est prédéfini avant la simulation, directement au niveau d'une paramétrisation du sous–modèle correspondant au sous–système. Le modèle de réalisation souhaité ne doit pas proposer une optimisation de l'installation. Cette optimisation se fera au moyen de plusieurs simulations.
- Pour la forme d'un sous–système à intégrer :  $OutputOther Model$ . La forme d'un sous–syst`eme inclut ses dimensions g´eom´etriques. Dans ce sens, ces dimensions peuvent être liées à ses performances. Cette hypothèse pourra donner lieu à la création de modèles d'intentions supplémentaires qui est une solution qui sera explorée dans les phases suivantes.
- Pour la masse d'un sous–système :  $NonDefined$ . Ce choix est surtout fait pour ignorer la masse étant donné qu'elle est déjà considérée dans le modèle à modifier. C'est par un appui sur le modèle Modelica qu'il est possible de proposer ce choix.
- Pour la forme vide du sous–système fuselage :  $ParameterOther Model$ . Le fuselage est le volume limite d'intégration pour l'ensemble des scenarios. Ce volume doit pouvoir être paramétré directement au niveau du sous–modèle de fuselage. Il faut encore une fois garder à l'esprit que les formes manipulées sont simples et grossièrement représentatives. L'idéal serait un lien avec un outil de CAO, envisageable une fois la conception plus avancée.

L'ensemble des ports étant mis en place, le modèle vide de toute équation, mais riche de ses interfaces entre modèles et utilisateur, est mis en place. Dans le processus lié au démonstrateur  $i^3$ , ce modèle vide est modélisé dans un diagramme du modèle SysML.

La construction du modèle d'intention La figure [6.17](#page-160-0) montre le modèle global intégrant le modèle d'intention. La conséquence de l'intégration du modèle d'intention est la nécessité de mettre à jour les modèles correspondant aux différents sous–systèmes impliqués dans la détermination des observables. Pour expliquer la construction du

<span id="page-160-0"></span>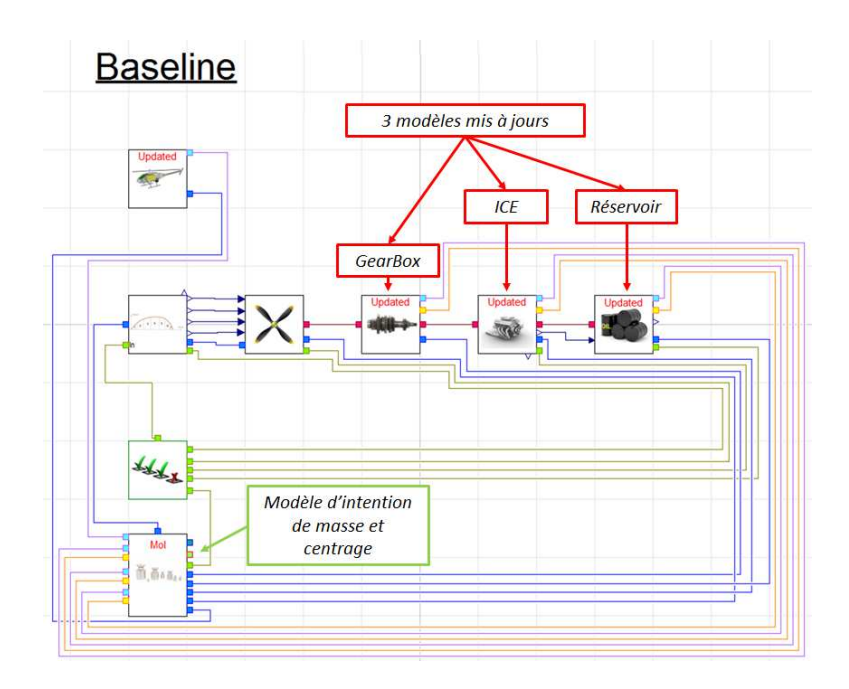

Figure 6.17: le modèle global pour le scenario d'architecture Baseline incluant le modèle d'intention (MoI) - Modelica

modèle global, il est proposé de partager les modifications en trois parties distinctes : Le modèle d'intention, les modèles de systèmes à intégrer et le modèle de fuselage.

La figure [6.18](#page-161-0) représente le modèle d'intention du scenario lié à l'architecture Baseline. Ce modèle permet une de visualiser au moyen de ports la philosophie du modèle de réalisation attendu. La différence entre les modèles d'intentions des différents scenarios se trouve simplement dans le nombre de couples forme/emplacement en données d'entrées du modèle. Le calcul du centrage et de la validité de l'installation spatiale n'est pas inclus dans le modèle d'intention. Il n'est en effet pas nécessaire de les définir car ils ne sont pas impliqués directement dans la chaine de calcul associée à la simulation.

La figure [6.19](#page-161-1) est la représentation d'un sous–système à intégrer ( $GearBox$ ). Ce sous–système a été identifié par l'architecte de simulation dans l'ensemble des scenarios. Ce sous–système est très représentatif de la modification qui est apportée sur les sous–systèmes à intégrer. La modification concerne l'ajout de port pour transfèrt d'information spatial, via le couple forme/emplacement précédemment identifié pour le modèle d'intention. Cet ajout de port se met en place au moyen de sept nouveaux paramètres :

–  $Forme: La forme géométrique simple associée au sous–système (cylinder ou pavé)$ 

<span id="page-161-0"></span>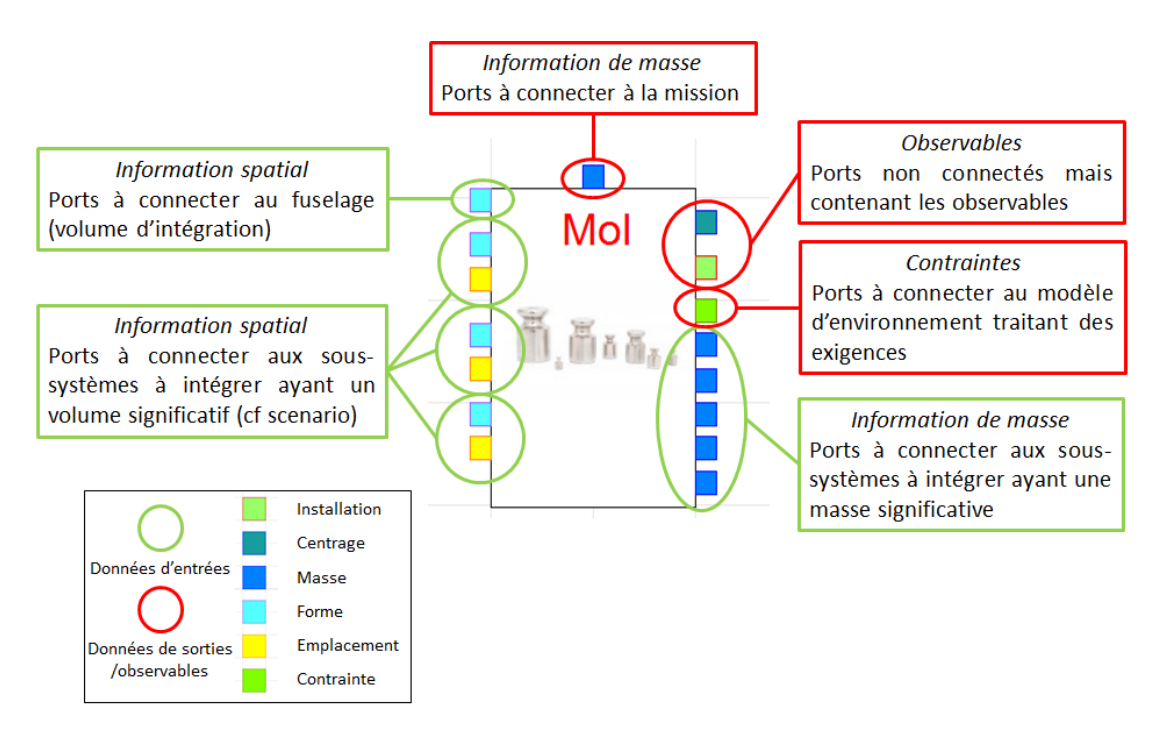

Figure 6.18: Le modèle d'intention pour le cas test 2 - Interfaces

<span id="page-161-1"></span>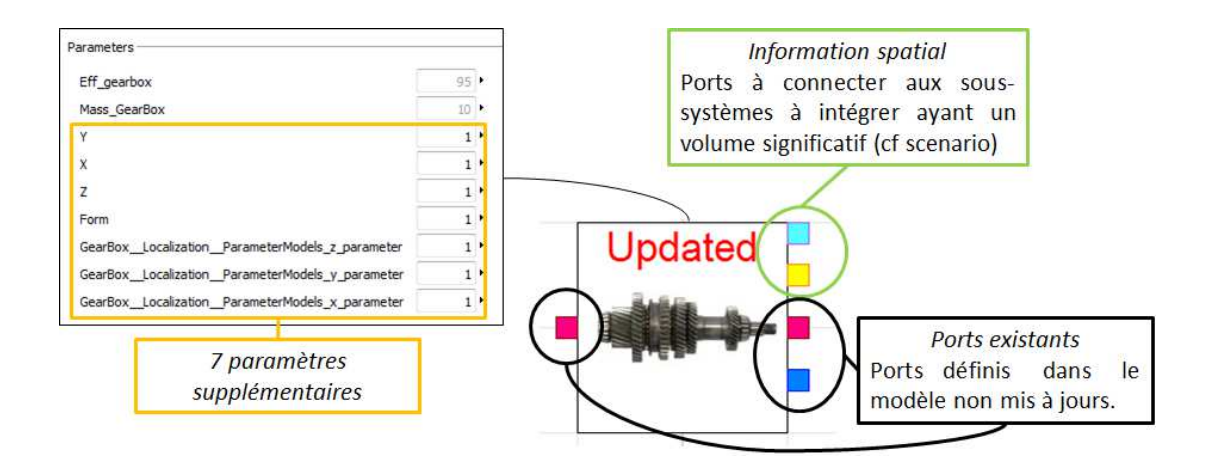

Figure 6.19: Un exemple de modèle de sous–système mis à jour - Interfaces

- $X, Y, Z$ : Les longueurs de la forme simple.
- Localisation  $x, y, z : L$ 'emplacement du sous–système dans un référentiel spatial lié au fuselage.

Les paramètres de forme et de longueurs sont associés au port *Shape*. Cependant, il est n´ecessaire de se rappeler que l'architecte de simulation avait choisi le type de port OutputOtherModel pour l'attribut Shape. Ce type de port implique pour rappel un besoin de récupérer un résultat calculé à l'intérieur d'un modèle de sous–système. L'exemple de l'application de cette définition se trouve dans les modèles associés aux sous–systèmes non figés géométriquement, par exemple avec le réservoir, associé à un pavé comme forme géométrique simple. L'architecte de simulation propose alors de faire le lien entre la masse de fuel initiale et les dimensions du réservoir.

$$
vol_{reservoir} = X.Y.Z = \frac{M_{FuelInitialize}}{\rho}
$$

Avec volreservoir le volume du réservoir,  $M_{Full intiale}$  la masse initiale de fuel, et $\rho =$ 820  $kg/m^3$  la masse volumique du diesel à 15C.

Il convient pour le modèle de réservoir d'ajouter les paramètres, Y, Z, et  $\rho$  pour pouvoir obtenir la valeur de X et donc un dimensionnement. La masse volumique choisie est celle du diesel, sans prise en compte de la température, impliquant l'hypothèse que l'enveloppe métallique ou plastique du réservoir a une masse négligeable. La valeur de cette masse volumique est un paramètre du modèle. Le paramètre  $X$  est une variable et l'équation suivante est ajoutée au modèle.

$$
X = \frac{M_{Fullnitiale}}{\rho.Y.Z}
$$

Le modèle de fuselage est mis à jour par l'ajout d'un port *Shape* semblable à celui des sous–systèmes. Ce port envoie l'information d'un volume vide possédant des frontières vers le modèle d'intention. Ce volume libre est totalement paramétrable mais est limité à un volume simple (pavé) pour le moment.

#### 6.2.3.3 Dialogue autour du modèle d'intention du cas 2

Les modèles d'intention sont la transcription d'un questionnement issu d'un architecte dans le monde de la modélisation et simulation. Le modèle d'intention n'étant que l'outil de collaboration, il est important de mettre en avant ce que ce modèle doit

<span id="page-163-0"></span>

|           | Type d'information   Attribut(s) associé(s) | Provenance                            | Interprétation attendue                                            |
|-----------|---------------------------------------------|---------------------------------------|--------------------------------------------------------------------|
| Port      | Centrage                                    | Observable                            | Ce port suggère qu'il est primodiale de pouvoir verifier le        |
|           |                                             |                                       | centrae à chaque instant.                                          |
|           | Installation                                |                                       | Ce port suggère qu'il est primordiale de pouvoir estmer et founir  |
|           |                                             |                                       | l'information d'une installation.                                  |
|           | Exigence                                    | Architecte de simulation              | Ce port suggère que ce système doit avoir des exigences a          |
|           |                                             | Expert                                | sasitsfaire.                                                       |
| Paramètre |                                             | Modèle de sous-systèmes<br>à intégrer | Ce paramètre est important car il informe l'expert que la forme    |
|           | Forme                                       |                                       | et les dimension des sous-systèmes sont disponible en données      |
|           | X, Y, Z                                     |                                       | d'entrées. L'expert peut disposer à sa guise de cette source       |
|           |                                             |                                       | d'information.                                                     |
|           | Emplacement X, Y, Z                         |                                       |                                                                    |
|           |                                             |                                       | Ce paramètre est important car il informe l'expert que la position |
|           |                                             |                                       | des sous-systèmes est clairement une donnée d'entrée. L'expert     |
|           |                                             |                                       | peut disposer à sa guise de cette source d'information.            |
| Equation  | <b>Masses</b>                               | Calcul                                | Le modèle précédant contient une equation de sommation des         |
|           |                                             |                                       | masses pour obtenir une masse totale. Il apparait pour l'expert    |
|           |                                             |                                       | que ces information peuvent être utilisé sans compromis car        |
|           |                                             |                                       | disponible.                                                        |

Figure 6.20: Analyse du modèle d'intention du cas test 2 - Table

offrir `a l'expert au travers des yeux de l'architecte de simulation. Comme pour le cas test 1, la figure [6.20](#page-163-0) regroupe l'ensemble des interprétations attendues par l'architecte de simulation par l'expert.

### $6.2.3.4$  Construction du modèle de réalisation

Le modèle de réalisation est complexe à mettre en place dans Modelica qui est un langage de modélisation non adapté à une modélisation 3D. L'objectif de démonstration de ce cas est la capacité à développer un modèle d'intention basé sur le démonstrateur et l'approche méthodologique. Cette démonstration est faite et les aspects techniques de la construction du modèle de réalisation ne sont pas primordiaux. Les modèles essayant de lier l'aspect 3D et comportementaux sont appelés des maquettes digitales fonctionnelles (FDMU, Functional Digital Mock Up [\[79,](#page-219-1) [80\]](#page-219-2)) et est un sujet de recherche particulier en lien avec les travaux proposés.

#### 6.2.3.5 Conclusion sur le cas test 2

L'application de la méthodologie a permis de mettre en place le modèle d'intention qui correspond au scénario. L'analyse I&I a été pertinente, elle a permis d'identifier les besoins en interfaces du modèle d'intention. Ce cas valide la méthodologie pour la requête de l'evolution d'un modèle d'environnement. D'un point de vue conception, la modélisation des volumes est faite probablement un peu trop tôt à la vue des informations disponibles et de la qualité générale des modèles utilisés. Cette critique implique un besoin de recentrer la question de l'architecte produit dans un le cycle de conception générale de l'avion. Dans le cadre de ce cas test, c'est la faisabilité de l'approche qui est testée, et non sa pertinence intrinsèque à la conception. Cependant, il aurait été envisageable pour l'architecte de simulation de refuser la question.

### 6.2.4 cas test  $3:$  Création d'un modèle de transfert thermique

### 6.2.4.1 Construction du scénario pour le cas test 3

Type de requête Ce test a pour but de vérifier la faisabilité d'un modèle d'intention pour la requête d'un nouveau modèle d'environnement. Ce modèle doit permettre une estimation des transferts thermiques pour le calcul de températures moyennes de la peau exterieure de différents systèmes. Ce test inclut l'aspect collaboratif en complément de la construction purement technique avec pour objectif de récolter les critiques de l'expert.

Question de l'architecte produit La question de l'architecte produit, déjà implicitement présentée, est la suivante :

"Je souhaite explorer l'évolution de température de trois système (ICE, machines  $\acute{e}$ lectriques et batterie) pendant diférentes missions pour estimer le besoin en  $refroidissement de mon appareil. Dans ce sens, est- $i$  possible de construire un modèle$ global qui me fournisse ces informations ? "

Le scenario La question de l'architecte reprend la volonté de pouvoir estimer la température moyenne au niveau de la paroi extérieure de trois sous–systèmes du système de propulsion. Ces trois sous–syst`emes sont les plus critiques `a dimensionner du point de vue de la thermique car le risque de voir leur performances dégradées et leurs fonctions non–assurée dépend de leur environnement thermique (i.e. une batterie verra ses performances de stockage d'´energie chuter dans un environnement trop froid ou chaud relativement à son intervalle préconisé). Ces sous–systèmes sont aussi ceux qui amènent le plus d'énergie thermique dans le fuselage pendant le déroulement de la mission. En effet, le dégagement thermique des autres composants est très inférieur à celui des

trois composants étudiés. Par hypothèse, les autres composants sont donc écartés de l'analyse.

L'architecte de simulation, en analysant la demande, propose de demander la construction d'un modèle qui permettra de considérer l'évolution thermique de l'intérieur du fuselage. Ce modèle devra alors permettre d'estimer les températures moyennes à la paroi des trois sous–systèmes comme évoqués dans la question. La discipline choisie est la thermique. Les systèmes choisis sont ceux mentionnés dans la question, avec une subtilité pour les machines électriques aux fonctions différentes de l'architecture hybride séries (un générateur et un moteur). Deux systèmes supplémentaires ont été ajoutés au scénario :

- $-$  Le fuselage : le fuselage est inclus de manière indirecte dans la question. Le fuselage est le volume dans lequel les sous–systèmes ICE, moteur électrique et batterie vont être installés. Ces sous–systèmes seront donc immergés dans un environnement thermique local à estimer.
- L'environnement direct de l'appareil : l'environnement direct, ce sont les conditions extérieures proches de l'appareil, notamment Les conditions de température pour ce scénario.

En termes d'attribut `a observer, l'architecte de simulation propose quatre attributs qui proviennent de son analyse de la question. Ces attributs sont les trois temp´eratures  $ext{érieures}$  des sous–systèmes ICE, Batterie et machine(s) électrique(s), et le quatrième est la température de volume libre du fuselage qui est la température directe de l'environnement des sous–systèmes.

La dernière partie du scenario, la partie "modèle" montre la volonté de construire un nouveau modèle d'environnement et de domaine de la part de l'architecte de simulation. L'erreur maximum sur les observables est proposée à hauteur de  $50\%$  et le modèle doit être de type 0D. Ces choix expriment la volonté d'obtenir un modèle d'estimation de température plus qu'une prédiction de température extrêmement fiable. Les  $50\%$  se justifient par le manque d'information disponible qui pourrait nuire à la modélisation, et les hypoth`eses probablement fortes que devra prendre l'expert. La 0D se justifie par le peu d'information géométrique et spatiale à disposition à ce stade de la conception, ne permettant pas de réaliser des analyses aérothermiques.

Choix de l'expert Les connaissances qui permettent de modéliser les phénomènes thermiques sont, dans notre approche collaborative, à aller chercher auprès d'un expert. En effet, il est important de rappeler que par hypothèse sur le rôle de l'architecte de simulation, ce dernier ne possède pas les compétences nécessaires à l'élaboration du modèle de réalisation. Pour ce cas test, un expert du domaine thermique est choisi pour comprendre le modèle d'intention pour proposer un modèle de réalisation.

Modèle d'ingénierie systèmes La requête de modèle est réalisée pour chacune des quatre architectures candidates. Chacune d'elle comporte des systèmes différents, impliquant des analyses d'interactions et d'impacts différentes. Les quatre modèles SysML pour les quatre architectures sont donc sollicités, chacun avec leurs attributs d'etectés. La matrice d'interaction s'electionnée est la matrice modifiée précédemment pour le cas test 2. Elle est stock´ee dans le fichier InteractionMatrixUpdated.xml.

#### 6.2.4.2 Déroulement de la démonstration pour le cas test 3

La phase  $I\&I$  Cette phase détecte les I $\&I$  suivant chaque scenario :

- 23 impacts pour le scenario de l'architecture Baseline ;
- $-76$  impacts pour le scenario de l'architecture Hybride série ;
- $-51$  impacts pour le scenario de l'architecture Hybride parallèle ;
- 68 impacts pour le scenario de l'architecture Turbo compound.

La phase M $&S$  Le résultat de l'analyse d'I $&I$  laisse apparaitre un schéma d'attribut dans la détection des impacts pour chaque sous–système considéré dans le scénario  $(ICE, machine(s)$  électrique $(s)$  et batterie). Ce schéma est composé de trois attributs :

- L'attribut  $Shape:$  Cette attribut est lié à la géométrie du sous–système. En effet, lorsqu'il est question de déterminer une température, les aspects géométriques rentrent en considération. Cet attribut est associé à un port de type "OutputO $therModel$ ". Ce type traduit le fait que la forme et les dimensions du sous-système sont directement définies dans le sous–modèle de ce sous–système.
- $-$  L'attribut *Localization* : Cette attribut correspond à l'emplacement spatial du sous–syst`eme. Dans une analyse de transfert thermique, les distances sont importantes. En effet, deux objets en contact transf`erent la chaleur par conduction alors qu'une distance impliquant un espace rempli d'air implique un transfert par

convection et radiation. L'attribut distance amène donc de l'information potentiellement intéressante pour l'expert. Le port associé à cet attribut est *Paramete* $rOther Model$ . Ce type de port traduit que dans le sous–modèle du sous–système associé, des paramètres d'emplacement spatiaux sont ajoutés et transmissibles par des ports additionnels sur le sous-modèle.

 $-$  L'attribut Heat Power : Cette attribut correspond à la puissance thermique dégagée à chaque instant par le sous–système. Cette quantité d'énergie par rapport au temps joue un rôle primordial dans l'évolution de température au sein d'un volume confiné. Pour un système, sa quantité de chaleur dégagée montre l'influence que ce système peut avoir sur son environnement direct. Cet attribut est associé à un port de type  $OutputOther Model$ . Ce type de port traduit le fait qu'à chaque pas de temps sur la simulation, le d´egagement de puissance thermique est calculé au niveau du sous–modèle du sous–système. L'équation derrière ce calcul sera détaillée ultérieurement lors de la création du modèle d'intention.

L'environnement direct de l'appareil (*ACEnvironment*) est sollicité au niveau de l'attribut Temperature VolFree. Cet attribut représente le fait que le drone est immergé dans un volume d'air libre. La température de ce volume correspond à une condition aux limites. Le type de port s'electionné est  $Input$ . Ce type considère que l'information est directement amenée depuis l'extérieur du modèle d'intention. Ce choix de l'architecte de simulation est lié au fait que l'information de température est disponible sous forme de signal au niveau du modèle de mission. Le modèle vide est alors défini et modélisé grâce au démonstrateur i3 directement dans le modèle de type ingénierie système SysML.

La construction du modèle d'intention Le modèle d'intention est intégré dans l'architecture globale (cf. figure  $6.21$ ). Comme pour le cas test 2, certains sous–modèles du modèle global ont nécessité une mise à niveau pour être capable de fournir des informations non disponibles dans le modèle initial. Pour expliquer pour chacun des scenarios la construction du modèle global, il est proposé de partager les modifications en trois parties distinctes : Le modèle d'intention, les modèles de systèmes modifiés et le lien avec la mission.

La figure [6.22](#page-168-1) représente le modèle d'intention du scenario lié à l'architecture Hybride parallèle. Ce modèle est composé de dix ports d'entrées pour cinq ports de sorties. Comme expliqué dans la partie M&S, il y a trois séries de trois ports correspondant

<span id="page-168-0"></span>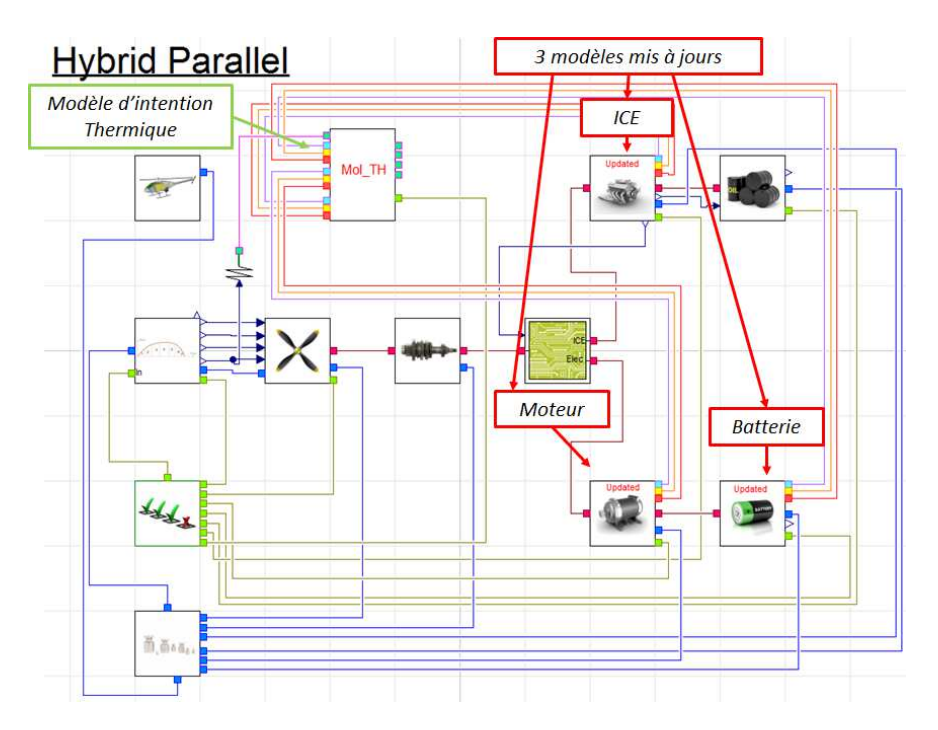

Figure 6.21: le modèle global pour le scenario d'architecture Hybride parallèle incluant le modèle d'intention thermique pour le cas test 3 - Modelica

<span id="page-168-1"></span>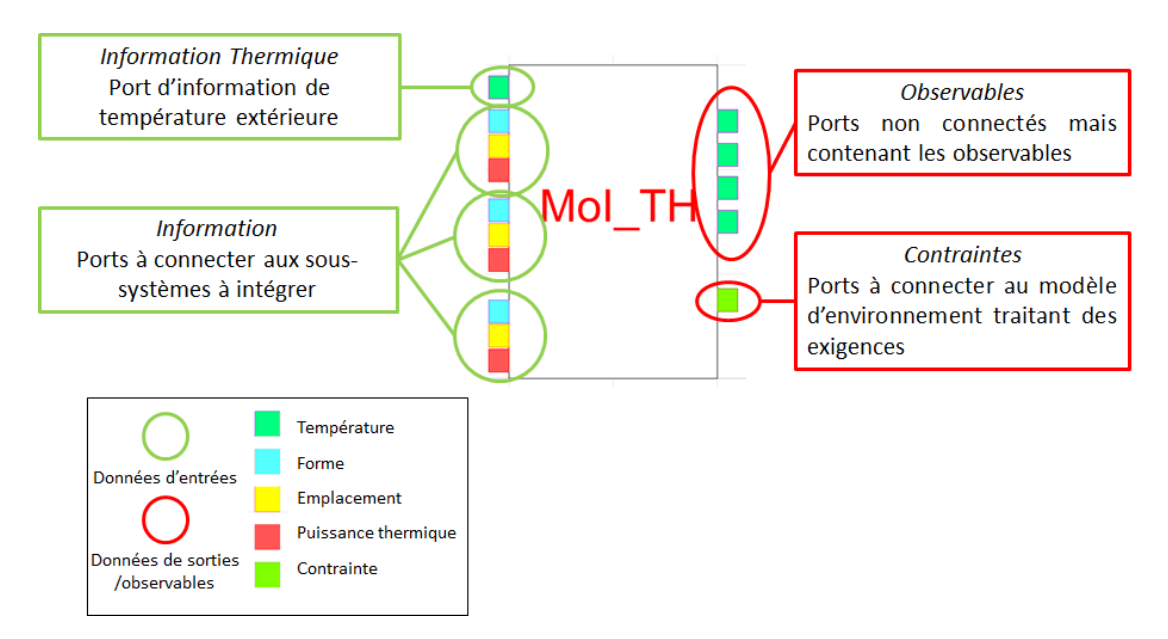

Figure 6.22: Le modèle d'intention pour le cas test 3 - Interfaces

aux différentes informations en provenance des sous-systèmes considérés dans le scenario. Tout comme le modèle du cas test 2, ce modèle d'environnement n'est pas intégré dans la chaîne de calcul d'une simulation. Il n'est pas important de relier les données d'entrées au données de sorties étant donné que ces dernières ne sont pas utilisées pour la simulation. Cependant, le cas test 3 inclut l'aspect collaboratif et les données de sorties sont un moyen de faire transiter de l'information potentiellement utile à l'expert. Les ports de sorties pour les différentes températures sont ainsi reliés à des sources qui délivrent une valeur constante sur une simulation, ajoutées en paramètre. Le point intéressant pour l'architecte de simulation est que ces valeurs expriment les valeurs maximales liées aux exigences de chacun des différents sous-systèmes. Ces informations, utiles pour l'expert, sont aussi traduites au niveau du port exigence, qui renvoie une information de mission échouée si cette limite est atteinte. Techniquement, ces modifications sont faites directement dans le modèle Modelica car le démonstrateur ne permet pas ce travail.

<span id="page-169-0"></span>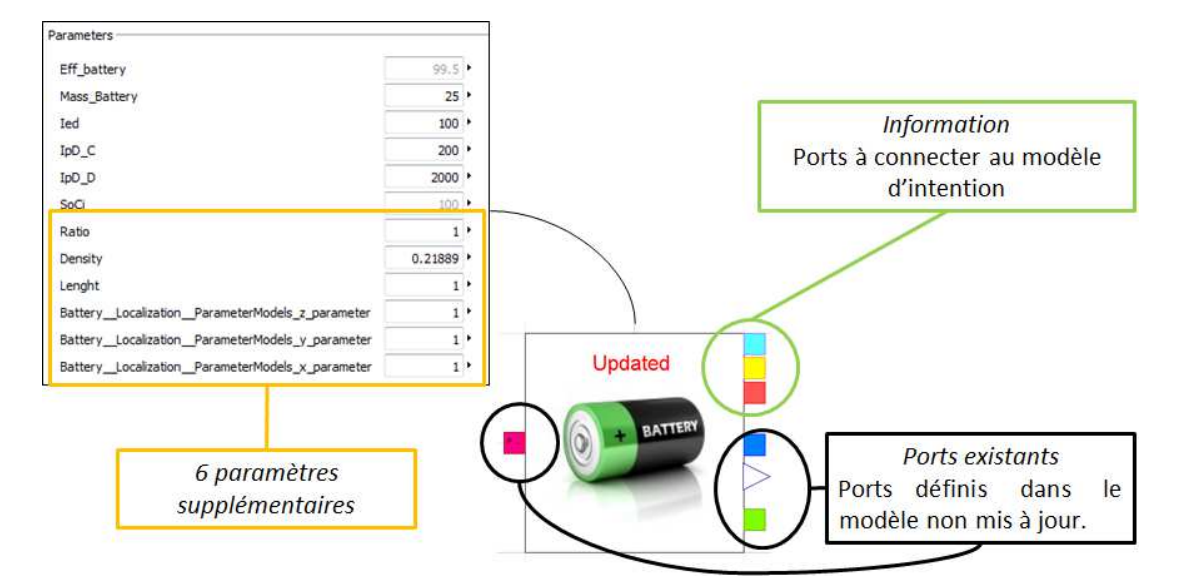

Figure 6.23: Modèle modifié pour le modèle d'intention : Cas de la batterie -Interfaces

Les modèles, présents dans le modèle global initial, qui ont été modifiés sont marqués par le terme Updated. Ces modèles, associés à des sous–systèmes du système de propulsion sont tous modifiés pour délivrer les trois attributs nécessaires au modèle d'inten-tion. La figure [6.23](#page-169-0) illustre le cas de la mise à niveau du modèle de batterie. Pour ce cas, il est intéressant de détailler le modèle :

- Le port d'emplacement est directement alimenté par des paramètres  $x, y$  et z (Battery-Localization-ParameterModels i parameter,  $i = x, y$  et z) correspondant à une localisation spatiale relative à un référentiel unique.
- $-$  Le port thermique est obtenu par une différence de puissance entre la puissance que doit fournir la batterie et la puissance réelle qui est prélevée dans ses réserves. Cette différence représente l'hypothèse que toute la puissance est perdue sous forme thermique (loi de Joule).

$$
P_{th} = P_{batt} - P_{demande}
$$
 avec pour rappel  $P_{batt} = P_{demandee} \eta$ 

Avec  $P_{th}$  la puissance thermique en W,  $P_{batt}$  la puissance prélevée au niveau de la batterie en W,  $P_{demande}$  la puissance demandée à la batterie en W et  $\eta$  le rendement de la batterie.

Cette équation est adaptée pour chacun des autres sous–systèmes et permet d'obtenir une puissance thermique.

– Le port de forme et dimension est utilis´e avec les forme basique pav´e et cylindre. Pour certains sous–système, tel que l'ICE, les dimensions sont connues, et donc entrées de manière paramétrique. Pour d'autre, ces formes doivent être estimées au d´ebut de la simulation, pour rester constantes ensuite. Pour la batterie, la modélisation choisie est basée sur un pavé et l'utilisation d'un paramètre de densité d'énergie.

$$
vol_{batterie} = X.Y.Z = \frac{E_{maxEnergie}}{\rho_{energie}} \rightarrow E_{maxEnergie} = I_{energieDensite}.M_{batterie}
$$

Avec *vol<sub>batterie* le volume de la batterie,  $Max_{energie}$  l'énergie maximale contenue</sub> dans la batterie,  $I_{\text{energieDensite}} = 400 \, Wh/kg$  la densité d'énergie installé (cf.figure [6.24\)](#page-171-0),  $M_{batterie}$  la masse de la batterie et  $\rho_{energie} = 218890 \; Wh/m^3$ . En fixant au moyen d'un paramètre la valeur de Z, et en introduisant un ratio ( $r = X/Y$ ) sur la section.

$$
X = \sqrt{\frac{(\frac{Max_{energie}}{\rho_{energie}}).r}{Y}} \text{ and } Y = \sqrt{\frac{(\frac{Max_{energie}}{\rho_{energie}})}{r.Y}}
$$

Les dimensions de la batterie sont alors dépendantes de ses capacités, et relient donc performances et géométries. Le paramétrage de ce modèle s'appuie alors sur l'analyse proposée en figure [6.24](#page-171-0) qui permet d'éstimer la densité d'énergie d'une batterie par rapport `a sa technologie. Une valeur moyenne est choisie dans le cadre du paramétrage du modèle d'intention

<span id="page-171-0"></span>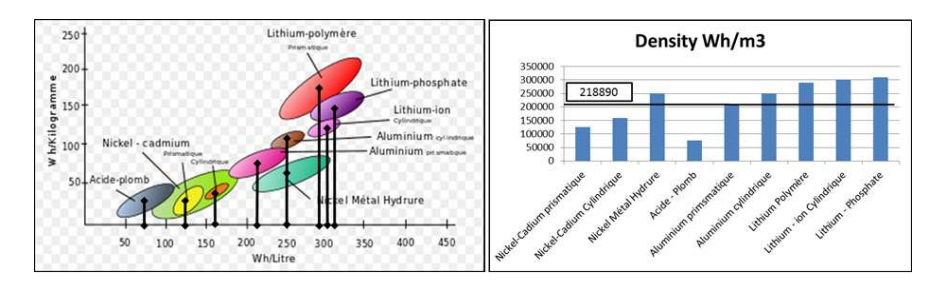

Figure 6.24: Densités d'énergie de différentes technologies de batterie - source [\[81\]](#page-219-3)

Le modèle de batterie mis à jour est l'exemple de modification possible et nécessaire à apporter à un modèle lors de la création d'un modèle d'intention. Les choix faits pour déterminer ces nouveaux observables sont laissés à l'appréciation de l'architecte de simulation. Comme dans les autres cas tests, il est envisageable, pour obtenir un modèle plus précis de transformer ce modèle mis à jour en modèle d'intention à fournir `a un expert en batterie.

Adaptation du modèle d'intention pour la collaboration Dans les cas précédant, le modèle d'intention n'était pas directement envoyé à un expert. Ce modèle d'intention n'avait donc pas de contrainte concernant la facilitation de sa compréhension ou de son utilisation. Dans cet exemple, il convient de retravailler ce modèle pour offrir à l'expert une vision claire des paramètres qu'il peut modifier, des ports qu'il doit considérer et des instructions de simulation.

La figure [6.25](#page-172-0) montre le modèle global envoyé à l'expert. Les informations sur les ports majeurs constituant le modèle d'intention sont des rappels, l'expert pouvant à tout moment consulter les ports dans la bibliothèque Modelica. Les conseils de simulations sont là pour permettre de confirmer l'utilisation du modèle et ses limites. La partie la plus intéressante et fonctionnelle est celle qui définit les paramètres modifiables et permet de leur fixer une valeur. Chacun de ces paramètres est borné par des valeurs

<span id="page-172-0"></span>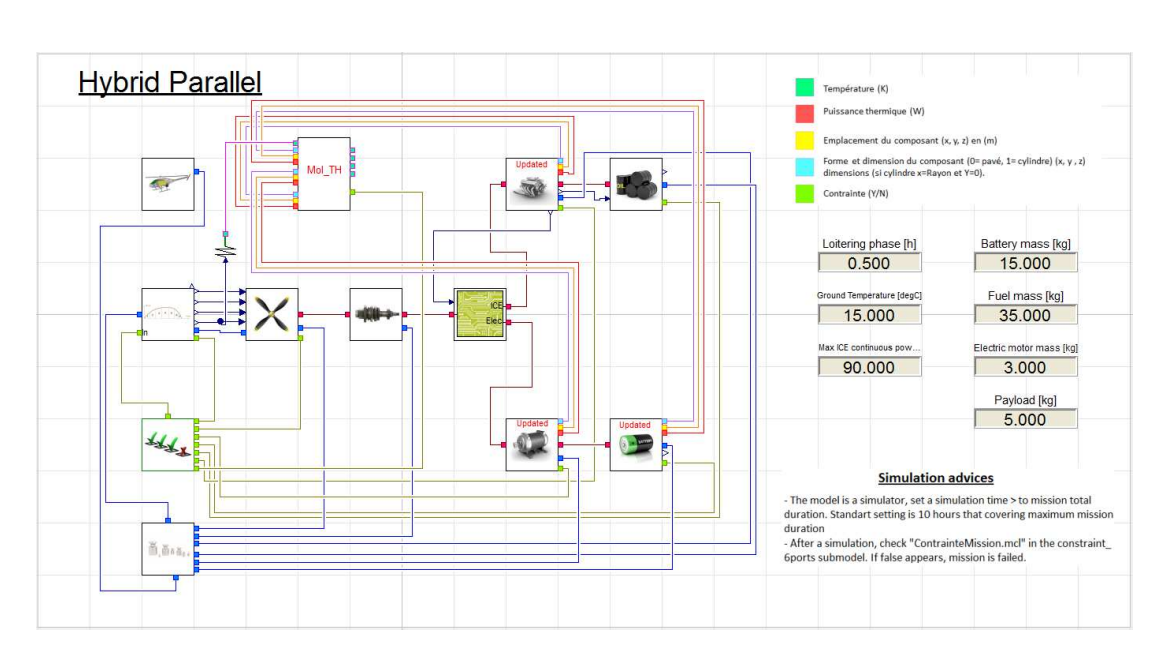

Figure 6.25: Le modèle d'intention envoyé à l'expert - Modelica

liées au projet. Cet espace de conception ainsi défini permet à l'expert de jouer avec le modèle en toute facilité, le reste des paramètres étant implicitement gérés et préparés par l'architecte de simulation.

#### 6.2.4.3 Dialogue autour du modèle d'intention du cas 3

La demande de modèle a été reçue par l'expert sous la forme du modèle complété par un document explicitant le scenario. La modélisation choisie est une modélisation par noeud thermique [\[82\]](#page-219-4). Le modèle d'intention a illustré ce besoin en essayant de prédire les donnés d'entrées potentiellement nécessaires. Cependant, l'expert, dans son choix de modélisation, n'a pas besoin de l'information de position du composant, mais plutôt de l'information de masse. Cette modification, il l'opère directement sur le modèle d'intention. Ce qui est interessant dans cette modification est que l'information de masse est déjà disponible dans les modèles de système, il n'y a donc pas besoin de remettre à jour ces modèles pour permettre la simulation. Une autre modification faite par l'expert est l'ajout de l'information de masse et de forme en provenance du fuselage. Cette modification provient d'une hypothèse faite dès la conception de la méthodologie qui est qu'un système ne peut s'impacter lui-même. Dans le cadre de ce scenario, la température du volume libre du fuselage n'a pas été impactée par la forme car ils appartiennent au même système.

### $6.2.4.4$  Construction du modèle de réalisation

Le modèle de réalisation est basé sur le modèle d'intention final consolidé par l'expert qui a pu le modifier pour l'adapter aux contraintes et informations nécessaires à la modélisation de son domaine.

<span id="page-173-0"></span>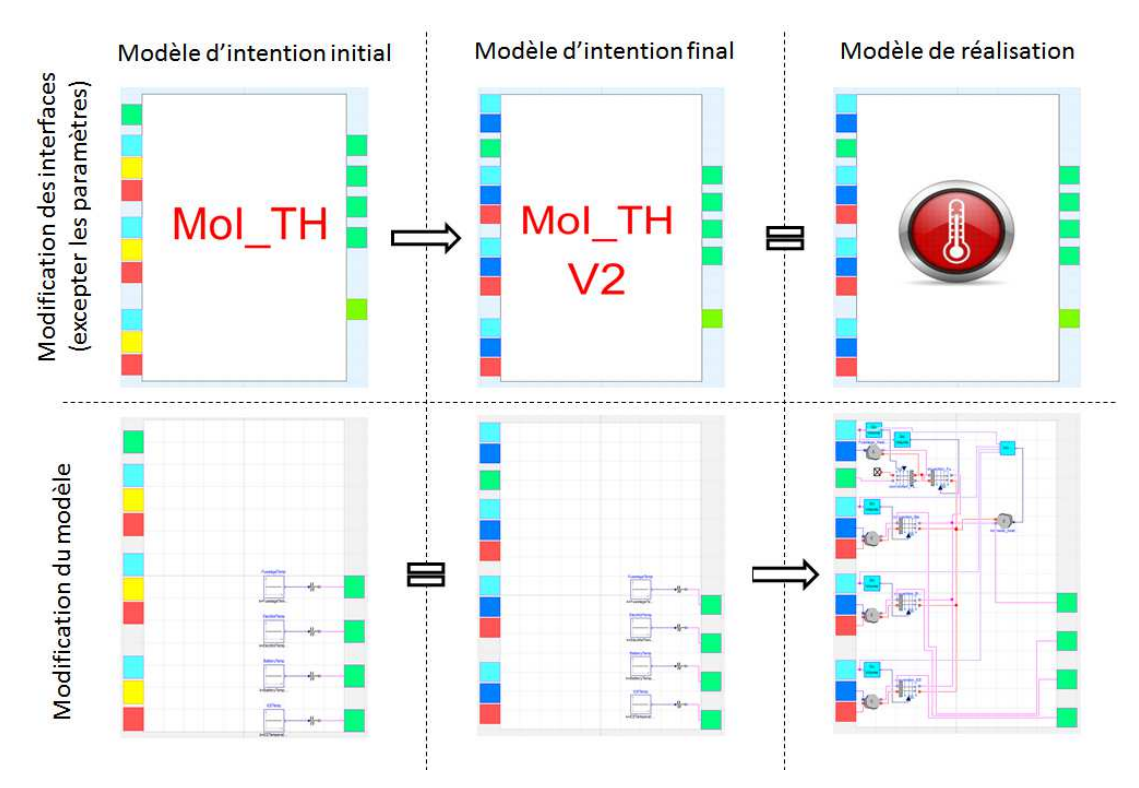

Figure 6.26: Comparaison de l'évolution des modèles - Les flêches montrent les evolutions, les égalités montrent un iso-état

La figure [6.26](#page-173-0) propose une comparaison de l'évolution des modèles depuis le modèle d'intention initial proposé par l'architecte de simulation, jusqu'au modèle de réalisation, tout en passant par le modèle d'intention final consolidé. Cette évolution se concentre sur les interfaces avec les autres modèles, sans considérer les paramètres, qui ne rentrent pas en compte dans l'intégration, mais aussi sur le modèle en lui-même. La modélisation du modèle de réalisation est composé de multiples sous modèles spécifiques permettant de représenter les différents noeuds thermiques ainsi que les phénomènes de convections. Ces différents modèles sont adaptés de la librairie standard thermal de Modelica

### 6.2.4.5 Conclusion sur le cas test 3

Ce cas permet de valider la méthodologie pour la requête d'un modèle d'environnement complètement nouveau. L'analyse d'I&I est pleinement exploitée pour ce type de requête qui nécessite la détection des interfaces au niveau d'un système composé de sous–systèmes. Ce cas s'étend jusqu'à l'obtention d'un modèle de réalisation par la collaboration. La figure [6.27](#page-174-0) permet de comparer en détail les trois modèles. Les

<span id="page-174-0"></span>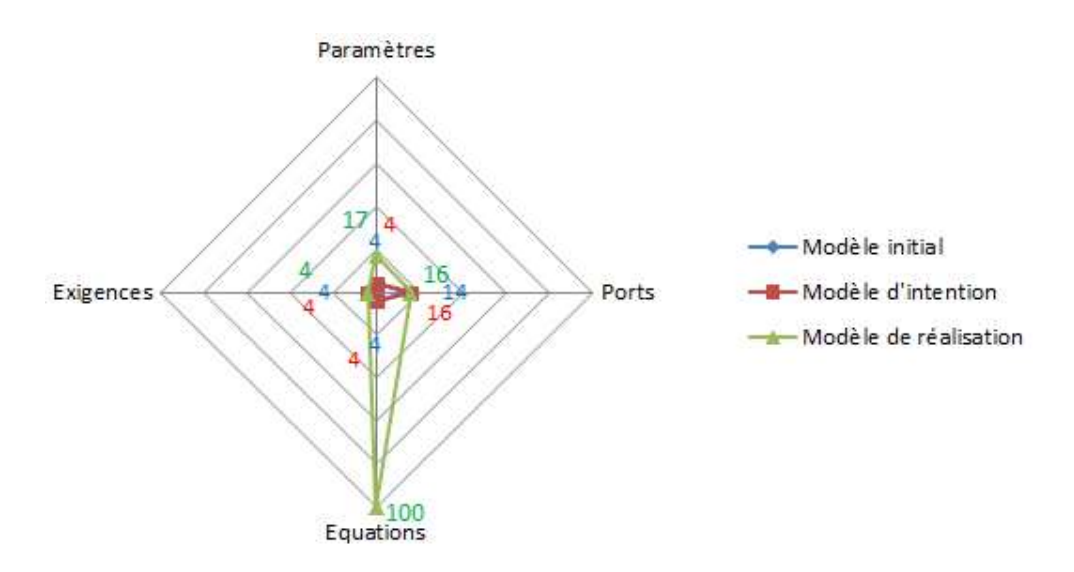

Figure 6.27: Différence entre les modèles initial, d'intention et de réalisation pour le cas test 3 - Radar à 4 critères

différences au niveau des paramètres et des équations sont significatives et démontrent encore une fois que l'expertise dans la modélisation de phénomènes physiques appartient complètement aux experts des domaines. Les simulations utilisant le modèle de réalisation n'apportent pas de plus–value à la démonstration car elles ne sont pas comparables avec celles du modèle d'intention. Les résultats de ces simulations, faites sur un ensemble de scenarios et l'ensemble des architectures sont ensuite livrées à l'architecte produit qui prendra sa décision quand à d'éventuelles mises en place de systèmes de refroidissement ou d'autres solutions. Ces résultats se concentrent sur les attributs identifiés comme observables dans le scénario.

### 6.2.5 Cas test  $4:$  Modification d'un modèle de machine électrique

#### 6.2.5.1 Construction du scénario pour le cas test  $4$

Type de requête Ce test a pour but de vérifier la faisabilité d'un modèle d'intention pour la requête d'un modèle, pour ce cas de machine électrique, plus évolué que le modèle utilisé dans les premières étapes du projet de conception. L'évolution propos´ee est la prise en compte de ph´enom`enes suppl´ementaires et la mise en place d'une modélisation plus fine des phénomènes actuellement pris en compte (puissance consomm´ee et fournie). Dans ce cas test, l'accent est mis davantage sur la collaboration entre les experts et l'architecte de simulation. Dès que la problématique de relation entre l'architecte de simulation et les experts autour de modèle a été identifiée, plusieurs phases de tests ont été amorcées. En ce sens, ce test a suivi un parcours particulier qui a participé à l'affinage progressif du concept de modèle d'intention, depuis une demande presque informelle jusqu'à l'application de la méthodologie proposée dans ces travaux.

Question de l'architecte produit La question de l'architecte est la base du scenario. Dans ce cas test particulier, la question de l'architecte produit est :

"Je voudrais savoir s'il est possible d'avoir plus d'assurance sur le dimensionnement  $d'$ une machine électrique par le biais  $d'$ un modèle de granularité plus fine que le modèle précédemment utilisé. L'objectif est de progresser dans la conception en prenant en consid´eration des r´esultats de simulation potentiellement plus fiables. En complément à cette modification de granularité, il est demandé l'ajout de la géométrie, de la thermique et/ou de l'electromagn´etisme. Si possible, des informations sur les technologies de machine électrique peuvent être directement inclues dans le modèle de réalisation.

En définitive, beaucoup de liberté est donnée à l'expert pour la construction du modèle de réalisation.

Choix de l'expert Le choix de l'expert pour une machine électrique est confié aux chercheurs de Supélec qui sont les partenaires académiques de ces travaux. Il y a deux avantages à ce choix :

- $-$  leur expertise en système électrique, notamment sur les machines, n'est plus à démontrer. Les aspects purement techniques liés au modèle de réalisation sont ainsi maitrisés au maximum;
- $-$  ils ne sont pas issus d'AGI et n'ont pas la visibilité totale sur le cas d'étude. Cet avantage leur permet de se focaliser sur la requête du modèle sans être influencé par la conception.

Ce cas de test est issu d'un protocole de validation particulier qui s'est articulé autour de trois étapes distinctes et qui a abouti à la définition finale du concept de modèle d'intention. L'objectif de ce protocole est de montrer que la collaboration et la requête de modèle sont améliorées avec la méthodologie plutôt qu'avec une collaboration basée sur une liste d'exigences à satisfaire. Le but était aussi de montrer qu'autant l'architecte de simulation et l'expert y trouvent un avantage. Ce protocole particulier se découpe ainsi en trois phases successives :

- $-$  une requête de modèle informelle qui se base sur aucun document et explique de manière informelle le besoin en modèle. Cette étape a consisté en un mail sommaire comprenant des instructions. Cette requête représente une collaboration avec un collaborateur dont les relations sont déja établies, typiquement une relation interne dans une société :
- une requˆete de mod`ele formelle sur document papier, faisant r´ef´erence `a plusieurs points que le modèle doit respecter. Cette requête est faite comme un ensemble d'exigences à satisfaire et représente une demande contractuelle peu négociable, typiqyuement une relation de donneur d'ordre à sous traitant ;
- Une requˆete bas´ee sur la m´ethodologie.

Ces évolutions marquent les différentes étapes qui nous ont permis de dire qu'il est nécessaire d'améliorer la collaboration vers une relation plus fluide, formelle mais à la fois souple pour chacune des parties. Le modèle d'intention confirme alors l'utilité d'une base modèle. C'est la dernière étape qui est détaillée dans cette partie sur le cas test 4. Bien entendu, au fur et à mesure des itérations sur la requête de modèle, la collaboration avec les experts a pu s'altèrer et rendre l'analyse de l'application du modèle d'intention faussée. Cependant, le processus d'itération pour arriver vers la conceptualisation finale du modèle d'intention a permis de cibler les axes d'amélioration et d'arriver à un compromis entre l'architecte de simulation et les experts sur la méthode de collaboration.

Le scenario Ce scenario d'application considère seulement les trois architectures hybrides car seulement ces dernières ont au moins une machine électrique. Toutes les disciplines ont été choisies dans ce scenario car il est intéressant de quantifier tous les impacts interdisciplinaires. Plusieurs systèmes ont aussi été choisis pour essayer d'analyser ces impacts : le fuselage, l'ICE, les différentes machines électriques, la batterie et l'environnement de l'appareil. Le point le plus difficile de ce scénario est le choix des différents attributs à considérer. Ce choix se compose de sept attributs, dont deux observables. Le choix des attributs est en lien direct avec la question. En effet, les attributs thermique, mécanique, électrique et physique sont choisis. La difficulté provient plus du choix des attributs observables. Pour rappel, ces attributs sont destin´es `a ˆetre des données de sortie du futur modèle d'intention. Dans le cas d'un type de question correspondant à la mise à jour d'un modèle existant, il est primordial de prendre en considération les ports déjà existants sur le modèle à mettre à jour. Dans ce cas, la masse et les puissances sont déjà considérées. Ces attributs ne sont donc plus à " observer", car déjà représentés dans le futur modèle d'intention. Le cas de la température externe est un peu plus délicat. Il aurait été possible pour l'architecte de simulation de choisir d'observer la temp´erature externe, mais alors l'observation de la puissance de chaleur aurait été impossible. En fait, il est nécessaire à ce niveau d'avoir un minimum de connaissance en thermique pour choisir entre, soit la puissance dégagée, soit la température. Dans l'optique d'estimer l'apport d'énergie thermique à son environnement direct, l'architecte de simulation choisit plutôt d'observer les flux de chaleur. Une dernière remarque importante concerne l'architecture hybride série. Cette architecture possède deux machines électriques. En effet, dans cette architecture, une des machines fonctionne en moteur et l'autre en générateur. Dans le cadre de cet exercice, il sera vérifié que le modèle obtenu est en mesure d'assurer ces deux fonctions.

En terme de type de question, nous nous trouvons dans une "mise à jour de modèle" de système". L'erreur maximale demandée est de 50%. Cette erreur se base sur la relative confiance qu'il est possible d'avoir en l'ensemble de la chaine de simulation précédent le futur modèle. En effet, un modèle, même très précis, est toujours dépendant de la qualité de ses données d'entrées. La dimension souhaitée est un modèle 0D.

Les modèles d'ingénierie système Les modèles utilisés sont les modèles des architectures hybrides. La matrice d'interaction qui est considérée est la matrice modifiée

dans les analyses précédentes et qui se trouve dans le fichier InteractionMatrixUpdated.xml.

Modèle physique et comportemental Les modélisations utilisées dans le cadre de ce cas test appliqué sur le démonstrateur i3 sont celle proposées sur la figure [E.1.](#page-244-0)

### 6.2.5.2 Déroulement de la démonstration pour le cas test 4

La phase I&I Pour chacun des scenarios, le nombre d'impacts détectés sont :

- $-133$  impacts pour le scenario de l'architecture Hybride parallèle ;
- $-172$  impacts pour le scenario de l'architecture Hybride série ;
- 150 impacts pour le scenario de l'architecture Turbo compound.

Pour analyser ces impacts, il est possible de détailler le nombre d'influences provoquées ou subies suivant les divers attributs non observables associées aux systèmes. Pour rappel, ces attributs sont identifi´es pour leur importance par l'architecte de simulation, mais non exigé par l'architecte produit. La figure [6.28](#page-178-0) est le résultat de l'analyse d'in-

<span id="page-178-0"></span>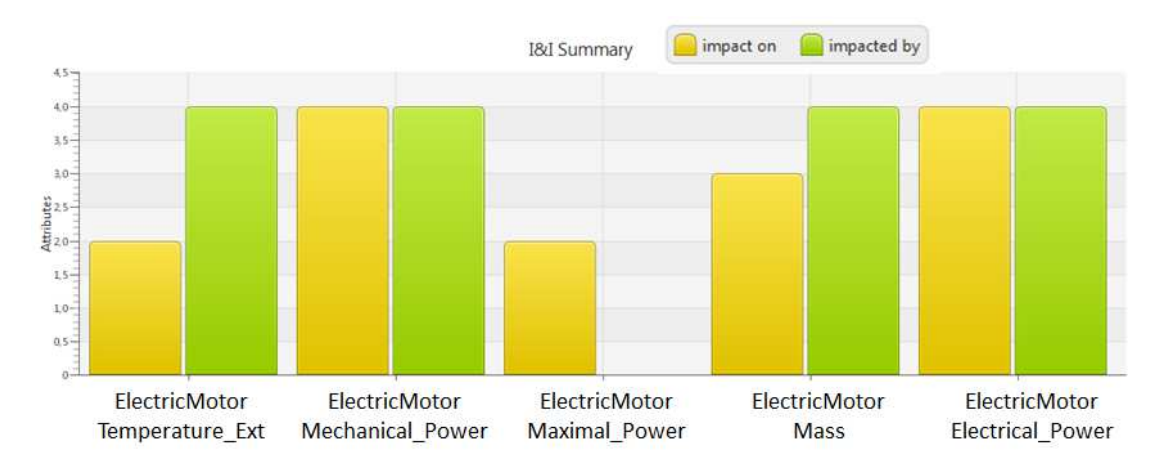

Figure 6.28: Résultats de l'analyse d'interactions et d'impacts pour le scenario de l'architecture Hybride parallèle - Nombre d'attribut impactant l'attribut (vert) et impacté par l'attributs (jaune)

teractions et d'impacts. Ce résultat traduit l'influence que peuvent avoir les attributs non observables sur le syst`eme global (en jaune) mais aussi l'influence subie (en vert). Ce graphique permet donc de voir que la température externe impacte deux attributs et qu'elle se fait impacter par quatre autres. Il est ensuite possible pour l'architecte de simulation d'observer plus en détail ces influences suivant un attribut associé à  $n$ systèmes.

<span id="page-179-0"></span>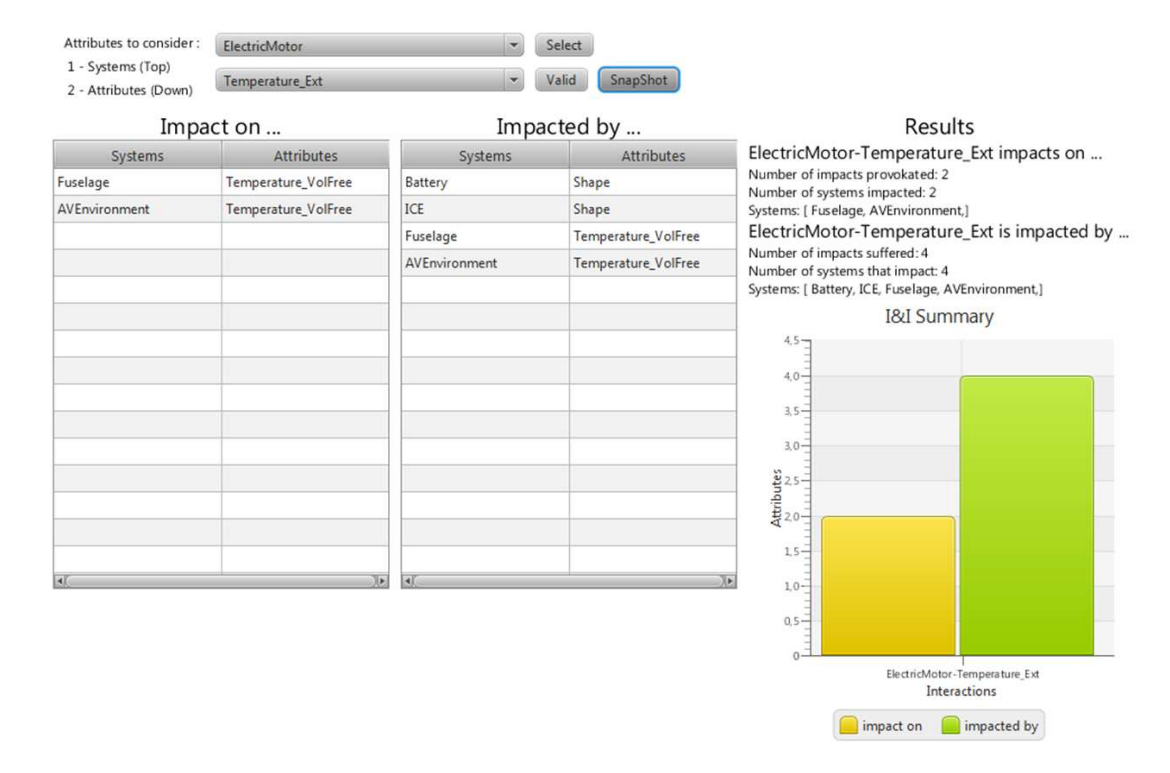

Figure 6.29: Résultat de l'analyse d'interactions et d'impacts détaillé pour un attribut - Exemple de l'attribut température externe du moteur électrique

La figure [6.29](#page-179-0) montre l'analyse détaillée offerte par le démonstrateur. Il est intéressant de voir que la température externe du moteur à une influence sur la température du fuselage et la température de l'environnement. Cette influence est réciproque car elle apparait aussi dans la colonne des attributs impactants. L'absence d'intensité sur les impacts se fait ressentir dans le cas de la temp´erature de l'environnement car l'influence d'un système encapsulé dans un fuselage sur un environnement extérieur est négligeable et, l'influence du milieu extérieur sur un système encapsulé dans un fuselage dépend fortement de la qualité d'isolation du fuselage. La température externe du moteur électrique est aussi influencée par la forme des batteries et de l'ICE. En effet, suivant que ces systèmes sont plus ou moins imposants, le bilan énergétique dans le fuselage sera différent, et influencera la température aux limites du moteur électrique.
La phase  $M&S$  Sur l'ensemble des attributs qui ont été détectés comme impactant pour les différents observables, aucun n'est considéré (tous les attributs ont des port de type  $NonDefined$ , qui les excluent de la construction du modèle d'intention). Le cas de la requête de mise à niveau d'un modèle est particulier. En effet, le modèle existe déjà dans un état de qualité global connu. Cet état inclut les interfaces et paramètres disponibles. Dans la majorité des cas, la demande de la mise à jour d'un modèle de système concerne une modélisation plus fine des phénomènes déjà considérés à l'intérieur de ce dernier. En ce sens, il est plus probable que le raffinement se réalise en interne du modèle, sans forcément un besoin d'information lié aux autres systèmes, mais plutôt un réel apport extérieur (par exemple de nouveaux paramètres). Ce constat s'applique pour les phénomènes déjà modélisés, comme ici par exemple avec la fonction  $f = f(P_{meca}, P_{elec}, \eta)$ . Concernant les phénomènes non modélisés, tels que la thermique, ou bien mˆeme le dimensionnement g´eom´etrique, il est possible de voir une utilisation de l'analyse d'I&I. Cependant, l'aspect interne d'un système prend encore le dessus puisque tout dépend de ce système directement. En ce sens, l'analyse d'I&I pour la mise à jour d'un modèle de système peut se retrouver inutilisée.

Le modèle vide est seulement composé de deux nouveaux ports supplémentaires associés aux attributs puissance thermique et forme géométrique. L'ensemble des autres ports seront retrouvés au niveau du modèle de système à mettre à jour.

La construction du modèle d'intention L'intégration du modèle d'intention dans la chaîne de simulation est relativement aisée car les informations thermiques et géométriques ne sont pas nécessaires à la réalisation de simulation. Il suffit cependant d'ajouter un petit modèle associé au port thermique à cause du fait que cette information est transmise sous forme de flow. La figure [6.30](#page-181-0) illustre l'intégration du modèle d'intention dans le modèle global. Ce modèle d'intention prend ainsi la place du précédent modèle qui devait être mis à jour. Ce modèle d'intention comporte de nouveaux paramètres et ports.

La figure [6.31](#page-181-1) montre le modèle d'intention créé pour ce cas test avec l'ajout des deux ports. La modélisation permettant l'information de dégagement thermique est basée sur l'hypothèse que toute l'énergie perdue est transformée en énergie thermique (pertes Joule). Cette hypothèse se traduit par l'équation suivante :

<span id="page-181-0"></span>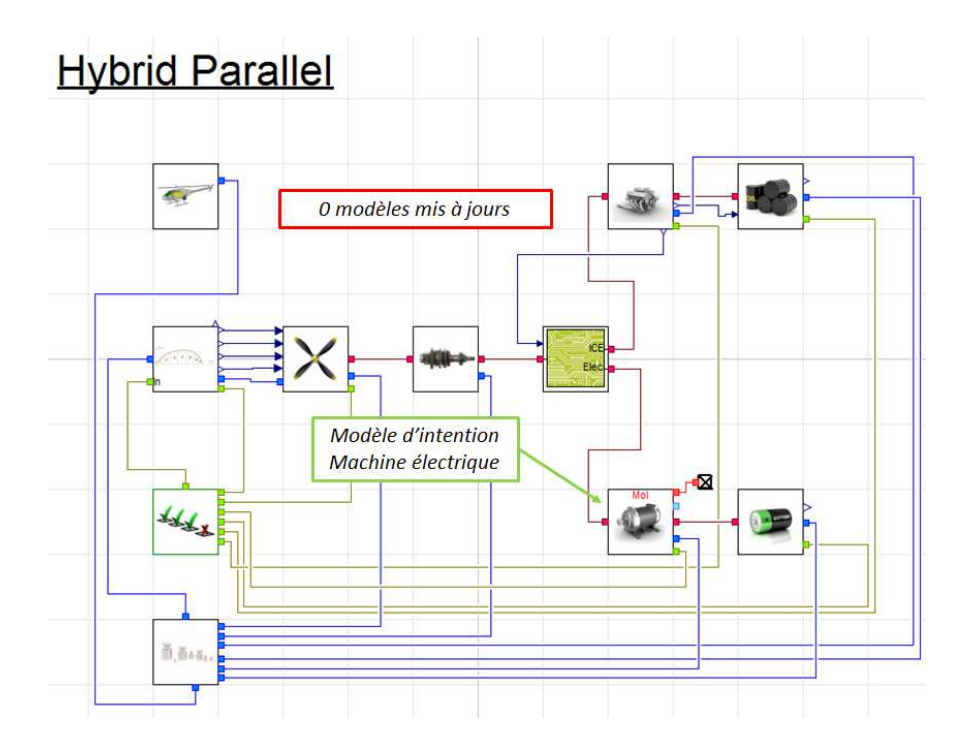

Figure 6.30: Intégration du modèle d'intention dans l'architecture Hybride Pa- $\mathbf{r}$ allèle - Modelica

<span id="page-181-1"></span>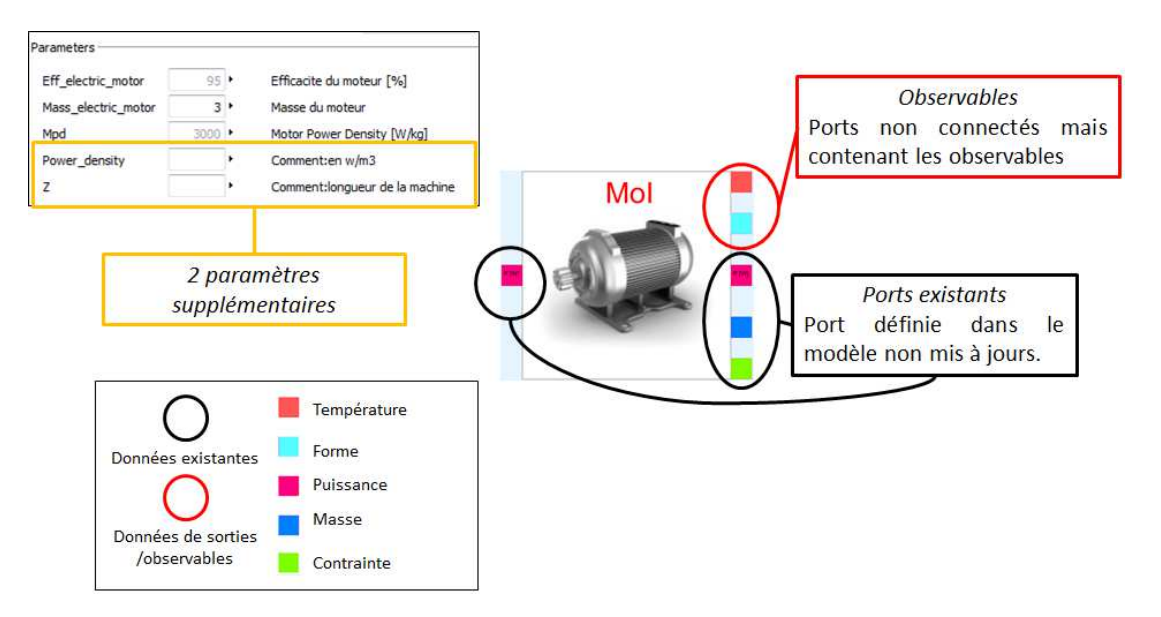

Figure 6.31: Le modèle d'intention pour le cas test 4 - Interfaces

$$
P_{thermique} = (1 - \eta).P_{elec} = P_{elec} - P_{meca}
$$

Avec  $P_{thermique}$  la puissance thermique dégagée  $(W)$ ,  $\eta$  le rendement du moteur,  $P_{elec}$  la puissance électrique (W) et  $P_{meca}$  la puissance mécanique (W)

La modélisation pour l'information de forme et dimension est basée sur l'utilisation spécifique de ce port. La forme simple choisie pour représenter la machine électrique est un cylindre. Les dimensions sont déterminées par rapport à la puissance maximale mécanique livrable par la machine. En paramétrant une longueur caractéristique de l'une de ses dimension (sa longueur), il est possible en passant par le volume de déterminer un rayon :

$$
vol_{Melec} = \pi.R^2.Z = \frac{P_{max}}{\rho_{volumique}}
$$

 $P_{max} = M_{Melec}. \rho_{massique}$ 

$$
R = \sqrt{\frac{M_{Melec} \cdot \rho_{massique}}{\rho_{volume} \cdot \pi \cdot Z}}
$$

Avec R le rayon  $(m)$ , Z la longueur  $(m)$ ,  $vol_{Melec}$  le volume du moteur  $(m^3)$ ,  $P_{max}$ la puissance maximum (W),  $M_{Melec}$  la masse du moteur électrique (kg),  $\rho_{massique}$ la densité massique  $(W/kg)$  et  $\rho_{volume}$  densité volumique  $(W/m^3)$ .

Cette modélisation permet de représenter en  $3D$  le moteur électrique de la manière la plus simple. Elle est cependant basée sur la densité volumique, qui est un facteur difficile à estimer et potentiellement source d'approximations.

#### 6.2.5.3 Dialogue autour du modèle d'intention du cas 4

Le modèle d'intention sert d'appui pour illustrer les attentes de l'architecte de simulation au niveau des interfaces. Ce modèle présente en effet les exigences minimales en termes de connexions avec les autres modèles. Tant que ces ports sont satisfaits, le modèle devrait être intégrable. Le modèle d'intention permet aussi de mettre en avant les paramètres, et leurs valeurs, qui sont utilisés pour le simuler. En combinant la connaissance des paramètres et la capacité de simulation, des résultats prédictifs visant à permettre à l'expert de mieux comprendre l'utilisation attendue de la machine

 $\acute{e}$ lectrique peuvent être obtenus, et vont donc pouvoir orienter la modélisation de sorte `a int´egrer implicitement des conseils, notamment sur les choix technologiques possibles. La difficulté pour l'architecte de simulation provient du fait qu'il est nécessaire de montrer les résultats de simulations les plus intéressants. Ne connaissant pas les disciplines, domaine ou système de l'expert, il est difficile de choisir quelles informations vont être pertinentes sans pour autant surcharger l'expert d'information inutiles.

#### $6.2.5.4$  Construction du modèle de réalisation

La compréhension globale du modèle souhaité est grandement facilitée par la définition propre et méthodique des interfaces nécessaires et obligatoires pour le modèle de réalisation. Une modélisation est choisie :

$$
C_{Mmax}=4.N_{pp}.H_M.B_R.R_{Me}.L_{Mfer}.E_A
$$

$$
C_{Mmoy} = 2.\pi.A_L.B_R.\gamma_p.R_{Me}^2.L_{Mfer}.E_A
$$

$$
P_J = \rho_{Cu}.L_M.S_S.J^2
$$

$$
\Delta T_{Cu} = \frac{P_J.dt_{max}}{C_{Cu}.M_{Cu}}
$$

Avec  $N_{pp}$  le nombre de paires de pôles,  $H_M$  le champs des aimants,  $B_R$  l'induction (entre 0.8 et 1.2 T),  $R_{Me}$  le rayon du moteur,  $E_A$  l'épaisseur des aimants,  $A_L$  la densité de courant linéique, $\gamma_p = 0.75$  le taux de recouvrement des aimants,  $\rho_{Cu}$  la résistivité du cuivre,  $S_S$  la section de cuivre, J la densité de courant,  $Delta_{Cu}$  l' élévation de température du cuivre,  $C_{Cu}$  la capacité calorifique du cuivre,  $M_{Cu}$  la masse du cuivre, dt le temps d'application,  $C_{Mmax}$  le couple maximum du moteur et  $C_{Mmax}$  le couple moyen du moteur.

Ce modèle représente un moteur synchrone à aimant permanent à rotor interne. Cette modélisation est complète car elle introduit des grandeurs de géométrie telless que le rayon, mais permet aussi le calcul des pertes Joule. Le delta de température ne sera par contre pas utilisé. En l'état, ce modèle ne correspond pas au besoin, il doit donc être manipulé pour arriver à atteindre le minimum exigé par le document. Cette manipulation est faite par les experts de Supélec. Le modèle final en adéquation avec la demande est :

– Pour la puissance électrique :

$$
P_{elec} = P_j + P_{meca}
$$

$$
C_{Mmoy} = \frac{P_{meca}}{0.104771976\Omega}
$$

– Pour la puissance thermique :

$$
P_J = \frac{\rho_{Cu}.L_C.S_S.J^2}{\tau_{Cu}}
$$

$$
L_C = L + \frac{\pi.R_M}{N_{pp}}
$$

$$
J = \frac{A_l}{h_s.\tau_S}
$$

$$
A_l = \frac{C_{Mmoy}}{2.\pi.A_L.B_R.\gamma_p.R_M^2.L}
$$

$$
h_s = \frac{(R - R_M)}{2}
$$

$$
S_S = \tau_S \cdot \pi \cdot ((R_M + h_S)^2 - R_M^2)
$$

– Pour la forme et les dimensions :

$$
L=\frac{R^2.\rho.\pi}{M_{Melec}}
$$

– Pour les contraintes :

$$
C_{Mmax} = 4.N_{pp}.H.B_R.R^2.L.E_A
$$

$$
H = \frac{B_R}{\mu}
$$

$$
P_{Mmax} = 0.10471976 \Omega.C_{Mmax}
$$

<span id="page-185-0"></span>

| Type             | <b>Nom</b>                      | Valeur         | Unité          | Description                                         |
|------------------|---------------------------------|----------------|----------------|-----------------------------------------------------|
|                  |                                 | unitaire       |                |                                                     |
| Paramètres       | <b>Masse</b>                    | 10             | kg             | Masse de la machine                                 |
|                  | MpV                             | 3000           | kg/m3          | Densité du moteur                                   |
|                  | Form                            | 1 (=cylindre)  |                | Forme extérieures basique de cylindre               |
|                  | $\boldsymbol{R}$                | 0.01           | m              | Rayon extérieur                                     |
|                  | $R_{\rm M}$                     | 0.006          | m              | Rayon intérieur du stator, $R_M < R$                |
|                  | $\tau_{S}$                      | 0.5            |                | Rapport entre surface d'encoche et surface de fer + |
|                  |                                 |                |                | surface d'encoche                                   |
|                  | $N_{PP}$                        | $\overline{2}$ | ä,             | Nombre de pair de pôle                              |
|                  | $B_R$                           | 1              | т              | Induction, $B_R \in [0.8; 1.2]$                     |
|                  | $E_A$                           | 0.001          | m              | Epaisseur des aimants                               |
|                  | $\gamma_P$                      | 0.75           | ÷,             | Taux de recouvrement des aimants                    |
|                  | $\tau_{\scriptscriptstyle{Cu}}$ | 0.5            | $\blacksquare$ | Taux de cuivre dans la machine                      |
|                  | Ω                               | 3550           | <b>RPM</b>     | Vitesse de rotation de la machine                   |
|                  | $\rho_{\mathcal{C}u}$           | $1.7.10(-8)$   | ohm.m          | Résistivité du cuivre                               |
|                  | $\mu$                           | $1.3.10(-8)$   | H/m            | Constante magnétique universelle                    |
| <b>Variables</b> | $\mathcal{C}_{Mmax}$            |                | N.m            | Couple maximum lié à la puissance maximum           |
|                  | $P_{Mmax}$                      |                | W              | Puissance maximum de la machine                     |
|                  | $C_{Mmoy}$                      |                | N.m            | Couple moyen sur un pas de temps                    |
|                  | $S_{\mathcal{S}}$               |                | m <sub>2</sub> | Surface                                             |
|                  |                                 |                | A/m2           | Densité de courant                                  |
|                  | H                               |                | Kg/(A.s2)      | Champs des aimants                                  |
|                  | $A_l$                           |                | A/m            | Densité de courant linéique                         |
|                  | $h_{s}$                         |                | m              | Hauteur des encoches                                |
|                  | $L_{\mathcal{C}}$               |                | m              | Longueur de conducteur                              |

Figure 6.32: Paramètres et variables - Table

## 6. VALIDATION DE LA MÉTHODOLOGIE

Contrainte :∀t,  $P_{Mmax}$  <  $P_{meca}$ 

Pour manipuler ce modèle, un ensemble de paramètres a été spécifé. Ces paramètres étant nombreux, leur description a été regroupée dans le tableau de la figure [6.32.](#page-185-0) Cette figure contient aussi l'ensemble des variables qui sont utilisées. Concernant la modélisation, la puissance est décomposée en couple et vitesse de rotation ce qui impose de fixer une de ces deux grandeurs. Dans le cadre de ce modèle, la vitesse de rotation a été fixée, le contrôle de puissance se faisant alors sur le couple délivré. La variation de couple induit alors une modification sur le rendement du moteur qui n'a pas été pris en compte dans ce modèle, la granularité peut encore être améliorée (cf. figure [6.33](#page-186-0) qui montre l'influence du couple et de la vitesse sur le rendement d'une moteur  $\ell$ electrique). Il est aussi possible de proposer en donnée d'entrée du modèle la vitesse de rotation ou le couple. Dans ce cas, il faut pouvoir adapter les modèles pour que le contrôle délivre une de ces informations. Le port puissance se scinde alors en deux composantes, un flux, la vitesse angulaire et un effort, le couple. Cette modification se répercutera aussi sur la puissance électrique avec intensité et voltage. Nous reviendrons dans l'étape d'intégration globale sur les évolutions possibles du modèle pour la montée en granularité.

<span id="page-186-0"></span>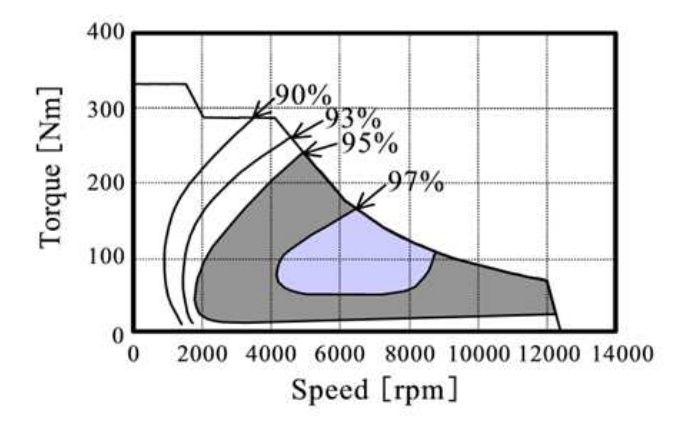

Figure 6.33: Cartographie d'un moteur électrique : Influence du couple et de la vitesse sur le rendement - source [\[83\]](#page-219-0)

#### $6.2.5.5$  Comparaison des modèles

Dans le cadre de ce cas test sur le moteur électrique, il est intéressant de proposer une analyse comparative des differents modèles sous une simulation simple. Le choix

<span id="page-187-0"></span>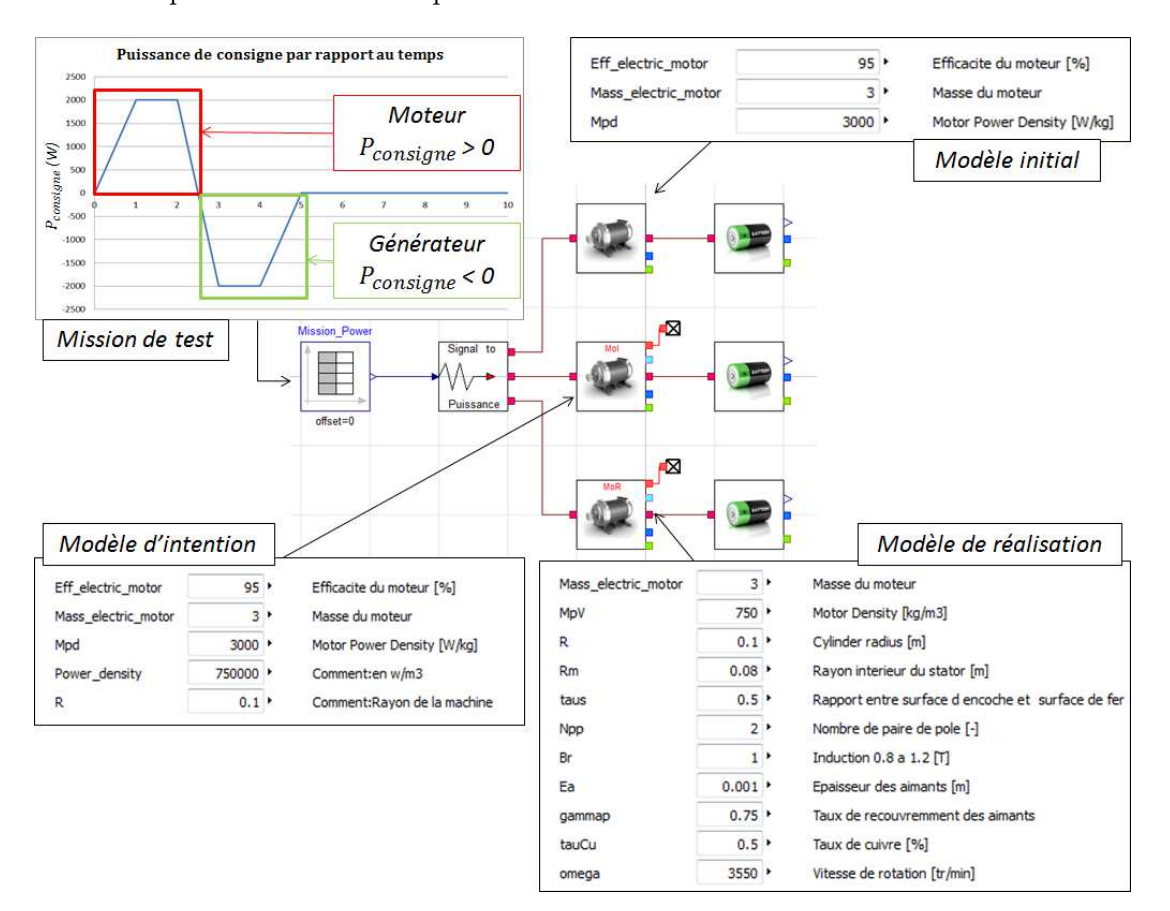

s'est alors porté sur la mise en place d'un banc de test virtuel de modèle.

Figure 6.34: Modèle de test pour comparaison des modèles de moteur  $\acute{e}$ lectriques - Le modèle initial (haut), le modèle d'intention (milieu) et le modèle de réalisation (bas).

La figure [6.34](#page-187-0) est la représentation du banc de test virtuel (un modèle global) réalisé pour comparer les différents modèles de machine électriques. Chacun des modèles de machine est relié à une source de puissance qui est une table représentant un cycle de fonctionnement moteur  $(P > 0)$  puis générateur  $(P < 0)$ . Les modèles de machines sont aussi connectés à des puits modélisés par des batteries. La figure [6.35](#page-188-0) propose les résultats de ce test de modèles avec le paramétrage de la figure [6.34.](#page-187-0) Les puissances consommées sont présentées : pour le modèle initial et le Modèles d'intention (MoI), ces puissances sont confondues et plafonnent à  $P_{Mol} = 2105 W$ ; pour le modèle de réalisation (MoR), la puissance atteint une valeur maximale de  $P_{MoR} = 2030$  W.Le modèle de réalisation est conforme au souhait exprimé dans le modèle d'intention pour

#### 6. VALIDATION DE LA MÉTHODOLOGIE

<span id="page-188-0"></span>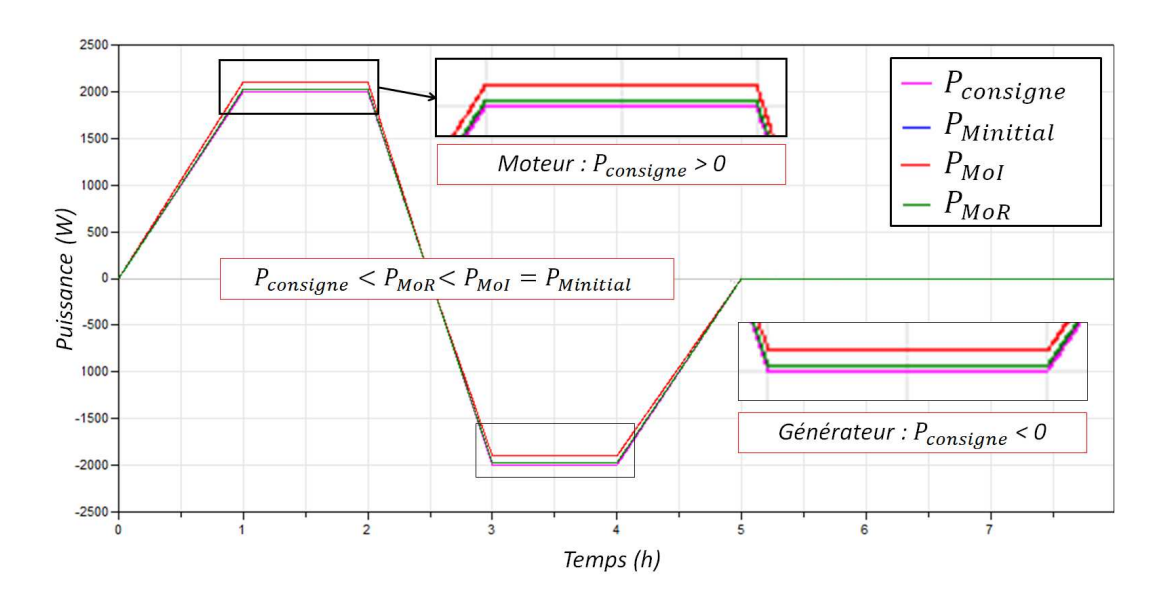

Figure 6.35: Comparaison des puissances requises - Résultats de simulations

la puissance consommée. En terme de résultats sur la forme géométrique de la machine, le rayon étant fixé à  $R = 100$  mm, le modèle de réalisation calcule une longueur de  $L_{MoR} = 127$  mm et le modèle d'intention une longueur de  $L_{MoI} = 390$  mm. Cette différence est notable mais affine le dimensionnment de la machine. Le modèle de réalisation permet aussi de paramétrer un ensemble de grandeurs géometriques tel que le nombre de paires de pôles. En terme de validation, ce moteur est proche d'un moteur du commerce propos´e par Bosh Rexroth en catalogue. Ce moteur est le Synchronous servo motor MSK050B-0300 [\[84\]](#page-219-1). Ce moteur tourne à une vitesse maximum de 4300  $tr/min$  pour un couple maximum de 9  $Nm$  pour une masse de 4 kg, un rayon de 95  $mm$  et une longueur de 173 mm. Le moteur du modèle d'intention tourne à une vitesse constante de 3550  $tr/min$  pour un couple maximum calculé de 8.1 Nm pour une masse de 3 kg, un rayon de 100 mm et une longueur de 127 mm. Ces moteurs sont assez proches ce qui contribue à la validation du modèle de réalisation. En parametrant le modèle comme le moteur du catalogue, le couple maximum déterminé est de  $10, 8 \; Nm$ pour un longueur de 188 mm, soit un écart optimiste de  $+20\%$  sur le couple et  $+7.5\%$ sur la longueur : ces différences rentrent dans le cadre du scenario pour la précision des données de sorties.

Ce modèle de réalisation s'intègre parfaitement dans le modèle global de chaque architecture. Les simulations permettent de trouver une influence positive sur la consomation d'énergie électrique : le niveau de charge final sur la mission standard et l'architecture hybride parallèle est réduit de  $3\%$ . L'utilisation de ce modèle global pour une optimisation en fixant des variables d'optimisation au niveau du modèle de moteur peut être possible pour délivrer à l'architecte produit des résultats de simulations sous forme de données géométriques et de performances de moteurs électriques. L'utilisation d'un modèle de granularité affinée permet aussi de confirmer que les architectures sont encore valables à cet instant de la conception.

#### 6.2.5.6 Conclusion sur le cas test 4

Ce cas permet de valider la méthodologie pour la requête d'un modèle issu de l'évolution d'un modèle de système existant. L'analyse d'I&I est très peu exploitée pour ce type de requête qui nécessite plutôt des ajouts d'interfaces selon les connaissances multidisciplinaires de l'architecte de simulation. Ce cas s'étend jusqu'à l'obtention d'un modèle de réalisation par la collaboration avec les experts de Supélec. La figure [6.36](#page-189-0)

<span id="page-189-0"></span>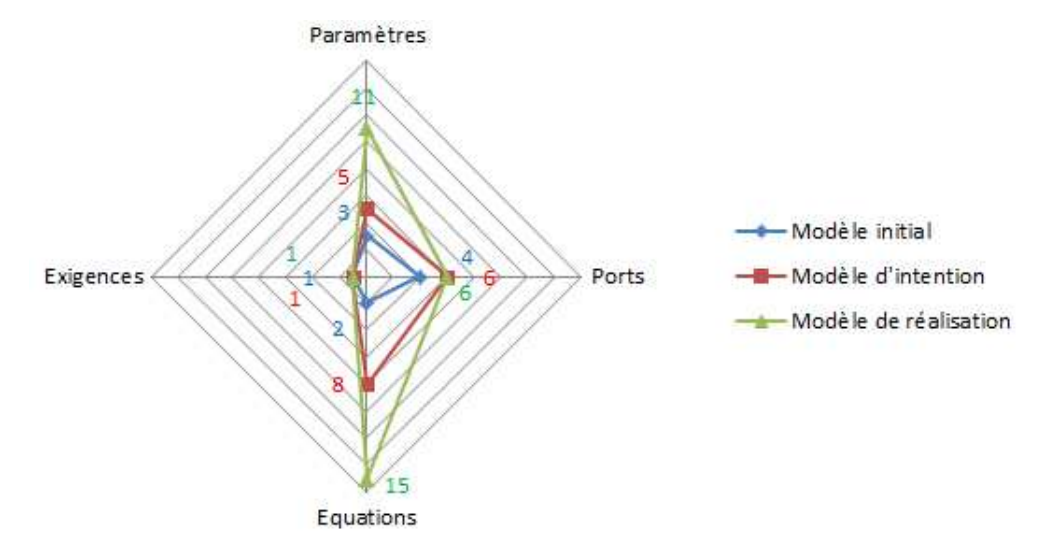

Figure 6.36: Différence entre les modèles initial, d'intention et de réalisation pour le cas test 4 - Radar à 4 critères

propose une comparaison des critères caractéristiques de chacun des modèles, et permet de constater l'évolution depuis le modèle initial vers le modèle de réalisation. Sur ce graphique, cette évolution traduit une montée en granularité des modèles suivant les deux voies majeures : l'ajout de phénomènes modélisés (passage de modèle initial vers le modèle d'intention par ajout de la géométrie et de la thermique) et par raffinement de la modélisation (passage du modèle d'intention vers le modèle de réalisation par modélisation plus fine).

Cette collaboration a été fructueuse puisque la requête a globalement été comprise par les experts. L'apport de la définition des interfaces de manière rigoureuse permet à l'expert une compréhension globale du modèle souhaité. Cette compréhension apporte la vision nécessaire du modèle qui s'apparente dans ce cas test au besoin de définir initialement la masse du composant ainsi que le calcul de ses dimensions.

Le caractère simulable du modèle d'intention est une source d'information qui peut s'avérer peu utile pour l'expert. En effet, un cahier des charges strict peut être plus intéressant pour un expert. Si ce cahier des charges est suffisamment renseigné au niveau des données d'entrées et de sorties, l'expert peut l'utiliser pour construire son modèle sans avoir besoin de simulation. La simulation apparait cependant utile pour insérer le modèle de réalisation fini et tester ses performances et sa qualité. Cependant, il n'est pas exclu que le souhait de simuler le modèle d'intention peut avoir des avantages certains pour les conseils et la liberté de l'expert. Un exemple simple est ressorti de ce cas test, notamment à la vue de la courbe qui traduit pour la mission standard la puissance demandée au moteur électrique. Un moteur électrique est dimensionné pour correspondre `a une utilisation moyenne, cependant, il peut ˆetre sollicit´e pour fournir une puissance beaucoup plus élevée de manière ponctuelle. En effet, l'inertie thermique permet cette montée en puissance. Dans ce cas, l'architecte produit et l'expert y gagnent un intérêt : l'architecte car il peut avoir un moteur plus compact, plus petit et donc favorable pour une optimisation globale et l'expert car il fait transparaitre son expertise, et peut proposer des modèles liés à des technologies qui correspondent à la sollicitation particulière du moteur. Le modèle d'intention simulable est alors l'alternative dynamique à un cahier des charges.

Le problème majeur de cette requête est le manque de précision demandée sur la qualité du modèle à fournir. Il serait peut–être intéressant de classer les modèles par une graduation uniforme entre tous les types de modèle. Une classification en 5 paliers par exemple représenterait le niveau de granularité attendu pour un modèle. Pour représenter une métrique sur la qualité du modèle, un pourcentage d'erreur par rapport à la pleine échelle peut être exploré (exemple du volt mètre : sur 100 volts avec une classe 0, 1, il est garanti que sur la plage de mesure l'erreur ne dépasse pas les  $0, 1$  volts). Un autre point sensible est la capacité d'utilisation d'un modèle global. Pour l'expert, le modèle d'intention peut être remplacé par le modèle de réalisation et peut ainsi être testé directement. Le point sensible concerne cet assemblage de modèle qui se doit d'être cohérent pour éviter toute mauvaise interprétation entrainant des prises de décisions fausses. Donner la main sur le modèle à l'expert est le but ultime de l'utilisation d'un modèle d'intention. En effet, le fait de pouvoir "jouer" plusieurs missions, plusieurs jeux de paramètres, est un des fondements du concept. A cette ´etape de validation, les experts ont ´emis un doute sur cette capacit´e et pensent qu'il est préférable de laisser l'architecte de simulation manipuler ce modèle, sous les ordres de l'expert. Cette proposition est bas´ee sur le fait que seul l'architecte de simulation connait suffisamment le modèle pour le manipuler correctement.

#### $6.2.6$  Cas test  $5:$  Modification d'un modèle de batterie

#### 6.2.6.1 Construction du scénario pour le cas test 5

Type de requête Ce test a pour but de vérifier la faisabilité d'un modèle d'intention pour la requête d'un modèle, ici de batterie, plus évolué que le modèle utilisé dans les premières analyses du projet. L'évolution choisie est d'offrir un modèle plus proche des technologies pour pouvoir être en mesure de raffiner les analyses et dimensionnements. Ce cas est une variante du cas précédent, à savoir la requête d'un modèle de système plus évolué en terme de phénomènes considérés, ou de modélisation plus fine de phénomènes déjà considérés. Dans ce cas, l'accent est mis sur l'interprétation du modèle d'intention. Ce cas illustre donc une manière non conventionnelle d'utiliser le concept de modèle d'intention. Cette manière est provoquée par une question originale de l'architecte produit.

Question de l'architecte produit La question de l'architecte produit est légitime lorsqu'il est nécessaire de réaliser n'importe quel type de produit :

"Est–ce que l'un des sous–systèmes peut être directement acheté "sur étagère" auprès d'un fournisseur ? Si oui, est-ce que mes performances sont semblables à celle que  $j'avais$  estimées ? Si oui encore, est–ce que c'est plus intéressant de développer et  $s$ pécifier mon propre système ?"

La figure [6.37](#page-192-0) représente un processus basé sur les questions. Ce processus résume schématiquement les options qui s'offrent à un architecte lorsqu'il souhaite tester des

## 6. VALIDATION DE LA MÉTHODOLOGIE

<span id="page-192-0"></span>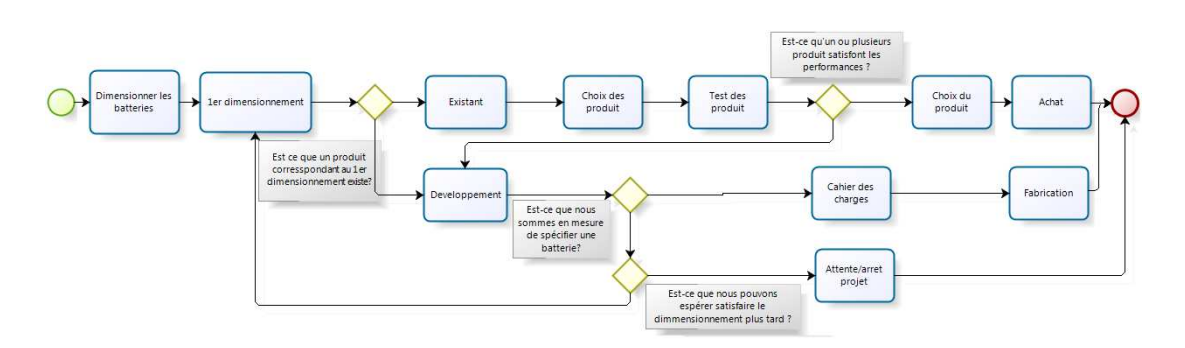

Figure 6.37: Processus de décision pour le système batterie - Specification ou système sur étagère

produits diff´erents pour un de ses composants d'architecture. Ce processus se base d'abord sur une analyse de l'existant puis évolue vers un choix de spécification de produit spécial si aucun produit du marché ne convient. Finalement, il est possible de reporter le choix s'il est impossible de d´efinir un cahier des charges complet. La question d'architecte qui est traitée dans le scénario de ce cas test est incluse dans ce processus :

"Est–ce qu'un ou plusieurs produits satisfont les performances. L'architecte de produit souhaite donc utiliser la modélisation et simulation pour vérifier qu'il est possible de satisfaire le premier dimensionnement en le comparant à l'existant.

Cette question est parfaitement adaptée à l'utilisation de la M&S, si il est possible de disposer des modèles de produit.

Le scenario Ce cas test est très particulier car il est difficile de pouvoir estimer les attributs qui doivent être considérés et/ou observés. Ce cas est typique de la non nécessité de l'analyse d'I&I car le modèle initial est probablement le modèle d'intention. En effet, il n'est pas prévu de rajouter des phénomènes, mais de complexifier ou modifier ceux déjà considérés.

En ce sens, seulement le système de batterie est considéré, avec sa puissance électrique, son énergie nominale et sa densité d'énergie (les attributs Electrica Power, Nominal Energy et Energy Density). En terme de discipline, la mécanique, lélectrique, la physique et l'opérationelle sont choisies.

En terme de type de question, c'est une "mise à jour de modèle de système". L'erreur maximale demandée est de 80%. Cette erreur se base sur la volonté d'obtenir des modèles de produit existants suffisamment fiables pour prendre des décisions. La dimension souhaitée est un modèle  $0D$ .

Modèle d'ingénierie systèmes La requête de modèle est réalisée pour chacune des trois architectures candidates qui utilisent une batterie. La matrice d'interaction sélectionnée est la matrice modifiée précédemment pour le cas test 2.

Modèle physique et comportemental Il est nécessaire de détailler le modèle initial de batterie pour ce cas test. Ce scenario se base en effet sur la nécessité de faire  $\acute{e}$ voluer un modèle vers un modèle considérant des produits et technologies existantes. Le premier modèle est donc important car il servira de base pour la comparaison avec le modèle de réalisation. Le modèle initial de batterie est basé sur la quantité d'énergie initiale et maximale stockée, déduite de la masse de batterie au moyen de la densité d'énergie installée.

## $E_{max} = I_{densiteenergie}. M_{batterie}$

Avec  $E_{max}$  l'énergie maximale contenue dans la batterie, $I_{densiteenergie}$  la densité d'énergie installée, et $M_{batterie}$  la masse de la batterie.

<span id="page-193-0"></span>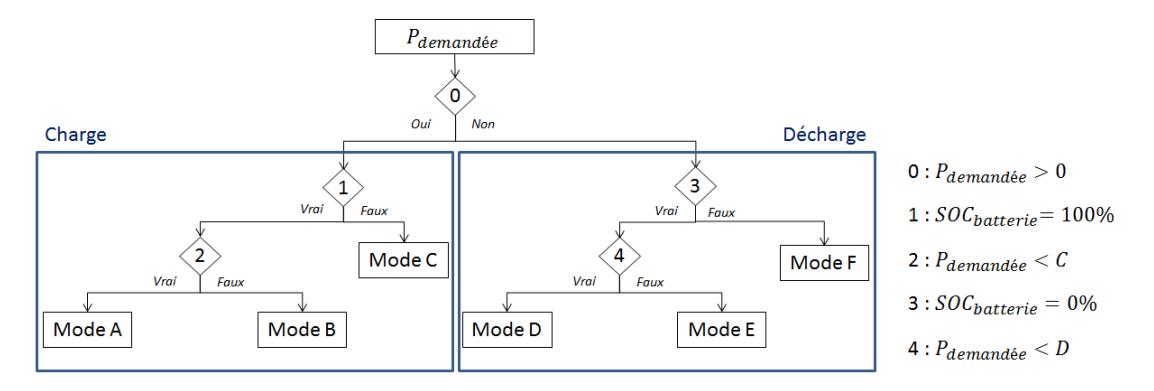

Figure 6.38: Fonctionnement du modèle de batterie initiale - Modes de charge et de décharge

En connaissant la quantité d'énergie maximale, il existe alors deux modes de fonc-tionnement majeurs détaillés sur la figure [6.38](#page-193-0) qui est une représentation en arbre de la logique de fonctionnement du modèle initial du batterie :

– le mode de charge qui regroupe les modes A, B et C :

– le mode C : La batterie est chargée à son maximum. Son état de charge  $(SoC)$ est de 100%.

$$
SoC = \frac{100. Energie}{E_{max}}
$$

– Le mode  $A : La$  batterie se charge suivant la puissance reçue.

$$
P_{demandee} = \frac{DEnergie}{dt}
$$

 $-$  Le mode B : La puissance reque est trop importante et la batterie ne peut se charger à une vitesse correspondant à cette puissance. La batterie possède alors une limite maximum de charge.

$$
C = M_{Baterrie}. I_{pD_C}. I_{densiteenergie} = \frac{dEnergie}{dt}
$$

- Le mode de décharge qui regroupe les modes  $D, E$  et  $F : C$ e mode correspond à la sollicitation de la batterie pour fournir une puissance qui est prélevée directement dans la réserve. Les trois modes sont :
	- Le mode F : La batterie est déchargée à son maximum. Son  $SoC = 0\%$ . La batterie ne peut plus satisfaire la demande et renvoie une information de fin de mission au niveau du port contrainte.
	- Le mode  $D:$  La batterie se décharge suivant la puissance demandée.
	- Le mode  $E: L$ a puissance demandée est trop importante et la batterie ne peut fournir cette puissance. La batterie ne fournira que la puissance maximale et provoquera la fin de la mission car la demande en puissance ne sera pas satisfaite.

$$
D = -M_{Baterrie}.I_{pD_D}.I_{densiteenergie} = \frac{dEnergie}{dt}
$$

Le modèle possède six paramètres : le rendement  $(eff_{batterie} = 99.5\%)$ ; la masse  $(M<sub>batterie</sub> \in [1, 100]$  kg), la densité d'énergie  $(I<sub>densiteenergie</sub> = 100 Wh/kg)$  la constante de charge ( $I_{pD_C} = 200 h-1$ ), la constante de décharge ( $I_{pD_D} = 2000 h-1$ ) et le taux de charge initial ( $SoC_{initial} = 100 %$ ). Les constantes sont données par analyse de l'état de l'art au niveau des technologies de batterie, et aussi de l'avis d'experts de ce type de système. La figure [6.39](#page-195-0) présente l'analyse des technologies faite pour obtenir une valeur représentative de densité d'énergie. Cette valeur moyenne est choisie dans l'optique de ne pas augmenter l'espace de conception avec un champ de valeurs discret.

<span id="page-195-0"></span>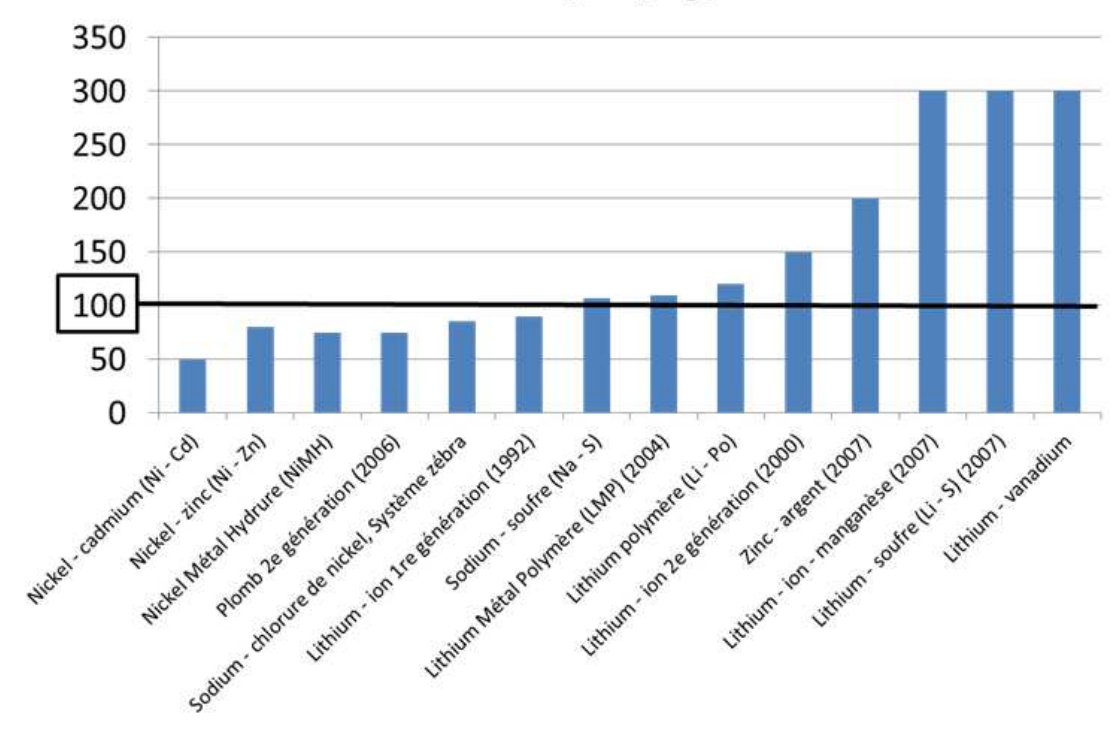

Densité [Wh/kg]

Figure 6.39: Densité pour différentes technologies de batterie - adapté de [\[81\]](#page-219-2)

#### 6.2.6.2 Déroulement de la démonstration pour le cas test 5

La phase I&I La phase d'interactions et d'impacts est anecdotique car seule la batterie est considérée. Finalement, l'apport de l'analyse est nul pour ce scenario.

La phase  $M&S$  Cette phase de construction de modèle vide est inutile car les attributs déterminés dans le scenario sont déjà présents dans le modèle de batterie.

La construction du modèle d'intention Le modèle d'intention est en fait le modèle initial. Le travail demandé à l'expert est de pouvoir remplacer ce modèle par un modèle considérant les technologies.

#### 6.2.6.3 Dialogue autour du modèle d'intention du cas 5

Dans ce scenario, l'approche globale est court–circuitée car le modèle d'intention est en fait le modèle précédent. L'intêret de ce cas peut alors devenir incertain car la méthodologie intervient peu, en réalité seulement pour la construction du scénario. Cependant, ce cas est intéressant pour l'utilisation du modèle d'intention comme concept ameliorateur de collaboration. Le modèle de réalisation sera plus détaillé et comparé avec le modèle d'intention.

#### $6.2.6.4$  Construction du modèle de réalisation

Le modèle de réalisation est au plus proche des technologies. Pour définir ces technologies, l'expert a choisi un jeu de cinq paramètres caractéristiques, qui sont ensuite utilisés dans une modélisation à base d'équation : le voltage nominal  $N_{CV}$  (V), la masse d'une cellule,  $M_{cell}$  (kg), la capacité d'une cellule,  $C_C$  (Ah), le taux de décharge maximum,  $M_{cR}$  et le taux de décharge minimum,  $M_{dR}$ . Ces cinq paramètres ne sont pas directement accessibles à l'utilisateur mais sont encapsulés dans le modèle de réalisation. Ce choix a été fait par l'expert qui considère que deux produits peuvent correspondre au besoin de l'architecte produit, si on considère que la densité d'énergie est le critère le plus dimensionnant du modèle d'intention. Ces deux produits sont de plus construits autour de deux technologies différentes.

La modélisation au moyen de ces paramètres permet de calculer la puissance maximale livrable par la batterie ainsi que son énergie stockée maximale. Le modèle permet ensuite de déterminer le nombre de cellules utilisable  $(N_{cell})$  par rapport à la masse totale  $(M<sub>batterie</sub>)$  et le nombre de cellule à mettre en parallèle  $(N_p)$ .

$$
N_{cell} = \frac{M_{batterie}}{M_{cell}}
$$
  

$$
N_s = \frac{N_{cell}}{N_p}
$$

$$
C = -D = N_s.N_{CV}.C_C.M_{cR}.N_p
$$

$$
E_{max} = \frac{C}{N_p}
$$

## $P_{max} = CV.N_n.C_C.M_{dR}$

Finalement, deux paramètres supplémentaires apparaissent pour l'utilisateur : la tension du circuit  $CV$  en volt (usuellement 100 ou 250  $V$ ) et le nombre de cellules en parallèle,  $N_p$ . Au total, ce modèle propose six paramètres à l'utilisateur, dont un paramètre négligeable de choix de produit qui permet de débloquer cinq paramètres cachés liés au produit. Le modèle d'intention, qui pour rappel est le modèle de 1er dimensionnement proposait six paramètres, dont trois semblables avec le modèle de réalisation.

<span id="page-197-0"></span>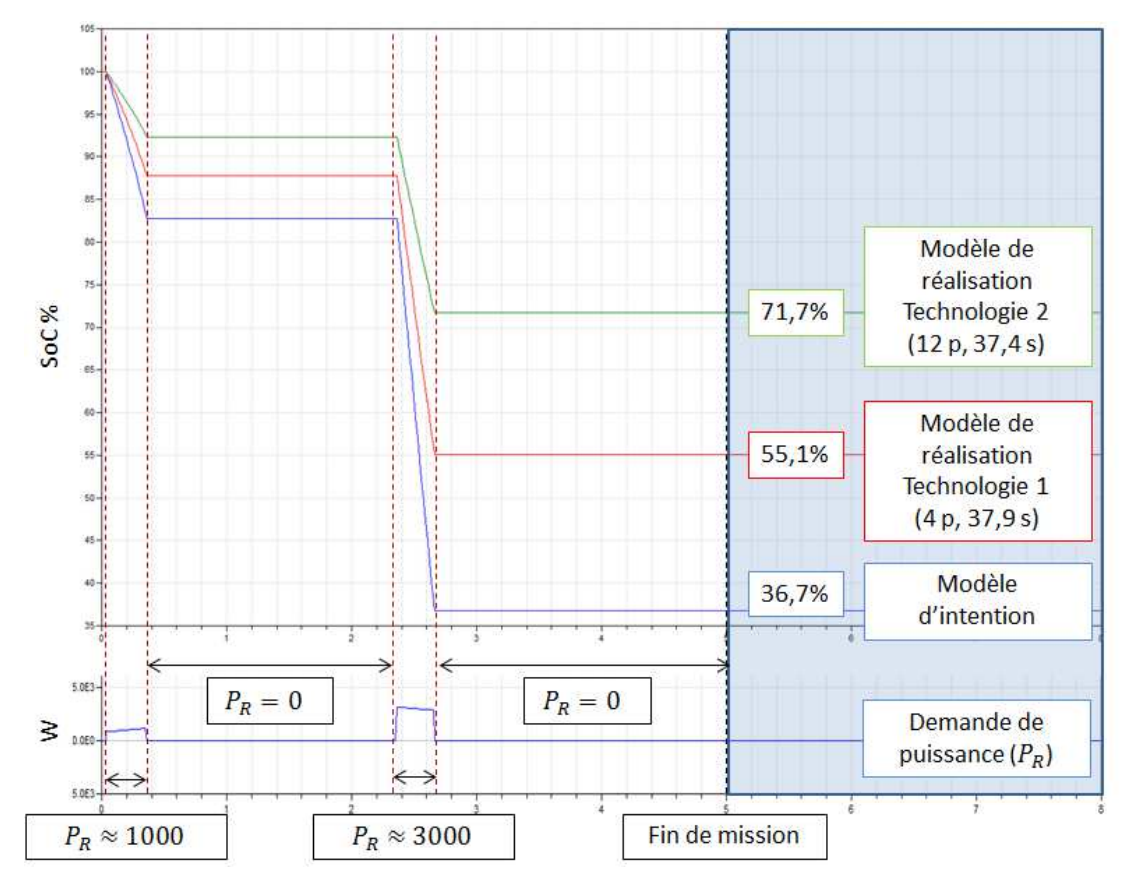

Figure 6.40: Résultat de simulation au niveau de l'état de charge de la batterie pour une architecture et une mission donnée - Résultats de simulation Modelica

L'intérêt de ce cas résidant dans l'interprétation du modèle d'intention, il est proposé de consulter en détail un résultat de simulation. La figure [6.40](#page-197-0) montre ce résultat au niveau de l'état de charge de la batterie sur une mission suivant trois modèles : le modèle d'intention, le modèle représentant la technologie 1 et celui représentant la technologie 2. Il est notable que le modèle d'intention, qui est pour rappel le modèle de premier dimensionnement, est pessimiste. La demande de puissance au niveau de la batterie étant la même pour les trois tests (cf.  $P_R$  sur la courbe du bas), ce ratio traduit en fait l'expression de la quantité d'énergie stockée initialement. La batterie de technologie 2, qui correspond à une batterie orienté énergie, possède une charge de  $SoC_{techno2} = 71.7\%$  à la fin de la mission. La batterie de technologie 1 est quant à un niveau de  $SoC_{techno1} = 55.1\%$ 

Concernant la puissance maximum livrable, le modèle d'intention se place dans un cas idéalisé qui ne prend pas en compte ce facteur. Le modèle de réalisation calcule cette puissance et offre la possibilité d'arrêter une mission si la demande en puissance est trop forte, la batterie ne pouvant la satisfaire. Sur la même mission que celle propos´ee pour les simulations de la figure [6.40,](#page-197-0) la valeur maximale de puissance pour la batterie de technologie 2 est  $P_{maxTechno2} = 6600$  W. La batterie de technologie 1, qui est une batterie spécifique pour fournir des puissances fortes, a une puissance maximale de  $P_{maxTechnol} = 60000 W$ , soit 9.1 fois plus que la batterie de technologie 2. Cette différence notable tempère le choix d'une batterie orientée énergie. L'utilité de la simulation sur l'espace de mission prend alors toute son importance. Ces résultats permettent de multiples interprétations :

- Lorsque l'expert a re¸cu le mod`ele d'intention, il peut percevoir ce dernier comme un minimum d'exigence de performance attendue. En fait, il peut considérer que le modèle qu'il va fournir doit comporter des technologies ou produits qui sont au moins aussi performant que le modèle d'intention, c'est–à–dire capable de réussir la mission. Dans ce cas-là, les deux technologies du point de vue de l'énergie sont correctes, mais un doute peut subsister du point de vue de la puissance.
- $-$  L'expert aurait pu aussi interpréter le modèle d'intention comme le besoin de trouver une technologie qui est en accord le plus complet avec le 1 er dimensionnement. Cela veut dire que l'expert aurait pu proposer une technologie qui corresponde en termes d'énergie et de puissance sur l'ensemble des missions réalisables.

En fait, ces deux visions peuvent être mêlées mais remettent toujours en cause le 1er dimensionnement. Ce premier dimensionnement peut alors être perçu comme un idéal, une performance minimale, ou une estimation qui peut ˆetre optimiste. Dans ce cas test, l'expert a proposé deux produits de deux technologies, qu'il considérait comme intéressantes. Dans le cadre de la collaboration avec un partenaire ou sous-traitant, la demande de modèle se transforme en cahier des charges dynamiques. Le modèle de réalisation doit correspondre aux produits que le partenaire peut fournir. Dans ce cadre, les performances du modèle d'intention sont les performances minimales attendues.

Concernant l'architecte du produit drone, ces résultats montrent qu'il peut disposer d'une quantité d'énergie plus importante que son 1er dimensionnement à masse de batterie équivalente, mais qu'il doit être attentif à la puissance maximale. C'est finalement ce ratio entre maximum de puissance et quantité d'énergie qui doit avoir le plus de poids dans sa décision. Il est important qu'il considère aussi que ces produits sont directement dimensionnés, seule leur quantité et disposition peut être paramétrée. Un dernier avertissement concerne aussi la contrainte d'installation et par exemple, de dégagement thermique. Concernant ces domaines, le modèle ne donne aucune information. Ce constat motive l'évolution du modèle global et l'application du concept de modèle d'intention pour obtenir un modèle qui considèrera la thermique et l'installation, un modèle d'intention d'évolution de modèle.

#### 6.2.6.5 Conclusion sur le cas test 5

Ce cas permet de valider sous un nouvelle angle la méthodologie pour la requête d'un modèle issue de l'évolution d'un modèle de système existant. L'analyse d'I&I n'est absolument pas exploitée pour ce cas particulier. Ce cas s'étend jusqu'à l'obtention d'un modèle de réalisation par la collaboration avec des expert en batterie.

La figure [6.41](#page-200-0) est une comparaison des différents critères composants les modèles intial, d'intention et de réalisation. Les modèles initial et d'intention sont les mêmes, les résultats du radar se superposent. Le modèle de réalisation est aussi semblable aux deux autres modèles au niveau des exigences, ports et paramètres. Cependant, au niveau des paramètres, la similarité apparente ne reflète pas le fait que ces paramètres sont différents. Concernant les équations, l'expertise et la granularité du modèle de réalisation se refètent par un nombre plus important. Le modèle de réalisation étant construit, intégré et simulable, il permet d'obtenir des résultats pour l'architecte de simulation. Cependant, il existe plusieurs façons d'interpréter les résultats, tout comme il existe plusieurs façons pour l'expert de comprendre le modèle d'intention. Pour illustrer ce constat, l'évolution de l'état de charge de la batterie sur une architecture hybride

## 6. VALIDATION DE LA MÉTHODOLOGIE

<span id="page-200-0"></span>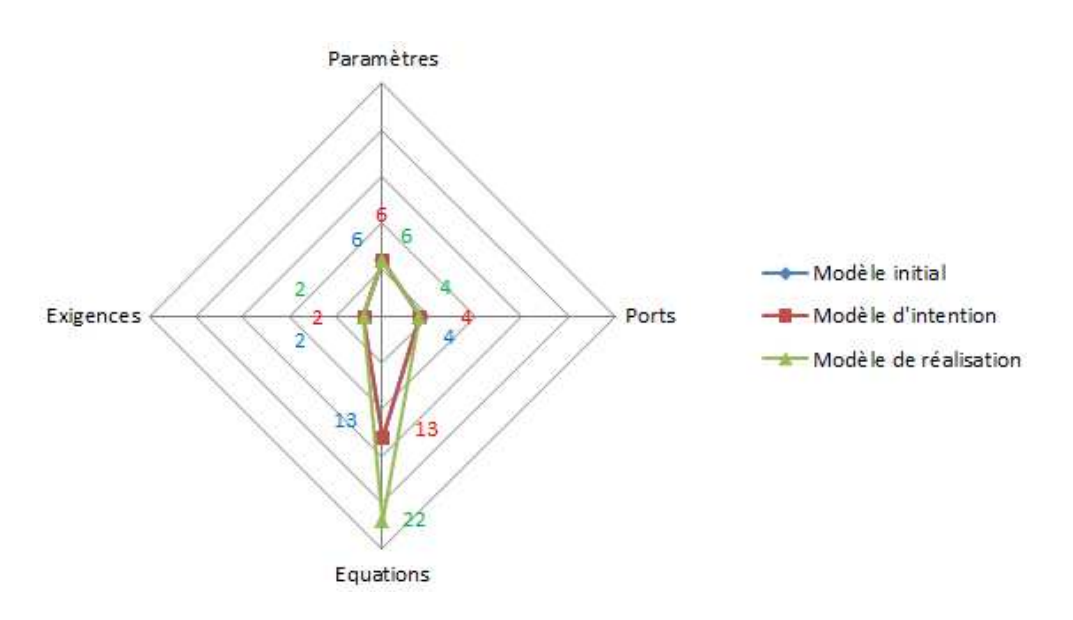

Figure 6.41: Différence entre les modèles initial, d'intention et de réalisation pour le cas test 5 - Radar à 4 critères

parall`ele pour une mission standard est pr´edite au moyen du mod`ele d'intention et du modèle de réalisation pour les deux batteries.

## 6.2.7 Critiques des résultats du protocole de validation

Le protocole de validation de la méthodologie est basé sur la nécessité d'évaluer l'ensemble des cas considérés comme réalisables par l'approche, tout en considérant l'aspect collaboratif important. Ce protocole a donc réuni cinq cas test, dont trois ont mis en avant l'aspect collaboratif.

La figure [6.42](#page-201-0) propose une analyse d'estimation en trois niveaux de l'efficacité des quatre critères majeurs et innovants de la méthodologie. Ces critères représentent les différent concepts qui sont intrinsèques à la méthodologie et qui sont la contribution de ces travaux : le scénario, l'utilisation de l'analyse I&I, le modèle d'intention et sa capacité à être executable. Cette analyse est basée sur l'éfficaté perçue de chaque critère aprés la réalisation de chacun des cas test. Elle sert de base à la comparaison de ces cas de test.

Le premier critère est la construction d'un scenario. Pour tous les cas, la construction d'un scenario est fortement efficace. En effet, la définition claire de la question et des travaux à mener est une étape importante. Le scenario est donc inévitable car il permet

<span id="page-201-0"></span>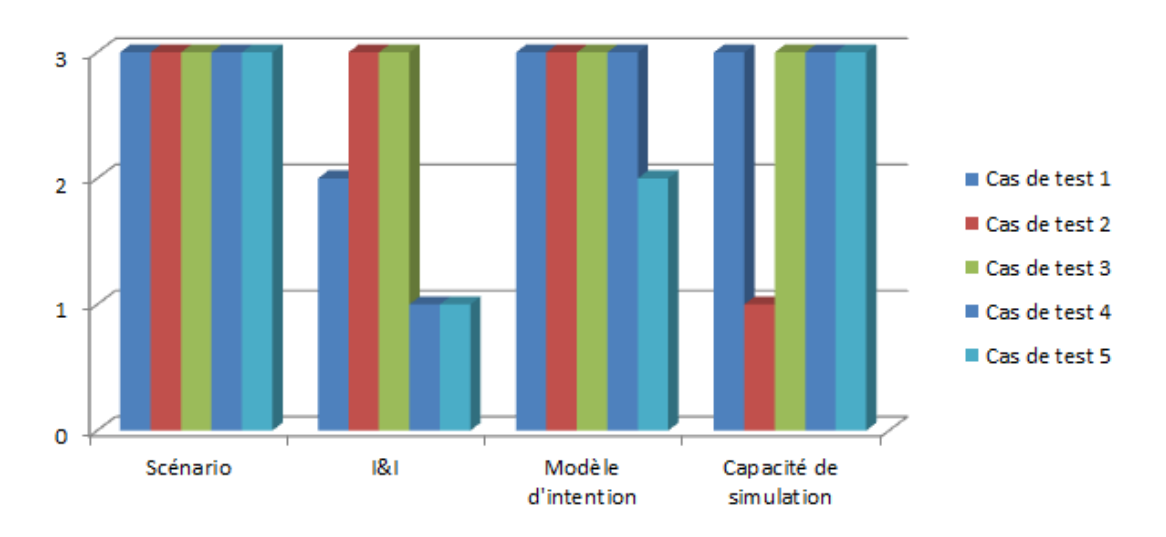

Figure 6.42: Résultat du protocole de validation - 3 niveaux d'estimation de l'efficacité : faible  $(1)$ ; modérée  $(2)$  et forte  $(3)$ 

de poser le problème en réunissant l'ensemble des informations nécessaires. Il est de plus impossible de vouloir mettre en place modèles et simulations sans un objectif concret.

Le second critère concerne l'utilité de l'analyse des I&I qui est un des fondements de la m´ethodologie. Au moyen de I&I, l'architecte de simulation peut incorporer de la physique et du comportement dans ses analyses. Les résultats peuvent être séparés en deux avec d'un côté les modèles définissant des systèmes (cas 1, 4 et 5) et de l'autre des modèles définissant un environnement (cas  $2$  et  $3$ ). Pour les modèles de systèmes, l'utilisation de l'I&I est moyennement ou peu efficace. En fait, il convient de considérer que l'analyse d'I&I est surtout efficace pour les modèles qui doivent regrouper plusieurs sources d'information. Ces modèles–là sont ensuite connectés directement aux modèles de systèmes. L'analyse d'I&I est donc intéressante mais pas forcément créatrice de valeur ajoutée, tout dépend du type de modèles. Quoiqu'il en soit l'analyse d'I&I n'est jamais un obstacle, tout au plus un travail r´ealis´e sans apport direct `a la construction d'un modèle d'intention.

Le troisième critère correspond à l'établissement d'un modèle d'intention, sans sa capacité de simulation mais intégré dans un modèle global. Seul le dernier cas test correspondant `a la batterie est moyennement efficace. Pour tous les autres tests, la construction d'un modèle est un apport certain. Cet apport est certain pour la définition des ports, des paramètres, et l'intégration du modèle dans une chaine de calcul. Concernant le cas de la batterie, l'efficacité est considérée comme moyenne car le modèle d'intention est quasi-semblable au modèle initialement utilisé. Le modèle d'intention n'est alors plus aussi spécifiant, malgré le fait qu'il représente de manière correcte et juste le modèle de réalisation souhaité.

Le dernier critère concerne l'utilité apparente de la capacité que peut avoir le modèle d'intention d'être simulable et donc jouable par l'expert (ou par l'architecte de simulation). Ce critère juge donc l'utilité d'obtenir des prédictions qui serviront pour la spécification et pour la modélisation. Pour quatre des cinq cas test, l'utilité et l'efficacité sont avérées, avec un apport notable d'information susceptible d'aider l'expert dans ses conseils, sa modélisation, ses choix technologiques et sa compréhension des missions. Pour le cas test 2, concernant l'évolution d'un modèle d'environnement pour l'installation et le centrage, la simulation n'apporte quasiment aucune information utile, puisque le modèle de réalisation ne concerne pas la modélisation d'un nouveau phénomène mais d'un modèle géométrique.

#### 6.2.8 Conclusion sur le protocole de validation

Le protocole de validation a permis de tester l'ensemble des cas de figure possibles d'utilisation de la méthodologie pour la requête de modèle. Ces différents cas ont permis dans ce sens de tester la faisabilité technique d'un modèle d'intention et de tester au travers de jeux de rôles le concept de modèle d'intention. Chaque cas a délivré ses propres conclusions, et l'analyse du protocole a permis de critiquer l'approche. Toutes ces critiques vont être la base d'une analyse finale visant à déterminer les axes de recherches et d'améliorations à suivre pour continuer ces travaux.

## 6.3 Intégration globale

#### 6.3.1 Protocole de test pour l'intégration globale

L'intégration globale consiste en l'enchaînement d'une séquence de requête de modèle dans le but de créer un modèle global qui sera utilisé comme un produit virtuel. Dans cette partie, le lien qui peut exister entre tous les modèles précédents va être traité autour d'un exercice de mise en situation de conception. L'objectif de cette partie est donc de se focaliser sur l'application successive de la m´ethodologie et ainsi de traiter de problématiques propres à l'architecte de produit.

<span id="page-203-0"></span>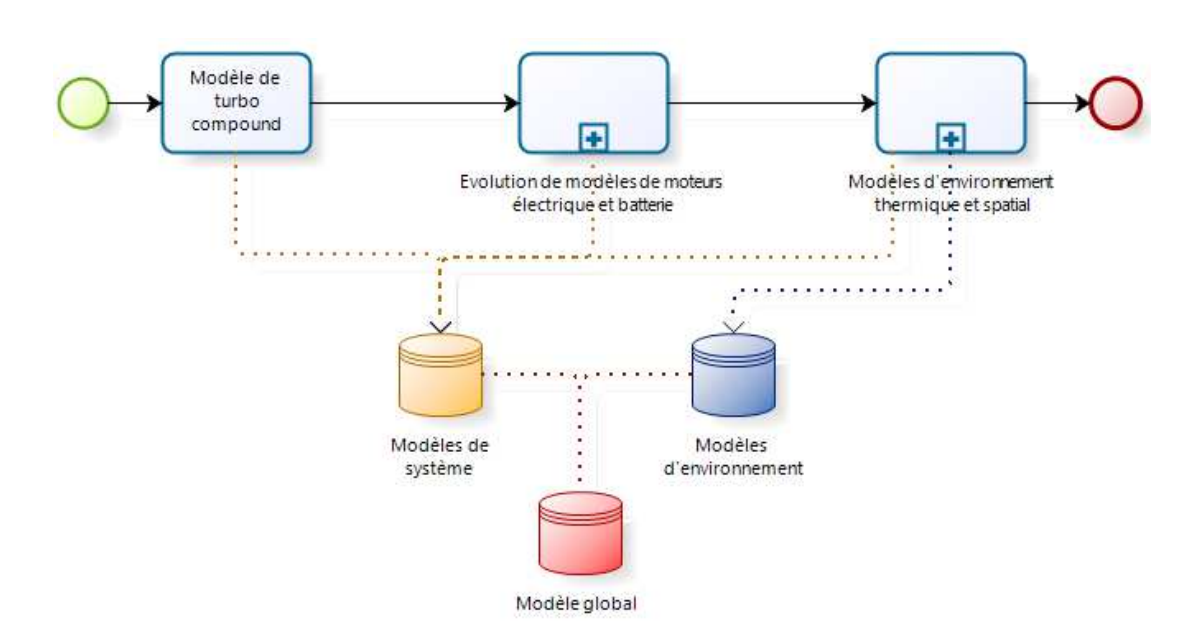

Figure 6.43: Protocole de test d'intégration globale - Trois étapes majeures

Le protocole de l'intégration globale est présenté en figure [6.43.](#page-203-0) Ce protocole compte trois phases principales permettant d'alimenter la librairie de modèles de deux types : les modèles de systèmes et les modèles d'environnement. L'évolution de la conception s'articule ainsi en deux phases, obtention de modèles de système (les deux premières phases) puis étude d'intégration (la dernière phase).

Le protocole de validation va être déployé selon cinq phases distinctes d'inégales importances en termes de taille ou de validation de la méthodologie. Cependant, il apparait que chacune des parties traitées constitue un ensemble indissociable.

#### $6.3.2$  Phase  $1:$  le modèle système de turbo compound

Le scenario de cette phase est exactement le même que celui proposé dans le protocole de test 1. L'aboutissement est donc le modèle de réalisation déjà obtenu. Du point de vue de l'architecte, la construction d'un modèle de *turbo compound* est primordiale pour l'analyse de l'architecture hybride comportant ce sous–système.

En termes de temporisation, le modèle de *turbo compound* doit être réalisé pour pouvoir comparer les architectures entre elles. Dans ce sens, l'architecte produit est totalement dépendant du modèle de réalisation et de sa livraison. Il existe cependant une possibilité pour l'architecte produit qui consiste à considérer cette architecture en parallèle des deux autres et décaler son analyse sur un créneau temporel dédié. Cette solution est cependant à éviter car le risque d'écarter cette architecture s'élève à mesure que les autres architectures progressent en conception.

A la fin de cette phase, tous les modèles d'architectures sont fonctionnels et peuvent permettre une analyse parallèle pour déterminer les différences de performances entre elles. Il est possible de mettre ainsi en place des études d'optimisations visant à aider `a la comparaison des architectures. Il faut cependant noter que seules certaines performances en mission sont observables. Pour rappel, des considérations de coût ou de maintenance ne sont pas considérées dans les modèles. Cela serait cependant possible mais hors du cadre technique qui a été fixé. Ce constat rejoint l'idée que les résultats de simulations supportent les décisions de l'architecte produit, qui possède de son côté d'autres informations pouvant contrebalancer la d´ecision et qui paraissent plus solide aux yeux de l'architecte de simulation.

#### $6.3.3$  Phase  $2:$  les modèles de systèmes

Cette phase consiste à faire évoluer deux modèles de systèmes de sorte à préciser le dimensionnement et les analyses autour de la chaîne de propulsion électrique, qui est le centre d'intérêt du projet d'hybridation du VTOL.

<span id="page-204-0"></span>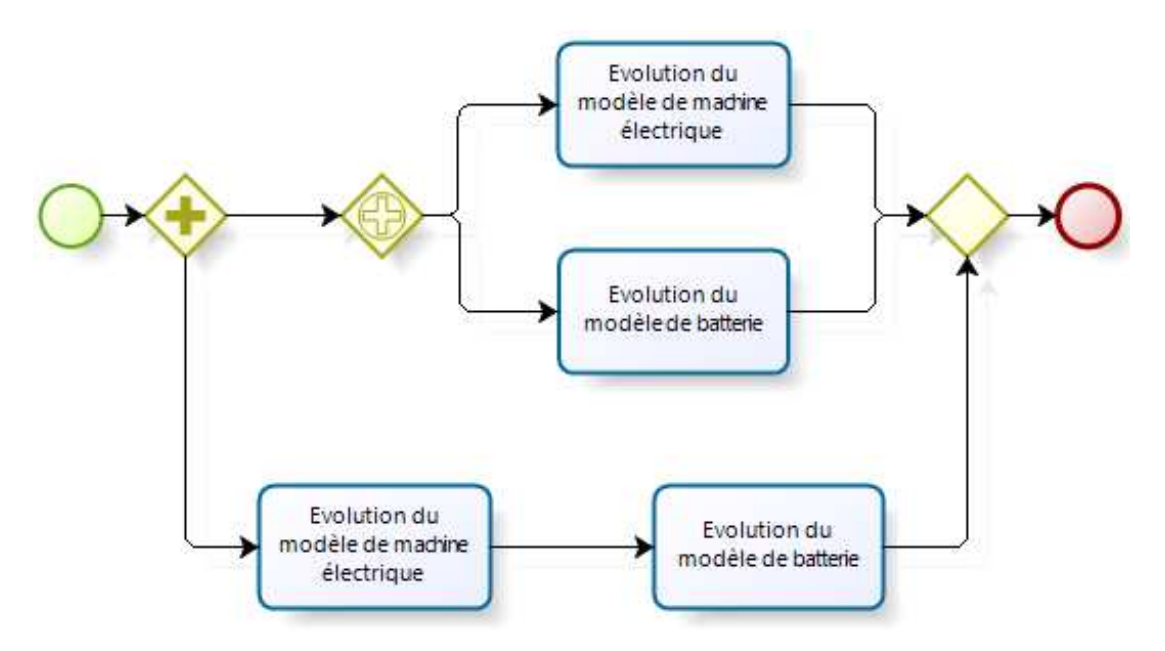

Figure 6.44: Détail de la tache 2 - Approche séquentielle ou parallèle

La figure [6.44](#page-204-0) montre les deux alternatives de séquencement des tâches. Il est possible de choisir une approche soit en parallèle, soit purement linéaire (i.e. tâche après tâche). C'est le type de requête de modèle, qui est la demande d'une évolution de modèle de système, qui permet de proposer une analyse parallèle qui réduit le temps de conception par un travail simultané de plusieurs experts de domaines différents. En effet, nous avons observé dans la phase de tests précédente que l'influence de l'analyse d'I&I sur la requête de modèle de type "évolution de système" est faible. Cet avantage permet cette parallélisation. L'approche séquentielle a l'avantage de pouvoir baser la requête de modèle de batterie en considérant le nouveau modèle de machine électrique, plus finement modélisé. Cet avantage est important lors de l'utilisation d'un modèle d'intention simulable, qui doit fournir des informations `a un expert pour obtenir un modèle de réalisation, mais aussi expertise et conseil. Dans ce sens, les informations raffinées provenant du modèle de moteur électrique peuvent aider l'expert qui doit fournir un modèle de batterie plus proche des besoins.

Il n'existe pas de solution idéale de séquencement. Le besoin de l'architecte produit est directeur, et seulement cet architecte doit pouvoir prendre la décision qui tranchera la balance entre temps de construction des modèles et obtention de modèles optimaux. C'est l'architecte produit qui a l'enveloppe de budget de temps et c'est ainsi lui qui rythme la conception. L'architecte de simulation doit aussi être conseil sur ce type de décision. L'estimation du temps de réalisation de chacun des modèles est un critère qu'il doit pouvoir estimer. La différence de qualité de modèle entre les séquencements est par contre beaucoup trop complexe à quantifier pour pouvoir être estimée.

La réalisation des deux modèles et leur intégration dans les modèles globaux permet de relancer une phase de comparaison de type  $Trade-off$ . Cette phase traite encore une fois des performances de chaque architecture, mais aussi permet leur comparaison, de manière plus avancée grâce au raffinement des modèles de la chaîne électrique. Cette nouvelle version complète de l'analyse permet à l'architecte produit de prendre des décisions qui peuvent l'amener dès cette phase à écarter des architectures candidates.

#### 6.3.4 Phase 3 : les modèles d'environnement

Cette phase consiste à l'intégration de modèles d'évaluation de l'environnement du VTOL. Ces modèles sont importants car ils doivent permettre à l'architecte produit de savoir si les architectures ont besoin d'une gestion thermique (isolation, ventilation/chauffage) pour satisfaire leurs exigences, mais aussi de vérifier qu'il est possible d'intégrer physiquement les sous–systèmes en leur allouant un espace volumique précis. Cette installation doit aussi être en mesure de mesurer le centrage de l'appareil qui est une exigence vitale pour un appareil volant.

Ces modèles doivent préparer à l'intégration (phase montante du cycle en V), mais contribuent aussi au dimensionnement et au fonctionnement du système de propulsion du VTOL (notamment le centrage qui évolue suivant la consommation du carburant). Toute l'information supplémentaire ajoutée va se mêler aux modèles précédemment développés pour évaluer de nouveau chaque architecture. Cette nouvelle évaluation permet de préciser chaque architecture et de considérer ainsi de nombreuses exigences supplémentaires. Il convient de rappeler dès à présent que la méthodologie est intrinsèquement multidisciplinaire. Le séquencement qui apparait n'est nullement comparable à une conception qui va ajouter progressivement des disciplines. Cette idée trompeuse est contrebalancée par le fait que le dégagement thermique des composants est par exemple déjà considéré et peut même faire l'objet d'exigence. Les modèles développés durant cette phase sont des modèles d'environnement, ayant pour but d'anticiper l'intégration plus que l'ajout d'une discipline.

La figure [6.45](#page-207-0) montre les deux alternatives de séquencement des activités visant à préparer l'intégration. Comme pour l'évolution de la modélisation des sous–systèmes composant la chaîne électrique de propulsion, il existe une option linéaire et une option parallèle. Le séquencement linéaire implique une double mise à jour de modèles alors que la voie parallèle n'en implique qu'un. Ces mises à jour de modèle correspondent à des potentielles sous–requêtes de modèles dérivant directement des besoins apparus lors de la construction de modèle de réalisation correspondant aux modèles d'environnement. L'avantage du parallèle en termes de temps est important car il combine deux tâches. La combinaison des tâches de mise à niveau constitue un gain de temps car une seule requête peut être exprimée grâce à la multidisciplinarité de la méthodologie. L'avantage du linéaire est toujours la possibilité pour la requête de modèle suivante de s'appuyer sur le modèle de réalisation précédant.

La réalisation et l'intégration des deux modèles dans les modèles globaux permet, comme dans la phase précédente, de relancer une analyse de dimensionnement et de

<span id="page-207-0"></span>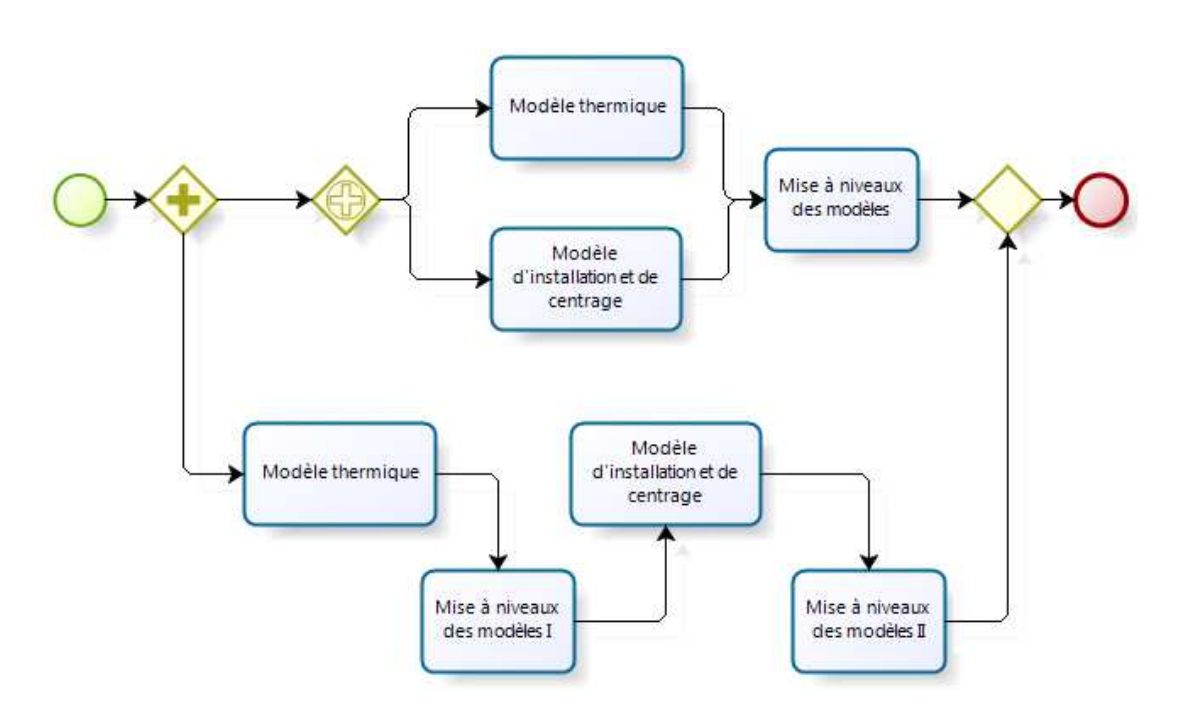

Figure 6.45: Détail de la tache 3 - Approche séquentiel ou parallèle

Trade–off sur les architectures. Ce Trade–off est maintenant plus avancé en termes d'intégration et permet des prises de décision encore plus fiables.

#### 6.3.5 Le produit virtuel final

Le produit virtuel obtenu à la fin du cycle en dent de scie est composé de l'ensemble des modèles qui ont été obtenus grâce à la méthodologie. Ce modèle global est exécutable et délivre des résultats de simulation traduisant le comportement du système suivant le paramétrage et la mission. Le modèle représentant le produit virtuel est présenté sur la figure [6.46.](#page-208-0) L'ensemble des modèles sont intégrés dans ce modèle. Il est possible d'appliquer une approche d'optimisation à ce modèle. La vérification du modèle final est faite car implicitement liée à la vérification de chacun des modèles qui le composent. La validation est par contre beaucoup plus complexe et critiquable car elle implique de nombreuses disciplines et des couplages. La qualité globale, liée notamment aux différentes incertitudes des modèles, n'est pas traitée et peut faire l'objet d'une amélioration de l'approche.

<span id="page-208-0"></span>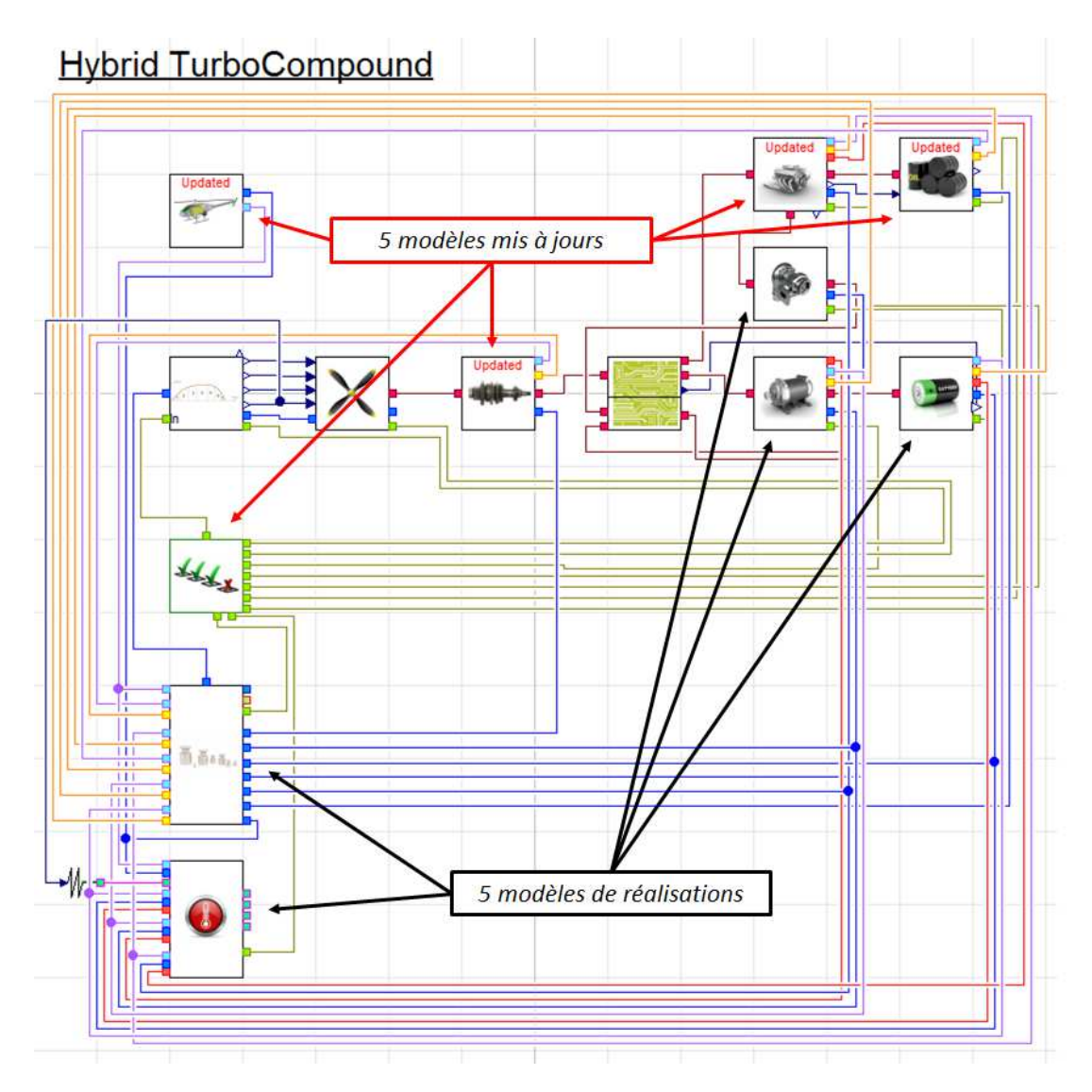

Figure 6.46: Le produit virtuel final - Intégration de l'ensemble des modèles de réalisation

#### 6.3.6 Analyse de l'application successive de la méthodologie

Cette analyse complète permet de mettre en avant la progression souhaitée initialement lors de la mise en place de la méthodologie. Cette méthodologie, localement prouvée, a été soumise à un cas de conception complet.

Le problème majeur qui peut apparaitre lorsque le souhait de construire un produit virtuel avec l'approche de modèle d'intention est émis est le séquencement des actions. Ce séquencement implique aussi l'utilisation des modèles pour des analyses de dimensionnement et de  $Trade$ – $Off$ Il existe à la fin des trois grandes étapes décrites pr´ec´edemment la n´ecessit´e de reprendre l'analyse des architectures. Ce travail est la valeur ajoutée pour un architecte produit concernant sa prise de décision et d'orientation.

La figure [6.47](#page-210-0) propose d'illustrer l'évolution du projet suivant que les modèles soient construits de manière parallèle ou linéaire. La base de cette simulation est que l'ensemble des taches prend un délai de deux jours, et que la phase de post-traitement apr`es chacune des trois tˆaches majeures ne consomme pas de temps. Cette simulation se focalise donc exclusivement sur l'application de la m´ethode. La comparaison des deux approches est révélatrice d'un gain de temps lors de la parallélisation qui est quasiment sur ce cas deux fois plus rapide (fin du linéaire le 20 et du parallèle le 11, avec une semaine de 7 jours incluant 2 jours de weekend). Le risque sur le retard `a l'accomplissement d'une tâche est aussi minimisé au moyen d'un séquencement parallèle.

Ce cas test a permis de mettre en avant l'utilisation de la méthodologie dans le cadre d'un projet de conception multidisciplinaire basé sur l'élaboration d'un produit virtuel. Des analyses, dimensionnements et optimisations servent `a aider l'architecte produit dans ses d´ecisions et `a l'orienter pour les ´etapes suivantes. En continuant cette approche, le modèle devient de plus en plus correct et précis, manipulant de plus en plus d'information, et prenant en considération de plus en plus l'intégration de manière virtuelle.

Des problématiques importantes vont cependant apparaitre dans ce type de travail. La qualité des modèles, le besoin de multiples outils et le couplage de ces outils sont trois des problèmes identifiés. L'approche de validation se basant sur l'utilisation de Modelica pour les modèles comportementaux et physiques est très limitée. Du point de

## 6. VALIDATION DE LA MÉTHODOLOGIE

<span id="page-210-0"></span>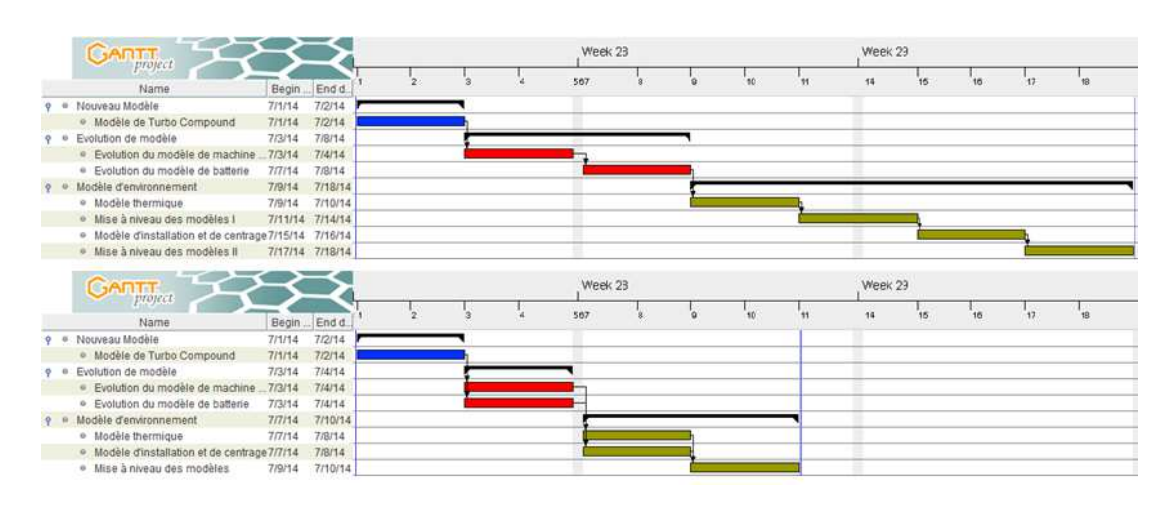

Figure 6.47: Comparaison des approches par rapport au temps - Par séquencement linéaire (haut) et parallèle (bas)

vue architecte de produit, la partie d'aide à la décision est cantonnée à la fourniture de résultats bruts de simulations. Un tableau de bord plus efficace serait apprécié.

## 6.4 Conclusion sur la validation de la méthodologie

La démonstration a permis de mettre en place une analyse de la méthodologie à la fois dans son utilisation locale, mais aussi dans le cadre d'un projet de conception de produit. La méthodologie est applicable en l'état mais demande un travail conséquent non exclusif `a l'architecte de simulation. C'est l'ensemble de la conception qui est red´efinie, sans en bousculer ses fondations, mais en innovant dans son approche. L'utilisation d'un produit virtuel pour la conception, notamment pour la recherche d'aide à la décision, mais aussi pour le dimensionnement, est notre hypothèse de départ. Ce produit virtuel induit par contre une modification du cycle en V classique en provoquant un cycle en dent de scie, plus propice `a l'´evolution d'un produit virtuel. Ce nouveau cycle en V a été analysé durant la seconde partie de la démonstration. Tout ces changements sont induits par la mise en place de la méthodologie de requête de modèles et simulations. C'est pour cela que la première partie de la démonstration est entièrement consacrée à l'application de la méthodologie. Finalement, les démonstrations sont importantes pour représenter un ensemble de concepts, qui vont parfois au-delà de la méthodologie, mais dont cette dernière dépend. Le résultat de cette démonstration est donc à contrebalancer entre la somme de travail à fournir, et le gain pour la conception. En l'état, la méthodologie est prometteuse car les résultats sont significatifs, à la fois sur la red´efinition du cycle en V via l'utilisation d'un produit virtuel, mais surtout sur la méthodologie de spécification de modèles. Les risques d'erreurs, mais aussi les libertés offertes sont clairement des avantages non négligeables en terme de qualité et de fluidité de la conception collaborative. Le rôle d'architecte de simulation apparait alors comme indispensable lorsque le souhait de coordonner la construction de modèles pour la simulation apparait. L'analyse par interactions et impacts est aussi une source intéressante d'information pour un système complexe. Utilisée dans le cadre du modèle d'intention, cette analyse se révèle primordiale, mais son champ d'application pourrait être étendu, pour des prises de décisions sans simulations par exemple. Enfin, cette démonstration a montr´e que la m´ethodologie, embarquant avec elle sa vision de la conception, est applicable et, malgré les efforts demandés, est gratifiante en permettant d'obtenir la spécification du meilleur modèle espéré à l'instant voulu de la conception, en prenant en compte les contraintes du futur système, le besoin d'aide à la décision de l'architecte produit, les contraintes de construction de M&S de l'architecte de simulation et les opportunit´es offertes par les experts.

## 7

# Conclusion et perspectives

## 7.1 Conclusion

Alors que les connaissances métiers s'affinent, que les outils matériels et logiciels offrent des potentialités sans cesse croissantes, les défis de la simulation numérique remontent davantage vers les m´ethodes de mise en œuvre. En particulier, il devient primordial de ne plus considérer les modèles comme des acquis, mais d'être en mesure de les spécifier pour un problème précis. Il faut passer de l'idée d'une bibliothèque de modèle clé en main et intégrables à une forme de modèle souple qui offrira à l'architecte de simulation un modèle directement ajusté pour son intégration dans le produit virtuel. Pour les experts, cela nécessite la création de modèle en réponse à une demande. Ce nouveau paradigme demande un travail d'adaptation qui n´ecessite une implication plus forte de chacune des parties passant par la valorisation de leur compétences respectives. En conséquence, il devient important de traiter la problématique liée à la spécification de modèles de simulation.

Le travail de recherche que nous avons mené représente une ouverture vers une amélioration de la gestion de la M $&$ S. Nos travaux ont montrés que la progression vers la conception de produit innovant entièrement basée sur des modèles doit encore être améliorée. Nous proposons l'introduction d'un nouvel acteur, l'architecte de simulation,  $s$ pécialisé M&S multidisciplinaire pour la conception. Nous avons maintenant délimité, défini et justifié son rôle pour reprendre les activités oscillant trop souvent entre les architectes produits et les experts. Ce champ de recherche de la conception basée sur des modèles est plus que jamais ouvert grâce au travaux déjà réalisés par l'ingénierie système, et par le travail spécifique de chaque métier qui contribue localement à alimenter la représentation de la globalité. L'interfaçage nécessaire entre le niveau syst eme et les métiers, facilité par l'utilisation de modèles et l'architecte de simulation, offre une source d'information pour la conception et l'analyse de produits innovants et optimisés. L'application de la méthodologie donne des résultats prometteurs sur la capacité de pouvoir exprimer la spécification d'un modèle en vue de son obtention. L'ensemble des travaux de recherche s'est basé sur l'analyse d'une problématique industrielle (i.e. l'avion électrique) pour proposer une méthodologie de conception s'appuyant sur les interactions et impacts. Le concept de modèle d'intention découlant de cette analyse d'interactions est alors apparu comme l'axe de contribution majeur. La m´ethodologie qui en découle représente un nouveau pas dans la construction de produit virtuel. Cette méthodologie peut être définie comme la spécification d'un modèle de comportement physique basée sur des modèle. L'intervention de l'architecte de simulation pour gèrer le modèle d'intention, permet d'apporter un support à l'architecte produit pour les aspects M&S.

La méthodologie proposée comble l'espace entre le monde de la conception de haut niveau, majoritairement orientée organisation et architecture de système, et le monde des domaines qui considère plutôt les aspects physiques et comportementaux. La jonction entre ces mondes est primordiale pour éviter d'obtenir une conception en deux temps. L'ajout de physique en ingénierie système permet aux architectes produit d'int´egrer la complexit´e en connaissant les interactions multidisciplinaires. L'ajout de l'aspect syst`eme global pour les experts leur permet de valoriser leur apport en tant que partie d'un tout. Une des voies d'exploration pour l'évolution des méthodes de conception est l'orientation modèle, tel qu'initiée par le MBSE. L'approche proposée élargit le domaine du MBSE en le poussant jusqu'aux limites de la modélisation physique. C'est en le formalisant par le concept de modèle d'intention que cela devient possible.

Le modèle d'intention permet de structurer la requête d'un modèle auprès d'un expert. Il offre aussi, par sa capacité à être simulé, un puissant outil pour l'expert en lui permettant de proposer de multiples solutions technologiques. Pour un fournisseur de systèmes, cet avantage peut être exploité pour mettre en avant une technologie ou un de ses produits. Finalement, ce modèle d'intention se transforme en outils de requête d'expertise et de dialogue, tout en exprimant clairement une attente sous forme de modèles.

Les résultats de la campagne de tests de validation ont permis de mettre en évidence que notre méthodologie posséde bien les qualités attendues. En complément de cette démonstration, un cas d'étude de gestion d'un projet de conception nous a permis d'initier l'application de la méthodologie de manière itérative pour valider notre vision d'un cycle en V en dent de scie, oscillant entre le monde de la conception réelle et le monde virtuel, source de support pour les prises de décisions.

## 7.2 Perspectives

La phase de démonstration a aussi permis d'identifier des axes d'amélioration qui représentent des perspectives d'évolution pour la méthodologie.

Le premier point concerne l'utilisation d'un produit virtuel pour la conception qui traduit l'évolution proposée par l'avènement de la simulation numérique multidisciplinaire. La méthodologie propose un support pour la conception de ce produit. Cependant, prendre l'hypothèse qu'il est aisé d'ajouter des composants à un modèle, d'en changer certains ou même de combiner des modèles est un peu forte. L'aspect brique de construction existe, mais l'application n'est pas immédiate. La validation, les incertitudes et les compatibilités en sont des exemples. Notre méthodologie ne permet pas à un architecte de simulation de préciser la qualité du modèle demandé à un expert.

L'analyse de la problématique a montré qu'il est nécessaire d'avoir une personne supplémentaire pour gérer la complexité de l'établissement d'analyse multidisciplinaire par l'utilisation de M&S. Le rôle d'architecte de simulation a été défini et il nous apparait qu'il est l'avenir pour une utilisation prépondérante de M&S dans la conception. Il est important de continuer à détecter des tâches qui justifieront ce métier à part entière. La perspective serait d'arriver à former des personnes aux profils d'architecte de simulation pour ensuite les faire évoluer dans des projets de conception, et évaluer leur apport. Cependant, cette personne est une charge supplémentaire dont l'investissement doit être justifié.

La méthodologie est basée sur des choix d'orientations justifiées par le contexte particulier offert par la conception de système de propulsion électrique. Le fait de baser l'ensemble de la construction d'un modèle d'intention sur un concept d'attribut pour les I&I est arbitraire. Il pourrait être intéressant de déterminer une solution annexe et parallèle de création d'un modèle d'intention. L'I&I peut s'affiner pour délivrer
des informations qui vont au–delà du modèle d'intention. L'aspect classification, comparaison de solutions ou même estimation de coût pourrait être intéressant pour les prises de décisions. C'est la capacité à un architecte de prendre des décisions basées sur les disciplines sans faire de simulation qui peut être traité avec les interactions. La méthodologie, bien que représentée par un seul et même bloc n'est en fait qu'une succession de concepts qui peuvent être remis en question et même remplacés. Il est clair que le concept de modèle d'intention n'en est qu'à ses débuts. La version proposée dans les travaux est suffisamment avancée pour pouvoir être appliquée, mais n'inclut pas encore les aspects contractuels et qualité. L'évolution du modèle d'intention passe par le développement de ces deux axes.

La méthodologie est appliquée dans un environnement idéal de collaboration. L'agencement de la collaboration entre les acteurs pourrait aussi être une source d'amélioration, avec une définition plus précise du fonctionnement d'une équipe composée de plusieurs personnes pour chaque rôle. La répartition des tâches et leur temporisation ferait un sujet d'étude intéressant, extensible à des expériences réelles au sein d'équipes de conception. L'amélioration liée à la collaboration concerne le besoin de contrat entre intervenant, notamment dans le cadre de l'entreprise étendue. Ce type de contrat doit spécifier le temps de développement du modèle, son coût, le degré de confidentialité du contenu, les données échangées, etc. Ces quelques exemples montrent le besoin de structurer la collaboration.

Le dernier axe de continuité de la méthodologie concerne la montée à l'échelle qui est le passage du démonstrateur à un outil industriel. La méthodologie proposée est handicapée par le concept d'attribut. En effet, il a été défini une vingtaine d'attributs, autour de cinq domaines, pour la démonstration. En considérant plus de domaines, ou en pr´ecisant certains attributs, ce chiffre peut devenir trop grand ce qui aura pour cons´equence la construction d'une matrice d'interaction impossible `a remplir car trop complexe. Ce problème, considéré durant l'établissement de la méthodologie, est traité dans le démonstrateur au moyen de filtres disciplinaires d'aide à la construction de la matrice par un comité d'experts. Démultiplier ce travail est réellement un défi. Pour contrebalancer ce constat, l'établissement d'une matrice est un travail qui peut être capitalis´e. La balance entre le temps d'´etablissement et de gestion de la matrice par rapport au gain offert par la méthode nécessite néanmoins des experiences pour en juger l'efficacité.

# Reférences

- [1] K T Chau. [Overview of power management in hy](http://linkinghub.elsevier.com/retrieve/pii/S0196890401001480)[brid electric vehicles](http://linkinghub.elsevier.com/retrieve/pii/S0196890401001480). *Energy Conversion and Management*, 43(15) :1953–1968, October 2002. [6,](#page-30-0) [19](#page-43-0)
- [2] SUSAN LISCOUËT-HANKE. A model Based Methodology for In*tegrated Preliminary Sizing and Analysis of Aircraft Power System Architectures*. PhD thesis, Institut National des Sciences Appliquées (INSA) de Toulouse, 2008. [7,](#page-31-0) [32](#page-56-0)
- [3] Chris Mi, M. Abdul Masrur, and David Wenzhong Gao. *Hybrid Electric Vehicles : Principles and Applications with practical perspectives*. 2011. [7,](#page-31-0) [65,](#page-89-0) [66](#page-90-0)
- [4] NASA. *NASA Systems Engineering Handbook*. NASA, 2007. [8,](#page-32-0) [36,](#page-60-0) [37,](#page-61-0) [40](#page-64-0)
- [5] INCOSE. *Systems Engineering Handbook, a guide for system life cycle processes and activities*. INCOSE, 2011. [8,](#page-32-0) [9,](#page-33-0) [10](#page-34-0)
- [6] ANNICK LESNE. Modélisation multi-échelles des systèmes vivants et de leur régulation. In *Colloques Commisco 2010*, page 13. [8](#page-32-0)
- [7] BRIAN E. WHITE. On Principles of Complex Systems Engineering. In *NDIA 15th Annual Systems Engineering Conference*, number October, 2012. [9](#page-33-0)
- [8] Dov Dori. *Object-Process Methodology : A Holistic System Paradigm*. Springer, 2002. [11](#page-35-0)
- [9] Georges E. P. Box. *Empirical Model Building and Response Surfaces*. Wiley, 1987. [11](#page-35-0)
- [10] CYRIL DE TENORIO. *Methods for collaborative conceptual design of aircraft power architectures*. PhD thesis, Georgia Institute of Technology, 2010. [17,](#page-41-0) [18,](#page-42-0) [19,](#page-43-0) [30](#page-54-0)
- [11] Arun K Sehra and Woodrow Jr Whitlow. [Propulsion](http://linkinghub.elsevier.com/retrieve/pii/S0376042104000399) [and power for 21st century aviation](http://linkinghub.elsevier.com/retrieve/pii/S0376042104000399). *Progress in Aerospace Sciences*, 40(4-5) :199–235, July 2004. [18,](#page-42-0) [26](#page-50-0)
- [12] KARL ULRICH. The role of product architecture in the manufacturing firm. *Reasearch Policy*, 24(3) :419–440, 1995. [19](#page-43-0)
- [13] C.C. Chan. [The state of the art of electric and hy](http://ieeexplore.ieee.org/lpdocs/epic03/wrapper.htm?arnumber=989873)[brid vehicles](http://ieeexplore.ieee.org/lpdocs/epic03/wrapper.htm?arnumber=989873). *Proceedings of the IEEE*, 90(2) :247–275, 2002. [19,](#page-43-0) [20,](#page-44-0) [36](#page-60-0)
- [14] SIEMENS. [World's first serial hybrid electric aircraft](http://www.siemens.com/press/en/pressrelease/?press=/en/pressrelease/2011/corporate_communication/axx20110666.htm) [to fly at Le Bourget](http://www.siemens.com/press/en/pressrelease/?press=/en/pressrelease/2011/corporate_communication/axx20110666.htm), 2011. [22](#page-46-0)
- [15] P COLEMAN. [Devloping the Behavioral Digital Air](http://www.aerodays2011.org)[craft](http://www.aerodays2011.org). In *Sixth European Aeronautics days*, 2011. [25](#page-49-0)
- [16] CRESCENDO. Cresendo Forum Innovation modeling and simulation to deliver Behavioral Digital Aircraft. In *Participant handbook*, 2012. [25](#page-49-0)
- [17] LMS. [Virtual Integrated Aircraft Virtual IronBird](http://www.lmsintl.com/Virtual-Integrated-Aircraft-Virtual-Iron-Bird), 2014. [25](#page-49-0)
- [18] P WILKINSON. The changing role of physical testing in vehicle development program. *Journal of Terramechanics*, 44 :15–22, 2006. [25](#page-49-0)
- [19] P. MEDAL AND C. PIRONE. **EASA** ison and activities for virtual testing. In *Virtual test and Engineering Conference*. [25](#page-49-0)
- [20] SysML France. [UML/SysML organisation](www.uml-sysml.org.). [25,](#page-49-0) [26](#page-50-0)
- [21] M PRICE, S RAGHUNATHAN, AND R CURRAN. [An integra](http://linkinghub.elsevier.com/retrieve/pii/S0376042106000832)[ted systems engineering approach to aircraft de](http://linkinghub.elsevier.com/retrieve/pii/S0376042106000832)[sign](http://linkinghub.elsevier.com/retrieve/pii/S0376042106000832). *Progress in Aerospace Sciences*, 42(4) :331–376, June 2006. [26,](#page-50-0) [37](#page-61-0)
- [22] Bruno Vuillemin, Nicolas Croue, and Sandrine Loembe. MBSE Applied to an Aerospace Force Fighting Application. In *ERTS*, 2012. [27](#page-51-0)
- [23] Guillaume Belloncle, Patrick Chombart, and Bernard Clark. An Integrated Approach to Developing Automotive Climate Control Systems. In *Proceedings of the third International conference on Complex Systems Deisng & Management CSD&M 2012*, pages 209– 226, 2013. [27](#page-51-0)
- [24] NICOLAS ALBARELLO. *Model-Based trade studies in archectural design phases*. PhD thesis, 2012. [27](#page-51-0)
- [25] M. Klein, H. Sayama, P. Faratin, and Y. Bar-Yam. [What](http://ieeexplore.ieee.org/lpdocs/epic03/wrapper.htm?arnumber=942221) [complex systems research can teach us about col](http://ieeexplore.ieee.org/lpdocs/epic03/wrapper.htm?arnumber=942221)[laborative design](http://ieeexplore.ieee.org/lpdocs/epic03/wrapper.htm?arnumber=942221). *Proceedings of the Sixth International Conference on Computer Supported Cooperative Work in Design (IEEE Cat. No.01EX472)*, pages 5–12. [29,](#page-53-0) [40](#page-64-0)
- [26] MOHAMED MASMOUDI AND DIDIER AUROUX. The state of the art in collaborative design. In *Post SAROD Workshop*, 2005. [29,](#page-53-0) [40](#page-64-0)
- [27] JEREMY AGTE. Design Definiton and Multidisciplinary Design Optimization. Technical report, Massachusetts Institute of Technology, 2009. [29](#page-53-0)
- [28] Cyril De Tenorio, Dimitri N Mavris, Elena Garcia, and Michael Armstrong. Methodology for aircraft system architecture sizing. In *26th international congress of the aeronautical sciences*, 2008. [30](#page-54-0)
- [29] P-M Basset, A Tremolet, F Cuzieux, G Reboul, M Costes, D Tristrant, and D Petot. C.R.E.A.T.I.O.N the Onera multi-level rotorcraft concepts evaluation tool : the foundations. In *Future Vertical Lift Aircraft Design Conference*, 2012. [31,](#page-55-0) [32](#page-56-0)
- [30] P-M Basset, A Tremolet, Nathalie Bartoli, and Thierry LEFEBVRE. Helicopter presizing by multidisciplinary - Multi Objective Optimization. In *OPT-i International confernce on Engineering and applied Sciences Optimization*, number June, 2014. [31](#page-55-0)

#### **REFÉRENCES**

- [31] Kristian Amadori. *A Framework for Knowledge Based Engineering and Design Optimization*. PhD thesis, Linko, 2008. [33,](#page-57-0) [34](#page-58-0)
- [32] Kristian Amadori and C Jouannet. A Framework for Aerodynamic and Structural Optimization in Conceptual Design. In *25th AIAA Applied and Structural Optimization in Conceptual Design*, 2008, 2007. [33,](#page-57-0) [34](#page-58-0)
- [33] D LUNDSTRÖM, KRISTIAN AMADORI, AND P KRUS, Automation of Design and Prototyping of Micro Aerial Vehicle. *AIAA*, 2009. [34](#page-58-0)
- [34] LAROUSSE. Dictionnaire Français Larousse. [35](#page-59-0)
- [35] DENNIS M BUEDE. *The engineering design of systems : Models and Methods*. Wiley, 2009. [36](#page-60-0)
- [36] Mark Price, Emmanuel Benard, Richard Curran, Juliana Early, and Srinivasan Raghunathan. [Identifying In](http://doi.aiaa.org/10.2514/1.16200)[terfaces in Engineering Systems](http://doi.aiaa.org/10.2514/1.16200). *AIAA Journal*, 44(3) :529–540, March 2006. [37](#page-61-0)
- [37] LINDERMANN. **[DSMweb organisation](www.dsmweb.org)**. [38](#page-62-0)
- [38] D. V. STEWARD. The design Structure System : A method for managing the design of complex systems. *IEEE Transactions on Engineering Management*, 28(1) :71–74, 1981. [38](#page-62-0)
- [39] AFIS. Matrices de couplage appliquées aux SdS. [38](#page-62-0)
- [40] Jean-Pierre Meinadier. *Ing´enierie et integration des syst`emes*. Hermes Sciences Publication, 1998. [38](#page-62-0)
- [41] STEPHEN M BATILL, MARC A STELMACK, AND XIONG OING Yu. [Multidisciplinary design optimization of an](http://linkinghub.elsevier.com/retrieve/pii/S1369886999000026) [electric-powered unmanned air vehicle](http://linkinghub.elsevier.com/retrieve/pii/S1369886999000026). *Aircraft Design*, 2(1) :1–18, March 1999. [39](#page-63-0)
- [42] LIONEL GENDRE AND DAVID NÉRON. La simulation multiphysiques. *Science de l'ingénieur*, 2010. [40](#page-64-0)
- [43] DAVID NÉRON. Sur une stratégie de calcul pour les problèmes *multiphysiques*. PhD thesis, Ecole Normale Superieure de Cachan, 2004. [40](#page-64-0)
- [44] E Kesseler. Advancing the state-of-the-art in the civil aircraft design : a knowledge-based multidisciplinary engineering approach. *European Conference on CFD*, 2006. [40](#page-64-0)
- [45] AIAA. [AIAA Website](www.aiaa.org). [40](#page-64-0)
- [46] OLIVIER ALLIX, PIOTR BREITKOPF, JEAN-ANTOINE DÉSIDÉRI, QUANG DINH, EMMANUEL LEFRANÇOIS, RODOLPHE LE RICHE, Lionel Leontoing, Mohamed Masmoudi, Gilbert Touzot, Michel Ravachol, Mourad Sefrioui, and Laurent Vercouter. Archive des travaux d'un groupe de travail MDO. 2003. [40](#page-64-0)
- [47] Srinivas Kodiyalam and Jaroslaw Sobieszczanski-Sobieski. [Multidisciplinary design optimisation - some for](http://www.inderscience.com/link.php?id=1904)[mal methods, framework requirements, and ap](http://www.inderscience.com/link.php?id=1904)[plication to vehicle design](http://www.inderscience.com/link.php?id=1904). *International Journal of Vehicle Design*, 25(1/2) :3, 2001. [40](#page-64-0)
- [48] Chris Paredis, A. Diaz-Calderon, R. Sinha, and P.K. Khosla. [Composable Models for Simulation-Based](http://www.springerlink.com/index/10.1007/PL00007197) [Design](http://www.springerlink.com/index/10.1007/PL00007197). *Engineering With Computers*, 17(2) :112–128, July 2001. [41](#page-65-0)
- [49] Elyse Fosse and Christopher L Delp. Systems Engineering Interfaces : A Model Based Approach. *IEEEAC*, 2012. [41](#page-65-0)
- [50] Wladimir Schamai, Peter Fritzson, Chris Paredis, and Adrian Pop. [Towards Unified System Modeling and](http://www.ep.liu.se) [Simulation with ModelicaML: Modeling of Exe](http://www.ep.liu.se)[cutable Behavior Using Graphical Notations](http://www.ep.liu.se). In *7th Modelica Conference*, pages 612–621, October 2009. [43](#page-67-0)
- [51] Wladimir Schamai. *ModelicaML : Getting Started*. PhD thesis, 2009. [42,](#page-66-0) [61](#page-85-0)
- [52] ROLAND RENIER AND RAPHAEL CHENOUARD. De SysML à Modelica : Aide à la formalisation de modèles de simulation en conception préliminaire. In  $12$ ième *Colloque National AIP PRIMECA*, 2011. [43](#page-67-0)
- [53] Paredis, Chris and Bernard, Y. and Burkhart, R. and de Koning, H. and Friedenthal, S. and Fritzson, Peter and Rouquette, N. and Schamai, Wladimir. An Overview of the SysML-Modelica Transformation Specification. [43](#page-67-0)
- [54] Goknur Sirin, Bernard Yannou, and Eric Landel. Creating a common vocabulary to support the exchange of numerical models between suppliers and users in a complex system design. *INCOSE Insigth*, 16(4), 2013. [43,](#page-67-0) [44](#page-68-0)
- [55] GOKNUR SIRIN, BERNARD YANNOU, ERIC COATANÉA, AND ERIC LANDEL. Discussion about goal oriented requirement elicitation process into V model. *Mechanical Engineering*, pages 1005–1014, 2013. [43](#page-67-0)
- [56] GOKNUR SIRIN, ERIC COATANÉA, BERNARD YANNOU, AND ERIC LANDEL. Model exchange Between supliers and users in a complex system design. In *33rd computer and inforamtion in engineering conference*, 2013. [43](#page-67-0)
- [57] GASQ and REQB. *Syllabus -REQB- Certified Professional for Requirements Engineering - foundation level*. 2011. [45](#page-69-0)
- [58] U.S. Dop. [Verification, Validation and Accre](http://www.msco.mil/VVA_RPG.html)[didation Recommended Practice Guide \(MSCO](http://www.msco.mil/VVA_RPG.html) [VV&A RPG\) Glossary](http://www.msco.mil/VVA_RPG.html). [45](#page-69-0)
- [59] RTCA and EUROCAE. Model based development and Verification, supplement of by RTCA Do178c/Eurocae ED12C. Technical report, 2012. [46](#page-70-0)
- [60] IEEE. In *Std 610.3, IEEE Standart Glossary of Modeling and simulation terminology*, 1983. [46](#page-70-0)
- [61] IBM. [Rhapsody overview](http://www-03.ibm.com/software/products/en/ratirhapfami), 2014. [59](#page-83-0)
- [62] F Flager, B Welle, P Bansal, G Soremekum, and J Haymaker. Multidisciplinary process integration and design optimization of a classroom building. In *Itcon 2009*, 2009. [60](#page-84-0)
- [63] PHOENIX INTEGRATION. Model Center overview, 2014.  $60$
- [64] DASSAULT SYSTÈME. [Isight overview](http://www.3ds.com/fr/produits-et-services/simulia/portefeuille/isight-simulia-execution-engine/generalites/), 2014. [60](#page-84-0)
- [65] Olaf Enge-rosenblatt, Christoph Clau, Andr Schneider, AND PETER SCHNEIDER. Functional Digital Mock-up and the Functional Mock-up Interface Two Complementary Approaches for a Comprehensive Investigation of Heterogeneous Systems. In *Colloques Commisco 2010*, pages 748–755. [60](#page-84-0)
- [66] T Blochwitz, M Otter, J Akessaon, M Arnold, C Clauss, H Helmqvist, M Friedrich, A Junghanns, J Mauss, D Neumerkel, H Olsson, and A Viel. Functional Mockup Interface 2 . 0 : The Standard for Tool independent Exchange of Simulation Models. In *9th International MOdelica Conference*, 2012. [60](#page-84-0)
- [67] Peter Fritzson. *Principles of Object-Oriented Modeling and Simulation with Modelica 2.1*. Wiley, 2004. [60](#page-84-0)
- [68] Wolfgang Vorutzky. *Bond Graph methodology*. Springer, 2011. [60](#page-84-0)
- [69] OpenModelica. [OpenMOdelica Oveview](https://www.openmodelica.org/), 2014. [60](#page-84-0)
- $[70]$  DASSAULT SYSTÈME. [Dymola overview](http://www.3ds.com/fr/produits-et-services/catia/fonctionnalites/ingenierie-systeme/simulation-de-systemes-avec-modelica/dymola/), 2014. [60](#page-84-0)
- [71] Oracle. [JavaFx Oveview](http://www.oracle.com/technetwork/java/javafx/overview/index.html), 2014. [61](#page-85-0)
- [72] ECLIPSE FONDATION. [Eclipse website](https://www.eclipse.org/), 2014. [61](#page-85-0)
- [73] NASA's Goddard Space Flight center. Risk Management reporting. 2009. [99](#page-123-0)
- [74] INTERNATIONAL ORGANIZATION FOR STANDARDIZATION. Space systems Risk Management – ISO 17666. [99](#page-123-0)
- [75] U.S. Dop. Risk Management Guide for DoD Acquisition. 2006. [99](#page-123-0)
- [76] Airbus DS. [TANAN 300](http://www.defenceandsecurity-airbusds.com/web/guest/tanan-pdf), 2013. [115](#page-139-0)
- [77] INTERNATIONAL ORGANIZATION FOR STANDARDIZATION. The Standard atmoshpere – ISO 2533 :1975. [119](#page-143-0)
- [78] NASA's GLENN RESEARCH CENTER. [Center of gravity](http://www.grc.nasa.gov/WWW/k-12/airplane/acg.html)  [cg, Aircraft application](http://www.grc.nasa.gov/WWW/k-12/airplane/acg.html), 2014. [132](#page-156-0)
- [79] ANDR STORK. [FunctionalDMU Eine Initiative der](http://www.functionaldmu.org) [Fraunhofer Gesellschaft](http://www.functionaldmu.org), 2006. [139](#page-163-0)
- [80] Peter Schneider, Christoph Clauß, Andr Schneider, Andr Stork, Thomas Bruder, and Tibor Farkas. Towards more Insight with Functional Digital Mockup. In *EASC 2009 – 4th European Automotive Simulation Conference*, 2009. [139](#page-163-0)
- [81] Wikipedia. [Batterie d'accumulateurs](http://fr.wikipedia.org/wiki/Batterie_d%27accumulateurs), 2014. [147,](#page-171-0) [171](#page-195-0)
- [82] J.B. SAULNIER AND A. ALEXANDRE. La modélisation thermique par la méthode nodale : ses principes, ses succès et ses limites. Revue générale de thermique, 24(280) :363–372, 1985. [148](#page-172-0)
- [83] MUNEHIRO KAMIYA. Development of Traction Drive Motors for the Toyota Hybrid System. *IEEJ Transaction on industry applications*, 126(4) :473–479, 2006. [162](#page-186-0)
- [84] Bosh. [Synchronous servo motor](http://www.boschrexroth.com/dcc/Vornavigation/Vornavi.cfm?Language=EN&VHist=g97568,g96068,g98567&PageID=p146802), 2014. [164](#page-188-0)
- <span id="page-219-0"></span>[85] Kent Beck, James Grenning, Robert C Martin, Mike Beedle, Jim HighSmith, Steve Mellor, Arie Van Bennekum, Andrew Hunt, Ken Schwabern, Alistair Cockburn, Ron Jeffries, Jeff Sutherland, Ward Cunningham, Jon Kern, Dave Thomas, Martin Fowler, and Bria Marick. Manifesto for Agile software development. 2001. [197](#page-221-0)
- <span id="page-219-1"></span>[86] Renault Sport F1. [Renault F1 TurboCompound](http://www.renaultsportf1.com/En-details.html) [Overview](http://www.renaultsportf1.com/En-details.html), 2014. [213](#page-237-0)
- <span id="page-219-2"></span>[87] ICAO. International Standart Athmosphere - Document 7488/2. Technical report, 1952. [224](#page-248-0)
- <span id="page-219-3"></span>[88] K Deb, S Agrawal, and T Meyarivan. A fast Elitist Nondominated Sorting Genetic Algorithm for Multiobjective Optimization. *Evolutionnary Computation*, 6(2) :182–197, 2002. [225](#page-249-0)

#### Publications

Retho F., Smaoui H., Vannier J.C. and Dessante P. Le modèle dintention : Un concept clé entre architecte et expert pour la conception de systèmes complexes, Génie logiciel n108, Mars 2014

Retho F., Smaoui H., Vannier J.C. and Dessante P. A model-based method to support complex system design via systems interactions analysis , Complex System Design & Management (CSD&M) 2013 procedings de la session poster, ceur-ws.orgn, Vol1085.

Retho F., Smaoui H., Vannier J.C. and Dessante P. Model of intention : A concept to support models building in a complex system design project , ERTS 2014, 5-7 Février 2014, Toulouse, France

Retho F., Smaoui H., Vannier J.C. and Dessante P. Model-based behavioral model request to build and update a virtual product for electric-based aeronautic propulsion system design En relecture pour le journal Systems Engineering publié par Wiley.

### <span id="page-221-0"></span>Annexe A

# Une méthode "Agile"

Description Le développement agile est issu du monde de l'informatique pour la conception de logiciels. Les m´ethodes agiles sont bas´ees sur des valeurs et des principes qui orientent la façon de travailler. Notre méthodologie s'étant inspiré de cette approche sans s'y contraindre, il convient de comparer le résultat avec le "Manifeste Agile" [\[85\]](#page-219-0). Au fur et à mesure de cette analyse, les avantages de s'être rapproché des concepts Agile apparaitront.

Les valeurs L'approche Agile est composée de quatre valeurs :

" Les individus et leurs interactions sont plus importants que les méthodes et outils. "

Les individus ont une place centrale dans la méthodologie proposée. La collaboration considère les forces et faiblesses de chacun pour créer une synergie. Les concepts collaboratifs proposés sont au–dessus de la méthode et des outils utilisés.

" Des logiciels qui fonctionnent sont plus importants que des documentations complètes."

Pour la conception, la traduction de cette valeur peut être interprétée comme : une méthodologie qui propose des résultats opérationnels est plus intéressante qu'une théorie bien amen´ee avec beaucoup de documentation. La prochaine partie ainsi que le protocole de validation viendront critiquer cette valeur.

" La collaboration avec le client est plus importante que la négociation de contrats. "

Il est plus important de collaborer avec l'architecte via par exemple un modèle d'intention que de contraindre l'échange à un cahier des charges contractuel. Le concept de modèle d'intention va dans ce sens.

" Etre réactif au changement est plus important que de suivre un plan. "

Il faut être capable de s'adapter pour tirer profit des changements. La flexibilité est importante. Dans le cadre de l'utilisation de modèles et de simulations, capitaliser et tracer les analyses permet d'absorber un changement.

Les principes En plus de ses valeurs, l'approche Agile est constituée de onze principes.

" Notre plus grande priorité est de satisfaire le client avec la livraison tôt et continue  $de$  logiciel de qualité. "

Le client est en premier lieu l'architecte produit. Etre capable de lui fournir les éléments de réponses issues d'un modèle est la priorité. Cependant, l'expert peut aussi être assimilé à un client à qui le modèle d'intention doit être délivré avec qualité.

" Nous sommes ouvert aux changements d'exigences, même tard dans le développement. Les processus agile attrapent les changements pour offrir un avantage compétitif aux clients."

L'utilisation de modèles et simulations permet cela. Un modèle paramétrique est facilement modifiable, moyennant une vérification adaptée.

" Fournir des logiciels fonctionnants, de manières fréquentes, de quelques semaines à quelques mois, avec une préférence pour les délais les plus courts. "

Il est possible de traduire ici l'expression d'une réponse assez rapide à la question de l'architecte. Le rˆole d'architecte de simulation est alors au centre, et, au moyen de la méthodologie, peut répondre de manière rapide et ciblée.

" Les commerciaux et les d´eveloppeurs travaillent ensembles au jour le jour tout au long du projet. "

Le lien qui uni l'architecte produit et l'architecte de simulation est comparable au lien entre l'architecte de simulation et l'expert. Ces deux couples travaillent de manière ´etroite pour satisfaire leurs objectifs.

" Il faut construire les projets autours de personnes motivés, leur donner l'environnement et le support qu'elles ont besoin, et il faut leur faire confiance pour l'accomplissement de leur travail. "

Les trois rôles ont leurs tâches et leurs responsabilités. Chacun connait ses besoins en outils et en processus. Certaines tâches communes sont balisées. La confiance est instaurée.

" La plus efficace et efficiente méthode pour le transport de l'information, avec et dans une équipe de développement, est la conversation en tête–à–tête. "

Les dialogues directs en couples sont facilités. L'implication de chacun est mesurée et cloisonnée pour éviter les réunions tripartites superflues.

" Un logiciel qui fonctionne est la première métrique d'avancement. "

Dans le cadre de la conception, obtenir des résultats de simulation permet de dire si la conception avance. Sans résultat, la méthodologie n'a pas d'intérêt.

 $"$  Les processus agile promeuvent un développement durable. Les commanditaires, développeurs et utilisateurs devraient être capables de maintenir indéfiniment un rythme constant. "

Le rythme est donné par l'architecte produit. Si celui–ci estime qu'il faut avancer dans la conception, l'ensemble des intervenants sont activés.

" Une attention continuelle à l'excellence technique et à la bonne conception améliore  $l'aailit\acute{e}$ . "

Sans avoir peur des aléas, la méthodologie suivie de manière efficace assure des livrables techniques correctement réalisés.

" La simplicité et l'art de minimiser les tâches parasites est essentiel. "

La méthodologie se base sur une volonté d'automatisation de certaines tâches. Cette automatisation permet aux acteurs de se concentrer sur les tâches faisant appel à leurs connaissances et expériences. Cette approche permet de stimuler les personnes sur les aspects les plus intéressants.

#### " Les meilleures architectures, exigences et concepts émergent depuis des équipes  $auto-oraanisées.$ "

Cette approche est visible si un rôle est composé d'un ensemble d'acteurs. Il est alors possible pour une équipe d'architectes de simulation de se répartir les constructions de modèle d'intention suivant leurs préférences ou connaissances. Il est aussi possible de fonctionner par scenario ou par tâche. L'organisation n'est pas figée et demande une autogestion pour permettre un fonctionnement optimal prenant en compte les profils de chacun.

#### " A intervalles réquliers, l'équipe réfléchit à comment devenir plus efficace, puis adapte et ajuste son comportement en conséquence. "

Ce dernier point concerne l'équipe des architectes. Il est en effet possible pour l'architecte de simulation de faire remonter les conseils des experts qui peuvent faire naitre des nouvelles questions et de nouveaux scenarios, qu'il conviendra alors de développer, suivant les orientations souhaitées par l'architecte produit.

Les avantages Cette comparaison permet d'établir les ponts entre la méthode propos´ee et les m´ethodes dites agiles. Sans rentrer dans les d´etails de fonctionnement interne d'une équipe, la méthodologie proposée rentre dans le cadre des méthodes agiles malgré que le développement réalisé ici concerne un appareil volant et non un logiciel informatique.

### Annexe B

## Les attributs utilisés

Les attributs qui ont été définis sont orientés pour la conception de système de propulsion ´electrique ou hybrides et sont au nombre de 22. Cette annexe propose une définition de chacun de ces attributs.

La puissance mécanique La puissance mécanique est notée  $P_m$ , de dimension  $ML^2T^{-3}$ . Elle correspond un échange d'énergie de type mécanique avec l'exterieur du système. Lorsqu'un système génere et/ou requiert une énergie mécanique, il faut lui associer cette attribut. Cet attribut est associé à la discipline mécanique. Par exemple, un moteur électrique génere une énergie mécanique de rotation, l'attribut lui est affecté.

La puissance électrique La puissance électrique est notée  $P_e,$  de dimension  $ML^2T^{-3}.$ Elle correspond un échange d'énergie de type électrique avec l'exterieur du système. Lorsqu'un système génere et/ou requiert une énergie électrique, il faut lui associer cette attribut. Cet attribut est associé à la discipline électrique. Par exemple, un moteur électrique requièrt une énergie électrique, l'attribut lui est affécté.

La puissance thermique La puissance électrique est notée  $P_{th}$ , de dimension  $ML^2T^{-3}$ . Elle correspond un échange d'énergie de type thermique avec l'exterieur du système. Lorsqu'un système génere et/ou requiert une énergie thermique, il faut lui associer cette attribut. Cet attribut est associé à la discipline thermique. Par exemple, un moteur électrique en fonctionnement génere une énergie thermique par dgagement (loi Joule), l'attribut lui est affécté.

La force La force est notée  $F$ , de dimension  $MLT^2$ . Cet attribut exprime un besoin particulier, plus détaillé que la puissance, lié à un besoin de génération d'une force. Cet attribut est associé à la discipline mécanique. Dans le cadre de la conception d'un aéronef, ce dernier a besoin d'une force de propulsion, générée par le système de propulsion. Il est plus judicieux d'associer alors l'attribut force pour exprimer que c'est la force qui est recherchée.

L'efficacité L'efficacité, appelée aussi le rendement, est notée  $Eff$ , sans dimension. Elle correspond à un facteur de rendement de conversion de type d'une énergie au sein d'un système. Cet attribut est associé aux disciplines électrique et mécanique. Par exemple, un moteur électrique requiert une énergie électrique pour génerer une énergie mécanique, et possèdera donc un facteur pour cette conversion, l'attribut est affecté au système moteur.

**L'énergie nominale** L'énergie nominale est notée  $E_{nom}$ , de dimension  $ML^2T^2$ . Elle correspond au taux d'énergie contenu nominalement dans une source suivant sa conception. Cet attribut est associé aux disciplines électrique et mécanique. Par exemple, une batterie stocke une certaine quantité d'énergie, suivant sa technologie, sa masse, sa  $\alpha$ configuration, etc. L'attribut est alors affecté à cette batterie.

La température libre La temperature libre est notée  $T_{free}$ , de dimension Q. La dénomination de cet attribut est un abus de langage pour exprimer la température moyenne d'un volume de fluide. Cet attribut est associé à la discipline thermique. Par exemple, un fuselage comporte un volume vide servant à l'intégration des sous-systèmes de l'aéronef. C'est ce volume vide qui est associé à l'attribut, qui est alors affecté au système fuselage.

La charge du disque La charge disque est notée  $D_{load}$ , de dimension M. Cet attribut est spécifique au système d'hélice d'un aéronef de type hélicoptère. Il représente la charge que l'hélice peut supporter, et aide donc à la conception de cette dernière. Cet attribut est associé à la discipline mécanique.

La vitesse des hélices La vitesse des hélices est notée  $v_{prop}$ , de dimension LT. Cet attribut est spécifique au système d'hélice d'un aéronef de type hélicoptère. Il représente la vitesse maximale qui peut être atteinte en bout d'aile. Cet attribut est associé à la discipline mécanique.

La température externe La température externe est notée  $T_{ext}$ , de dimension  $Q$ . La dénomination de cet attribut est un abus de langage pour exprimer la temperature moyenne au niveau de la peau exterieure d'un système. Cet attribut est associé à la discipline thermique. Par exemple, un moteur électrique a une forme physique. C'est la temperature aux paroi de cette forme qui est associée à l'attribut, qui est alors affecté au système de moteur.

La densité d'énergie La densité d'énergie est notée  $D_{\text{energie}}$ , de dimension  $L^2T^2$ . Elle est liée a une source d'énergie et permet d'estimer suivant sa masse la quantité d'énergie disponible. Cet attribut est associé aux disciplines physique, électrique et m´ecanique. Par exemple, une batterie qui doit stocker de l'´energie aura un facteur liant l'énergie maximum contenue par rapport à sa masse. L'attribut est alors affecté à la batterie.

La puissance maximale La puissance maximale est notée  $P_{max}$ , de dimension  $ML^{2}T^{-3}$ . Elle correspond à la puissance maximale délivrable par un système qui a pour fonction la géneration de puissance. Cet attribut est associé aux disciplines électrique et mécanique. Par exemple, un moteur électrique ne pourra pas, suivant sa technologie, ses conditions d'utilisation, sa masse, etc. d´elivrer une puissance infinie. Cet attribut illustre ce maximum, l'attribut est alors affecté au moteur.

La durée d'une phase La durée d'une phase est notée  $D_{phase}$ , de dimension T. Une phase est une étape de la mission. Cet attribut est affecté à un système qui doit réaliser une mission et est associé à la discipline opérationelle. Par exemple, un aéronef doit réaliser une mission de plusieurs phases aux durées différentes, l'attribut lui est alors affecté.

La vitesse horizontale La vitesse horizontale est notée  $vh_{phase}$ , de dimension  $LT^{-1}$ . Elle est liée aux phases de la mission. Cet attribut est affecté à un système qui doit réaliser une mission et est associé à la disicipline opérationelle. Par exemple, un aéronef doit réaliser une mission de plusieurs phases aux vitesses horizontales différentes, l'attribut lui est alors affecté.

La vitesse verticale La vitesse verticale est notée  $vv_{phase}$ , de dimension  $LT^{-1}$ . Elle est liée aux phases de la mission. Cet attribut est affecté à un système qui doit réaliser une mission et est associé à la disicipline opérationelle. Par exemple, un aéronef doit réaliser une mission de plusieurs phases aux vitesses verticales différentes, l'attribut lui est alors affecté.

L'altitude L'altitude est notée  $alt_{phase}$ , de dimension L. Cet attribut est affecté à un système qui, pendant une mission, est suceptible d'avoir une évolution de son altitude, par rapport au niveau de la mer, suivant une mission qu'il doit suivre. Le d´ecoupage par phase est gard´e, bien qu'une altitude ne peut pas ˆetre constante sur une phase. Cet attribut est associé à la discipline opérationelle. Par exemple, un aéronef change d'altitude pendant sa mission, l'attribut lui est alors affecté.

La masse La masse est notée M, de dimension M. Cet attribut est affecté à un système qui possèd une masse. Cet attribut est associé à la disicipline physique. Par exemple, un moteur électrique a une masse, l'attribut lui est alors affecté.

La localisation La localisation est notée *Localization*, de dimension  $L, L, L$ . Elle est liée à l'emplacement d'un système dans un volume vide donné. L'expression de cet attribut se fait par des cordonnées spatiales, définies au sein d'un réferentiel donné. Cet attribut est associé à la discipline physique. Par exemple, un moteur électrique est intégré dans un volume vide de fuselage. Le referentiel peut être lié au fuselage et les coordonnées du moteur définient en son centre de gravité. L'attribut est alors affecté au moteur.

La forme La forme est notée shape, de dimension spécifique à la forme choisie. Elle correspond à la forme simple basique et les dimensions de cette dernière. Cet attribut est associé à la disicipline physique. Par exemple, un moteur électrique est representé par un cylindre, l'attribut lui est alors affecté.

Le nombre d'hélices Le nombre d'hélices est notée  $N_{breprop}$ , sans dimension.Cet attribut est exclusif à des système de type hélice et correspond au nombre de pales ou ailes. Cet attribut est associé à la discipline mécanique. Par exemple, une hélice principale est affectée par cet attribut.

Le volume libre Le volume libre est notée shape  $free$ , de dimension spécifique à la forme choisie. Elle correspond à un volume d'intégration que peut offrir un système pour intégrer d'autres systèmes. Cet attribut est associé à la disicipline physique. Par exemple, un fuselage sert à l'intégration, l'attribut lui est alors affecté.

Le centrage Le centrage est notée *centering*, sans dimensions. Il correspond à la nécessité pour un système d'être dans un état déquilibre. Cet attribut est associé à la discipline physique. Par exemple, un aéronef doit être centré constamment pour permettre son contrôle et son vol, l'attribut lui est alors affecté.

Cette liste d'attributs a été dressée durant l'évaluation de la méthodologie par le cas d'´etude. Ces attributs sont criticables et parfaitement modifiables car tous peuvent ne pas sembler indispensables.

### Annexe C

# La matrice d'interaction

La matrice d'interaction utilisée pour la conception de systèmes de propulsion  $\acute{e}$ lectriques ou hybrides est présentée sur la figure [6.5.](#page-142-0) Cette matrice est composée des 22 attributs définis selon qu'ils sont :

- des impacts I (les lignes de la matrice) ;
- des exigences R (les colonnes de la matrice).

Cette annexe propose une définition de chacun des 42 impacts entre les attributs I et R. L'annexe est construite en 19 figures qui représentent chacune un attribut dans son rôle d'impactant I. Il faut alors noter que 3 attributs ne provoquent pas d'impacts : la "charge du disque", la "vitesse des hélices" et la "durée d'une phase".

La matrice proposée considère seulement les impacts du premier ordre. Dans une approche id´eale, toute la matrice serait remplie car un attribut a une influence sur tous les autres. Il est aussi important de se rappeler qu'un impact est toujours orienté et que l'approche propose une gestion des impacts au niveau des attributs, ce qui peut amener lors de l'application de ce concept à des systèmes un grand nombre d'impact partiellement ou totalement injustifiés. Ce risque est absorbé par l'hypothèse qu'il vaut mieux détecter trop d'impacts plutôt que pas assez, du moins pour les impacts du premier ordre.

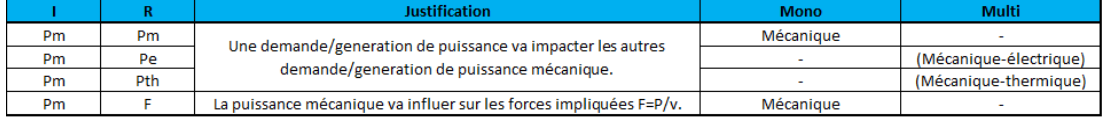

Figure C.1: Impact de la puissance mécanique - impacté, justification, disciplines impliquées

#### C. LA MATRICE D'INTERACTION

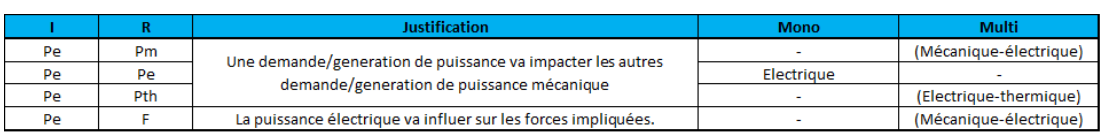

Figure C.2: Impact de la puissance électrique - impacté, justification, disciplines impliquées

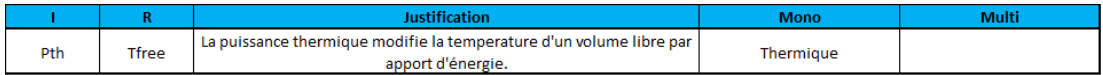

Figure C.3: Impact de la puissance mécanique - impacté, justification, disciplines impliquées

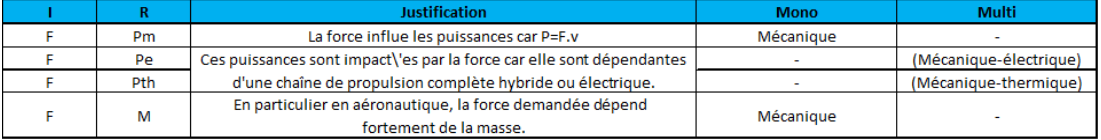

Figure C.4: Impact de la puissance thermique - impacté, justification, disciplines impliquées

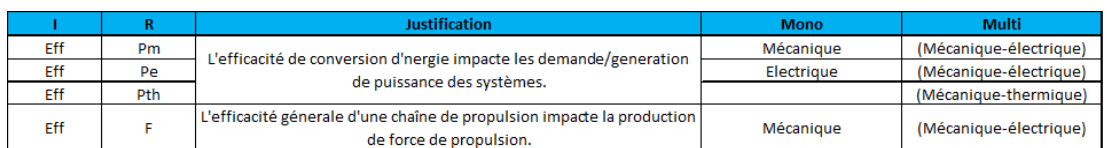

Figure C.5: Impact de l'efficacité - impacté, justification, disciplines impliquées

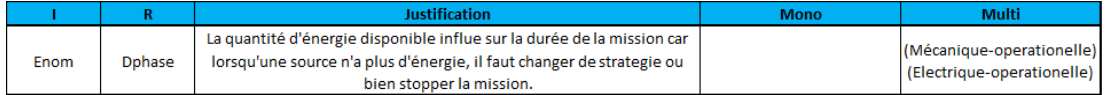

Figure C.6: Impact de l'énergie nominale - impacté, justification, disciplines impliquées

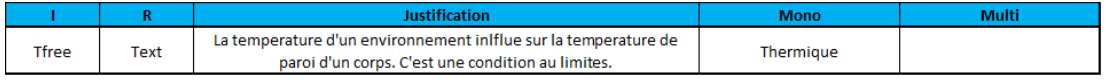

Figure C.7: Impact de la température libre - impacté, justification, disciplines impliquées

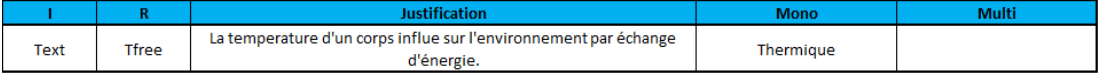

Figure C.8: Impact de la température externe - impacté, justification, disciplines impliquées

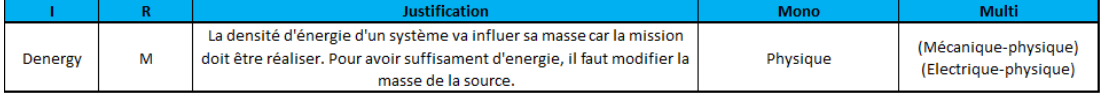

Figure C.9: Impact de la densité d'énergie - impacté, justification, disciplines impliquées

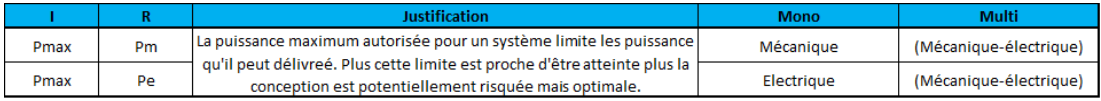

Figure C.10: Impact de la puissance maximale - impacté, justification, disciplines impliquées

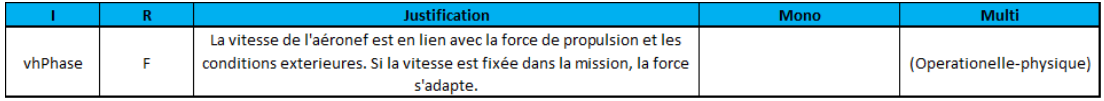

Figure C.11: Impact de la vitesse horizontale - impacté, justification, disciplines impliquées

#### C. LA MATRICE D'INTERACTION

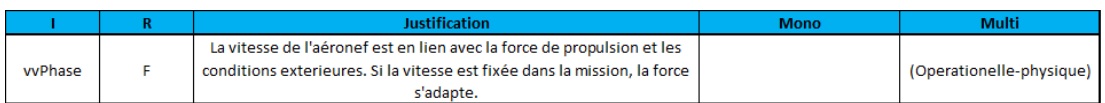

Figure C.12: Impact de la vitesse verticale - impacté, justification, disciplines impliquées

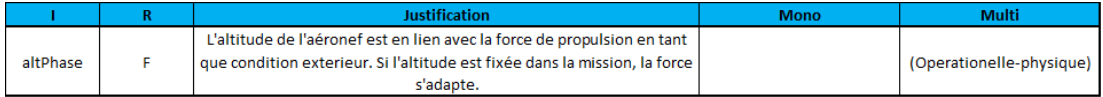

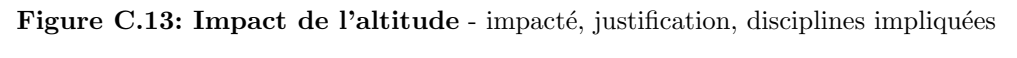

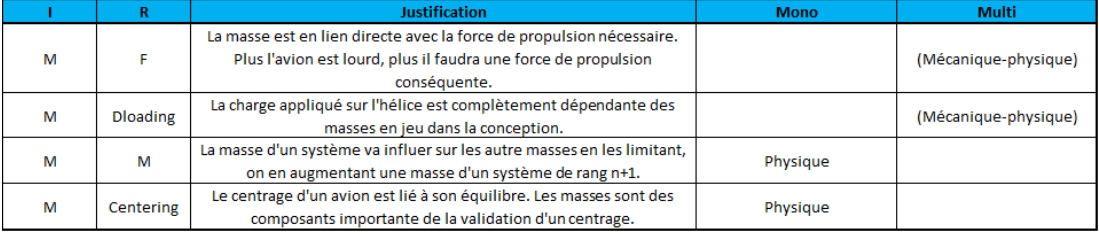

#### Figure C.14: Impact de la masse - impacté, justification, disciplines impliquées

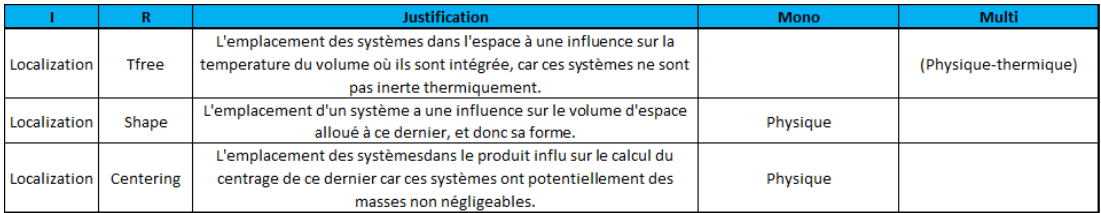

#### Figure C.15: Impact de la localisation - impacté, justification, disciplines impliquées

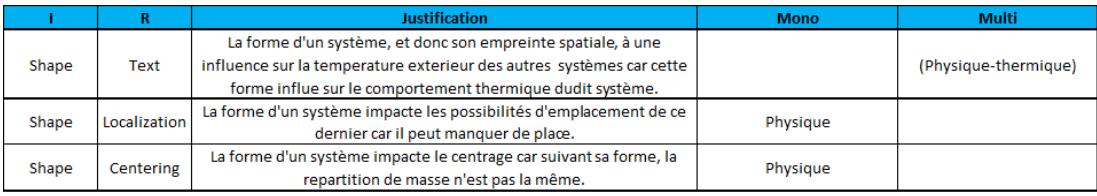

#### Figure C.16: Impact de la forme - impacté, justification, disciplines impliquées

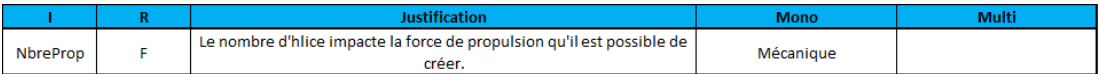

Figure C.17: Impact du nombre d'hélice - impacté, justification, disciplines impliquées

|           |           | <b>Justification</b>                                                | <b>Mono</b> | <b>Multi</b>         |
|-----------|-----------|---------------------------------------------------------------------|-------------|----------------------|
| ShapeFree | Tfree     | La forme libre d'un système, et donc son empreint spatiale, à une   |             |                      |
|           |           | influence sur la temperature du volume où il est intégrée car cette |             | (Physique-thermique) |
|           |           | forme influe sur le comportement thermique dudit système.           |             |                      |
| ShapeFree | Shape     | La forme libre d'un système destinée à accuillir et integrer des    |             |                      |
|           |           | systèmes influe sur les forme des systèmes qu'il va intégerer.      | Physique    |                      |
| ShapeFree | Centering | La forme d'un système impacte le centrage car suivant sa forme, la  |             |                      |
|           |           | repartition de masse n'est pas la même.                             | Physique    |                      |

Figure C.18: Impact du volume libre - impacté, justification, disciplines impliquées

|           |                          | <b>Justification</b>                                                            | <b>Mono</b> | <b>Multi</b> |
|-----------|--------------------------|---------------------------------------------------------------------------------|-------------|--------------|
|           | Centering   Localization | Pour respecter le centrage, il faut considérer les emplacement des<br>systèmes. | Physique    |              |
| Centering | Shape                    | Pour respecter le centrage, il faut considérer les formes des systèmes.         | Physique    |              |

Figure C.19: Impact du centrage - impacté, justification, disciplines impliquées

### <span id="page-237-0"></span>Annexe D

# Les logiques de fonctionnements

Cette annexe propose une définition des logiques de fonctionnement utilisées pour les différentes architectures.

Logique pour l'architecture Hybride turbo compound L'architecture hybride turbo compound est complexe car de nombreux composants interviennent. Contrairement à ce qui se fait en course automobile (formules 1,  $[86]$ ), la stratégie est adaptée spécifiquement à l'utilisation d'un drone VTOL et de ses contraintes. Premièrement, La puissance maximale fournie par le moteur thermique est dépendante de l'altitude du drone et des conditions de température. Les variations de puissance sont suffisamment importantes pour devoir être considérées et définir une stratégie dynamique. Deuxièmement, le drone en opération doit pouvoir atterrir de manière sécurisée si une avarie du moteur thermique apparait. Cette spécificité impose un  $SOC$  (état de charge) de la batterie minimum car la perte occasionne des coûts, mais aussi des risques propres à ses applications militaires (récupération, renseignement, possible réutilisation). Cette stratégie est donc inédite et développée pour cette application précise.

La stratégie est décrite sous la forme d'un arbre de décision, présentée en figure [D.1,](#page-238-0) composée de 5 tests et 6 modes de fonctionnement :

– Un premier test (TEST 0) évalue, au moyen de capteurs sur l'ICE son état de fonctionnement. S'il est défaillant, un mode de sécurité (MODE F) est enclenché permettant un apport de puissance directement du système de batterie pour permettre une mise en autorotation et un atterrissage en douceur.

#### <span id="page-238-0"></span>D. LES LOGIQUES DE FONCTIONNEMENTS

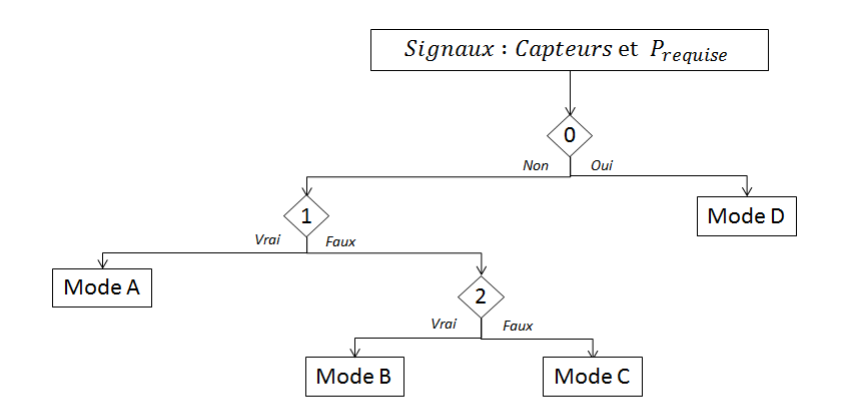

- $0: Avarie$  moteur?
- $1: P_{requires} < P_{ICE-limite}$
- 2:  $SOC_{batterie} > SOC_{batterie-limite}$  &  $P_{reguise} < P_{ICE-limite} + P_{MElectrique}$

#### Figure D.1: Stratégie de l'architecture turbo compound - Quatre questions et six modes

- Le second test  $(TEST 1)$  vérifie si le moteur thermique est en mesure de fournir l'énergie nécessaire ponctuelle pour satisfaire la demande :
	- Si oui, le moteur thermique peut, suivant un test (TEST 2) sur la  $SOC$  de la batterie :
		- $-$  être soutenue par le système de récupération de puissance à l'échappement et fonctionner sous la demande de puissance pour réduire sa consommation (MODE A,  $SOC$  égale à la limite maximale)
		- $-$  fournir l'intégralité de la puissance demandée. La puissance récupérée par les échappements recharge les batteries (MODE B, SOC inferieur à la limite maximale)
	- $-$  Si non :
		- $-$  si la puissance totale combinée du moteur thermique à pleine charge et de la récupération à l'échappement est suffisante (TEST 3), l'ICE est complété par la puissance récupérée à l'échappement (MODE C)
		- $-$  si la  $SOC$  est supérieur à la limite basse de sauvetage et la puissance totale combinée du l'ICE à pleine charge et celle délivrée par la batterie est suffisante (TEST 4), le moteur thermique est complété par la puissance délivrée par la batterie (MODE D)

– si le TEST 4 échoue, le drone passe en mode de sécurité visant à réduire la demande en puissance par une modification de la mission. Cette modification implique des manoeuvres (baisse de l'altitude, réduction des vitesses,) réduisant la demande de puissance (MODE E). Ce mode est provisoire et n'impose pas un atterrissage d'urgence.

Logique pour l'architecture Hybride parallèle Il a été souhaité de garder la simplicité de cette architecture au travers d'une logique simple et robuste. Dans ce sens, la batterie ne peut pas être rechargée. Le VTOL commence donc sa mission batterie pleine.

<span id="page-239-0"></span>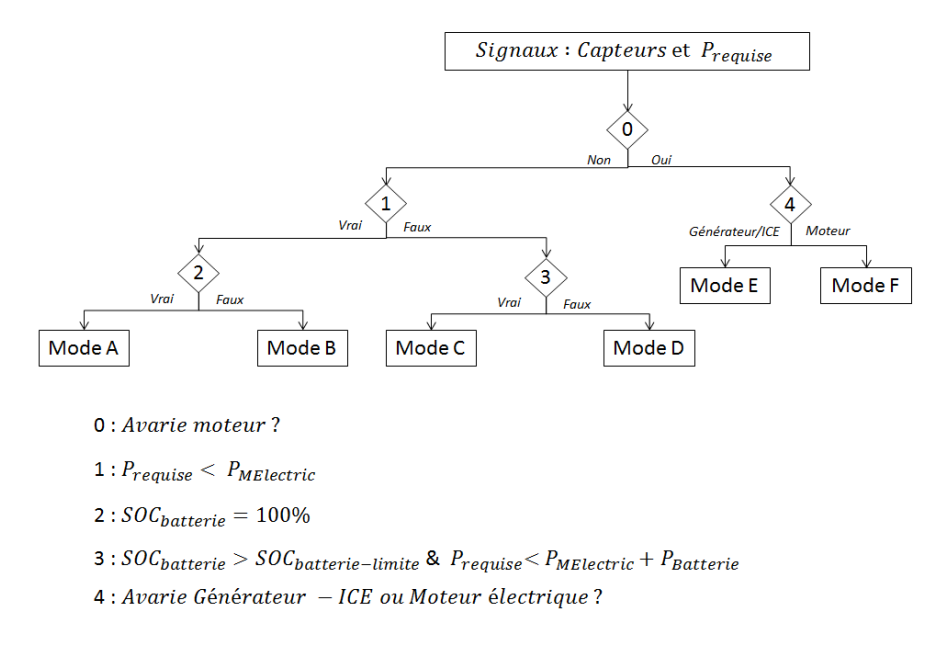

#### Figure D.2: Stratégie de l'architecture parallèle - Trois questions et quatre modes

La figure [D.2](#page-239-0) montre l'arbre de décision de la logique pour l'architecture hybride parallèle :

- Le premier test (TEST  $\theta$ ) évalue, l'état de fonctionnement de l'ICE. S'il est défaillant, un mode de sécurité (MODE D) est enclenché permettant un apport de puissance directement du système de batterie pour permettre une mise en autorotation et un atterrissage en douceur.
- $-$  Le second test (TEST 1) vérifie si le moteur thermique est en mesure de fournir l'énergie nécessaire ponctuelle pour satisfaire la demande :
- Si oui, le moteur thermique satisfait seul la demande de puissance (MODE A).
- Si non, un test (TEST 3) sur l'état de charge de la batterie et la capacité à satisfaire la demande permet :
	- $-$  Si les deux inéquations du test sont validées, le moteur électrique prélève de l'énergie sur les batteries et supporte la demande de puissance ponctuelle (MODE B)
	- $-$  Si une des équations est fausse, il est impossible de répondre à la demande de puissance, le drone passe en mode de sécurité (MODE C), comparable au mode E de la logique de l'architecture Turbo compound.

<span id="page-240-0"></span>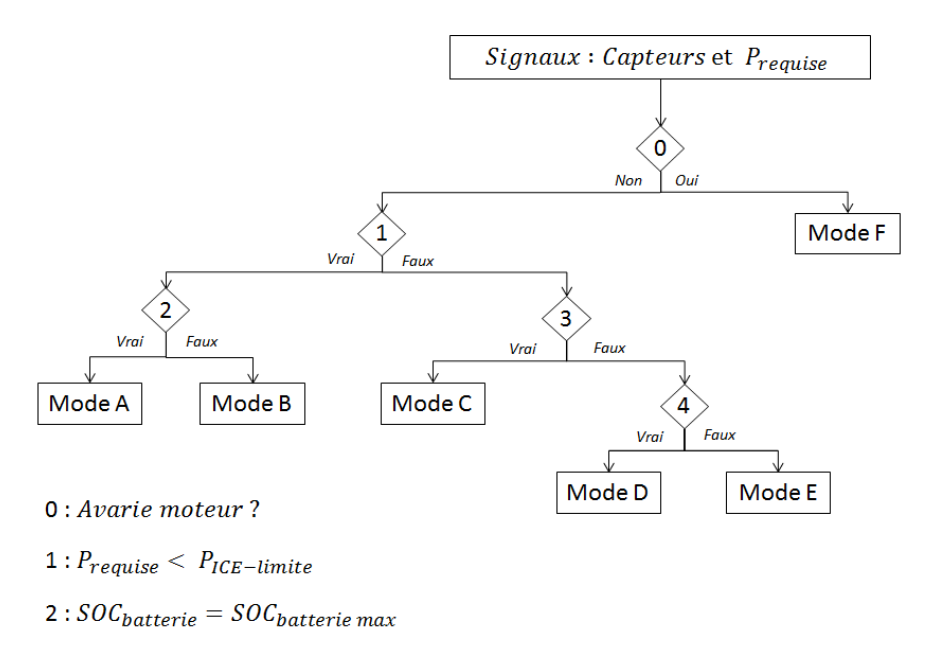

- $3: P_{requires} < P_{ICE-limite} + P_{Recup-limite}$
- 4:  $SOC_{batterie} > SOC_{batterie min}$  &  $P_{reguise} < P_{ICE-limite} + P_{Batterie}$

Figure D.3: Stratégie de l'architecture series - Quatre questions et six modes

Logique pour l'architecture Hybride Séries La figure [D.3](#page-240-0) montre l'arbre lié à l'architecture hybride de série. La logique de fonctionnement est construite autour de la possibilité de recharger en énergie la batterie.

– Le premier test (TEST  $0$ ) évalue, l'état de fonctionnement de la chaine de propulsion. Si une défaillance est détectée, il est nécessaire de vérifier sur quel composant se trouve l'avarie (TEST 4). La différence entre les modes de sécurité (MODE E et F) correspond à la gravité de l'avarie. Avec le MODE E, il est possible de tenter un atterrissage en douceur car le moteur électrique peut via la batterie fournir une puissance. Le MODE F est critique car tant que le moteur thermique peut fournir un peu de puissance, il peut tenter un atterrissage. Arrivé à un seuil dépendant de l'altitude, la vitesse, et d'un taux d'endommagement ( $\tau_{endomagement} = 100 - (P_{MElectric}/P_{requires}) * 100$ ), le drone peut devenir incontrôlable, décrocher et s'écraser.

- Le second test (TEST 1) vérifie si le générateur est en mesure de fournir l'énergie n´ecessaire ponctuelle pour satisfaire la demande :
	- Si oui, un test sur l'état de charge de la batterie est fait (TEST 2)
		- Si la batterie est chargée à 100%, le moteur électrique délivre la puissance requise car il est suffisamment approvisionné par le générateur (MODE A).
		- la batterie n'est pas chargée à 100 %, il convient donc de la charger. Le générateur va produire plus d'électricité et satisfaire à la fois le moteur ´electrique, primordiale pour la mission, mais aussi charger la batterie `a son taux de charge maximum. Dans ce cas, il est important de réguler la puissance au niveau du moteur ICE qui se voit sollicité. Si ce dernier était à son point de fonctionnement, le taux de charge sera exclusivement dépendant de la puissance requise. Dans ce sens, il sera difficile de privilégier une charge rapide
	- Si non, un test compare `a la fois si la batterie est suffisamment charg´ee pour assurer un sauvetage par modification de la mission et, si la puissance demandée peut être satisfaite par une combinaison de la batterie et du générateur.
		- $-$  Si les inéquations sont satisfaites, un mode particulier est enclenché (MODE) C). En effet, il demande au moteur électrique de fournir une puissance mécanique au–delà de ce qu'il est en mesure de fournir de manière nominale pour un laps de temps restreint. Plus ce temps est restreint, plus cette puissance est forte. Le risque d'endommagement est cependant fort. Ce mode et basé sur le fait que les pic de puissance qui doivent être absorbé par l'apport de puissance par les batteries sont relativement court, ou du moins maitrisées et dimensionné. Il convient alors d'inclure dans la stratégie un délai qui stipule que le système doit basculer dans le mode D. Ce délai est dépendant de la puissance demandée, si cette puissance augmente progressivement, le délai

est inversement plus court. Il convient aussi de considérer que si la puissance demandée réduit, le délai n'est pas réinitialisé. Le risque de sur sollicitation du moteur existe toujours.

 $-$  Si les inéquations sont fausses, il faut passer en mode sécurité qui a pour objectif de permettre au drone de réduire la puissance demandée par une modification de sa mission. Il est aussi possible de se retrouver dans ce mode après un dépassement de délai dans un pic de demande de puissance. Dans ce cas, il est possible que le mode suivant soit le mode F car le moteur est endommagé.

### Annexe E

# Utilisation d'un produit virtuel pour la conception

Cette annexe propose une étude réalisée dans le cadre de l'utilisation d'un produit virtuel pour la conception. Cette étude permet de valider l'utilisation possible d'un produit virtuel.

Modélisation des architectures Dans ce document a été introduit et présenté une librairie Modelica qui a été développée pour permettre la modélisation de systèmes de propulsion hybride ou électrique pour l'aéronautique. Cette libraire s'est construite précisément pendant l'étude préliminaire de faisabilitée d'hybridation du VTOL pour satisfaire les besoins d'amélioration de performances. Avec cette librairie, il est possible de réaliser une modélisation de chaque architecture qui est le produit virtuel.

Tous les modèles de la figure [E.1](#page-244-0) sont des simulateurs paramétriques sur une mission. L'ensemble des paramètres appliqués au modèle représente un dimensionnement candidat : si la mission est réussie, alors le jeu de paramètre est correct et peut prétendre à être une solution acceptée; si la mission est un échec, le jeu de paramètre est exclu de la conception.

Modélisation des logiques d'hybridation Une logique pour un système de propulsion est un ensemble de mode de fonctionnement ayant pour but de mettre en application une architecture faisant appel à des sources d'énergie différentes. Pour chaque architecture, il est potentiellement possible de définir plusieurs logiques. La stratégie

#### <span id="page-244-0"></span>E. UTILISATION D'UN PRODUIT VIRTUEL POUR LA **CONCEPTION**

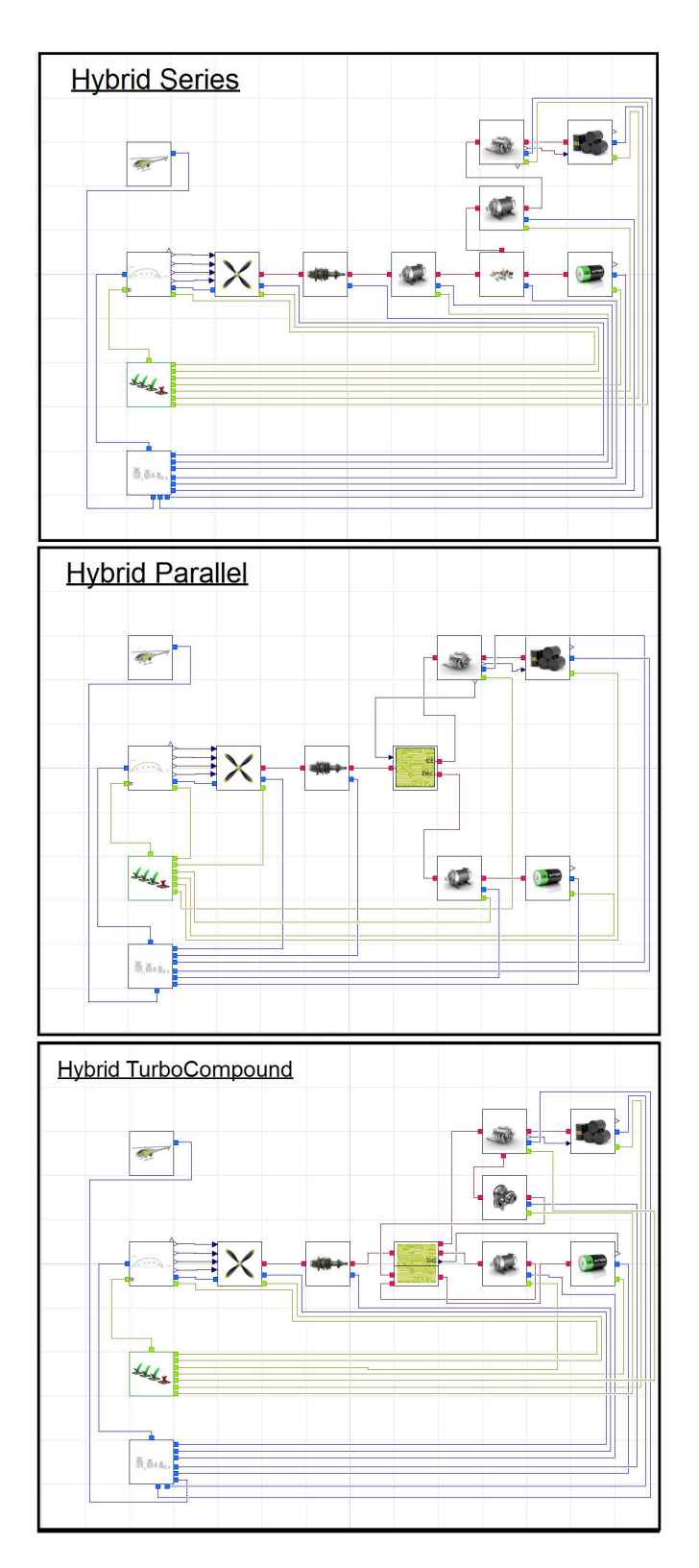

Figure E.1: Architectures hybrides - Reproduction des architectures de la figure [6.3](#page-140-0)

est la combinaison d'une architecture et d'une logique associée. Dans le cadre de la démonstration, une unique logique est proposée pour chaque architecture car l'objectif n'est pas de travailler sur cet aspect de la conception. Ces logiques sont présentées dans l'annexe D.

Modélisation des missions La mission effectuée par le drone VTOL est primordiale pour dimensionner ses composants. Cette mission est aussi la donnée d'entrée principale du produit virtuel. Dans le cadre de la démonstration, une mission standard est proposée. Elle est composée de sept phases de vol : le décollage, la montée, la première croisière, le vol quasi-stationnaire au-dessus d'un objectif, la seconde croisière, la descente et l'atterissage.

Pour chacune de ces phases, trois paramètres sont proposés : la durée (en heure), les vitesses horizontales et verticales (en m`etre par seconde). La mission standard est entièrement modifiable au travers de ses paramètres. Cependant, pour la démonstration, l'architecte produit considère que seulement la durée de la phase quatre est un degré de libert´e. C'est en modifiant la valeur de ce param`etre que les architectures hybrides pourront d´emontrer leurs performances sur l'endurance de l'appareil. D'un point de vue conception, ce degré de liberté se justifie par des exigences militaires sur la nécessité d'allonger la durée de vol quasi–stationnaire au–dessus de l'objectif plutôt que de permettre d'opérer le drone depuis une base plus éloignée, en augmentant les phases de croisières par exemples.

<span id="page-245-0"></span>

| Phases | D(h)  | Vh(m/s) | $Vv$ (m/s) |
|--------|-------|---------|------------|
|        | 0,033 |         |            |
| 2      | 0,33  |         |            |
| 3      | 2     | 22,5    | 0          |
|        |       |         |            |
| 5      | 2     | 22,5    |            |
| 6      | 0,33  |         | -1         |
|        | 0,083 |         | -1         |
| Tot    | 5,776 |         |            |

Figure E.2: La mission standard - D=Durée, Vh=Vitesse horizontale, Vv= Vitesse verticale

<span id="page-246-0"></span>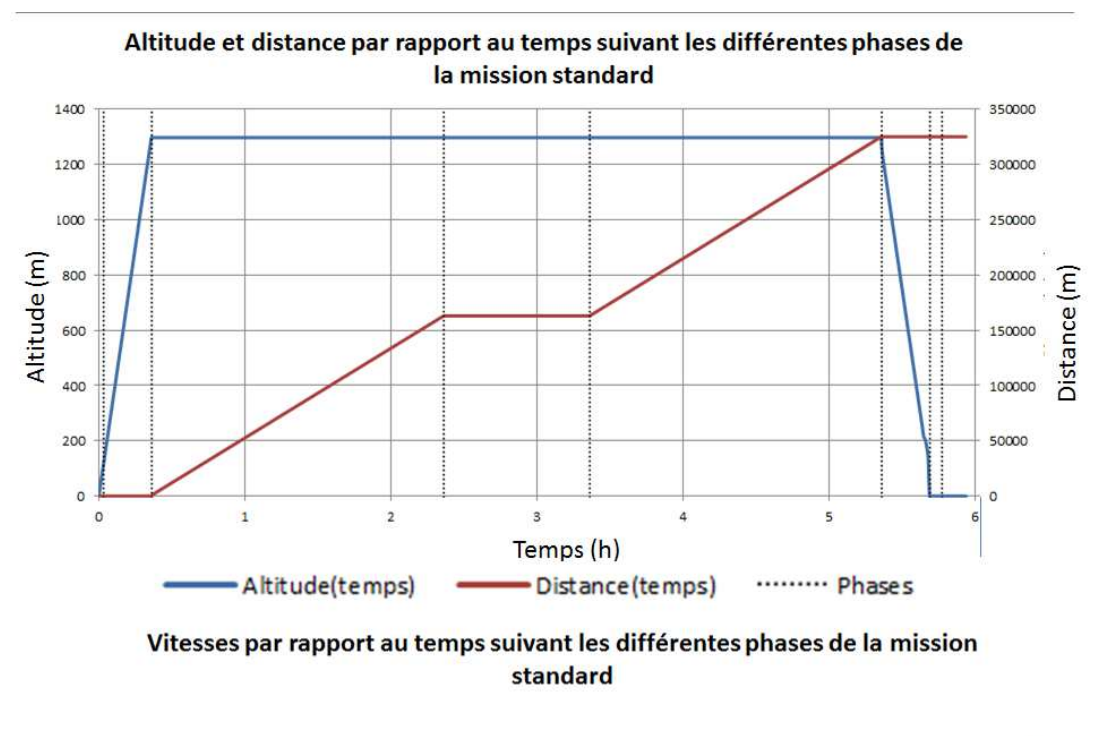

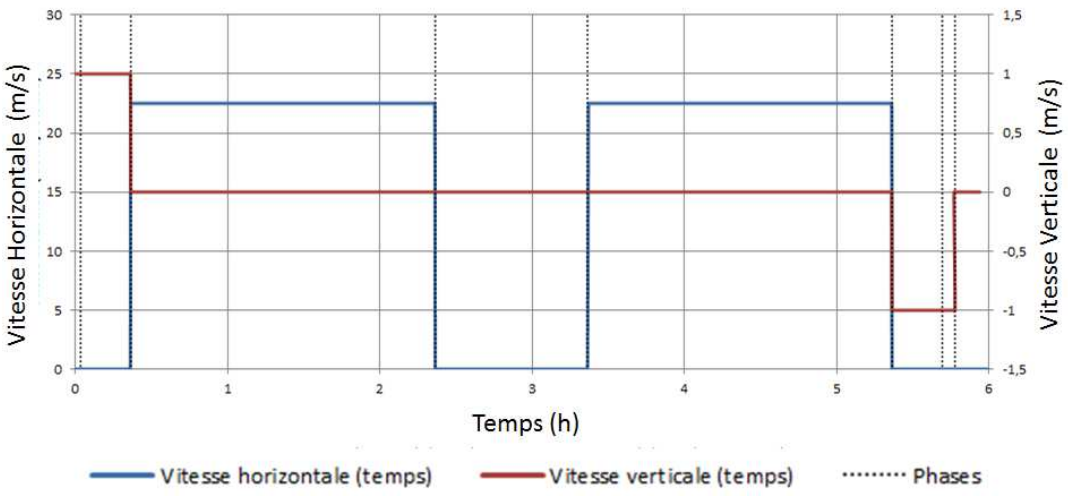

Figure E.3: Représentation graphique de la mission suivant les différentes phases - Exemple appliqué de la figure [E.2](#page-245-0)

La figure [E.2](#page-245-0) montre les différentes valeurs données pour la mission standard. La figure [E.3](#page-246-0) représente cette mission sous forme graphique avec estimation de l'altitude et du rayon d'action. Ce type d'information complémentaire est calculé dans le modèle de mission directement intégré dans les modèles d'architectures sous Modelica.

Le modèle de mission calcul des informations supplémentaires et nécessite donc des paramètres supplémentaire :

- $M_{payload}$ : La charge utile  $(kg)$
- $Alt_{\text{initiale}}$ : L'altitude initiale par rapport au niveau de la mer  $(m)$
- $T_{sol}$ : Température au niveau du sol lors du décollage  $(C)$
- $P_{sol}$ : La pression au niveau du sol lors du décollage  $(N/m)$

Les informations calculées en compléments et utilisées par le modèle d'hélices sont :

–  $M_{VTOL}$ , L la masse du VTOL  $(kg)$ .

$$
M_{V TOL} = M_{payload} + \sum_{i=0}^{s} M_i
$$

Avec  $s =$  nombre de sous–systèmes,  $M_i =$  masse d'un sous–système.

–  $Alt(t)$ , l'altitude au temps  $t(m)$ 

$$
Alt(t) = \int V_v.3600dt
$$

Avec  $V_v$  = vitesse verticale en  $m/s$ .

–  $\rho(t)$ , la masse volumique de l'air environnant le VTOL au temps  $t$   $(kg/m^3)$ 

$$
\rho(t) = \frac{P_{sol}.\left(\frac{1 - 0.065.alt(t)}{T_{sol}}\right)^{5.2561}}{R.T_{sol}}
$$

Avec  $R = 287.04$  la constante de Rayleigh

–  $T(t)$  la température de l'air environnant le VTOL au temps  $t(K)$ 

$$
T(t) = T_{sol} - \frac{6.5.alt(t)}{1000}
$$

La distance parcourue n'est pas directement calculée par le modèle mais correspond `a :

–  $R_{action}$  L'altitude au temps t (mètre)

$$
R_{action} = \sum 3600.V_h dt
$$

<span id="page-248-0"></span>Avec  $V_v$  = vitesse verticale en  $m/s$ .

Ce modèle de mission est une source d'information importante pour tout l'environnement extérieur de l'appareil. Les modèles utilisés pour le calcul de la masse volumique extérieures et de la température sont extraits de la norme ISA en vigueur dans l'aéronautique [\[87\]](#page-219-2).

Optimisation Pour tester les architectures hybrides pour le VTOL, deux objectifs majeurs, basés sur les exigences d'amélioration de performance, ont été identifiés :

- Maximiser la charge utile emportée par l'appareil. $(M_{\text{nonlocal}})$
- Maximiser l'endurance du drone sur la phase de vol quasi–stationnaire de sa mission.  $(T_c)$

Pour proposer un problème d'optimisation, il faut déterminer les paramètres qui seront modifiés entre chaque simulation. Ces paramètres représentent l'espace de conception. Tous les autres paramètres du modèle ont été fixés préalablement, soit à l'aide de l'appareil existant (par exemple la masse de l'ICE) ou bien soit à l'aide d'hypothèses fondées sur l'expertise ou la littérature (par exemple le rapport puissance sur masse des batteries). Les param`etres choisis pour ce premier cas–tests des architectures ainsi que les domaines de valeurs admissibles sont :

- La masse de charge utile  $(kg) : M_{payload} \in [0, 60]$ ;
- La durée de la phase 4 de la mission (heures) : $T_c ∈ [0; 5]$ ;
- Le diamètre de l'hélice  $(m) : D \in [3.3; 5]$ ;
- La vitesse de rotation de l'hélice  $(rpm)$ :  $\Theta_m \in [650; 900]$ ;
- La masse de fuel embarquée  $(kg)$  : $M_{fuel} \in [1; 100]$ ;
- La masse du moteur électrique  $(kg)$  : $M_{electrich}$  ∈ [1;15];
- La masse de batterie  $(kg) : M_{battery} \in [1; 50]$ ;
- Paramètre supplémentaire spécifique à l'architecture hybride de série : La masse du générateur électrique  $(kg) : M_{electricG} \in [1; 15]$ ;
- $-$  Paramètre supplémentaire spécifique à l'architecture hybride turbo compound : La masse du Turbo Compound  $(kg) : M_{turboc} \in [1; 10].$

Le but de l'optimisation est de trouver les meilleurs ensembles de combinaisons de ces paramètres pour les deux objectifs définis. Ces ensembles formeront après optimisation <span id="page-249-0"></span>un front de Pareto a partir duquel des conclusions pourront être faites. Le problème d'optimisation s'écrie mathématiquement :

$$
X_{HybridParallel} = (M_{payload}, T_c, D, \Theta_m, M_{fuel}, M_{electricM}, M_{battery})
$$
  
\n
$$
X_{HybridSerie} = (M_{payload}, T_c, D, \Theta_m, M_{fuel}, M_{electricM}, M_{electricG}, M_{battery})
$$
  
\n
$$
X_{HybridTurboCompound} = (M_{payload}, T_c, D, \Theta_m, M_{fuel}, M_{electricM}, M_{battery}, M_{turboc})
$$

$$
\begin{Bmatrix}\nf^{1}(X_{i}) = \max_{x \in X_{i}} M_{paload}(x) \\
f^{2}(X_{i}) = \max_{x \in X_{i}} T_{c}(x) \\
\forall i = [HybridParallel, HybridSeries, Hybrid TurboComponnd]\n\end{Bmatrix}
$$

Ce problème comporte une singularité : les grandeurs à maximiser font partie des variables du problème. En fait, cette caractéristique est liée à la construction en simulateur du modèle. En effet, ce dernier ne renvoie pas directement de grandeurs calculées mais renvoie la réussite ou l'échec d'un jeu de paramètre incluant une mission. L'algorithme d'optimisation choisi est un algorithme évolutionnaire de type NSGA–II car il est préconisé pour les problèmes multi-objectifs [\[88\]](#page-219-3).

R´esultats Il est important de comprendre que ces analyses ne permettent pas de d´efinir la meilleure endurance ou la meilleure charge utile mais seulement le meilleur compromis.

<span id="page-249-1"></span>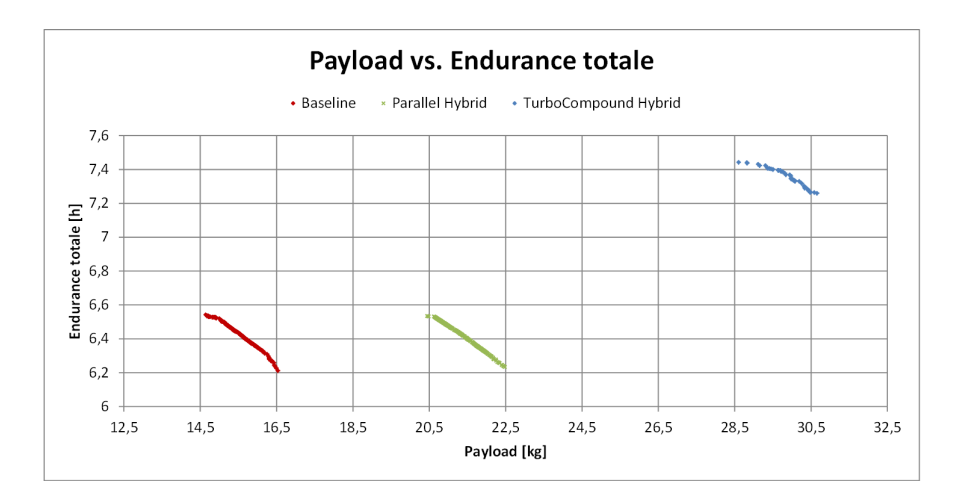

Figure E.4: Résultats d'optimisation - Fronts de Pareto

La figure [E.4](#page-249-1) montre les résultats d'optimisation sur les deux objectifs. A la première lecture de ce graphique, il apparait très nettement un avantage sur les deux objectifs de l'architecture Hybride turbo compound par rapport, premièrement à la Baseline, mais

#### E. UTILISATION D'UN PRODUIT VIRTUEL POUR LA **CONCEPTION**

aussi à l'architecture hybride parallèle. La solution du turbo compound, bien que risquée à cause de la maturité du composant semble offrir une alternative intéressante pouvant potentiellement augmenter l'endurance de l'appareil de approximativement 0,8 `a 1h sur la mission standard, pour une masse embarquée augmentée d'approximativement 15 kg. Ce double gain est justifié par le travail du turbo compound qui agit comme un recycleur d'´energie, et donc augmente sensiblement les performances globales de la chaine de propulsion sur toutes les phases de missions.

L'architecture parall`ele ne permet pas un gain d'endurance mais doit permettre pour une endurance équivalente de transporter une charge plus forte. Cela s'explique car l'hybridation n'intervient ici seulement en appoint lors des fortes demandes de puissance. Ces demandes apparaissent lorsqu'à manœuvre équivalente, donc une phase de mission semblable, la masse de l'appareil est plus grande. Le gain semble d'ˆetre de 6 kg sur la charge utile.

Il est possible de discuter de l'ensemble des résultats et de décortiquer ceux-ci sur de nombreuses pages, param`etres par param`etres. Cependant, ce n'est pas le but initial des travaux de recherche et de cette analyse. Du point de vue de l'architecte produit, il est indiscutable que les architectures hybrides peuvent amener une amélioration notable sur les performances de l'appareil. Les modèles actuels et hypothèses prises étant fortes, il est n´ecessaire maintenant pour l'architecte produit d'avancer dans sa conception pour affiner à la fois son dimensionnement, mais aussi ses résultats, de sorte à tendre vers un produit réalisable.

Conclusion Cette analyse a permis de vérifier plusieurs points pour l'architecte produit mais aussi pour l'utilisation de modèle de type produit virtuel dans la conception et la méthodologie proposée. L'architecte produit voulait la réponse à une question simple et clairement formulée, à savoir si les performances des architectures hybrides ´etaient relativement meilleures que celle du produit actuelle autour de deux indicateurs, et une mission spécifique. En se basant donc sur un produit virtuel, des éléments de résultats de simulation ont aidés l'architecte produit dans sa prise de décision pour la continuation d'exploration des architectures hybrides. En effet, ces dernières sont prometteuses, pour le moment (i.e. en l'´etat de la conception et des informations et modèles disponibles). Il n'est pas interdit d'observer plus tard dans la conception que des problèmes inhérents à l'hybridation obligent ces même architectes de produit à stopper toute exploration de ces architectures.

Du point de vue méthodologique, l'obligation d'un scénario est démontrée. Il est inconcevable de produire des modèles ou des simulations sans but ou objectif. Dans la méthodologie, l'aspect question et élément de réponse a été mis en avant. C'est cet ´echange d'une demande d'information `a un transfert de cette derni`ere, accompagn´ee de garde–fou (domaine de validité, degré de qualité des modèles, etc.) qui est la base du travail de requête de modèle. Cet exemple met aussi en exergue la répartition des tâches entre l'architecte produit, qui sait où il va mais a besoin de lumière, et l'expert, qui sait produire cette lumière mais ne peut appréhender l'ensemble de la conception. Il est donc n´ecessaire de mettre en place un interm´ediaire entre ces rˆoles, tant ceux–ci sont affectés à des objectifs différents. L'architecte de simulation possède le point de vue global de l'architecte produit, mais en termes de modèle et non de conception, et l'architecte de simulation possède la technique globale de mise en place de ce modèle, mais non la connaissance locale de chaque élément composant ce modèle.

En termes d'utilisation d'un produit virtuel, cet exemple montre une puissance contrebalanc´ee par une lourdeur d'utilisation. La puissance se traduit par le fait que ce simulateur permet d'estimer de nombreuses variables, dans de nombreux sous-modèles associés à des disciplines/domaines ou bien des systèmes. Il est global et ne répond pas seulement à une question locale (ex la taille idéal d'un composant), mais mélange tout au sein de la recherche d'un optimal global. La lourdeur d'utilisation se traduit par le fait que ce simulateur a besoin d'être paramétré. Lorsque de nombreux paramètres sont libres, il peut devenir lourd de tester l'ensemble des combinaisons de jeux de paramètres possibles. L'utilisation d'un algorithme d'optimisation peut résoudre partiellement ce problème. Cependant, l'utilisation de multiples objectifs peut amener à un post-traitement complexe et difficile à appréhender correctement. Lorsque le produit virtuel est utilis´e dans des conditions optimales, avec le bon niveau d'information et la bonne méthodologie ou protocole de mise oeuvre, il amène à la fois le dimensionnement et le retour d'information sur le déroulement d'une mission.